UNIVERZITET U BEOGRADU ELEKTROTEHNIČKI FAKULTET

Milica M. Janković

# **RAČUNARSKI SISTEM ZA AKVIZICIJU, ARHIVIRANJE, PREGLEDANJE I OBRADU SLIKA DOBIJENIH GAMA KAMEROM**

doktorska disertacija

Beograd, 2014

# UNIVERSITY OF BELGRADE FACULTY OF ELECTRICAL ENGINEERING

Milica M. Janković

# **COMPUTER SYSTEM FOR ACQUIRING, STORING, RETRIEVING AND PROCESSING IMAGES OBTAINED BY GAMMA CAMERA**

Doctoral Dissertation

Belgrade, 2014

# **PODACI O MENTORU I ČLANOVIMA KOMISIJE**

# **Mentor:**

Prof. dr Dejan Popović, dopisni član SANU Univerzitet u Beogradu – Elektrotehnički fakultet

# **Članovi komisije:**

Prof. dr Dejan Popović, dopisni član SANU,

 Univerzitet u Beogradu – Elektrotehnički fakultet Prof. dr Mirjana Popović, Univerzitet u Beogradu – Elektrotehnički fakultet Doc. dr Mila Todorović-Tirnanić, Univerzitet u Beogradu – Medicinski fakultet Prof. dr Predrag Marinković, Univerzitet u Beogradu – Elektrotehnički fakultet Prof. dr Irini Reljin, Univerzitet u Beogradu – Elektrotehnički fakultet

Datum odbrane: \_\_\_\_\_\_\_\_\_\_\_\_\_\_\_\_\_\_\_\_.

*Naslednicima u amanet: Mariji, Mihailu i Miroljubu*

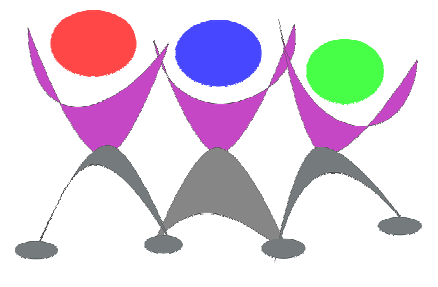

**ZAHVALNICA** 

*Istraživanje prikazano u ovoj tezi je delimi čno finansirano: sa pr projekata Ministarstva prosvete, nauke, i tehnološkog razvoja Republike Srbije (# (#6117А: 2005-* 2007; #11019A: 2008-2010; #175016: 2011-2014); od strane firmi UNA Sistemi, *Beograd, UNO-LUX NS d.o.o, Beograd, National Instruments, Slovenija; Klini čkog*  Beograd, UNO-LUX NS d.o.o, Beograd, National Instruments, Slovenija; Kliničkog<br>centra Vojvodine, Novi Sad, Kliničkog centra Srbije, Beograd i fondacije Danish *National Research Foundation, Danska.*

*Mnogo dragih mi ličnosti je doprinelo finalizaciji ove doktorske teze bilo posredno, bilo neposredno. Posebno se zahvaljujem svojoj porodici koj koja je ljubavlju, verom i strpljenjem podržal lo podržala moj rad.* 

U svet virtuelne instrumentacije, i njegovu praktičnu primenu u domenu *nuklearne medicine uveo me je je moj mentor, prof. dr Dejan Popović, č ije renesansne ideje i vizionarstvo su bili izvanredna inspiracija i izazov pri mom struč nom i naučnom usavršavanju.* 

*Napredne opcije GammaKey sistema su razvijene zahvaljuju ći integraciji medicinskih i inženjerskih saznanja, tj. saradnji sa lekarima iz Instituta za onkologiju i radiologiju Srbije i Centra za nuklearnu medi medicinu Kliničkog centra Srbije. Doc. dr Mila Todorović-Tirnanić, spec. nuklearne medicine i idejni tvorac algoritma za procenu efikasnosti splenektomije, je u čestvovala u razvoju i evaluaciji EffSpleen softvera i deo svoje upornosti i entuzijazma je prenela i u moj rad. Posebno prijatne trenutke druženja, stručnih i prijateljskih debata, kao i zajedni čkog rada na razvoju Submarine metode i SalivaryScan aplikacije sam provela sa mr Anom Koljevi ć Markovi ć, spec. nuklearne medicine. Zahvaljujem se i doc. dr Milošu Vujisiću koji me je sa Anom upoznao. Zahvaljujem se doc. dr Slobodanki Beatovi ć, spec. nuklearne medicine na druženju i intenzivnom učestvovanju u evaluaciji i usavršavanju GammaKey sistema, kao i na prilici da učestvujem u zna čajnim nefrološkim kliničkim studijama baziranim im na podacima snimljenim GammaKey sistemom.*

*Zahvaljujem se prof. dr Mirjani Popović koja je s velikom pažnjom i strpljenjem slušala moja izlaganja o nuklearno-medicinskom slikanju i savetima učestvovala u formiranju strukture ove teze.* 

*Zahvaljujem se mr Milošu Petroviću i mr Nadici Stojanovoj na razvoju akvizicionog dela GammaKey sistema. Zahvaljujem se dipl. inž. Borisu Pijetloviću na prijateljskoj podršci i dugogodišnjoj saradnji pri razvoju GammaKey baze podataka i prof. dr Nikoli Jorgovanoviću na pomoći u tehničkoj realizaciji GammaKey adaptera. Zahvaljujem se i svom prvom honorarnom poslodavcu dr Goranu Bjeliću (bivšem direktoru firme UNA sistemi) na poverenju i lepom druženju prilikom prvog instaliranja GammaKey sistema.* 

*Na samom početku razvoja GammaKey sistema, pohvale i dobronamerne kritike prof. dr Predraga Marinkovića i mr Rajka Spaića su dale prave smernice za dalje usavršavanje sistema. Posebnu zahvalnost dugujem medicinskom fizičaru Stevanu Sekuliću čije iskustvo i saveti su bili nezamenljivi pri definisanju početnih tehničkih zahteva nuklearno-medicinskog sistema.* 

*Zahvaljujući poverenju prof. dr Rubena Hana, prof. dr Ferenca Dujmovića i prof. dr Vladimira Obradovića u performanse i kvalitet GammaKey sistema, on je doživeo i višegodišnju kliničku primenu. Evaluacija sistema je uspešno urađena u interakciji sa lekarima i medicinskim fizičarom Centra za laboratorijsku analizu Kliničkog centra Vojvodine (mr Radmila Žeravica, mr Branislava Ilinčić, Stevan Sekulić), lekarima i inženjerima Centra za nuklearnu medicinu Kliničkog centra Srbije (doc. dr Mila Todorović-Tirnanić, doc. dr Slobodanka Beatović, prof. dr Emilija Jakšić-Krajnović, dr Mirjana Blagić, dipl. inž. Ana Ješić, dr Strahinja Odalović, mr Vojislav Antić, dipl. inž, dr Leposava Brajković, dr Svetlana Marković, doc. dr Nebojša Kozarević, prof. dr Dragana Šobić-Šaranović, prof. dr Vera Artiko, doc. dr Nebojša Petrović).* 

*Za održavanje GammaKey sistema u periodu od 2008. do 2009. godine se zahvaljujem dipl. inž. Josipu Jakiću i dr Jovani Jović koji su u istom periodu pokrenuli i razvoj naprednije verzije GammaKey sistema u saradnji sa firmim UNO-LUX NS d.o.o, Beograd.* 

*Zahvaljujem se mr Veri Miler-Jerković na lepom druženju i uvođenju u svet medicinske statistike.* 

*Zahvaljujem se observerima Submarine metode: primarijusu dr Zeljki Aleksić i dr Mirjani Milićević, Zdravstveni centar Zaječar, Srbija, dr. Ljiljani Bojić, Klinički centar Crne Gore, Podgorica.* 

*Zahvaljujem se prof. dr Milki Avramov Ivić, doc. dr Milošu Cvetanoviću i doc. dr Zahariju Radivojeviću na korisnim savetima koji su pomogli prilikom objavljivanja publikacija na kojima se zasniva ova teza.*

*Zahvaljujem se doc. dr Jeleni Ćertić, Zoranu Đorđeviću i kolegama iz Istraživačke grupe za biomedicinsku instrumentaciju i tehnologije<sup>1</sup> koji su učinili prijatnim trenutke provedene u Laboratoriji za biomedicinsko inženjerstvo i tehnologije u toku rada na ovoj tezi.* 

*Naposletku, zahvaljujem se svim prijateljima (posebno Dragani Marinović Gagi mr Nataliji Mališić, doc. dr Zorici Bogdanović, doc. dr Mileni Davidović, dr Ljubici Davidović) za moralnu podršku.* 

 1 *http://bmit.etf.rs*

# **RAČUNARSKI SISTEM ZA AKVIZICIJU, ARHIVIRANJE, PREGLEDANJE I OBRADU SLIKA DOBIJENIH GAMA KAMEROM**

## **Rezime:**

Gama scintilaciona kamera (GSK) je medicinski uređaj koji prikazuje raspodelu γ-fotona emitovanih iz radiofarmaka unetog u organizam intravenski, oralno ili inhalacijom. Razvoj tehnologije integrisanih kola je imao uticaja na konstrukciju glave GSK i na fleksibilnost, brzinu, cenu i povećanu funkcionalnost kompjuterskih sistema za akviziciju, arhiviranje i analizu slike sa GSK. Iako je era digitalnih kamera počela još 80-tih godina 20. veka, mnogi nuklearno-medicinski centri u svetu (posebno u zemljama u razvoju) i dalje imaju analogne ili polu-analogne GSK u kojima i mehanika i scintilacioni kristal, tj. "srce" glave GSK, pravilno funkcionišu. Optimalno rešenje je digitalizacija GSK i integracija sa modernim računarskim sistemima. Digitalizacija analognih i polu-analognih GSK obezbeđuje: 1) produžetak korišćenja starih GSK i odlaganje finansijskih ulaganja u novu instrumentaciju; 2) primenu najboljih postojećih metoda analize nuklearno-medicinskih studija (u skladu sa aktuelnim principima medicine zasnovane na dokazima, MZD); 3) ispitivanje i razvoj novih metoda analize radi poboljšanja tretmana pacijenata, pod uslovom da je arhitektura sistema "otvorena".

Cilj istraživanja koje je prikazano u ovoj doktorskoj tezi je razvoj računarskog sistema (*GammaKey* sistem) koji daje funkcionalnost (akvizicija, arhiviranje i analiza slika) polu-analognim GSK, kompatibilan je i može se koristiti i sa savremenim digitalnim GSK, a koji svojom otvorenom arhitekturom omogućava razvoj i kliničku primenu novih dijagnostičkih tehnika. *GammaKey* sistem zadovoljava sledeće zahteve: 1) jednostavnu zamenu originalnog računarskog sistema (npr. *MicroDELTA*, *Siemens Gammasonics Inc.*, Ilinois, SAD) novim sistemom - jednostavno priključenje na GSK pri čemu obuka korisnika minimalno traje zahvaljujući intuitivnom *Windows* grafičkom interfejsu; 2) pouzdanost sistema - zadovoljava standarde kvaliteta nuklearno medicinske instrumentacije definisanih od strane udruženja *National Electrical Manufacturers Association* (NEMA) i testiran je u paraleli sa pređašnjim računarskim sistemom (*MicroDELTA*, *Siemens Gammasonics Inc.*, Ilinois, SAD); 3) kompatibilnost sa drugim (ne)medicinskim sistemima korišćenjem standardnih formata podataka (JPEG, BITMAP, ASCII, DICOM), i sinhronizacija podataka između dve radne stanice (jedna radna stanica je za akviziciju, arhiviranje i obradu studija dobijenih sa GSK, a druga je samo za obradu podataka); 4) brza, jednostavna i jeftina nadgradnja za nove generacije računara i analogno-digitalnih konvertora (ADK) – omogućena izborom LabVIEW softverskog okruženja (*National Instruments*, Teksas, SAD) i komercijalnog *National Instruments* ADK; 5) razvoj i dodavanje novih nestandardnih akvizicionih protokola i alatki za obradu studija.

U osnovnoj konfiguraciji *GammaKey* sistema uključene su: 1) standardne funkcije za obradu slika (resemplovanje na dimenziju 1024x1024 piksela bilinearnom interpolacijom, *nine-point smoothing*, Batervortov i Vinerov filter); 2) alatke za manupulaciju slikom (zumiranje, podešavanje kontrasta, brisanje dela slike koji nije od interesa); 3) standardne funkcije za obradu scintigrafskih studija (crtanje do 10 regiona od interesa (ROI), generisanje dinamskih krivih nad ROI, aritmetičke operacije nad slikama i dinamskim krivama, *N-point median* i *cubic spline* filtriranje dinamskih krivih, automatska segmentacija ROI na statičkim studijama, korekcija radioaktivnosti ROI).

U proširenoj varijanti, *GammaKey* sistem uključuje i tri nestandardne analize: 1) *EffSpleen* akvizicija i analiza za predviđanje efikasnosti splenektomije u bolesnika sa hroničnom trombocitopenijskom purpurom; 2) *Submarine* analiza za lokalizaciju paratiroidnih tumora; 3) *SalivaryScan* analiza za kompletnu kvantifikaciju funkcije pljuvačnih žlezda. *EffSpleen* rutina omogućava kompletnu akviziciju i analizu *in vivo* ispitivanja kinetike trombocita radi procene efikasnosti splenektomije u bolesnika sa hroničnom imunom trombocitopenijskom purpurom prema metodi razvijenoj u Centru za nuklearnu medicinu Kliničkog centra u Beogradu. Razvijena rutina je omogućila automatizaciju u procesu zahtevne obrade serije statičkih studija i proračuna indeksa sekvestracije trombocita. *Submarine* rutina predstavlja implementaciju originalne metode za lokalizaciju paratiroidnih tumora na osnovu dinamskih paratiroidnih scintigrama i razvijena je u saradnji sa lekarima iz Instituta za radiologiju i onkologiju Srbije u Beogradu. U tezi je prikazana evaluacija *Submarine* metode na grupi pacijenata sa histopatološki dokazanim paratiroidnim tumorima i ukazano je na njenu efikasnost pri lokalizaciji hiperplazija i paratiroidnih lezija zaklonjenih tiroidnim nodusima,

rešavajući time tipične promašaje standardnog subtrakcionog protokola. Predloženi su i algoritmi za vizuelizaciju i automatsko izdvajanje regije paratiroidnih lezija. *SalivaryScan* rutina omogućava automatski proračun 11 kvantitativnih indeksa koji opisuju funkciju pljuvačnih žlezda, za razliku od komercijalnih softvera koji obično daju samo jedan parameter (ejekcionu frakciju). Uvedena je i značajna modifikacija indeksa koji opisuje brzinu sekrecije. Razvijena alatka je bazični instrument za dalja multidisciplinarna istraživanja u domenu scintigrafije pljuvačnih žlezda.

U tezi je prikazan i primer jedne nefrološke kliničke studije na podacima snimljenim pomoću realizovanog sistema, pri čemu je celopkupna analiza urađena u posebnoj *third-party* aplikaciji razvijenoj od strane *International Atomic Energy Agency* (*IAEA*). *GammaKey* sistem osim što je omogućio nastavak osnovne kliničke delatnosti, obezbedio je i praćenje savremenih trendova, kontinuitet u istraživanju, definisanje validnih referentnih vrednosti kliničkih parametara i mogućnost validacije rezultata drugih aplikacija, čime je u potpunosti podržao MZD koncept.

*GammaKey* sistem se koristi u svakodnevnoj kliničkoj praksi u dva velika medicinska centra u Srbiji: Kliničkom centru Vojvodine u Novom Sadu (od 2005. godine, Centar za Laboratorijsku medicinu, Odeljenje za nuklearnu medicinu, http://www.kcv.rs) i Kliničkom centru Srbije u Beogradu (od 2007. godine, Centar za nuklearnu medicinu, Odeljenje za neurologiju, urologiju i endokrinologiju, http://www.kcs.ac.rs). *EffSpleen* rutina se koristi u Kliničkom centru Srbije u Beogradu (Odsek za nuklearnu hematologiju) od 2008. (preko 250 pacijenata). *Submarine* rutina se koristi u Institutu za onkologiju i radiologiju Srbije u Beogradu za dijagnostiku paratiroidnih tumora i u istraživačke svrhe od 2012. godine (preko 100 pacijenata, uključujući i retroaktivnu preglede za pacijente od 2008. godine). Više od 30 000 pacijenata je bilo ispitano korišćenjem *GammaKey* sistema (više od 10 000 pacijenata u Kliničkom centru Vojvodine i više od 20 000 pacijenata u Kliničkom centru Srbije).

**Ključne reči:** gama kamera, nukearno medicinsko slikanje, paratiroidni tumori, predikcija efikasnosti splenektomije, kvantitativna scintigrafija pljuvačnih žlezda, kvantitativni indeksi bubrega

**Naučna oblast:** tehničke nauke, elektrotehnika

**Uža naučna oblast:** biomedicinsko inženjerstvo

**UDK broj:** 621.3

# **COMPUTER SYSTEM FOR ACQUIRING, STORING, RETRIEVING AND PROCESSING IMAGES OBTAINED BY GAMMA CAMERA**

### **Abstract:**

Gamma scintillation cameras (GSC) are medical devices for the analysis of the distribution intravenously injected, inhaled or ingested radiopharmaceuticals. The development of integrated circuit technology had influence on construction of GSC's head and on flexibility, speed, cost and expandability of GSC's supported systems for image acquisition, storage and analysis. Although the era of digital GSCs began long ago (1980s), many nuclear medical centres still have analogue or semi-analogue GSCs with fully operational mechanics and scintillation crystals, which are the core of nuclear imaging. Optimal solution is digitizing GSC and integration with modern computer systems. Digitizing of analogue and semi-analogue GSCs ensures: 1) continuity of using old GSCs and the postponement of buying new instrumentation; 2) application of best available analysis of nuclear-medical studies (in accordance with the principles of *Evidence Based Medicine*, *EBM*); 3) testing and development of new analysis techniques to improve the treatment of patients, if the system architecture is "opened".

The aim of the research presented in this doctoral thesis is the development of a computer system (*GammaKey* system) that gives the functionality (acquisition, storage and image processing) to semi-analogue GSCs, compatible and also can be used with modern digital systems, has an open architecture enabling the development and clinical application of new diagnostic techniques. *GammaKey* system meets the following requirements: 1) simple replacement of the original computer system (e.g. *MicroDELTA*, *Siemens Gammasonics Inc.*, Ilinois, USA) to the new configuration – a simple connection to GSC and minimal training thanks to the intuitive *Windows* graphical interface; 2) reliability – meets the quality standards of nuclear medical instrumentation defined by *National Electrical Manufacturers Association* (NEMA), no loss of information about patients and studies, accurate and precise production of results; 3) compatibility with other (non)medical systems by using standard data formats (JPEG, BITMAP, ASCII, DICOM) and data synchronization between two workstations (the first one for acquisition, storage and processing, the second one only for image processing); 4) fast, simple and cheap upgarde to new generations of computers and analog-to-digital convertors (ADC) – enabled by using LabVIEW software environment (*National Instruments*, Teksas, SAD) and commercial *National Instruments* ADC; 5) development and implementing novel non-standard acquisition protocols and tools for study processing.

Basic configuration of *GammaKey* system includes: 1) standard functions for image processing (resampling to the matrix 1024x1024 pixels by bilinear interpolation, *nine-point smoothing*, Butterworth and Winer filter); 2) tools for image manipulation (zoom, contrast adjustment, deleting parts of the image that are not of interest); 3) standard functions for scintigraphic study processing (up to 10 regions of interest (ROI), calculating time-activity-curves (TAC), frame and TAC arithmetic opearations, *N-point median* and *cubic spline* TAC filtering, automatic ROI segmentation of static studies, ROI radioactivity correction).

Advanced configuration of *GammaKey* system includes three non-standard features: 1) *EffSpleen* acquisition and analysis for efficacy of the splenectomy prediction in patients with chronic immune thrombocytopenic purpura; 2) *Submarine* analysis for localization of parathyroid tumors; 3) *SalivaryScan* analysis for complete quantitative investigation of salivary glands function. *EffSpleen* routine enables complete acquisition and analysis of *in vivo* examination of platelet kinetics in order to estimate splenectomy efficacy according to the method developed in the Center for Nuclear Medicine, Clinical Center of Serbia, Belgrade. Developed routine allows the automation of timeconsuming processing of sequential static studies and calculation of platelet sequestration index. *Submarine* routine is the implementation of the original method for the localization of parathyroid tumors based on dynamic parathyroid scintigrams, developed in collaboration with physicians from the National Cancer Research Center of Serbia, Belgrade. Evaluation of *Submarine* method is presented in the group of patients with histopathologically proven parathyroid tumors and its efficacy has been demonstrated for localization of hyperplasia and parathyroid lesions covered by thyroid nodules, solving typical pitfalls of standard subtraction protocol. Algorithms for visualization and automatic extraction of regions with parathyroid lesions are suggested. *SalivaryScan* routine enables automatic calculation of 11 quantitative indices that describe the function of salivary glands, unlike commercial software that usually gives only one parameter (ejection fraction). A significant modification of secretion velocity index is introduced. Developed tool is a basic instrument for further multidisciplinary research in the field of salivary scintigraphy.

An example of nephrology clinical study based on studies acquired by the realized system is also presented, where the analysis is done in a *third-party* application developed by the *International Atomic Energy Agency* (*IAEA*). *GammaKey* system enables the continuity of basic clinical practice, as well as following modern trends, continuity in research, defining valid reference values and the possibility of validation of other applications. All these facts describe the system that fully supports *EBM* concept.

*GammaKey* system has been used in daily clinical practice in two leading medical centers in Serbia: Clinical Center of Vojvodina in Novi Sad (since 2005, Center for Clinical Laboratory Medicine, Nuclear Medical Department, http://www.kcv.rs) and Clinical Center of Serbia in Belgrade (since 2007, Center for Nuclear Medicine, Neurology, Urology and Endocrinology Departments, http://www.kcs.ac.rs). The *EffSpleen* protocol has been used in the Clinical Center of Serbia (Nuclear Haematology Department) since 2008 (more than 250 patients). The *Submarine* routine has been used in the National Cancer Research Center of Serbia, Belgrade, Serbia, for diagnostic and research purposes since 2012 (more than 100 patients, including retroactive analysis since 2008.). More than 30 000 patients have been examined using the GammaKey system (more than 10 000 patients at the Clinical Center of Vojvodina and more than 20 000 patients at the Clinical Center of Serbia).

**Keywords:** gamma camera, nuclear medicine imaging, parathyroid tumors, efficacy of the splenectomy prediction, quantitative salivary gland scintigraphy, quantitative renal indices

**Scientific area:** technical sciences, electrical engineering **Specific scientific area:** biomedical engineering **UDK number:** 621.3

# SADRŽAJ

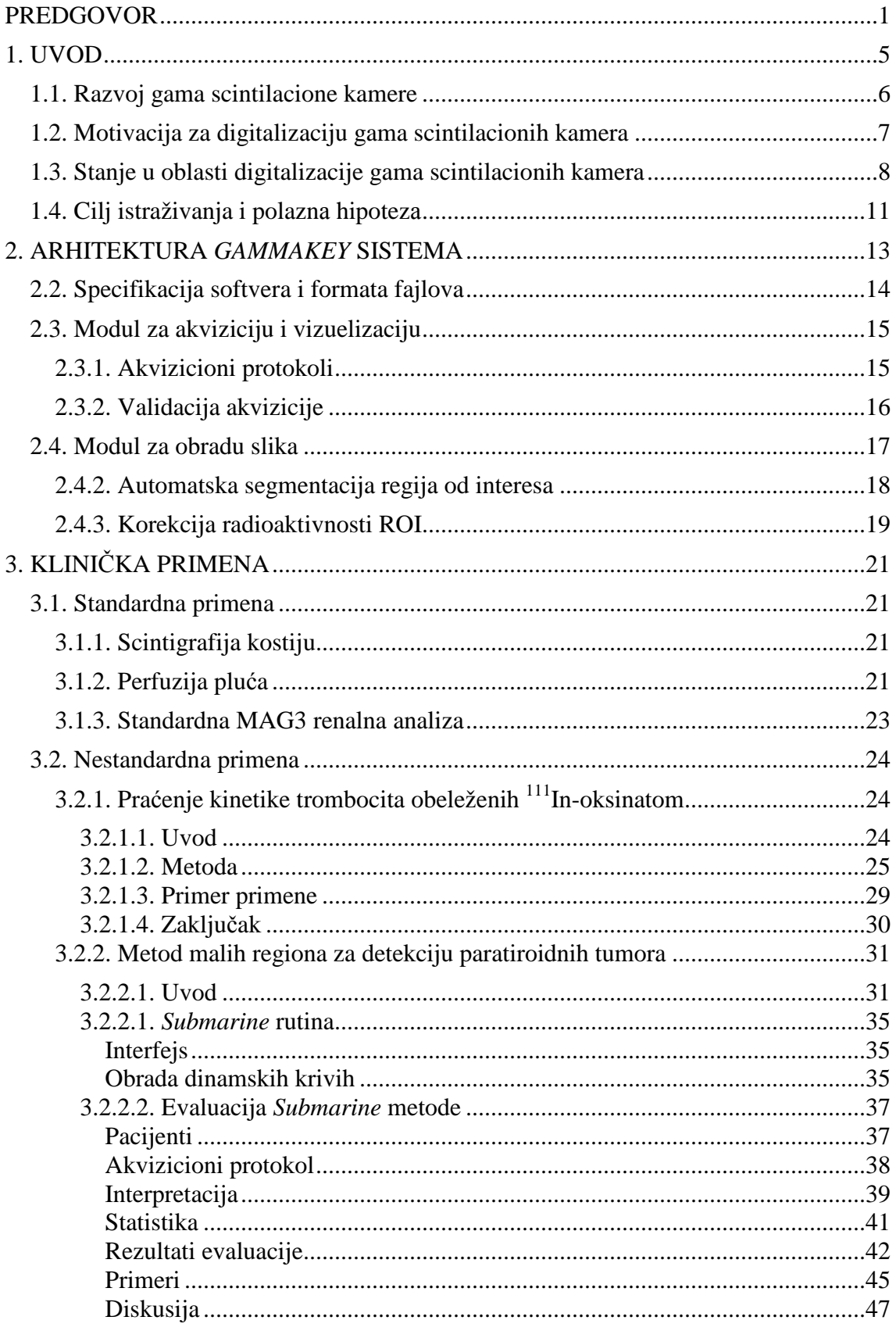

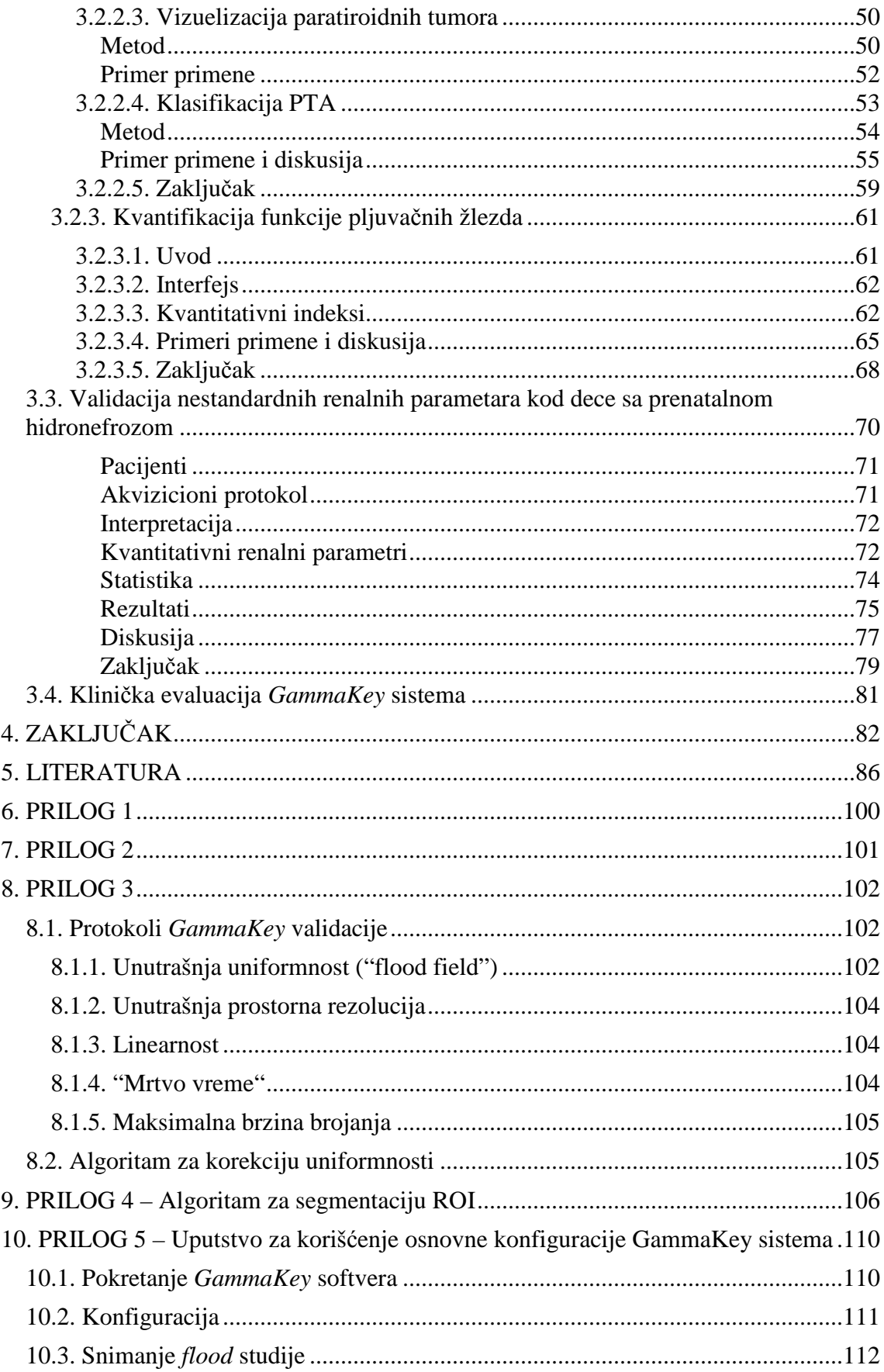

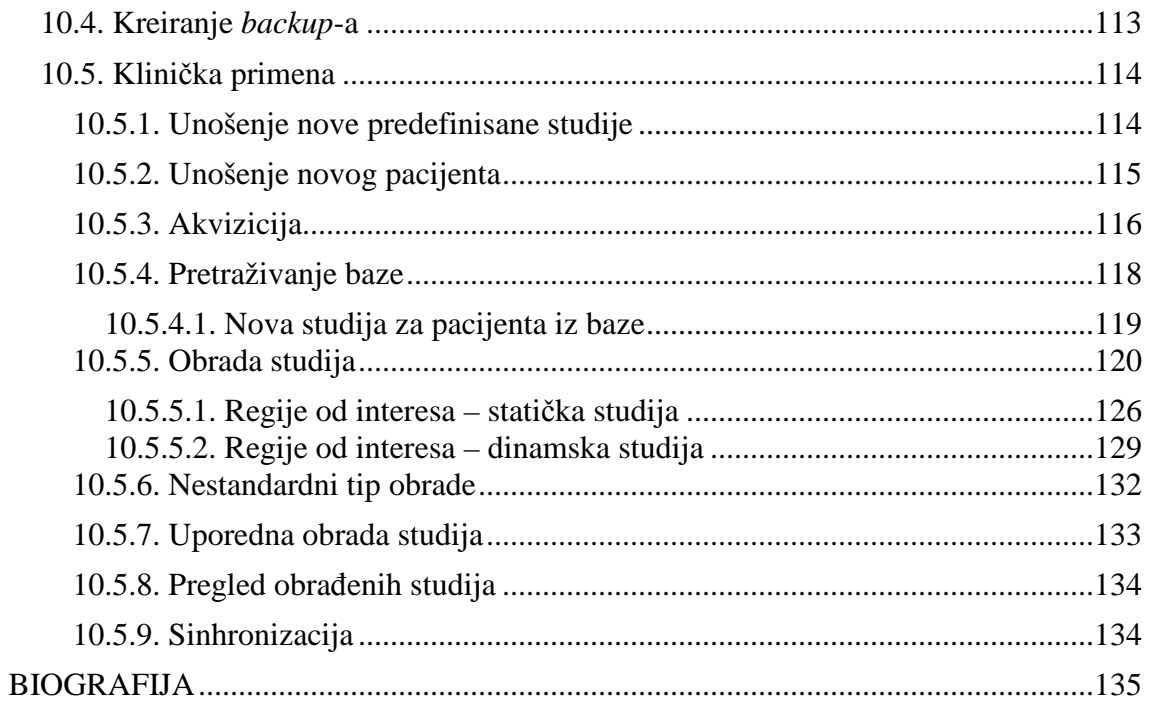

# **SPISAK SKRAĆENICA**

Skraćenica Puni naziv

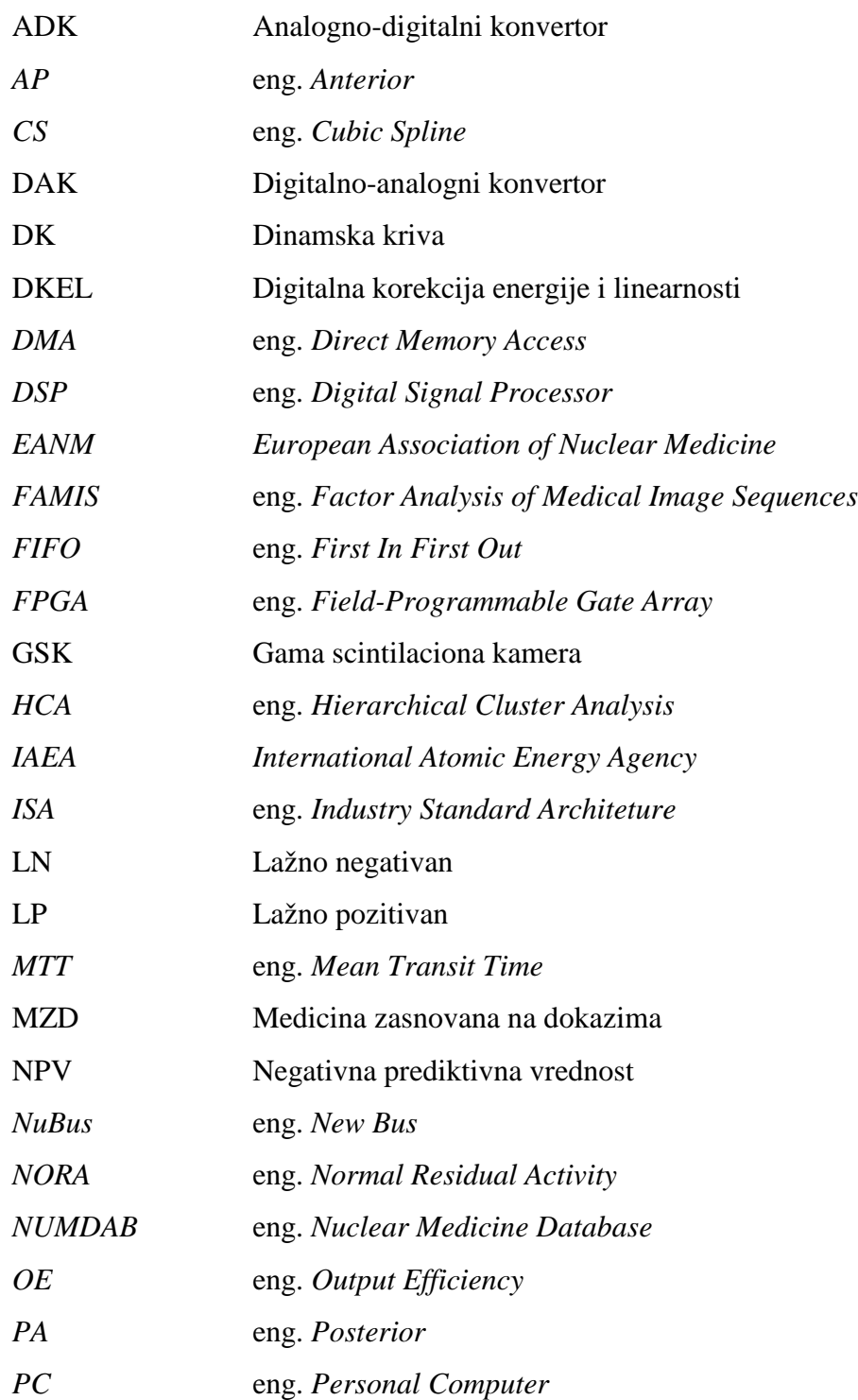

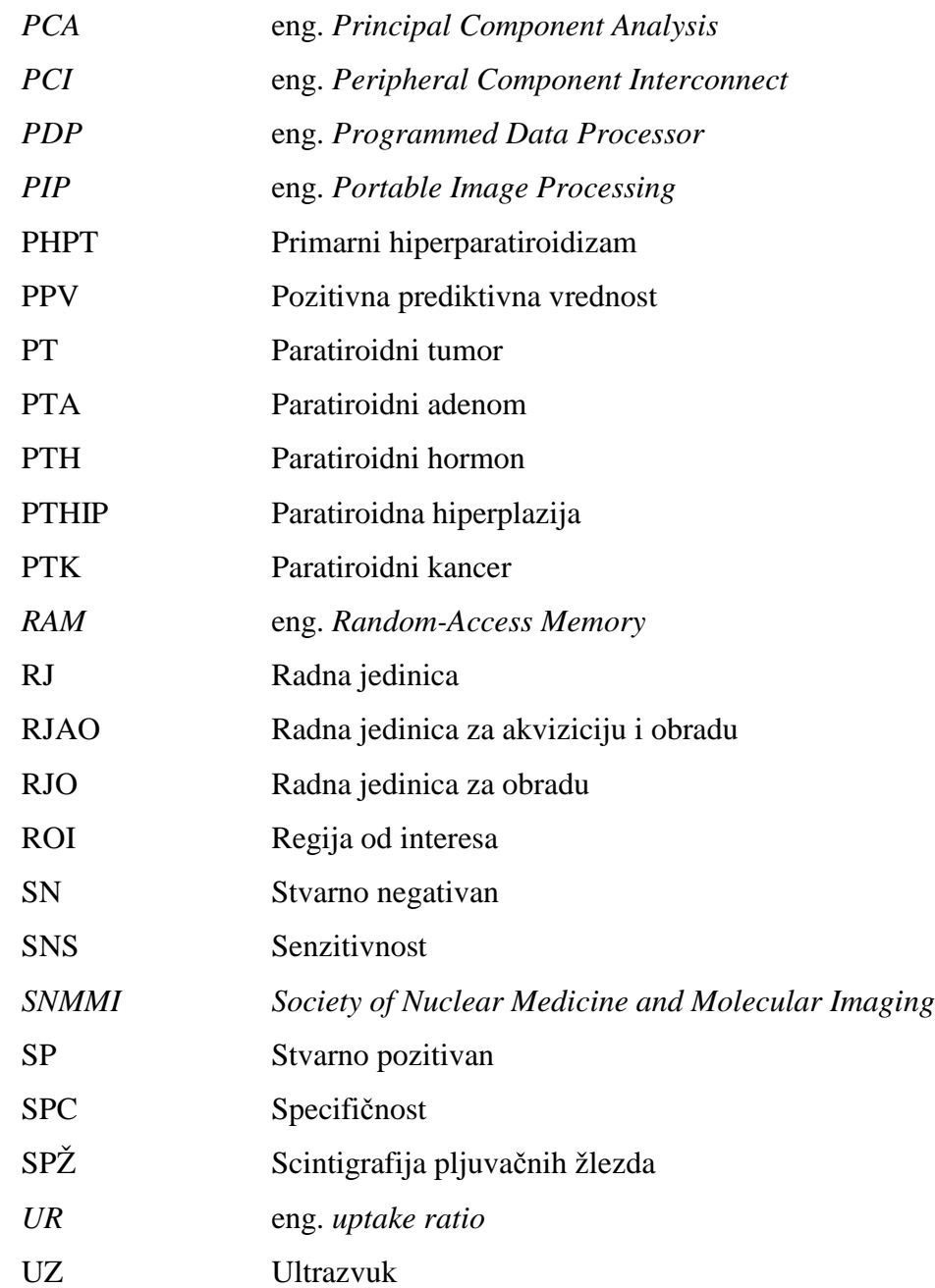

# **SPISAK SLIKA**

**Slika 1.1** Evolucija GSK i računarskih sistema za akviziciju, arhiviranje i obradu slika. (A) "Angerova kamera" – potpuno analogna GSK. (B) Nova generacija analognih GSK, tzv. hibridne ili analogno-digitalne ili polu-analogne GSK. (C) Digitalna GSK. ADK – analogno-digitalni konvertor, DAK – digitalno-analogni konvertor, X, Y – pozicioni signali upadnih γ-fotona, Z - signal energetskog nivoa upadnih γ-fotona. ........................6

**Slika 1.2** Prinicipska šema digitalizacije analognih i polu-analognih GSK. Blok sa digitalnim kolima za korekciju energije i linearnosti se dodaje samo za one GSK u kojima ovaj blok ne postoji (analogne GSK) ili ako ne funkcioniše. GSK – gama scintilaciona kamera, ADK – analogno-digitalni konvertor, *RAM* – eng. *Random-Access Memory*. .............................................................................................................................8

**Slika 1.3** Mogućnosti komunikacije i nadgradnje *GammaKey* sistema ..........................12

### **Slika 2.1** Arhitektura *GammaKey* sistema ......................................................................14

**Slika 2.2** Primena automatskog aloritma za ROI segmentaciju na primeru statičke scintigrafije bubrega. (A) Strukturalni element za morfološke operacije. (B) Originalna slika. (C) Konverzija u binarnu sliku. (D) Uklanjanje malih objekata. (E) Popunjavanje praznina. (F) Separacija ROI. (G) Crtanje razdvojenih ROI kontura sa prikazom vrednosti relativnih funkcija. ROI – regija od interesa ...................................................18

**Slika 3.1** Primer scintigrafije skeleta. Prikazane su sledeće projekcije: (A) glava posteriorno, (B) grudni koš posteriorno, (C) lumbalni deo posteriorno, (D) karlica posteriorno, (E) glava anteriorno, (F) desna ruka anteriorno, (G) leva ruka anteriorno, (H) grudni koš anteriorno, (I) karlica anteriorno, (J) femuri anteriorno. .........................22

**Slika 3.2** Primer izveštaja za statičku scintigrafiju perfuzije pluća. Prikazane su sledeće projekcije: *AP* – *anterior* (napred), *PA* – *posterior* (pozadi), DL –desni lateralni, LL – levi lateralni, DKP – desni kosi posteriorno, LKP – levi kosi posteriorno. ....................22

Svi parametri su računati na filtriranim (*3-point smoothing*) dinamskim krivama i korigovanim u odnosu na osnovnu radioaktivnost. .........................................................23

**Slika 3.3** Primer izveštaja MAG3 renalne studije. PM – slika nakon mokrenja (eng. *post-mixture*), DK – dinamska kriva, tj. promena radioaktivnosti u ROI tokom vremena .........................................................................................................................................23

**Slika 3.4** Izgled interfejsa za označavanje ROI pri *EffSpleen* analizi .............................27

**Slika 3.5** Primer izveštaja za ispitivanje efikasnosti splenektomije ................................29

**Slika 3.6** Izgled interfejsa *Submarine* rutine ...................................................................36

**Slika 3.7** (A) Originalna i *cubic spline* (*balance parameter*=0.8) filtrirana dinamska kriva sa označenim pikom od interesa. Parametar *T* je trenutak početka pika (B) Uveličani segment originalne dinamske krive sa obeleženim parametrima pika: amplituda (*A*), trajanje (*D*) i površina (*area*). nDK – normalizovana dinamska kriva....37

**Slika 3.8** *Submarine* algoritam. ROI – regija od interesa, DK – dinamska kriva, PT – paratiroidni tumor ............................................................................................................39

**Slika 3.9** Primer *Submarine* inspekcije pomoću "mreže" ROI. Šest ROI (5x5 piksela) je selektovano i prikazane su odgovarajuće DK. Inspekcija DK ukazuje na PT levo gore

(grafik G). Referentna tiroidna DK je selektovana na suprotnoj, desnoj strani (grafik B). Nakon eksploracije sve četiri tipične lokalizacije paratiroidnih žlezda, utvrđeno je da postoji još jedna sumnjiva lokacija: desno gore (grafik A). DK – dinamska kriva, nDK – normalizovana dinamska kriva, PT – paratiroidni tumor, ROI – regija od interesa........40

**Slika 3.10** Za pacijenta na Sl. 3.9, prikazane su najvažnije dinamske krive (DK): opadajuća tiroidna DK i PT kriva sa *uptake* pik parametrima (početak [T], trajanje [D], amplituda [A]). Normalizovana DK (nDK) koja predstavlja *uptake* odnos PT vs. tiroidea (veći od 100%, tj. >1), ukazuje na produženi vezivanje radiofarmaka u PT u poređenju sa tiroideom. PT – paratiroidni tumor ............................................................41

**Slika 3.11 (**A) Usrednjeni PT pikovi u vremenskom intervalu oko pika. Sve krive su normalizovane na vrednost pika. Tačke su izražene kao srednja vrednost(± standardna devijacija) (B), (C), (D). Histogrami trajanja pika, amplitude pika i vremena početka pika su prikazani, respektivno. Raspodela trajanja pika nije gausovska (p<0.05). Raspodela amplitude pika i vremena početka pika jeste gausovska (p>0.05).................43

**Slika 3.12** Normalizovane dinamske krive (nDK) za normalno tiroidno tkivo, tiroidne adenome i tiroidne karcinome, usrednjene po ansamblu .................................................44

**Slika 3.13** (A) Selektovane ROI za normalno tkivo tiroidee, tiroidni karcinom i PTA na 14. frejmu dinamskog scintigrama. Dimenzija svake ROI je 6x6 piksela (9x9 mm). (B) Normalizovane dinamske krive (nDK) za izabrane ROI i odgovarajuća kriva *uptake* odnosa (UR) PTA vs. normalno tkivo tiroidee. Parametri PTA pika su: vreme početka (10 min), trajanje (8 min), amplituda (10.9%), UR u trenutku maksimuma pika (1.11). PTA – paratiroidni adenom, ROI – regija od interesa .....................................................45

**Slika 3.14** (A) Negativan PT rezultat dobijen subtrakcionom analizom – izgled ekrana *Syngo e.soft 2007* softvera (*Siemens AG*, Erlangen, Nemačka). (B) Negativan PT rezultat protokola "odloženih" snimaka. (C) Prikazan je 19. frejm dinamskog scintigrama. Selektovana jedna tiroidna i dva PT ROI (PT1, PT2). Dimenzija svake od ROI je 4x4 piksela (6x6 mm). **(**D), (E) Normalizovane dinamske krive (nDK) za izabranu tiroidnu i obe PT ROI, i odgovarajuće krive *uptake* odnosa (UR). Parametri PT1 pika su: vreme početka (15 min), trajanje (9 min), amplituda (24.8%), UR u trenutku maksimuma pika (1.21). Parametri PT2 pika su: vreme početka (19 min), trajanje (9 min), amplituda (22.7%), UR u trenutku maksimuma pika (1.16). PT – paratiroidni tumor, ROI – regija od interesa....................................................................46

**Slika 3.15** (A) Pozitivan rezultat subtrakcije za ektopičnu donju levu paratiroidnu leziju. (B) Negativni "odloženi" snimak za PT. (C) Prikazan je 15. frejm dinamskog scintigrama. Selektovana jedna tiroidna i dva PT ROI (PT1, PT2). Dimenzija svake od ROI je 4x4 piksela (6x6 mm). (D), (E) Normalizovane dinamske krive (nDK) za izabranu tiroidnu i obe PT ROI, i odgovarajuće krive *uptake* odnosa (UR). Parametri PT1 pika su: vreme početka (12 min), trajanje (9 min), amplituda (11.5%), UR u trenutku maksimuma pika (1.23). Parametri PT2 pika su: vreme početka (10 min), trajanje (7 min), amplituda (10.6%), UR u trenutku maksimuma pika (1.27). (F) Pozitivan *SPECT* rezultat za ektopičnu donju levu paratiroidnu leziju. PT – paratiroidni tumor, ROI – regija od interesa....................................................................48

**Slika 3.16** Pozitivan *CT* rezultat za ektopičnu donju levu paratiroidnu leziju ................49

**Slika 3.17** Razlika u obliku normalizovanih dinamskih krivih (nDK) u slučaju normalnog tiroidnog tkiva, normalne paratiroidne žlezde i paratiroidne lezije ..............50 **Slika 3.18** (A) 24. frejm dinamske studije paratiroidne žlezde sa obeleženom pozicijom lezije (4x4 piksela, 6x6 mm). (B) Dinamske krive koje odgovaraju regijama označenim pod A) ..............................................................................................................................51

**Slika 3.19** Primer pomerenja ROI dimenzije 4x4 piksela u odnosu na PT region (zelene boje) prilikom određivanja korelacione matrice. PT – paratiroidni tumor, ROI – regija od interesa ........................................................................................................................51

**Slika 3.20** (A) Prikazan je 13. frejm dinamskog scintigrama. Selektovana jedna tiroidna i jedna PTA ROI. Dimenzija svake od ROI je 4x4 piksela (6x6 mm). (B) Rezultat predložene vizuelne interpretacije za frejm iz tačke A. (C) Normalizovane dinamske krive (nDK) za izabranu tiroidnu i PTA ROI, i odgovarajuća kriva *uptake* odnosa (UR). Parametri PTA pika su: vreme početka (10 min), trajanje (6 min), amplituda (13.3%), UR u trenutku maksimuma pika (1.36). ..........................................................................52

**Slika 3.21** Primeri različitih oblika normalizovanih dinamskih krivih (nDK) za tiroidno i paratiroidno tkivo. Slika tiroidne žlezde sa označenim paratiroidnim žlezdama je preuzeta sa http://www.pauerhome.com/ryan/endocrine\_system/parathyroid\_gland.html (pristupljeno stranici u avgustu 2014) .............................................................................54

**Slika 3.22** Algoritam obrade podataka, DK – dinamska kriva, *HCA* - eng. *Hierarchical Cluster Analysis*, *PCA -* eng. *Principal Component Analysis* .........................................55

**Slika 3.23** Rezultat manuelnog zaokruživanja ROI koje pripadaju PT. (A) 17. frejm dinamskog scintigrama. ROI1 i ROI2 se nalaze na mestima paratiroidnih lezija (obuvataju sve male ROI dimenzija 5x5 piksela koje imaju PT pik sličnih parametara, a u opsegu referentinih vrednosti PT pika definisanih u Poglavlju 3.2.2.2. (B) Dinamske krive za ROI1 i ROI2.......................................................................................................56

**Slika 3.24** Rezultat primene različitih metoda *HCA*. Kolona 1 pokazuje dendograme za *Complete* (A), *Ward* (B), *Single* (C) *Average* (D) i *Mcqully* (E) metode (odozgo naniže). Kolona 2 prikazuje grafike Hubertovih indeksa (HI) za svaku od metoda klasterizacije. Kolona 3 prikazuje vizuelnu interpretaciju rezultata klasterizacije za svaku od metoda. Dimenzija malih ROI u koloni 3 je 5x5 piksela (1.5x1.5 mm) .......................................57

**Slika 3.25** Normalizovane dinamske krive za 4 klastera, dobijene *Average* metodom (nDK, crna boja). Reprezentativne dinamske krive dobijene pomoću *PCA* za svaki klaster (crvena boja). .......................................................................................................58

**Slika 3.26** (A) Frejm iz dinamske SPŽ, snimljen u 20-om minutu, sa označenim regijama pljuvačnih žlezda, usne duplje i dva *background*-a. (B) Tipični oblici dinamskih krivih korigovanih u odnosu na osnovnu radioaktivnost ...............................63

**Slika 3.27** Uvećana faza ekskrecije na dinamskoj krivoj leve parotidne žlezde prikazane na Sl. 3.26. Prikazani su rezultati eksponencijalnog fitovanja i linearizacije "kroz dve tačke". ..............................................................................................................................65 **Slika 3.28** Izgled ekrana *SalivaryScan* rutine .................................................................66 **Slika 3.29** (A) "Frejm" môd. (B) "Zbirni "môd – suma frejmova od 1. do 20. ..............66 **Slika 3.30** Varijacije u selekciji *background* (*bcg*) regije. ..............................................67

**Slika 3.31** Primer dinamskih krivih u ekskrecionoj fazi pljuvačnih žlezda ....................68

**Slika 3.32** (A) Označene regije od interesa na zbirnom frejmu. (B) Postmikciona statička slika. (C) Značajne tačke na renogramu za proračun kvantitativnih parametara. Normalan renogram (plava boja), renogram oštećenog bubrega (crvena linija), procenjena kriva "plazme" (crna linija) ...........................................................................73 **Slika 3.33** (A) "Odzivi" bubrega u slučaju idealne i realne pobude. (B) Definicija renalnog tranzitnog vremena: minimalno  $(TT_{min})$ , srednje  $(TT_{mean})$  i maksimalno  $(TT_{max})$ vreme. Slika je modifikovana iz [Durand et al., 2008] ....................................................74 **Slika 3.34** *Box-plot* dijagrami kvantitativnih parametara *NORA*20, *NORA*PM, *OE*20, *TT*mean. grupa 1 – normalni bubrezi, grupa 2 – hipotonični neoštećeni bubrezi, grupa 3 – oštećeni bubrezi ...............................................................................................................75 **Slika 3.35** Korelacija između renalnih parametara *NORA*20 i *OE*20 ................................76 **Slika 3.36** Krive operativnih karakteristika za grupu 1 (normalni) i grupu 2 (hipotonični neoštećeni bubrezi). SNS – senzitivnost, SPC – specifičnost, *Cutoff* - optimalna vrednost uslova za predikciju grupe bubrega ..................................................................77 **Slika 3.37** Krive operativnih karakteristika za grupu 2 (hipotonični neoštećeni bubrezi) i grupu 3 (oštećeni bubrezi). SNS – senzitivnost, SPC – specifičnost, *Cutoff* - optimalna vrednost uslova za predikciju grupe bubrega ..................................................................78 **Slika 8.1** Postavka eksperimenta za proveru *flood field* uniformnosti. UFOV, korisno vidno polje (eng. *useful field of view*); CFOV tj. 75% UFOV, centralno vidno polje (eng. *central field of view*). ............................................................................................103 **Slika 8.2** (A) Nekorigovana slika uniformnog izvora zračenja. (B) Korekciona matrica. (C) Korigovana slika prikazana pod A) .........................................................................105 **Slika 9.1** Primer originalne (A) i "uglačane" (B) slike štitne žlezde ............................106 **Slika 9.2** Korišćenje *IMAQ Convolute.vi* funkcije za implementaciju "uglačavanja" ..107 **Slika 9.3** Binarna slika ..................................................................................................107 **Slika 9.4** Korišćenje *IMAQ Treshold.vi* i *IMAQ AutoBTreshold.vi* funkcija za implementaciju manuelnog (A) i automatskog (B) zadavanja praga, respektivno ........107 **Slika 9.5** Korišćenje *IMAQ RemoveParticle.vi*, *IMAQ FillHole.vi* i *IMAQ Separation.vi* funkcija za implementaciju uklanjanja malih objekata, "ispunjavanje" praznina i separaciju objekata, respektivno ....................................................................................108 **Slika 9.6** (A) Korišćenje *IMAQ ComplexParticle.vi* i *IMAQ ComplexMeasure.vi*  funkcija za implementaciju analize objekata (B) Rezultati analize objekata za sliku štitne žlezde prikazane na Sl. 9.3 ...................................................................................108 **Slika 9.7** Korišćenje *IMAQ MagicWand.vi* (A) funkcije za implementaciju izračunavanja koordinata graničnih linija regija od interesa i korišćenje funkcija *IMAQ MaskToROI.vi* i *IMAQ WindSetROI.vi* (B) za iscrtavanje regija preko originalne slike ................................................................................................................................109 **Slika 10.1** *Main menu* prozor ........................................................................................110 **Slika 10.2** *Configuration* prozor ...................................................................................111 **Slika 10.3** Podešavanje akvizicije test detektora ...........................................................112

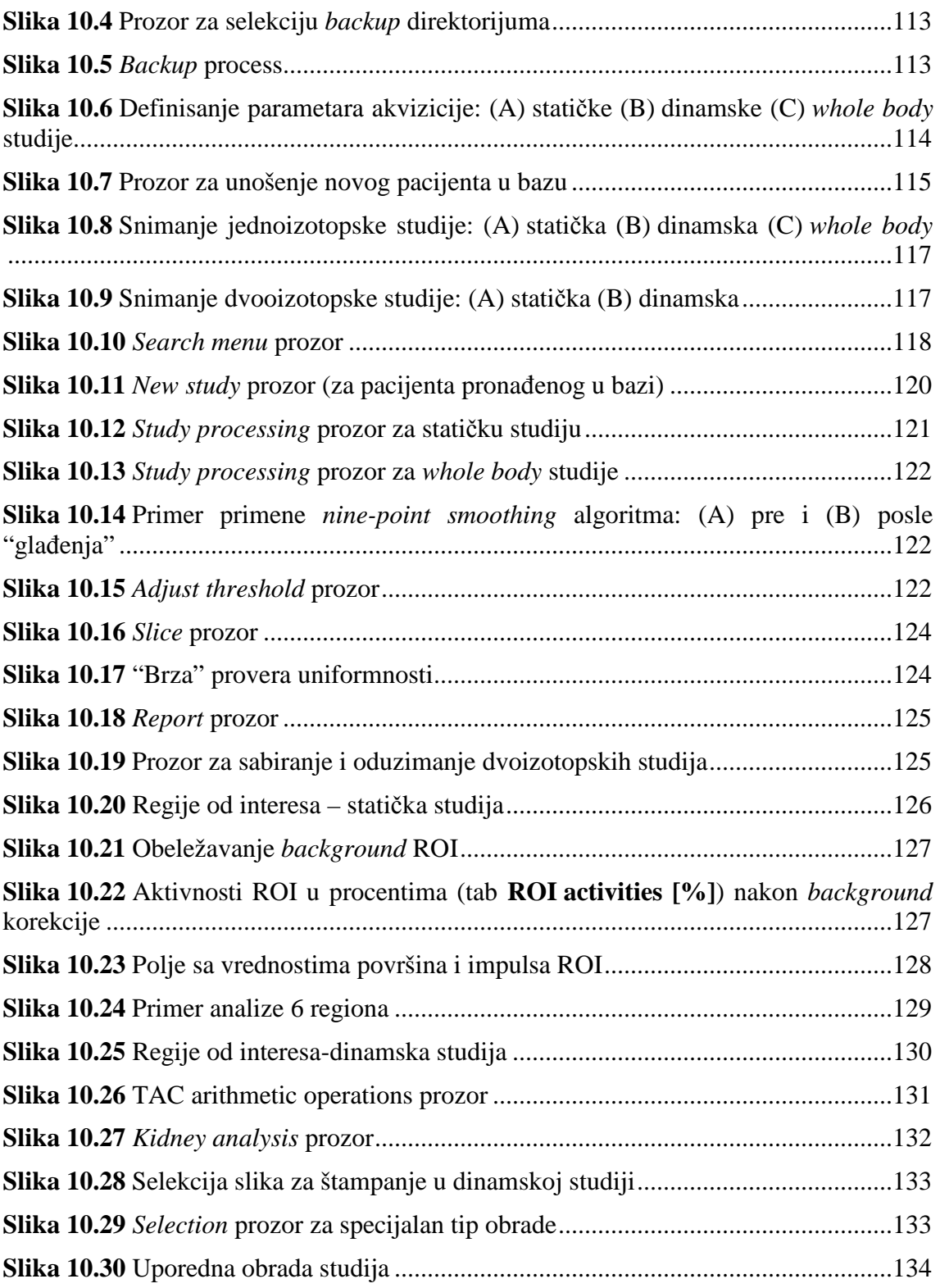

# **SPISAK TABELA**

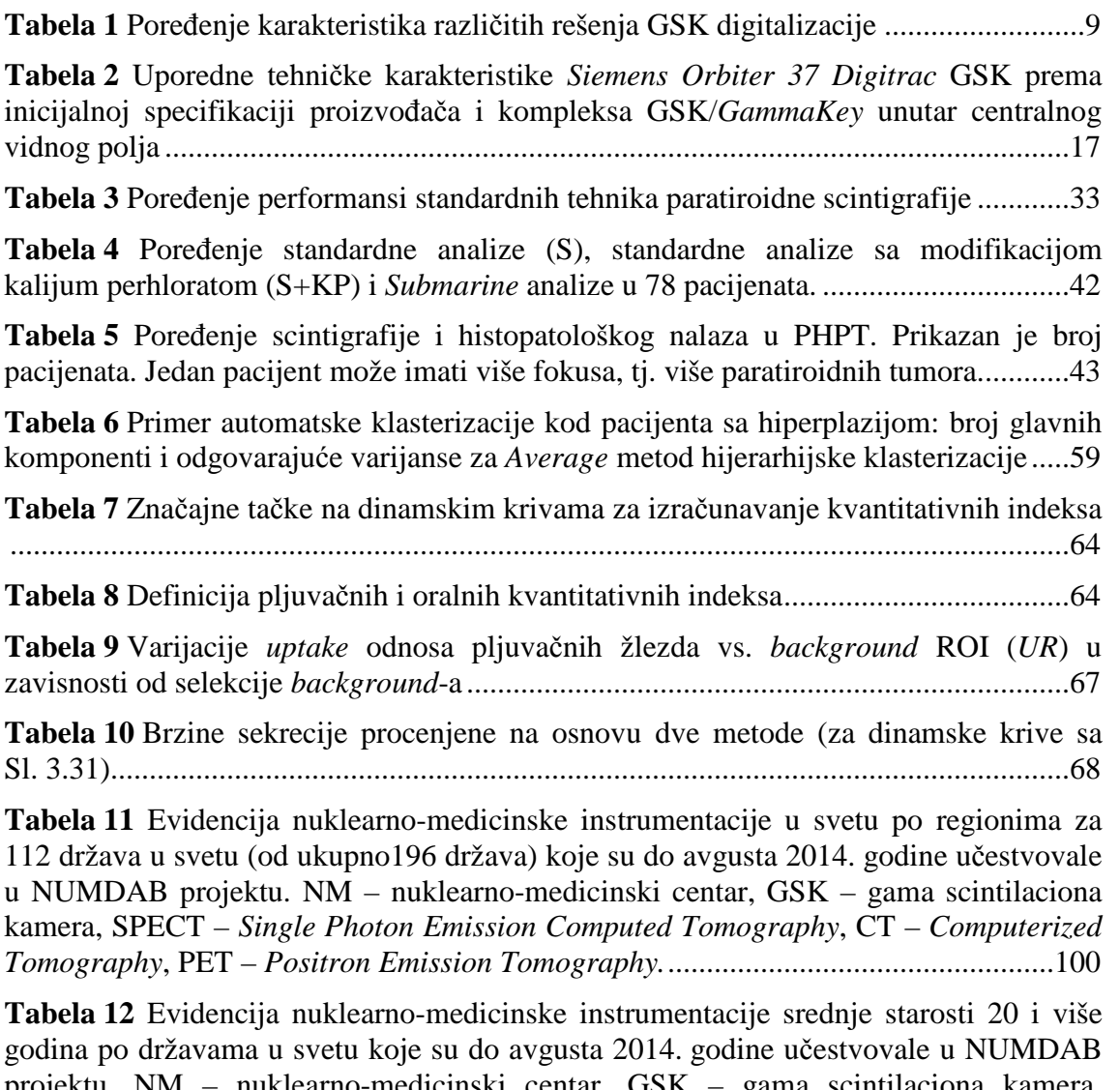

projektu. NM – nuklearno-medicinski centar, GSK – gama scintilaciona kamera, SPECT – *Single Photon Emission Computed Tomography*, CT – *Computerized Tomography*, PET – *Positron Emission Tomography.* ..................................................101

### **PREDGOVOR**

Doktorska teza pod naslovom "Računarski sistem za akviziciju, arhiviranje, pregledanje i obradu slika dobijenih gama kamerom" je rezultat šestogodišnjeg (2004- 2008, 2012-2014) praktičnog i istraživačkog rada autora u Laboratoriji za biomedicinsko inženjerstvo i tehnologije na Elektrotehničkom fakultetu u Beogradu, pod rukovodstvom prof. dr Dejana Popovića, dopisnog člana SANU. U periodu od 2004. do 2008. godine je razvijena i klinički evaluirana osnovna arhitektura računarskog sistema, nazvanog *GammaKey* sistem, kao i specifična rutina za analizu predikcije efikasnosti splenektomije u bolesnika sa hroničnom imunom trombocitopenijskom purpurom. Evaluacija sistema je realizovana u intenzivnoj saradnji sa lekarima, medicinskim fizičarima i elektroinženjerima iz Centra za laboratorijsku medicinu (Klinički centar Vojvodine, Novi Sad) i Centra za nuklearnu medicinu (Klinički centar Srbije, Beograd). Najveći deo naučnih doprinosa ove doktorske teze je ostvaren u periodu od 2012. do 2014. godine, kada su u domenu dinamske scintigrafije razvijeni alati za specifične namene, definisana nova metoda za detekciju paratiroidnih tumora i obavljene značajne kliničke studije u saradnji sa lekarima iz Instituta za onkologiju i radiologiju Srbije u Beogradu i Centra za nuklearnu medicinu (Klinički centar Srbije, Beograd).

Sledećih 15 publikacija prikazuju metode i rezultate koji su doprinos ove doktorske teze:

#### *A. Radovi u međunarodnim časopisima*

- 1) **Janković M. M.**, Pijetlović B., Koljević Marković A., Todorović-Tirnanić M. V., Beatović S. Lj., Antić V., Odalović S., Sekulić S., Jorgovanović N., Popović D. B., "GammaKey system for improved diagnostics with gamma cameras," *Computers in biology and medicine*, vol. 50: 97-106, 2014, doi: 10.1016/j.compbiomed.2014.04.016.
- 2) Beatović S. Lj., Šobić-Šaranović D. P., Jaksić E. D., **Janković M. M.**, Marinković J., Obradović V. B., "Validation of IAEA Software Package for the Analysis of Scintigraphic Renal Dynamic Studies: Parameters of Renal Transit in Children With Renal Pelvic Dilatation," *Clinical Nuclear Medicine,* vol. 39, no. 7, pp. 598-604, 2014, doi: 10.1097/RLU.0000000000000470.
- 3) Koljević Marković A., **Janković M. M.**, Marković I., Pupić G., Džodić R., Delaloye A. B., "Parathyroid dual tracer subtraction scintigraphy: small regions method for quantitative assessment of parathyroid adenoma uptake," *Annals of Nuclear Medicine*, 2014, in press, doi: 10.1007/s12149-014-0867-0.
- 4) Koljević Marković A., **Janković M.**, "Concomitant thyroid disease and elevated PTH: specificity of double phase dual tracer scintigraphy (99mTc-pertecnetate and 99m Tc-MIBI)," *Nuklearmedizin*, vol. 52, 2013, pp. 205-207, ISSN 0029-5566, [Abstract].

#### *B. Rad u domaćem časopisu*

1) **Janković M. M.**, Koljević Marković A., Odalović S., Popović D.B., Petrović N., Artiko V., "A Software Tool for the Assessment of Salivary Gland Function", *Telfor Journal*, vol. 6, no. 1, pp. 59-63, 2014.

### *C. Radovi u zbornicima sa međunarodnih konferencija*

- 1) Todorović-Tirnanić M., **Janković M. M.**, Pavlović S., Šobić-Šaranović D., Artiko V., Popović D., Obradović V., "Computer programs for quality control of autologous platelets labeled with In-111 oxinate, platelet lifespan, production index, and sequestration site determination," *Second Balkan Congress of Nuclear Medicine 2013*, pp. 150 PP41, Belgrade, 2013, ISBN 978-86-7117-375-9, [Abstract].
- 2) **Janković M. M.**, Koljević Marković A., Odalović S., Popović D. B., "Third-party application for quantitative salivary gland scintigraphy," *Proc of the 21st Telecommunications forum TELFOR 2013*, pp. 936-939, Belgrade, 26-28 November, 2013, ISBN 978-1-4799-1419-7, IEEE Catalog Number CFP1398P-CDR.
- 3) Miler-Jerković V., **Janković M. M.**, Koljević Marković A., "Clustering of time activity curves for uptake pattern assessment in dynamic nuclear medicine imaging", submitted to *Proc of 12th Symposium on Neural Network Applications in Electrical Engineering NEUREL 2014*.

### *D. Radovi u zbornicima sa nacionalnih konferencija*

*1)* **Piperski M.**, Pijetlović B., Popović D., "Virtuelni instrument za arhiviranje i obradu studija snimljenih gama kamerom," *X Informacione tehnologije, Zbornik radova*, pp. 67-70, Žabljak, 27. Mart-1 Apr, 2005.

- *2)* Popović D., Jorgovanović N., Bojanić D., Došen S., Petrović R., **Piperski M.**, Popović M. B., Bijelić G., "Virtuelni instrumenti za medicinu integrisanu u informacioni sistem," *X Informacione tehnologije, Zbornik radova*, pp. 58-66, Žabljak, 27. Mart-1 Apr, 2005.
- *3)* **Piperski M.**, Popović D., "Automatska detekcija regija od interesa na studijama snimljenim gama kamerom," *50. ETRAN, Zbornik radova*, Sveska 3, pp. 241-244, Beograd, 6-8 Jun, 2006, ISBN 86-80509-60-4.
- *4)* **Janković M.**, "Razvoj aplikacije za ispitivanje kinetike trombocita obeleženih 111In-oksinatom," *53. ETRAN, Zbornik radova,* Vrnjačka Banja, 15-18 Jun, 2009, ISBN 978-86-80509-64-8, dostupno na CD-u.
- *5)* **Janković M. M.**, Koljević Marković A., Popović D. B., "Labview aplikacija za analizu dinamskih krivih na malim lezijama u nuklearnoj medicini," *57. ETRAN, Zbornik radova,* Zlatibor, 3-6 Jun, 2013, ME 1.9 1-5, ISBN 978-86-80509-68-6.
- *6)* **Janković M. M.**, Miler Jerković V., Koljević Marković A., Popović D. B, "Algoritam za procenu raspodele radiofarmaka u malim lezijama na dinamskim scintigrafskim snimcima," *58. ETRAN, Zbornik radova,* Vrnjačka Banja, 2-5 Jun, 2014, prihvaćen za publikaciju.
- *7)* **Janković M. M.**, Petrović M., Antić V., "Validacija GammaKey sistema," *58. ETRAN, Zbornik radova,* Vrnjačka Banja, 2-5 Jun, 2014, prihvaćen za publikaciju.

Doktorska teza se sastoji iz 4 poglavlja, literature, 5 priloga i biografije autora.

U prvom poglavlju teze je prikazan razvoj gama scintilacionih kamera (GSK) od analognih do digitalnih, objašnjen je koncept i motiv za digitalizacijom analognih i polu-analognih GSK i upoređena su postojeća rešenja digitalizacije GSK. Definisana je polazna hipoteza i zadaci koje treba da zadovolji računarski sistem za akviziciju, arhiviranje i obradu studija dobijenih gama kamerom.

U drugom poglavlju je opisana arhitektura realizovanog računarskog (*GammaKey*) sistema za akviziciju, arhiviranje i obradu studija dobijenih gama kamerom, kao i funkcije pojedinih modula sistema. Navedena je specifikacija razvojnog okruženja korišćenog za implementaciju *GammaKey* aplikacije i navedeni su formati podataka korišćeni za kreiranje datoteka. Objašnjena je realizacija akvizicionog modula sistema, definisani su implementirani akvizicioni protokoli i priloženi su rezultati validacije *GammaKey* sistema. Posebna pažnja je poklonjena opisu standardnih

osnovnih funkcija modula sistema za obradu slike. Predložen je originalan algoritam za automatsku segmentaciju regija od interesa kod statičkih studija. Posebno su razmotreni implementirani postupci korekcije radioaktivnosti regija (na osnovnu radioaktivnost, dubinu organa, atenuaciju γ-fotona u ležaju i radioaktivni raspad).

U trećem poglavlju je najpre prikazana klinička primena standardnih opcija akvizicije i analize dobijenih pomoću GSK i *GammaKey* sistema, a potom je ilustrovana primena tri nestandardne alatke *GammaKey* sistema: 1) *EffSpleen* akvizicija i analiza za predviđanje efikasnosti splenektomije u bolesnika sa hroničnom imunološkom trombocitopenijskom purpurom metodi razvijenoj u Centru za nuklearnu medicinu Kliničkog centra u Beogradu.; 2) *Submarine* analiza za lokalizaciju paratiroidnih tumora; 3) *SalivaryScan* analiza za kompletnu kvantifikaciju funkcije pljuvačnih žlezda. *Submarine* rutina predstavlja implementaciju originalne metode za lokalizaciju paratiroidnih tumora na osnovu dinamskih paratiroidnih scintigrama i razvijena je u saradnji sa lekarima iz Instituta za radiologiju i onkologiju Srbije u Beogradu. U tezi je prikazana evaluacija *Submarine* metode na grupi pacijenata sa histopatološki dokazanim paratiroidnim tumorima i ukazano je na njenu efikasnost pri lokalizaciji hiperplazija i paratiroidnih lezija zaklonjenih tiroidnim nodusima, rešavajući time tipične promašaje standardnog subtrakcionog protokola. Predloženi su i algoritmi za vizuelizaciju i automatsko izdvajanje regije paratiroidnih lezija. *SalivaryScan* rutina omogućava automatski proračun 11 kvantitativnih indeksa koji opisuju funkciju pljuvačnih žlezda. Predložena je i modifikacija indeksa koji opisuje brzinu sekrecije. Na kraju poglavlja je ilustrovana i mogućnost eksportovanja *GammaKey* podataka, njihova obrada u drugoj aplikaciji razvijenoj od strane *International Atomic Energy Agency* (*IAEA*) i validacija rezultata *IAEA* aplikacije na primeru jedne nefrološke kliničke studije realizovane u saradnji sa lekarima Centra za nuklearnu medicinu Kliničkog centra u Beogradu.

U četvrtom poglavlju je dat sumarni pregled doprinosa doktorske teze i pokazano da je teza dala odgovor na polaznu hipotezu i postavljene zahteve.

U Prilozima su prikazani raspodela i starosna struktura nuklearno-medicinske instrumentacije u svetu, opisani protokoli standarda za procenu kvaliteta nuklearno medicinske instrumentacije, prikazani detalji programskog kôda algoritma za automatsku segmentaciju regija od interesa kod statičkih studija i dato uputstvo za korišćenje osnovne konfiguracije *GammaKey* sistema.

## **1. UVOD**

Savremeni pristup u lečenju pacijenata podrazumeva primenu tzv. medicine zasnovane na dokazima (MZD, eng. *Evidence-based Medicine*) uvedenu 90-tih godina 20. veka [Evidence-Based Medicine Working Group, 1992]. MZD podrazumeva savesnu, eksplicitnu i promišljenu upotrebu najboljih postojećih dokaza u donošenju odluke o terapiji svakog pacijenta ponaosob, pri čemu baza dokaza integriše individualno kliničko iskustvo (stručnost doktora) sa najboljim raspoloživim činjenicama iz klinički relevantnih istraživanja [Sackett et al., 1996]. Značajno mesto u ovakvom pristupu tretmanu pacijenata, imaju dokazi dobijeni tehnikama medicinskog slikanja (eng. *Medical Imaging*) [Smith, 2008].

Medicinsko slikanje je neinvazivna tehnika kojom se vizuelno predstavlja unutrašnjost tela sa ciljem prevencije, dijagnostike, praćenja i procene efikasnosti lečenja bolesti. Vizuelni prikaz delova tela, organa i tkiva se vrši kompjuterizovanim tehnikama snimanja efekata izvora zračenja na telo pacijenta, pri čemu izvor zračenja deluje bilo spolja na pacijenta (radiološke tehnike) bilo iznutra (nuklearno-medicinske tehnike). Radiološkim tehnikama (rendgensko snimanje, kompjuterizovana tomografija<sup>2</sup>, magnetska rezonanca<sup>3</sup>, ultrazvučno snimanje itd.) se prevashodno dobijaju morfološke informacije o unutrašnjosti tela, dok nuklearno-medicinske tehnike (scintigrafija planarnom gama kamerom, jednofotonska emisiona tomografija<sup>4</sup>, pozitronska emisiona tomografija<sup>5</sup> itd.) pokazuju funkciju organa ili ćelija [Suetens, 2009]. Početkom 21. veka su postali komercijalno dostupni i hibridni sistemi koji integrišu radiološke i nuklearno-medicinske sisteme, a hibridnim tehnikama medicinskog slikanja<sup>6</sup> se fuzionišu morfološke i funkcionalne informacije [Buck, 2008; Cherry, 2009; Fischer et al., 2014].

Doprinosi ove doktorske teze su u domenu planarnog nuklearno-medicinskog slikanja gama scintilacionom kamerom (GSK).

 $\overline{a}$ 

<sup>2</sup> *Eng. Computerized Tomography (CT)*

<sup>3</sup>  *Eng. Magnetic Resonance Imaging (MRI)*

<sup>4</sup> Eng. *Single Photon Emission Tomography (SPECT)*

<sup>5</sup> Eng. *Positron Photon Emission Tomography (PET)*

<sup>6</sup> *SPECT/CT, PET/CT, PET/MRI*

## **1.1. Razvoj gama scintilacione kamere**

GSK je medicinski uređaj koji prikazuje raspodelu γ-fotona emitovanih iz radiofarmaka<sup>7</sup> unetog u organizam intravenski, oralno ili inhalacijom. Prva komercijalna GSK (1962, *Nuclear Chicago Corp.,* Des Plaines*,* Ilinois, SAD) nazvana "Angerova kamera" prema njenom pronalazaču [Anger, 1958], je bila potpuno analogna sa fotografskim aparatom koji je slikao tačku po tačku na osciloskopu formirajući sliku na filmu. Glava "Angerove kamere" se sastojala iz četiri osnovna dela, a princip funkcionisanja je zadržan i u današnjim modernim GSK: 1) kolimator koji propušta γfotone koji se kreću paralelno njegovim otvorima, 2) scintilacioni kristal koji detektuje "scintilacione događaje" i konvertuje energiju γ-fotona u energiju fotona, 3) niz fotomultiplikatora koji detektuju fotone i 4) poziciona logika koja formira pozicione signale (X,Y) i signal energetskog nivoa upadnih γ-fotona (Z), Sl. 1.1A, [Bushberg, 2002].

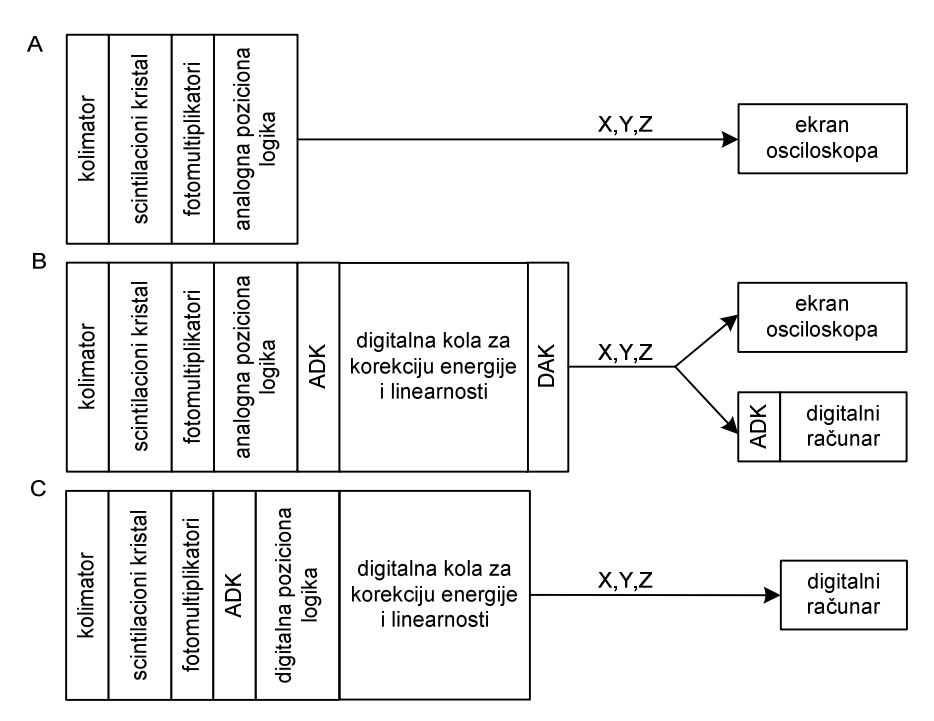

**Slika 1.1** Evolucija GSK i računarskih sistema za akviziciju, arhiviranje i obradu slika. (A) "Angerova kamera" – potpuno analogna GSK. (B) Nova generacija analognih GSK, tzv. hibridne ili analognodigitalne ili polu-analogne GSK. (C) Digitalna GSK. ADK – analogno-digitalni konvertor, DAK – digitalno-analogni konvertor, X, Y – pozicioni signali upadnih γ-fotona, Z - signal energetskog nivoa upadnih γ-fotona.

<sup>&</sup>lt;sup>7</sup> Medicinski preparati koji sadrže radionuklid (radioaktivni izotop sa nestabilnim jezgrom koji emituje energiju iz jezgra).

 Razvoj tehnologije integrisanih kola je imao uticaja na konstrukciju glave GSK i na fleksibilnost, brzinu, cenu i povećanu funkcionalnost kompjuterskih sistema za akviziciju, arhiviranje i analizu slike sa GSK [Muehllehner, 1981; McCready, 2000]. 1960-tih godina, istraživači su počeli da tragaju za mogućnostima poboljšanja prostorne rezolucije GSK digitalizujući signale unutar glave GSK korišćenjem analognodigitalnih konvertora (ADK). 1970-tih godina, pojavila se nova generacija analognih GSK, tzv. hibridnih, analogno-digitalnih ili polu-analognih GSK. Ovaj tip kamera je integrisao u glavi GSK stepen sa digitalnim kolima za korekciju energije i linearnosti (KEL) kojem je prethodio ADK stepen, a iza koga je sledio stepen za digitalnoanalognu konverziju (DAK), Sl. 1.1B. Umesto jednostavnog osciloskopa, slika se prikazivala na digitalnom računaru koji je dodatnim ADK digitalizovao signale sa GSK. Prvi integrisani nuklearno-medicinski sistemi su obuhvatali analognu ili polu-analognu GSK, brze ADK sa frekvencijom odabiranja većom od 200 0000 odbiraka u sekundi i namenske računare za akviziciju, skladištenje i obradu slika (npr., *Gamma-11*, *Digital Equipment Corp.*, Marlboro, Masačusets) [GAMMA-11 Operator's guide, 1980]. Prva moderna digitalna GSK (*Apex*, *Elscint Ltd.*, Haifa, Izrael) je postala komercijalno dostupna 1981. godine [Genna et al., 1981]. U digitalnim kamerama, izlazi fotomultiplikatora se digitalizuju višekanalnim ADK nakon čega se vrši digitalna korekcija energije i linearnosti, a računarski sistem skladišti i obrađuje podatke, Sl. 1.1C.

### **1.2. Motivacija za digitalizaciju gama scintilacionih kamera**

Iako je era digitalnih kamera davno počela, mnogi nuklearno-medicinski centri u svetu (posebno u zemljama u razvoju) i dalje imaju analogne ili polu-analogne GSK u kojima i mehanika i scintilacioni kristal, tj. "srce" glave GSK, pravilno funkcionišu. Prema rezultatima međunarodnog *Nuclear Medicine Database* projekta<sup>8</sup> (*NUMDAB*, *International Atomic Energy Agency*, Beč, Austrija), u 25 % evidentiranih država su u upotrebi planarne GSK stare 20 i više godina. U Prilogu 1 i 2 je dat prikaz raspodele i starosti nuklearno-medicinske opreme prema *NUMDAB* evidenciji do avgusta 2014. godine. Namenski računarski sistemi (npr., *Programmed Data Processor* – PDP) koji su podržavali stare modele GSK u ovim zemljama su zastareli ili neispravni.

<sup>&</sup>lt;sup>8</sup> http://nucmedicine.iaea.org (pristupljeno stranici u avgustu 2014.)

Optimalno rešenje problema je digitalizacija GSK i integracija sa modernim računarskim sistemima. Prinicipska šema ovakve realizacije je prikazana na Sl. 1.2. Blok za prenos podataka se može realizovati na tri načina: "prekidima" (najlošije rešenje po pitanju stabilnosti i brzine prenosa), "prozivanjem" (računar ima potpunu kontrolu nad podacima), direktnim pristupom memoriji (eng. *Direct Memory Access*, najbrži prenos podataka, nezavisan od procesora, ali zahteva postojanje privremenog bafera za skladištenje podataka).

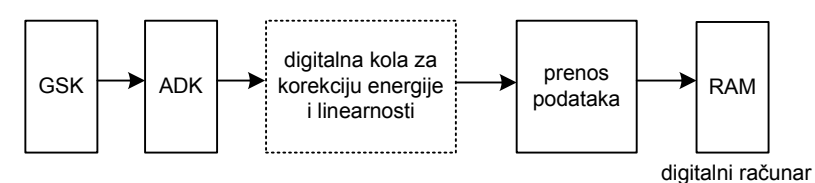

**Slika 1.2** Prinicipska šema digitalizacije analognih i polu-analognih GSK. Blok sa digitalnim kolima za korekciju energije i linearnosti se dodaje samo za one GSK u kojima ovaj blok ne postoji (analogne GSK) ili ako ne funkcioniše. GSK – gama scintilaciona kamera, ADK – analogno-digitalni konvertor, *RAM* – eng. *Random-Access Memory*.

Digitalizacija analognih i polu-analognih GSK obezbeđuje:

- produžetak korišćenja starih GSK i odlaganje finansijskih ulaganja u novu instrumentaciju
- primenu najboljih postojećih metoda analize nuklearno-medicinskih studija (u skladu sa aktuelnim principima MZD)
- ispitivanje i razvoj novih metoda analize radi poboljšanja tretmana pacijenata, pod uslovom da je arhitektura sistema "otvorena".

### **1.3. Stanje u oblasti digitalizacije gama scintilacionih kamera**

U poslednjih 25 godina, nekoliko komercijalnih projekata, individualnih projekata finansiranih od strane lokalnih vlasti i zainteresovanih medicinskih centara i jedan projekat finansiran od strane Međunarodne agencija za atomsku energiju (eng. *International Atomic Energy Agency, IAEA*) su razvijali računarske sisteme za digitalizaciju analognih i polu-analognih GSK. Uporedne karakteristike različitih rešenja su prikazane u Tabeli 1.

|                                                           | Hardver      |                |                                |                               |                          |                  | Korisnička aplikacija              |                |                     |                      |
|-----------------------------------------------------------|--------------|----------------|--------------------------------|-------------------------------|--------------------------|------------------|------------------------------------|----------------|---------------------|----------------------|
| Referenca                                                 | <b>ADK</b>   | <b>DKEL</b>    | <b>FIFO</b><br>bafer           | Prenos<br>podataka<br>ka PC-u | Magistrala               | Stabilnost       | Analiza<br>slika                   | Umreženost     | Klinička evaluacija | Otvorena arhitektura |
| Lear et al., 1990                                         | $\mathbf R$  | $\blacksquare$ | $\boldsymbol{+}$               | <b>DMA</b>                    | <b>NuBus</b>             | $\boldsymbol{+}$ | Osnovna                            | $\blacksquare$ | $\mathbf T$         | $\blacksquare$       |
| Boron et al.,<br>1998<br>(IMAGAMMA)                       | ${\bf R}$    |                |                                | Prekidni                      | <b>ISA</b>               |                  | Osnovna<br>(PIP softver)           |                | T                   |                      |
| Singh et al.,<br>1998<br>$(ANUGAMI-S)$                    | $\mathbf R$  | $^{+}$         |                                | Prekidni                      | <b>ISA</b>               |                  | Osnovna<br>(PIP~software)          |                | T                   |                      |
| Fidler et al.,<br>1998<br>$(GAMMA-PF)$                    | $\mathbf R$  | $+$            |                                | Prozivanje                    | <b>ISA</b>               | $+$              | Osnovna<br>(PIP~software)          | $^{+}$         | T                   |                      |
| Fidler et al.,<br>2001<br>$(GAMMA-PF)$<br>XLAB, Slovenija | $\mathbf R$  | $^{+}$         |                                | Prozivanje                    | <b>ISA</b><br><b>USB</b> | $+$              | Napredna<br>(MedicView<br>softver) | $^{+}$         | $^{+}$              |                      |
| Matović et<br>al.,2000                                    | $\bf K$      |                |                                | Prozivanje                    | <b>ISA</b>               | $+$              | Osnovna                            |                | $+$                 |                      |
| Alfanuclear,<br>Argentina                                 | $\mathbb{R}$ |                | $^{+}$                         | <b>DMA</b>                    | <b>USB</b>               | $+$              | Napredna<br>IMP512<br>softver)     | $^{+}$         | $^{+}$              |                      |
| Segami,<br><b>SAD</b>                                     | $\mathbb{R}$ | $+$            | $^{+}$                         | <b>DMA</b>                    | PCI                      | $+$              | Napredna<br>(Mirage<br>softver)    | $^{+}$         | $^{+}$              |                      |
| Mahmoud et al.,<br>2003                                   | $\mathbb{R}$ | $+$            | $^{+}$                         | <b>DMA</b>                    | <b>ISA</b>               | $+$              | Osnovna                            |                | T                   |                      |
| Mahmoud et al.,<br>2005                                   | $\mathbf R$  | $+$<br>(FPGA)  | $+$<br>(FPGA)                  | DMA                           | PCI                      | $+$              | Osnovna                            | L,             | T                   |                      |
| Petrović et al.<br>1998.<br>Petrović et al.<br>2004.      | K            |                | $+$<br>(integrisan<br>$u$ ADK) | <b>DMA</b>                    | PCI                      | $+$              |                                    |                | T                   | $^{+}$               |

**Tabela 1** Poređenje karakteristika različitih rešenja GSK digitalizacije

ADK – analogno-digitalni konvertor, R – razvijen u okviru projekta, K – korišćen komercijalno dostupan, DKEL – digitalna korekcija energije i linearnosti, *FIFO* – eng. *First In First Out*, *PC* – eng. *Personal Computer*, *DSP* – eng. *Digital Signal Processor*, *FPGA* – eng. *Field-Programmable Gate Array*, *DMA* – eng. *Direct Memory Access, NuBus* – eng. *New Bus*, *ISA* – eng. *Industry Standard Architeture*, *PCI* – eng. *Pheripheral Component Interconnect*, "-"- postoji, "+"- ne postoji, "T"- samo testirano.

U periodu 1995.-1998. godine, IAEA je finansirala projekat nadgradnje starih GSK"<sup>9</sup> [Singh et al., 1998; Borron et al., 1998; Fidler et al., 1997; Fidler et al., 2001; Rojas Costa 2004]. Uporedo su razvijana tri nezavisna ADK i digitalni moduli za

j

<sup>&</sup>lt;sup>9</sup> ARCAL XXIII Project no. RLA/6/027IAEA, "Upgrading Nuclear Medicine Practices", Department of Technical Co-operation, http://arc.cnea.gov.ar/proyectos/proy-num-a.asp?nro=RLA/6/027 (pristupljeno stranici u avgustu 2014.).

korekciju energije i linearnosti: sistem *ANUGAMI-S* u Indiji (*Bombay Nuclear Research Institute*, Bombaj, [Singh et al., 1998]); sistem *IMAGAMMA* na Kubi (*Havana University Institute*, Havana, [Borron et al., 1998]); sistem GAMMA-PF u Sloveniji (*Ljubljana University Medical Center*, Ljubljana, [Fidler et al., 1997]).

Nakon evaluacije ova tri sistema uz korišćenje specijalno dizaniranog *Portable Image Processing softvera* (*PIP*, [Todd-Pokropek et al. 1999]) zaključeno je da je samo sistem GAMMA-PF dovoljno stabilan za kliničku praksu [Rojas Costa et al. 2004.]. Razlog nestabilnosti indijskog i kubanskog rešenja je korišćenje "prekidnog" prenosa podataka između sistema i računara. GAMMA-PF sistem je za prenos podataka ka računaru koristio tehniku "prozivanja". Nakon kliničke evaluacije, zaključeno je i da *PIP* softver nije dovoljno intuitivan za kliničku upotrebu [Rojas Costa et al. 2004]. Iz tog razloga je razvijen *MedicView* sofver, kompatibilan sa GAMMA-PF sistemom, prilagođen potrebama korisnika i sa bogatom bibliotekom funkcija za analizu standardnih parametara nuklearno-medicinskih studija (renografije, perfuzije pluća, sekrecije i ekskrecije pljuvačnih žlezda, vezivanja radioaktivnosti tiroidee, gejtovanih studija i sl.) [Fidler et al., 2001]. GAMMA-PF sa *MedicView* sofverom je instaliran na preko 150 kamera u svetu, komercijalno je dostupan $10$ , ali ne omogućava korisniku slobodu dodavanja novih analiza.

Osim slovenačkog rešenja, postoje još dva komercijalno dostupna sistema sa sofverom koji obuhvata napredne analize nuklearno-medicinskih studija: *IMP512P/E* (*Alfanuclear<sup>11</sup>*, Buenos Ajres, Argentina) i *Mirage* (*Segami<sup>12</sup>*, Kolumbija, SAD). *Alfanuclear* sistem je kompatibilan samo sa *Starcam* (*GE Healthcare, General Electric, Little Chalfont*, Engleska) i *Orbiter* (*Siemens Medical Systems, Erlangen*, Nemačka) gama kamerama, dok *Segami* sistem pruža podršku skoro svim tipovima analognih i polu-analognih gama kamera.

Individualni projekati su u najvećoj meri bili usmereni na dizajniranje analognodigitalnih interfejsa (interfejsa GSK – računarski sistem) i digitalnih modula za korekciju energije i linearnosti, dok je korisnička aplikacija uglavnom omogućavala ili samo prikaz slika ili eventualno prikaz i osnovnu analizu slika (npr. filtriranje slike, ručno crtanje regiona od interesa, proračun osnovnih parametara i sl.) [Lear et al., 1990;

<sup>&</sup>lt;sup>10</sup> XLAB, Ljubljana, Slovenija: http://www.medicimaging.com (pristupljeno stranici u avgustu 2014.).

<sup>11</sup> http://alfanuclear.com/ (pristupljeno stranici u avgustu 2014.).

<sup>&</sup>lt;sup>12</sup> http://www.segamicorp.com/ (pristupljeno stranici u avgustu 2014.).

Mahmoud et al., 2003; Mahmoud et al., 2005; Matović et al., 2000; Petrović, 1998; Petrović et al., 1999; Petrović et al., 2004]. Mahmoud [Mahmoud et al., 2005] je pokazao da *FPGA* (eng. *Field-Programmable Gate Array*) realizacija digitalnog modula za korekciju energije i linearnosti unosi manje kašnjenje u akviziciju slike od standardno korišćenih *DSP* (eng. *Digital Signal Processor*) sistema i da pojednostavljuje realizaciju. Matović [Matović et al., 2000] je prvi koji bazirao svoje rešenje na komercijalnom ADK (ADS821U, *Burr-Brown*, Tukson, Arizona, SAD).

Danas su ADK visoke rezolucije i velike frekvencije odabiranja komercijalno dostupni po veoma prihvatljivoj ceni. U Laboratoriji za biomedicinsko inženjerstvo i tehnologije Elektrotehničkog fakultet u Beogradu, razvijen je akvizicioni sistem koji integriše komercijalni ADK visokih performansi (NI AT-MIO-16E-1, National Instruments, Austin, Texas), a korisnička aplikacija omogućava prikaz i arhiviranje slika [Petrović, 1998; Petrović et al., 1999; Petrović et al., 2004]. Ovaj sistem je kompatibilan sa *Siemens Orbiter 37 Digitrac* GSK koja već ima digitalni modul za korekciju energije i linearnosti. NI AT-MIO-16E-1 kartica ima i *FIFO* bafer, a prenos podataka sa ADK ka računaru je ostvaren *DMA* pristupom. Performanse razvijenog sistema su validirane prema standardima kvaliteta nuklearno medicinske instrumentacije definisanih od strane udruženja *National Electrical Manufacturers Association* (NEMA) [NEMA, 2013; IAEA, 2009].

## **1.4. Cilj istraživanja i polaznа hipotezа**

Cilj istraživanja koje je prikazano u ovoj doktorskoj tezi je razvoj računarskog sistema (*GammaKey* sistem) koji daje funkcionalnost (akvizicija, arhiviranje i analiza slika) polu-analognim GSK, kompatibilan je i može se koristiti i sa savremenim digitalnim GSK, a koji svojom otvorenom arhitekturom omogućava razvoj i kliničku primenu novih dijagnostičkih tehnika, Sl. 1.3.

Polazna hipoteza rada glasi: *Moguće je razviti računarski sistem koji će da zameni zastarele namenske računarske sisteme značajnih kapaciteta, prilagođene poluanalognim GSK, i da obezbedi ne samo istu funkcionalnost već i mogućnost proširenja opcijama koje su od značaja za dijagnostiku.* Ova hipoteza podrazumeva:

- **[1]** *Jednostavnu zamenu originalnog računarskog sistema novim sistemom: jednostavno priključenje na GSK i razvoj grafičkog interfejsa koji omogućava obuku korisnika koja minimalno traje.*
- **[2]** *Pouzdanost sistema: sistem zadovoljava NEMA standarde [NEMA, 2013; IAEA, 2009] tj. ne utiče na karakteristike same GSK (uniformnost, prostornu rezoluciju, linearnost, mrtvo vreme i brzinu), nema gubitka informacija, merna nesigurnost je u granicama propisanim za merenja u nuklearnoj medicini.*
- **[3]** *Mogućnost umrežavanja i razmenu podataka: kompatibilnost sa drugim (ne)medicinskim sistemima korišćenjem standardnih formata podataka, umreženost najmanje dve radne stanice uz međusobnu sinhronizaciju podataka.*
- **[4]** *Brzu, jednostavnu i jeftinu nadgradnju za nove generacije računara i ADK.*
- **[5]** *Otvorenost softvera za nadgradnju: mogućnost razvoja i dodavanje novih nestandardnih akvizicionih protokola i alatki za obradu rezultata merenja (studija).*

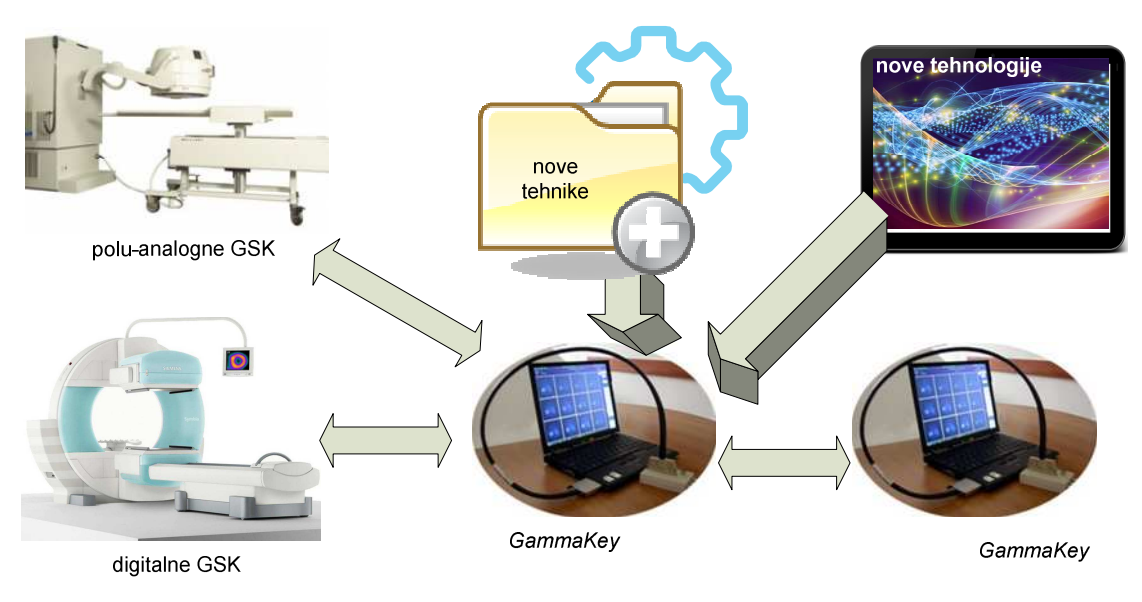

**Slika 1.3** Mogućnosti komunikacije i nadgradnje *GammaKey* sistema<sup>13</sup>

 $\overline{a}$ 

<sup>&</sup>lt;sup>13</sup> Slike GSK su preuzete sa: http://www.uni-med.com/node/34 i http://www.healthcare.siemens.com/molecular-imaging/spect-and-spect-ct/symbia-s (pristupljeno stranicama u avgustu 2014.)

## **2. ARHITEKTURA** *GAMMAKEY* **SISTEMA<sup>14</sup>**

Jedina konekcija između *GammaKey* sistema i polu-analogne GSK su sledeća četiri signala: dva poziciona signala (*X*, *Y*; naponskog opsega ±2.5 V) koji odgovaraju poziciji upadnih γ-fotona u *XY* ravni i dva digitalna siganala (*Z*1, *Z*2; naponskih nivoa 0 V ili +5 V) koji odgovaraju "visokom/niskom" nivou energije upadnih γ-fotona [Cherry et al., 2003]. Sl. 2.1 ilustruje arhitekturu *GammaKey* sistema. Energetski signal Z<sub>2</sub> se koristi samo tokom dvoizotopske akvizicije.

*GammaKey* sistem sadrži dve radne jedinice (RJ): *RJ za akviziciju i obradu* (RJAO) i *RJ za obradu slika* (RJO) dobijenih GSK-om. I za RJAO i za RJO, *GammaKey* softver koji se instalira je identičan, pri čemu je korisnik taj koji bira namenu RJ kao i putanju: direktorijuma sa podacima, lokalne baze podataka i udaljene baze podataka (opcije dostupne u okviru *Modula za podešavanje*).

RJAO ima potpunu funkcionalnost, tj. na njoj su dostupne opcije za akviziciju, vizuelizaciju i arhiviranje slika (opcije *Modula za akviziciju i vizuelizaciju*) kao i opcije za obradu slika i generisanje medicinskih nalaza (opcije *Modula za obradu slika i generisanje izveštaja*).

Na RJO, lokalna baza je linkovana na bazu RJAO i dostupne su opcije *Modula obradu slika i generisanje izveštaja*.

*Modul za umrežavanje i sinhronizaciju* "osvežava" fajlove sa podacima između RJAO i RJO svaki put nakon pokretanja *GammaKey* softvera, pre svake pretrage

<sup>14</sup> Delovi iz ovog poglavlja su opisani u:

**Janković M. M.**, Pijetlović B., Koljević Marković A., Todorović-Tirnanić M. V., Beatović S. Lj., Antić V., Odalović S., Sekulić S., Jorgovanović N., Popović D. B., "GammaKey system for improved diagnostics with gamma cameras," Computers in biology and medicine, vol. 50: 97-106, 2014, doi: 10.1016/j.compbiomed.2014.04.016.

**Piperski M.**, Pijetlović B., Popović D., "Virtuelni instrument za arhiviranje i obradu studija snimljenih gama kamerom," *X Informacione tehnologije, Zbornik radova*, pp. 67-70, Žabljak, 27. Mart-1 Apr, 2005.

Popović D., Jorgovanović N., Bojanić D., Došen S., Petrović R., **Piperski M.**, Popović M. B., Bijelić G., "Virtuelni instrumenti za medicinu integrisanu u informacioni sistem," *X Informacione tehnologije, Zbornik radova*, pp. 58-66, Žabljak, 27. Mart-1 Apr, 2005.

**Piperski M.**, Popović D., "Automatska detekcija regija od interesa na studijama snimljenim gama kamerom," *50. ETRAN, Zbornik radova*, Sveska 3, pp. 241-244, Beograd, 6-8 Jun, 2006, ISBN 86-80509- 60-4.

**Janković M. M.**, Petrović M., Antić V., "Validacija GammaKey sistema," *58. ETRAN, Zbornik radova,* Vrnjačka Banja, 2-5 Jun, 2014, prihvaćen za publikaciju.
podataka ili na izričit zahtev korisnika. Čuvanje baze podataka (eng. *backup*) se vrši na RJO nakon svakog izlaska iz *GammaKey* softvera.

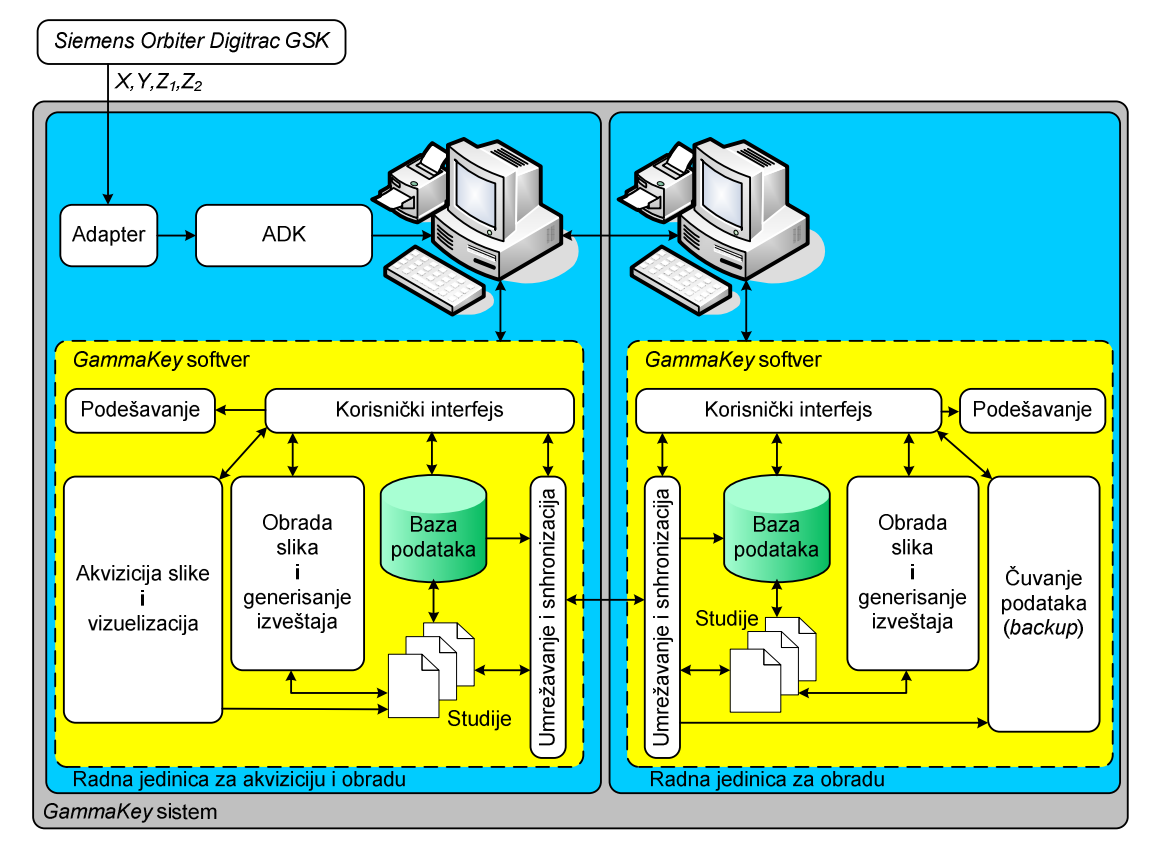

**Slika 2.1** Arhitektura *GammaKey* sistema

# **2.2. Specifikacija softvera i formata fajlova**

*GammaKey* softver je razvijen u LabVIEW programskom okruženju (*National Instruments*, Austin, Teksas) za *PC/Windows* operativni sistem. Dodatni modul *NI Vision Development Module* (*National Instruments*, Austin, Teksas) je korišćen za analizu slika. *Microsoft Access 2003* je korišćen za realizaciju baze podataka. Dodatni modul *NI LabVIEW Biomedical Toolkit* (*National Instruments*, Austin, Teksas) je korišćen za implementaciju DICOM čitača i pisača. Veličina izvršnog kôda je 39.4 megaoctets (Mo). *GammaKey* softver je uspešno testiran na *Windows* platformama zaključno sa *Windows* 7.

Sve slike se arhiviraju u *MicroDELTA*/*MaxDELTA* formatu podataka radi kompatibilnosti sa prethodno korišćenim *MicroDELTA* (*Siemens Gammasonics Inc.*, Ilinois, SAD) namenskim računarskim sistemom. Dostupne su opcije za izvoz fajlova u JPEG, BITMAP i ASCII formatu kao i pisanje/čitanje fajlova u DICOM formatu.

# **2.3. Modul za akviziciju i vizuelizaciju**

Kompletan *Modul za akviziciju i vizuelizaciju* slike je preuzet od [Petrović, 1998; Petrović et al., 1999; Petrović et al., 2004], modifikovan je i dopunjen opcijama za dvoizotopsku akviziciju i snimanje celog tela.

γ-fotoni na GSK scintilacionom detektoru koji imaju dovoljno energije "postavljaju" energetski signal *Z* na "visok" nivo. Usponska ivica *Z* signala trigeruje diskretizaciju *X* i *Y* signala (koordinate tačke udarene γ-fotonom na GSK scintilacionom detektoru). *GammaKey* koristi ADK sa frekvencijom odabiranja od 250 kHz po kanalu za slučaj dvokanalne akvizicije (prvi kanal je *X* signal, drugi kanal je *Y* signal, kašnjenje između akvizicije ova dva kanala je 2 µs). Za dvoizotopsku akviziciju, energetski signal  $Z_1$  (za prvi radiofarmak) i energetski signal  $Z_2$  (za drugi radiofarmak) su ulazi analognog ILI kola integrisanog u *GammaKey* adapter (Sl. 2.1). Izlazni signal iz ILI kola trigeruje akviziciju. Algoritam u *GammaKey* softveru prepoznaje da li detektovani γ-foton potiče od prvog izotopa  $(Z_1 \ge Z_2)$  ili od drugog izotopa  $(Z_1 \le Z_2)$ .

Na kraju procesa vizualizacije, svakom pikselu u matrici koja odgovara slici se pridružuje boja (iz standardnih paleta boja: e.g., *rainbow*, *grayscale*, *edges*, *stars*) koja odgovara broju prikupljenih γ-fotona sa dovoljno "visokom" energijom (tj. broju impulsa, eng. *counts*) u odgovarajućem polju GSK detektora. Sve artimetičke operacije tokom procesa vizualizacije su binarne da bi se smanjilo vreme izvršavanja i izbeglo akumuliranje greške usled operacija nad realnim brojevima.

# **2.3.1. Akvizicioni protokoli**

*GammaKey* softver podržava sledeće akvizicione protokole:

1. statička<sup>15</sup> akvizicija: 32x32, 64x64, 128x128 i 256x256 *byte* i *word* môd; promenljivi zum do 2.5; završetak studije zadavanjem vremena, impulsa ili manuelnim prekidanjem; podržano istovremeno snimanje dva izotopa; prikazuje se status studije u toku akvizicije

 $\overline{\phantom{a}}$ 

<sup>&</sup>lt;sup>15</sup> Ciljano snimanje dela tela ili organa

- 2. višefazna dinamska<sup>16</sup> akvizicija: 32x32, 64x64, 128x128 *byte* i *word* môd; podržano do 5 faza; promenljivi zum do 2.5; minimalno trajanje akvizicije jedne slike 1 ms; podržano istovremeno snimanje dva izotopa; prikazuje se status studije u toku akvizicije
- 3. snimanje celog tela<sup>17</sup> (eng. *whole body*): 256x1024 *word* môd; prikazuje se status studije u toku akvizicije.

### **2.3.2. Validacija akvizicije**

 $\overline{a}$ 

Tehničke karakteristike *GammaKey* sistema su validirane primenom standarda za testiranje performansi predloženih od strane *NEMA* udruženja [NEMA, 2013; IAEA, 2009]. U Prilogu 3 (Sekcija 8.1) su prikazani detalji primenjenih prokola pri testiranju.

Prostorna rezolucija se definiše kao najmanja udaljenost dva izvora pri kome sistem može vizuelno da ih razdvoji. Testiranje ukupne prostorne rezolucije kompleksa GSK/*GammaKey* je bilo urađeno korišćenjem kvadratnog linijskog fantoma (rastojanja 3 mm, 6 mm, 9 mm i 12 mm). Međulinijsko rastojanje od 3 mm je bilo vidljivo, ukazujući na to da je puna širina na poluvisini pika (eng. *full width at half maximum*, *FWHM*) manja ili jednaka od 1.75\*(3 mm)=5.24 mm, što je malo veće od prostorne rezolucije same GSK prema inicijalnoj specifikaciji proizvođača, a identična je sa prostorno rezolucijom dobijenom pomoću testiranja sa *MicroDELTA* sistemom (*Siemens Gammasonics Inc.*, Ilinois, SAD).

Linearnost sistema se ogleda u mogućnosti da linijski izvor zračenja i prikaže kao liniju. Linearnost *GammaKey* sistema je ekvivalentna linearnosti A/D kartice NI PCI 6040E (*National Instruments*, Teksas, SAD): diferencijalna nelinearnost ±0.5 LSB i integralna nelinearnost ±0.3 LSB.

"Mrtvo vreme" (τ) *GammaKey* sistema, tj. vreme potrebno za pozicioniranje jedne scintilacije, je izmereno primenom "metode dva izvora" [IAEA, 2009]. Izmereno "mrtvo vreme" iznosi 2.35 µs (što je manje od 5 µs, koliko iznosi "mrtvo vreme" same GSK).

<sup>&</sup>lt;sup>16</sup> Dinamska akvizicija podrazumeva snimanje serije slika od kojih svaka traje 10 sekundi do 1 minut, u zavisnosti od vrste organa i oboljenja. Višefazna dinamska akvizicija obuhvata više uzastopnih dinamskih akvizicija sa ili bez pauze između.

<sup>&</sup>lt;sup>17</sup> Skeniranje celog tela iz jednog ili dva "prolaza" pomeranjem glave gama kamere (ako je širina kolimatora dovoljno velika da obuhvati širinu tela, glava gama kamere samo jednom "prolazi" od glave do pete, u suprotnom "prolazi" dva puta).

Radi estimacije maksimalne brzine brojanja γ-fotona pomoću GSK/*GammaKey* sistema, izvor zračenja je pomeran ka glavi GSK, i maksimalna snimljena brzina je iznosila približno 200 000 cps, što se poklapa sa maksimalnom brzinom brojanja GSK.

Vizuelnom inspekcijom nije primećena razlika između rezultata unutrašnje uniformnosti između kompleksa GSK/*GammaKey* sistem i kompleksa GSK/MicroDELTA sistem. Integralna uniformnost centralnog vidnog polja (*iunif*, eng. *integral uniformity for the central field of view*) za GSK/*GammaKey* sistem je 4.3 %, a diferencijalna uniformnost centralnog vidnog polja (*dunif*, eng. *differential uniformity for the central field of view*) je 3.2 %. U Prilogu 3 (Sekcija 8.2) je prikazan i algoritam za korekciju uniformnosti GSK koji je preuzet iz [GAMMA-11 Operator's guide, 1980] i implementiran u *GammaKey* sistem.

Više od godinu dana, rezultati *GammaKey* sistema su bili poređene sa MicroDELTA sistemom (*Siemens Gammasonics Inc.*, Ilinois, SAD) u svakodnevnom kliničkom radu. Zaključak ove validacije je bio da nema kašnjenja u akviziciji podataka pomoću *GammaKey* sistema i da nema gubitaka γ-fotona u *GammaKey* sistemu.

|                                  | <i>Siemens</i><br>Orbiter 37<br>Digitrac | Siemens Orbiter 37<br>Digitrac/<br><i>GammaKev</i> |
|----------------------------------|------------------------------------------|----------------------------------------------------|
| <i>iunif</i> $[\%]$              | 43                                       | 43                                                 |
| dunif $[\%]$                     | $\leq$ 3                                 | 3.2                                                |
| $FWHM$ [mm]                      | $\leq 4.67$                              | $\leq 5.24$                                        |
| $\tau$ [µs]                      | $\leq 5$                                 | 2.35                                               |
| <i>count rate</i> $[\text{cps}]$ | $-200000$                                | $-200000$                                          |

**Tabela 2** Uporedne tehničke karakteristike *Siemens Orbiter 37 Digitrac* GSK prema inicijalnoj specifikaciji proizvođača i kompleksa GSK/*GammaKey* unutar centralnog vidnog polja

# **2.4. Modul za obradu slika**

*Modul za obradu slika* u osnovnoj konfiguraciji *GammaKey* sistema obuhvata:

• standardne funkcije za obradu slika: resemplovanje na dimenziju 1024x1024 piksela (bilinearna interpolacija, [Lehmann et al., 1999]), filtriranje (*ninepoint smoothing*, Batervortov i Vinerov filter [Todd-Pokropek, 1980; Lyra et al., 2011]), alatke za manupulaciju slikom (zumiranje, podešavanje kontrasta, brisanje dela slike koji nije od interesa)

• standardne funkcije za obradu scintigrafskih studija: crtanje do 10 regiona od interesa (eng. *region of interest*, ROI), generisanje dinamskih krivih (DK, eng. *time-activity curve*) nad ROI, aritmetičke operacije (nad slikama i dinamskim krivama), filtriranje dinamskih krivih (*N-point median* filtriranje, N∈{3,5,7,9}, [Toprak et al., 2006], *cubic spline* filtriranje [Fleming, 1977]), automatska segmentacija ROI na statičkim studijama i korekcija radioaktivnosti ROI.

U proširenoj varijanti *GammaKey* sistema koja uključuje i nestandardne analize, *Modul za obradu slika* je proširen funkcijama koje će biti opisane u Poglavlju 3.2.

### **2.4.2. Automatska segmentacija regija od interesa**

Jedna od glavnih scintigrafskih analiza predstavlja poređenje radioaktivnosti različitih ROI. U *GammaKey* softver je implementiran originalan algoritam koji automatski identifikuje ROI na statičkim studijama. Detalji programskog kôda se mogu pogledati u Prilogu 4.

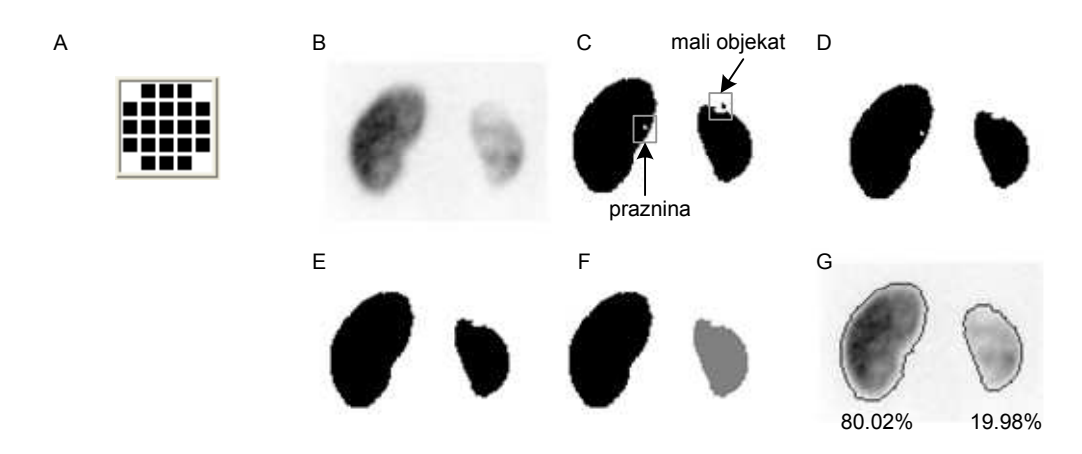

**Slika 2.2** Primena automatskog aloritma za ROI segmentaciju na primeru statičke scintigrafije bubrega. (A) Strukturalni element za morfološke operacije. (B) Originalna slika. (C) Konverzija u binarnu sliku. (D) Uklanjanje malih objekata. (E) Popunjavanje praznina. (F) Separacija ROI. (G) Crtanje razdvojenih ROI kontura sa prikazom vrednosti relativnih funkcija. ROI – regija od interesa

Algoritam obuhvata sledeće korake:

• Konverziju originalne slike u binarnu uzimajući u obzir optimalni prag procenjen pomoću *inter-class variance* metode (LabVIEW funkcija *IMAQ AutoBTreshold.vi*). Prag se može i manuelno podesiti.

- Izvršavanje morfoloških operacija:
	- o uklanjanje malih objekata na binarnoj slici (LabVIEW funkcija *IMAQ RemoveParticle.vi*: sa podešenim sledećim parametrima: dve erozije, *square pixel frame*, *low pass*, *connectivity* 8)
	- o popunjavanje praznina (LabVIEW funkcija *IMAQ FillHol.vi:* sa podešenim parametrom: *connectivity* 8)
	- o ROI separacija (LabVIEW funkcija *IMAQ Separation.vi:* dve iteracije, strukturalni element kao što je prikazano na Sl. 2.2A, sa podešenim sledećim parametrom: *square pixel frame*).
- Crtanje razdvojenih ROI kontura.

### **2.4.3. Korekcija radioaktivnosti ROI**

Radioaktivnost ROI predstavlja sumu impulsa koji se nalaze unutar obeležene ROI. Relativna funkcija (procentualni udeo svake ROI, pogledati Sl. 2.2G, je standardni parametar za analizu funkcionalnosti ROI na statičkim studijama. Dinamske krive prikazuju vremensku promenu radioaktivnosti unutar ROI u dinamskim studijama. Brojni faktori kao što su: osnovna radioaktivnost (eng. *background radioactivity*), tip pogleda, radioaktivni raspad, različiti uslovi akvizicije u slučaju akvizicija koje se ponavljaju iz dana u dan i sl., mogu biti razlog varijabilnosti oblika samih dinamskih krivih i izračunavanja relativnih funkcija. Zbog toga su implementirana tri tipa korekcije radioaktivnosti unutar ROI [Siegel et al., 1999]:

1. korekcija osnovne radioaktivnosti se vrši korišćenjem sledeće formule:

$$
R_{ROI\_kor} = R_{ROI} - R_B \cdot (P_{ROI} / P_B),
$$
\n(2.1)

*g*de je  $R_B$  osnovna radioaktivnost u *background* regiji, a  $P_{ROI}$  i  $P_B$  su površine posmatrane ROI i *background* regije, respektivno.

2. korekcija za atenuaciju γ-fotona u ležaju u posteriornom (eng. *posterior*, *PA*) položaju bolesnika prema sledećoj jednačini:

$$
R_{ROIPA}^{A} = A \cdot R_{ROIPA}, \quad A = \frac{R_{\text{fantom AP}}}{R_{\text{fantom PA}}}
$$
(2.2)

gde je *R*ROIPA radioaktivnost ROI korigovana u odnosu na osnovnu radioaktivnost za posteriorni položaj, a *A* koeficijent atenuacije γ-fotona u ležaju izražen kao količnik radioaktivnosti *Rfantom AP* i *Rfantom PA* tj. radioaktivnosti fantoma za anteriorni (eng. *anterior*, *AP*) i posteriorni položaj, respektivno.

3. korekcija dubine organa prema sledećoj jednačini:

$$
R'_{ROI\_kor} = \sqrt{R_{ROIPA}^A \cdot R_{ROIAP}} \,, \tag{2.3}
$$

gde je *<sup>A</sup> RROIPA* korigovana radioaktivnost ROI za atenuaciju γ-fotona u ležaju u posteriornom položaju bolesnika (i prethodno korigovana u odnosu na osnovnu radioaktivnost za posteriorni položaj), R<sub>ROIAP</sub> radioaktivnost ROI korigovana u odnosu na osnovnu radioaktivnost za anteriorni položaj.

4. korekcija radioaktivnosti zbog radioaktivnog raspada se primenjuje u slučaju ponavljanja akvizicije iz dana prema sledećoj formuli:

$$
R''_{ROI(i)_\text{--}kor} = R'_{ROI(i)} \cdot (R_{\text{fantom}(1)} / R_{\text{fantom}(i)}),
$$
 (2.4)

gde je *R'ROI(i)* radioaktivnost u posmatranoj ROI korigovana u odnosu na osnovnu radioaktivnost i dubinu organa, a *Rfantom(1)* i *Rfantom(i)* su radioaktivnosti fantoma prvog i *i*tog dana, respektivno, korigovane u odnosu na osnovnu radioaktivnost.

# **3. KLINIČKA PRIMENA**

Mogućnosti *GammaKey* sistema obuhvataju: 1) standardne protokole koje se baziraju na ROI analizi (npr. protokol analize bubrega, plućna ventilacija/perfuzija, određivanje ejekcione frakcije pljuvačnih žlezda), i 2) nestandardne tehnike obrade koje olakšavaju i poboljšavaju dijagnozu.

Najpre će biti prikazani karakteristični primeri standardnih mogućnosti *GammaKey* sistema (Poglavlje 3.1), a potom će biti detaljno objašnjene nestandardne metode implementirane u *GammaKey* sistem (Poglavlje 3.2).

Zahvaljujući kompatibilnosti *GammaKey* sistema sa drugim sistemima, podatke snimljene *GammaKey* sistemom je moguće obrađivati i u nekom drugom softveru. U Poglavlju 3.3 je opisana jedna nefrološka klinička studija rađena na podacima snimljenim pomoću *GammaKey* sistema, a obrađenim u specijalno dizajniranom *IAEA* sofveru za obradu renalnih dinamskih studija.

# **3.1. Standardna primena**

U ovom poglavlju će biti prikazani sledeći primeri iz kliničke prakse: scintigrafija kostiju, ispitivanje perfuzije pluća i standardna MAG3 renalna analiza (primer dinamske scintigrafije bubrega). U Prilogu 5 se nalazi kompletno uputstvo za korišćenje standardne konfiguracije *GammaKey* sistema.

# **3.1.1. Scintigrafija kostiju**

Na Sl. 3.1 je prikazan primer scintigrafije kostiju (*Siemens Orbiter Digitrac* GSK, 740 MBq 99mTc (20 mCi), 300 Kcts, 256x256, *GammaKey* akvizicija i obrada statičke studije).

# **3.1.2. Perfuzija pluća**

Prilikom obrade statičke studije perfuzije pluća, najpre se pravougaonom ROI označi regija pluća (za anteriornu i posteriornu projekciju), a potom algoritam automatski deli zaokruženi region pluća na 6 jednakih ROI i proračunava odgovarajuće relativne funkcije (korigovane za osnovnu radioaktivnost i za dubinu organa). Primer rezultata obrade perfuzije pluća je prikazan na Sl. 3.2 (*Siemens Orbiter 37 Digitrac*

GSK, 185 MBq 99mTc (5 mCi), 500 Kcts, 256x256, *GammaKey* akvizicija i obrada statičke studije).

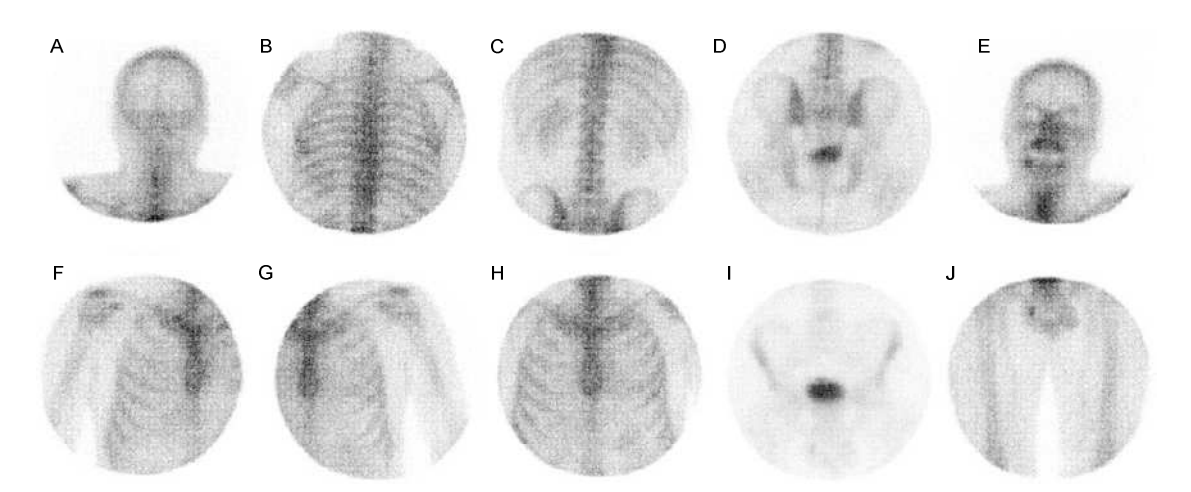

**Slika 3.1** Primer scintigrafije skeleta. Prikazane su sledeće projekcije: (A) glava posteriorno, (B) grudni koš posteriorno, (C) lumbalni deo posteriorno, (D) karlica posteriorno, (E) glava anteriorno, (F) desna ruka anteriorno, (G) leva ruka anteriorno, (H) grudni koš anteriorno, (I) karlica anteriorno, (J) femuri anteriorno.

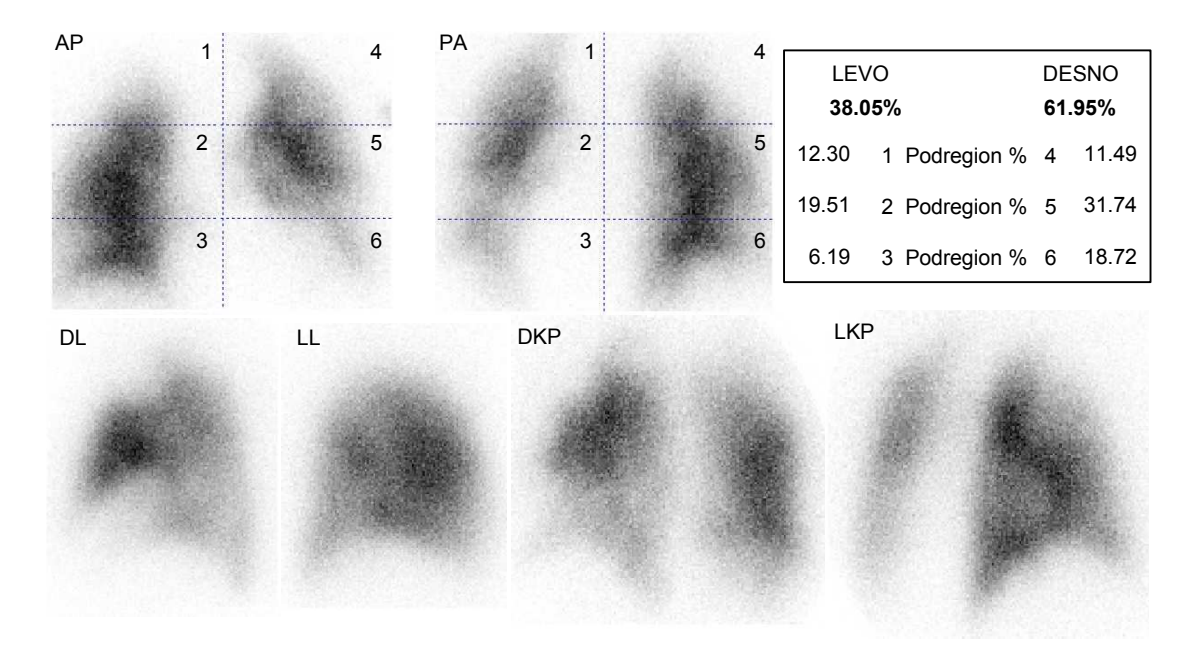

**Slika 3.2** Primer izveštaja za statičku scintigrafiju perfuzije pluća. Prikazane su sledeće projekcije: *AP* – *anterior* (napred), *PA* – *posterior* (pozadi), DL –desni lateralni, LL – levi lateralni, DKP – desni kosi posteriorno, LKP – levi kosi posteriorno.

# **3.1.3. Standardna MAG3 renalna analiza**

Kvantitativni opis dinamske krive bubrega (renogram) obuhvata proračun sledećih standardnih parametara:

- vreme kada dinamska kriva dostiže maksimum (*T*max)
- vreme polueliminacije (*T1/2*, vreme za koje radioaktivnost dinamske krive opadne sa maksimalne vrednosti na polovinu maksimalne vrednosti)
- diferencijalna renalna funkcija (eng. *split renal function*; *R%* procentualni odnos površina ispod dinamskih krivih u toku vaskularne faze), korišćenjem integralnog metoda [Moonen, 1994].

Svi parametri su računati na filtriranim (*3-point smoothing*) dinamskim krivama i korigovanim u odnosu na osnovnu radioaktivnost.

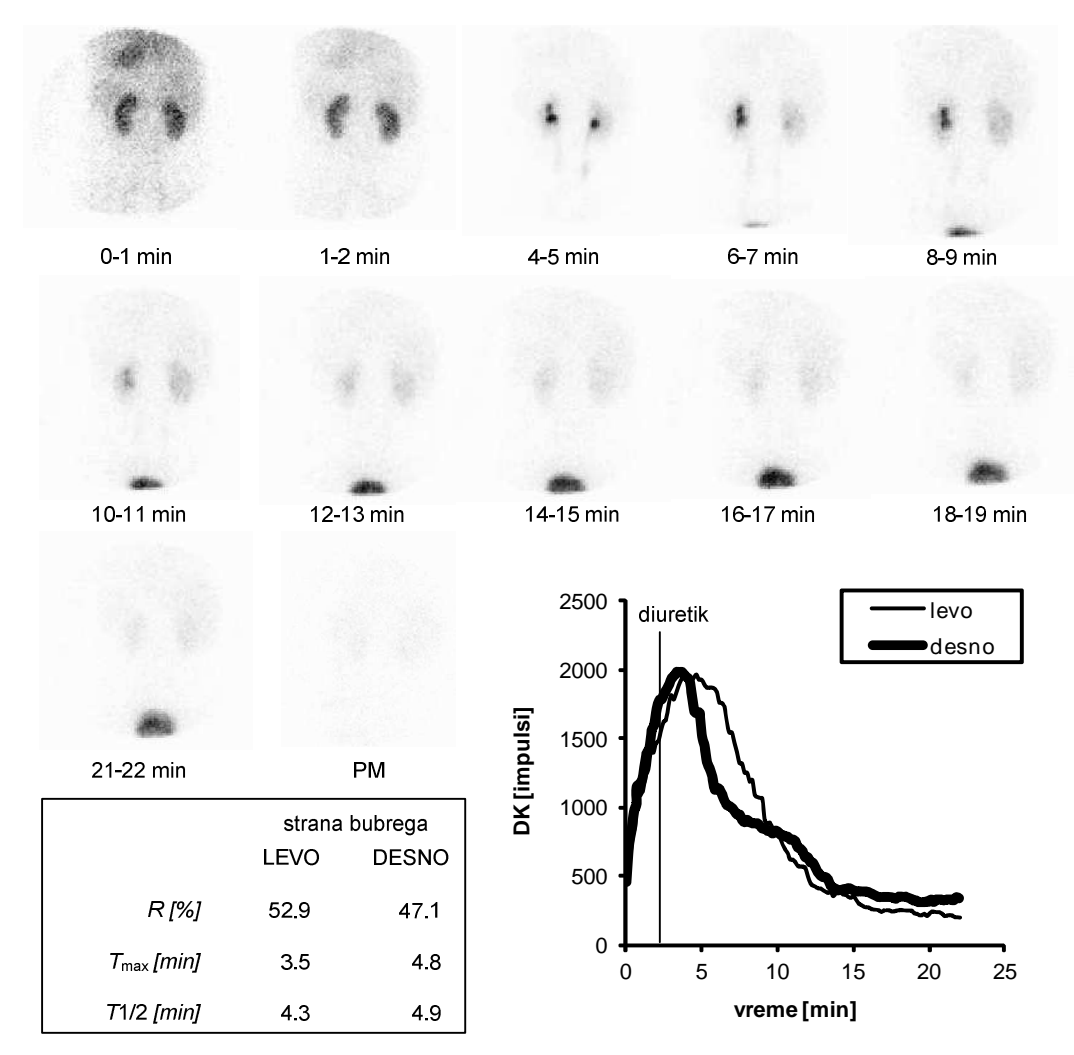

**Slika 3.3** Primer izveštaja MAG3 renalne studije. PM – slika nakon mokrenja (eng. *post-mixture*), DK – dinamska kriva, tj. promena radioaktivnosti u ROI tokom vremena

Primer izveštaja <sup>99m</sup>Tc-mercaptoacetiltriglicin (MAG3) renalne analize je prikazan na Sl. 3.3 (*Siemens Orbiter 75 Digitrac* GSK, 74 MBq 99mTc-MAG3 (2 mCi), 128x128, 132 frejma<sup>18</sup>, 1 frejm/10 s, *GammaKey* akvizicija i obrada dinamske studije). Diuretik (furosemid, 40 mg) je dat pri kraju drugog minuta. Rezultat statičke akvizicije jedne slike nakon mokrenja (eng. *post-mixture*, trajanje frejma 1 min, 128x128) je takođe prikazan na Sl. 3.3.

# **3.2. Nestandardna primena**

U ovom poglavlju će biti detaljno opisane i primerima ilustrovane tri napredne tehnike: *EffSpleen* akvizicija i analiza za predikciju (predviđanje) efikasnosti hirurškog odstranjivanja slezine (splenektomije) kao terapijske opcije u bolesnika sa hroničnom imunološkom trombocitopenijskom purpurom (Poglavlje 3.2.1), *Submarine* analiza za lokalizaciju paratiroidnih tumora (Poglavlje 3.2.2) i *SalivaryScan* analiza koja omogućava kompletnu kvantifikaciju funkcije pljuvačnih žlezda (Poglavlje 3.2.3).

# **3.2.1. Praćenje kinetike trombocita obeleženih <sup>111</sup>In-oksinatom<sup>19</sup>**

### **3.2.1.1. Uvod**

 $\overline{a}$ 

Trombocitopenija predstavlja patološko stanje smanjenog broja trombocita (<150⋅10<sup>9</sup>/l). Mogući uzroci trombocitopenije su: 1) neadekvatna proizvodnja trombocita (koji žive svoj normalan vek u krvotoku), 2) prevremeno uništavanje trombocita, 3) produženo zadržavanje trombocita u slezini. Trombociti nastaju u koštanoj srži svih kostiju kod dece mlađe od 4 godine, a kod ostalih u koštanoj srži u kostima lobanje, sternuma, rebrima, kičmenim pršljenovima, karličnim kostima i u proksimalnim okrajcima kostiju ekstremiteta. Glavno mesto sekvestracije/destrukcije trombocita u zdravih osoba je jetra, ili su to podjednako jetra i slezina. U normalnim uslovima, broj trombocita u cirkulaciji je konstantan, tj. postoji dinamička ravnoteža

<sup>18</sup> Frejm (eng. *frame)* je slika u dinamskoj sekvenci.

<sup>19</sup> Delovi iz ovog poglavlja su opisani u:

**Janković** M., "Razvoj aplikacije za ispitivanje kinetike trombocita obeleženih 111In-oksinatom," 53. *ETRAN, Zbornik radova,* Vrnjačka Banja, 15-18 Jun, 2009, ISBN 978-86-80509-64-8, dostupno na CD-u.

Todorović-Tirnanić M., **Janković M. M.**, Pavlović S., Šobić-Šaranović D., Artiko V., Popović D., Obradović V., "Computer programs for quality control of autologous platelets labeled with In-111 oxinate, platelet lifespan, production index, and sequestration site determination," *Second Balkan Congress of Nuclear Medicine 2013*, pp. 150 PP41, Belgrade, 2013, ISBN 978-86-7117-375-9, [Abstract].

između stvaranja i destrukcije trombocita. Kod zdravih ispitanika, život proizvedenih trombocita je 7-10 dana [Todorović-Tirnanić, 2002].

Patofiziološka podela trombocitopenija je zasnovana na kinetici stvaranja trombocita u cirkulaciji i njihovoj raspodeli u organizmu, tj. trombocitopenije se mogu podeliti u tri osnovne kategorije u zavisnosti od toga da li je manjak trombocita nastao zbog smanjene produkcije trombocita, poremećaja u raspodeli trombocita ili usled povećane destrukcije trombocita. Regularnost produkcije trombocita se može ispitati pomoću raznih invazivnih i neinvazivnih metoda, [Todorović-Tirnanić, 2002] i one neće biti predmet razmatranja u ovoj tezi. U slučaju normalne produkcije trombocita kod pacijenta sa trombocitopenijom, uzročnik smanjenog broja trombocita je ili pojačano uništavanje trombocita (u jetri i/ili slezini) ili poremećaj u raspodeli trombocita (zadržavanje trombocita u uvećanoj slezini). Jedini metod za ispitivanje raspodele i mesta destrukcije trombocita se zasniva na praćenju kretanja autologih (sopstvenih) trombocita bolesnika (obeleženih  $111$ In-oksinatom) nakon njihove intravenske aplikacije, tokom 2-9 dana, zavisno od dužine preživljavanja obeleženih trombocita u cirkulaciji bolesnika [Todorović-Tirnanić, 2002]. U narednim poglavljima će biti prikazana implementacija ovog metoda (*EffSpleen* rutina) kao i primer njegove primene na Odseku hematologije Odeljenja konvencionalne nuklearne medicine Centra za nuklearnu medicinu Kliničkog centra Srbije u Beogradu.

#### **3.2.1.2. Metoda**

Ispitivanje kinetike trombocita podrazumeva neinvazivno *in vivo* praćenje kretanja obeleženih trombocita u organizmu ispitivane osobe od trenutka njihovog intravenskog unošenja do momenta kada radioaktivnost u krvi opadne ispod 20 % radioaktivnosti unete na početku snimanja. Pri tome, obeležene ćelije treba da budu identične neobeleženim izuzev jedne razlike: prisustva radionuklida (<sup>111</sup>In-oksinat) u unutrašnjosti ćelija, koji omogućava praćenje njihovog kretanja unutar organizma. [Todorović-Tirnanić, 2002].

Ispitivanje kinetike trombocita se može podeliti na dve faze: inicijalnu (dinamska studija u trajanju od 20 minuta, koja počinje istrovremeno sa injiciranjem obeleženih trombocita) i poznu kinetiku (sekvencijalna faza).

Ispitivanje inicijalne kinetike trombocita podrazumeva obradu dinamske studije (glava gama kamere je pozicionirana ispod bolesnika (posteriorno) tako da se jetra,

slezina i srce vide na istoj slici). Ova dinamska studija sadrži 40 slika, a snimanje svake slike traje 30 s. Inicijalna kinetika nije u korelaciji sa konačnim mestom sekvestracije/destrukcije trombocita, već samo ima ulogu u proceni kvaliteta obeležavanja trombocita [Todorović-Tirnanić et al., 2002]. Analiza inicijalne kinetike je važan deo ispitivanja jer samo pouzdana metoda separacije i obeležavanja trombocita  $111$ In-oksinatom, koja ne oštećuje ćelije, omogućava neophodnu dijagnostičku pouzdanost dobijenih rezultata. Na osnovu dinamskih krivih jetre, slezine i srca, može se izračunati vrednost inicijalne akumulacije obeleženih trombocita u jetri IAJ:

$$
IAJ = [R_J / (R_J + R_S)] \cdot 100,
$$
\n(3.1)

gde su *R*J i *R*S radioaktivnosti jetre i slezine, respektivno (korigovane u odnosu na osnovnu radioaktivnost) u 20. minutu od iniciranja obeleženih trombocita. Smatra se da je obeležavanje trombocita kvalitetno izvršeno ako je IAJ<20 %, [Peters, 1985]. Za IAJ>20 %, u dinamskoj studiji se može uočiti privremeno nakupljanje trombocita u jetri.

Praćenje pozne kinetike trombocita podrazumeva snimanje niza statičkih slika jetre, slezine i srca u *AP* i *PA* projekcijama (glava gama kamere je pozicionirana tako da se sva tri organa vide na istoj slici). Statičke slike se snimaju po 10 minuta za *AP* i *PA* projekciju. Prvo snimanje počinje u 21. minutu od injiciranja obeleženih trombocita, drugo snimanje nakon 2h, treće snimanje nakon 4h, četvrto snimanje sledećeg dana i nadalje se snimanja vrše jednom dnevno sve dok 80 % radioaktivnosti ne nestane iz cirkulacije i nađe se na mestu definitivne sekvestracije trombocita. S obzirom na to da ovakvo sekvencijalno snimanje traje 2-9 dana, neophodno je izvršiti korekciju za radioaktivni raspad  $^{111}$ In, kao i za uslove pod kojima se vrši akvizicija (Poglavlje 2.4.3, relacija 2.4). Zbog toga se pre ili posle svakog statičkog snimanja beleži i radioaktivnost fantoma u *AP* projekciji (plastična epruveta od 50 ml sa <sup>111</sup>In i običnom vodom). Prethodno se (za svaki ležaj koji se koristi prilikom snimanja) snima scintigram fantoma u *AP* i *PA* projekciji kako bi se određio faktor atenuacije γ-fotona u ležaju za posteriorni položaj (Poglavlje 2.4.3, relacija 2.2).

Obrada statičkih studija podrazumeva iscrtavanje regija od interesa oko jetre, slezine, srca i *background* radioaktivnosti (osnovna radioaktivnost unutar organizma, van prethodno ocrtanih regiona) u *AP* i *PA* projekcijama, kao i iscrtavanje regija od interesa oko fantoma i njegovog *background*-a u *AP* projekciji, Sl. 3.4.

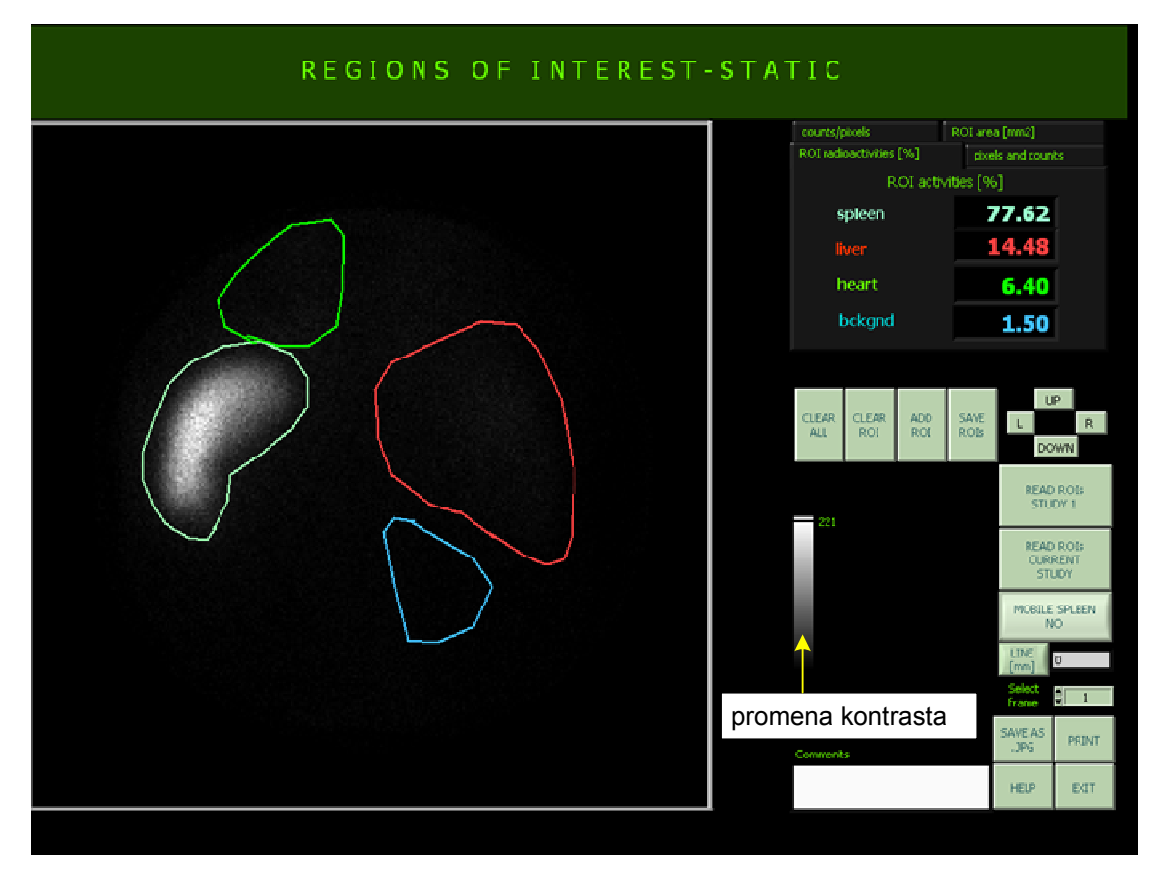

**Slika 3.4** Izgled interfejsa za označavanje ROI pri *EffSpleen* analizi

Pri tome, regije se iscrtavaju samo za prvo snimanje i koordinate tih regija zajedno sa njihovim radioaktivnostima i površinama se memorišu. Za ostala snimanja se učitavaju koordinate zapamćenih regija kako bi se u svim snimanjima održao isti oblik i veličina regiona, kao i međusobni prostorni raspored regiona. Učitane regije se mogu zajedno pomerati gore-dole i levo-desno sve dok se ne postigne dovoljno dobro preklapanje učitanih regija prvog snimanja sa regionima tekućeg snimanja. Jedino region slezine može da se po potrebi (u slučaju "lutajuće" slezine) samostalno pomera. Kada se preklapanje postigne, memorišu se nove koordinate regija kao i radioaktivnosti i površine tekućih regija. Dalja obrada podataka podrazumeva izračunavanje indeksa jetre  $(I_J)$ , indeksa slezine  $(I_S)$ , indeksa srca  $(I_{Sr})$  i indeksa sekvestracije trombocita  $(I_{seq})$ :

$$
I_{J(i)} = R^{\prime \prime}_{J(i)} / R^{\prime \prime}_{J(1)}, \qquad (3.2)
$$

$$
I_{S(i)} = R''_{S(i)} / R''_{S(1)},
$$
\n(3.3)

$$
I_{sr(i)} = R''_{sr(i)} / R''_{sr(1)},
$$
\n(3.4)

$$
I_{seq_{(i)}} = \frac{R''_{s_{(i)}}}{R''_{s_{(i)}}}, \qquad 1 < i < N \tag{3.5}
$$

gde su *R*''J(*i*) , *R*''S(*i*) , *R*''Sr(*i*) korigovane radioaktivnosti jetre, slezine i srca, respektivno, (za osnovnu radioaktivnost, atenuaciju γ-fotona u ležaju u posteriornom položaju, dubinu organa i radioaktivni raspad, Poglavlje 2.4.3, relacije 2.1, 2.2, 2.3, 2.4 respektivno) u *i*-tom statičkom snimanju (*i*=1,*N*), *R*<sup>''</sup><sub>J(*I*</sub>), *R*<sup>''</sup><sub>S(*I*</sub>), *R*<sup>''</sup><sub>Sr(*I*</sub>) su korigovane radioaktivnosti jetre, slezine i srca, respektivno, u prvom statičkom snimanju, a *N* je broj statičkih snimanja.

Vrednosti ovih indeksa se prikazuju ili tabelarno, ili grafički pri čemu je na *x*-osi vreme (u danima), a na *y*-osi vrednost indeksa. Kombinovanom analizom podataka o brzini opadanja radioaktivnosti u krvi bolesnika i trenda kretanja vrednosti navedenih indeksa, moguće je precizirati da li je uzrok trombocitopenije u poremećenoj raspodeli (zadržavanju trombocita u slezini), neadekvatnoj proizvodnji trombocita ili je uzrok pojačana destrukcija (u jetri i/ili slezini). Ako je vrednost indeksa *I<sub>S</sub>/I<sub>Sr</sub>* izrazito visoka na početku ispitivanja, a preživljavanje trombocita u cirkulaciji nije značajno skraćeno, u pitanju je hipersplenizam, tj. poremećaj raspodele – prolongirano zadržavanje trombocita u uvećanoj slezini. Na osnovu vrednosti indeksa sekvestracije I<sub>Seq</sub>, izmerenog poslednjeg dana snimanja, moguće je predvideti da li je splenektomija efikasno rešenje za bolesnike sa hroničnom imunološkom trombocitopenijskom purpurom [Todorović-Tirnanić, 2003; Todorović-Tirnanić et al., 2005]:

- ako je *I*Seq<0.8, destrukcija trombocita se obavlja samo u jetri (splenektomija nije preporučljiva)
- ako je 0.8< I<sub>Seq</sub>≤1.4 destrukcija se dešava i u jetri i u slezini (ne može se zaključiti da li je splenektomija opravdana)
- ako je 1.4< *I*<sub>Seq</sub>≤2 destrukcija je dominantno u slezini (vredi razmišljati o splenektomiji)
- ako je *I*<sub>Seq</sub>>2 destrukcija se odvija isključivo u slezini (preporučuje se splenektomija).

#### **3.2.1.3. Primer primene**

Primer primene *EffSpleen* akvizicionog protokola i analize je prikazan na Sl. 3.5 (*Siemens Orbiter 37 Digitrac camera*, *GammaKey* akvizicija inicijalne dinamske studije i poznih statičkih studija, *GammaKey* obrada). Inicijalna dinamska studija (7.4 MBq <sup>111</sup>In-oksinatom obeleženi trombociti (200 µCi), 40 frejmova, 1 frejm/30 s, 128x128) je rezultovala inicijalnom akumulacijom u jetri *IAJ*=10.16%<20%, što ukazuje na kvalitetno obeležavanje trombocita. Analiza serije statičkih studija (trajanje frejma 10 min, 256x256K) je rezultovala pozitivnom predikcijom za splenektomiju (*Iseq*>2). Kod ovog bolesnika sa hroničnom imunološkom trombocitopenijskom purpurom treba uraditi splenektomiju, jer će ova intervencija rezultovati rešavanjem problema niskog broja trombocita.

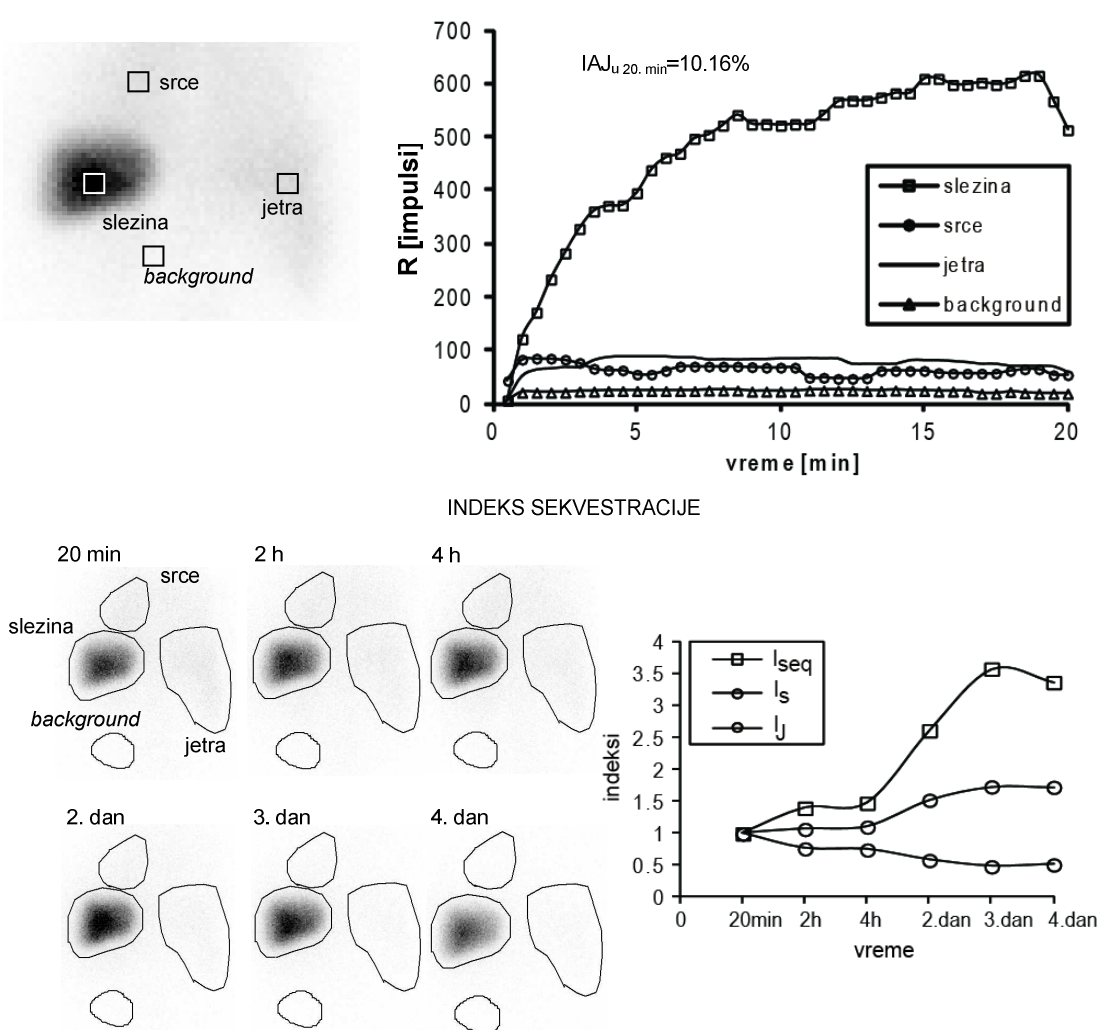

INICIJALNA DINAMSKA STUDIJA – PROVERA KVALITETA OBELEŽAVANJA TROMBOCITA

**Slika 3.5** Primer izveštaja za ispitivanje efikasnosti splenektomije

#### **3.2.1.4. Zaključak**

Zahvaljujući otvorenoj arhitekturi *GammaKey* sistema, implementiran je i specifičan akvizicioni protokol i specifična obrada prema metodi izloženoj u Poglavlju 3.2.1.2. Pre upotrebe *GammaKey* sistema i posebne *EffSpleen* rutine, za akviziciju i obradu je korišćen *MicroDELTA* sistem (*Siemens Gammasonics Inc.*, Ilinois, SAD), a postupak proračunavanja indeksa jetre, slezine, srca i indeksa sekvestracije trombocita je sprovođen manuelno, tj. deo kliničkog posla je bio čitanje radioaktivnosti regija od interesa sa monitora računara, ručno zapisivanje ovih vrednosti, proračun indeksa pomoću digitrona i ručno iscrtavanje odgovarajućih krivi indeksa. Sa implemetiranom *EffSpleen* rutinom, omogućeno je zajedničko memorisanje regiona označenih na prvoj statičkoj studiji i njihovo zajedničko pomeranje (što nije bio slučaj kod pređašnjeg *MicroDELTA* sistema, *Siemens Gammasonics Inc.*, Ilinois, SAD), a postupak određivanja indeksa je potpuno automatizovan. Ovim je vreme analize drastično smanjeno a rezultati su pouzdaniji (otklonjen je i ljudski faktor greške u proračunu indeksa). Još uvek nezamenljiv faktor jeste učeće medicinskog stručnjaka u iscrtavanju regija od interesa. Eliminacija ovog faktora može biti predmet daljeg unapređenja softvera.

# **3.2.2. Metod malih regiona za detekciju paratiroidnih tumora<sup>20</sup>**

#### **3.2.2.1. Uvod**

Paratiroidne žlezde su male endokrine žlezde (normalne veličine 3-4 mm, prosečne težine 30 mg) koje luče paratiroidni hormon (PTH) odgovoran za normalan metabolizam kalcijuma i fosfora u organizmu. Paratiroidne žlezde su najčešće smeštene na vratu iza tiroidne žlezde (retki su ektopični slučajevi), ima ih paran broj, a obično ih ima četiri (dve sa desne i dve sa leve strane tiroidee). Primarni hiperparatiroidizam (PHPT) predstavlja stanje povećanog lučenja PTH zbog postojanja paratiroidnog tumora (PT): adenoma, hiperplazija ili kancera paratiroidnih žlezda (PTA, PTHIP, PTK, respektivno). Jedini efikasan tretman bolesti je hirurško uklanjanje hiperfunkcionalne paratiroidne žlezde [Silverberg et al., 1999], pri čemu je za minimalno invazivnu hirurgiju od posebnog značaja precizna lokalizacija tumora.

Paratiroidna scintigrafija se smatra važnom metodom preoperativnog "slikanja" (eng. *preoperative imaging*) koja omogućava lokalizaciju uvećanih paratiroidnih adenoma (≥1 cm) [Giuliano et al., 2003; Hindie et al., 2009]. Paratiroidna scintigrafija nije dijagnostička metoda, već se primenjuje radi lokalizacije tumora pre hirurškog zahvata samo kod pacijenata kojima je prethodno biohemijskom analizom utvrđeno da imaju PHPT [Kettle et al., 2006].

U idealnom slučaju, za paratiroidnu scintigrafiju bi se koristio jedan radiofarmak specifičan samo za paratiroidne žlezde, i ciljano bi se ispitivala njihova funkcija. Na žalost, takav radiofarmak ne postoji, već se radiofarmaci za vizuelizaciju paratiroidne

<sup>20</sup> Delovi iz ovog poglavlja su opisani u:

Koljević Marković A., **Janković M. M.**, Marković I., Pupić G., Džodić R., Delaloye A. B., "Parathyroid dual tracer subtraction scintigraphy: small regions method for quantitative assessment of parathyroid adenoma uptake," *Annals of Nuclear Medicine*, 2014, in press, doi: 10.1007/s12149-014-0867-0.

Koljević Marković A., **Janković M.**, "Concomitant thyroid disease and elevated PTH: specificity of double phase dual tracer scintigraphy (99mTc-pertecnetate and 99m Tc-MIBI)," *Nuklearmedizin*, vol. 52, 2013, pp. 205-207, ISSN 0029-5566, [Abstract].

**Janković M. M.**, Koljević Marković A., Popović D. B., "Labview aplikacija za analizu dinamskih krivih na malim lezijama u nuklearnoj medicini," *57. ETRAN, Zbornik radova,* Zlatibor, 3-6 Jun, 2013, ME 1.9 1-5, ISBN 978-86-80509-68-6.

**Janković M. M.**, Miler Jerković V., Koljević Marković A., Popović D. B, "Algoritam za procenu raspodele radiofarmaka u malim lezijama na dinamskim scintigrafskim snimcima," *58. ETRAN, Zbornik radova,* Vrnjačka Banja, 2-5 Jun, 2014, prihvaćen za publikaciju.

Miler-Jerković V., **Janković M. M.**, Koljević Marković A., "Clustering of time activity curves for uptake pattern assessment in dynamic nuclear medicine imaging", submitted to *Proc of 12th Symposium on Neural Network Applications in Electrical Engineering NEUREL 2014*.

žlezde (najčešći se koristi 99mTc MIBI) nakupljaju i u tiroidnoj žlezdi [Taieb et al., 2012].

Nekoliko različitih protokola se standardno primenjuje u paratiroidnom slikanju prema predlogu Evropskog udruženja nuklearne medicine (eng. *European Association of Nuclear Medicine, EANM*): protokol "odloženih" snimaka (eng. *dual-phase washout protocol*), protokol subtrakcije (eng. *subtraction protocol*) tj. "slikanje" dva radiofarmaka (eng. *dual-tracer imaginig*), dodatno snimanje u lateralnoj projekciji planarnom GSK, *SPECT* i *SPECT/CT* snimanje [Hindie et al., 2009].

Protokol "odloženih" snimaka obuhvata akviziciju: 1) ranih statičkih snimaka (15. minuta nakon intravenskog unosa 99mTc MIBI) i 2) odloženih statičkih snimaka (1- 3h nakon intravenskog unosa <sup>99m</sup>Tc MIBI) [Taillefer et al., 1992]. Ovaj protokol se zasniva na činjenici da se <sup>99m</sup>Tc MIBI brže "ispira" iz tiroidnog tkiva, tj. da se duže zadržava u paratiroidnim žlezdama jer su bogate mitohondrijama. Mana ove metode je u nemogućnosti diferenciranja PT i tiroidnih nodusa iz kojih se  $\frac{99 \text{m}}{2}$ Tc MIBI takođe sporo "ispira". Zabeležena je i niska senzitivnost ove metode u slučaju multiglandulardnih hiperplazija [Martin et al., 1996].

Protokol subtrakcije obuhvata vizuelizaciju dva radiofarmaka: jednog specifičnog za tiroidnu žlezdu ( $^{99m}$ Tc-pertehnetat ili  $^{123}$ I) i drugog primarno namenjenog za vizuelizaciju paratiroidnih žleda (obično <sup>99m</sup>Tc MIBI) [O'Doherty et al., 1992]. Akvizicija obuhvata statičku scintigrafiju tiroidne žlezde urađeni prvim radiofarmakom, a potom i dinamsku scintigrafiju paratiroidnih žlezda drugim radiofarmakom. Neki autori predlažu i unos kalijum perhlorata (KClO4) pre radiofarmaka za vizuelizaciju tiroidne žlezde kako bi se ubrzalo "ispiranie" tiroidee pre unošenia  $\frac{99 \text{m}}{2}$ Tc MIBI [Rubello] et al., 2000]. Statička slika tiroidne žlezde i sumarna slika paratiroidne žlezde (slika dobijena sabiranjem svih frejmova dinamskog scintigrama) se normalizuju i oduzmu, a interpretira se slika dobijena oduzimanjem, tj. subtrakcijom. Prisustvo nodusa tiroidne žlezde može zamaskirati prisustvo PT zbog produžene retencije radiofarmaka u obe lezije, pogotovo ako su pozicionirane jedna iza druge, što je jedan od glavnih izvora lažno negativnih rezultata subtrakcije [Beristain Hernandez et al., 2010; Gomez-Ramirez et al., 2010].

Zaklonjenost paratiroidnih žlezda tiroidnim tkivom se može rešiti slikanjem dodatnih lateralnih projekcija ili korišćenjem *SPECT* tehnike [Taieb et al., 2012]. Efikasnost *SPECT* tehnike je smanjena u slučaju ponovnih operacija perzistentnih PHPT [Witteveen et al., 2011]. Hibridno *SPECT/CT* snimanje se pokazalo posebno efikasnim u slučaju ektopičnih paratiroidnih tumora [Rubello et al., 2002].

Senzitivnost paratiroidne scintigrafije je od 68 do 86% u zavisnosti od težine paratiroidnih žlezda, nivoa PTH i nivoa jonizovanog kalcijuma [Taieb et al., 2012]. Senzitivnost za multiglandularne paratiroidne hiperplazije je još manja: 50-73% [Nichols et al., 2012] dok se bolji dijagnostički rezultati dobijaju kombinovanim korišćenjem ultrazvuka (UZ) i paratiroidne scintigrafije [Gedik et al., 2008]. U Tabeli 3 je prikazano poređenje performansi standardno korišćenih metoda paratiroidne scintigrafije po pitanju detekcije multiglandulardnih bolesti, preciznosti lokalizacije paratiroidnih tumora i ukupne detekcije.

|                                                             | MGB               | Lokalizacija | Ukupno   |
|-------------------------------------------------------------|-------------------|--------------|----------|
| "odloženi" snimci (planarna GSK)                            | $+(0-30\%)$       | $^{+}$       | $^{++}$  |
| subtrakcija (planarna GSK)<br>99mTc MIBI, 99mTc-pertehnetat | $++$ ( $>30\%$ )  | $++/+++*$    | $^{+++}$ |
| subtrakcija (planarna GSK)<br>$^{99m}$ Tc MIBI, $^{123}$ I  | $+++$ ( $>60\%$ ) | $++/+++*$    | $+++++$  |
| <b>SPECT</b>                                                | $++$              | $+++$        | $^{+++}$ |
| SPECT/CT                                                    | $++$              | $+++++$      | $+++$    |

**Tabela 3** Poređenje performansi standardnih tehnika paratiroidne scintigrafije

\*Lateralne projekcije, MGB – multiglandularna bolest, Tabela je preuzeta od [Taieb et al., 2012]. Broj "+" znakova je srazmeran nivou performansi tehnike ("++++" označava tehnike najboljih performansi)

Radi postizanja bolje senzitivnosti paratiroidne scintigrafije, različiti protokoli se mogu kombinovano primeniti, posebno u slučaju malih paratiroidnih adenoma (PTA), intratiroidne lokalizacije, udruženih tiroidnih oboljenja ili niske metaboličke aktivnosti PTA [Ansquer et al., 2007; Carlier et al., 2008; Swanson et al., 2010; Martinez-Rodriguez et al., 2011; Onkendi et al., 2012; Shafiei et al., 2012 ; Taieb et al., 2012]. Posebno visoka senzitivnost u preoperativnoj lokalizaciji paratiroidnih adenoma se može postići kombinovanjem UZ i *SPECT/CT*, čak preko 95% [Patel et al., 2010; Kim et al., 2012]. Iz ekonomskih razloga, *SPECT/CT* uređaji nisu dostupni u mnogim zemljama u svetu, pogotovo u zemljama u razvoju. Prema evidenciji *NUMDAB* projekta iz Avgusta 2014 (Prilog 1), 71.7% kamera u svetu su planarne GSK i *SPECT* kamere, a svega 12.9% kamera su *SPECT/CT*. Zbog toga je klinička praksa i dalje uglavnom orjentisana na ostale standardne protokole: protokol "odloženih" snimaka, subtrakcioni protokol, snimanje dodatnih lateralnih projekcija planarnom GSK i *SPECT* snimanje.

Iz Tabele 3 proizilazi da se subtrakcioni protokol trenutno smatra superiornim u odnosu na ostale protokole gledajući ukupne performanse. Nova *Submarine* metoda koja je razvijena u saradnji sa lekarima iz Instituta za onkologiju i radiologiju Srbije u Beogradu, koristi dinamsku studiju koja se snima za potrebe subtrakcionog protokola i poboljšava performanse subtrakcionog protokola po pitanju detekcije multiglandularnih hiperplazija i razlikovanja PT od tiroidnih nodusa. *Submarine* metoda kvantifikuje promene na dinamskim krivama u malim regionima i identifikuje lokaciju paratiroidnog tumora pomoću karakterističnog pika koji "izranja" poput podmornice (eng. *submarine*) na dinamskoj krivoj u regionu tumora, nezavisno od okolnog tiroidnog tkiva i tiroidnih lezija.

Posmatranje dinamskih krivih nad ROI paratiroidnih žlezda nije deo standardne kliničke prakse, ali je u literaturi poznato da postoji povećano vezivanje (eng. *uptake*) <sup>99m</sup>Tc MIBI u regionu paratiroidnih tumora u odnosu na vezivanje u tiroidnom tkivu. O'Doherty i saradnici [O'Doherty et al., 1992] su uočili da se nakupljanje radiofarmaka u regionu PTA i PTHIP najviše razlikuje u odnosu na normalno tiroidno tkivo između 15. i 27. minuta od unosa 99mTc MIBI. Blocklet i saradnici [Blocklet et al., 1997] su primetili da dinamska kriva nad PTA regionom ostaje najmanje 10% iznad dinamske krive normalnog tiroidnog tkiva posle 10.-og minuta od <sup>99m</sup>Tc MIBI unosa. [Billotey et al., 1994] su predložili metodu baziranu na tzv. faktorskoj analizi dinamskih krivih nad regijama paratiroidnih žlezda (eng. *Factor Analysis of Medical Image Sequences, FAMIS*) i došli su do zaključka da metoda bazirana na *FAMIS* daje bolju identifikaciju abnormalnih paratiroidnih žlezda od protokola "odloženih" snimaka. Kompletna kvantitativna procena PTA *uptake*-a nije bila razmatrana u literaturi pre evaluacije *Submarine* metode.

U narednim poglavljima će biti: 1) opisana *Submarine* rutina razvijena za ispitivanje dinamskih krivih nad malim regionima dinamskih scintigrama; 2) prikazana evaluacija *Submarine* metode i date referentne vrednosti PTA *uptake*-a u; 3) predložen metod za vizuelizaciju paratiroidnih tumora; 4) predložen algoritam za prepoznavanje i klasifikaciju različitih oblika dinamskih krivih, a njegova primena će biti ilustrovana na primeru pacijenta sa PHPT.

#### **3.2.2.1.** *Submarine* **rutina**

Komercijalni softveri za akviziciju i analizu nuklearno-medicinskih slika imaju unapred definisane rutine za prikazivanje i obradu svih rezultata, pa između ostalog i rezultata dinamskih snimaka, uz minimalnu fleksibilnost za uvođenje novih rutina. Komercijalno dostupni programi imaju opcije za označavanje ROI i elementarnu obradu dinamskih krivih (filtriranje, oduzimanje, deljenje, sabiranje, množenje i sl.), ali su označavanje regiona i operisanje nad dinamskim krivama prilagođeni velikim regionima (>1 cm<sup>3</sup>). Paratiroidni tumori su u većini slučajeva malih dimenzija (<1 cm<sup>3</sup>), pa je evaluaciji *Submarine* metode prethodio razvoj posebne rutine koja olakšava manipulaciju nad malim regionima i posmatranje i obradu dinamskih krivih nad malim regionima.

### *Interfejs*

Na Sl. 3.6 je prikazan izgled interfejsa *Submarine* rutine. Ova rutina omogućava:

- Zaokruživanje i isecanje dela slike koji je od interesa za dalju analizu. Obeležavanje se vrši pravougaonim prozorom na izabranom frejmu, a isecanje se u granicama prozora vrši za sve frejmove koji pripradaju izabranoj dinamskoj studiji.
- Iscrtavanje mreže ROI preko izdvojenog dela slike. Osnovna ćelija ima veličinu koju dijagnostičar zadaje u pikselima (poznajući UZ nalaz, na osnovu iskustva i sl.)
- Jednostavnu i brzu selekciju malih ROI u mreži ROI klikom miša na željenu ćeliju. Za selektovanu ROI se iscrtava odgovarajuća dinamska kriva. Ponovni klik miša na ćeliju vrši deselekciju ROI.
- Precizno pozicioniranje ROI pomoću "slobodnog" prozora koji se pomera gore-dole i levo-desno.
- Izbor vrste obrade dinamske krive (normalizacija, filtriranje *cubic spline* metodom, obeležavanje početka i kraja pika na dinamskoj krivoj (pomoću dva vertikalna kursora) uz automatski proračun parametara pika (amplituda, trajanje, površina), proračun količnika dve izabrane krive i vremenski prikaz tog odnosa.
- Čuvanje i eksportovanje rezultata obrade dinamskih krivih u *spreadsheet* formatu.

#### *Obrada dinamskih krivih*

Radi lakšeg poređenja oblika i pravca dinamskih krivih, potrebno ih je prikazati na istom grafiku. Originalne vrednosti radioaktivnosti za dinamske krive nad različitim ROI često pripadaju različitim opsezima tako da je neophodno izvršiti normalizaciju radi uporednog prikaza. Standardni način normalizacije je u odnosu na maksimalnu vrednost radioaktivnosti svake od dinamskih krivih.

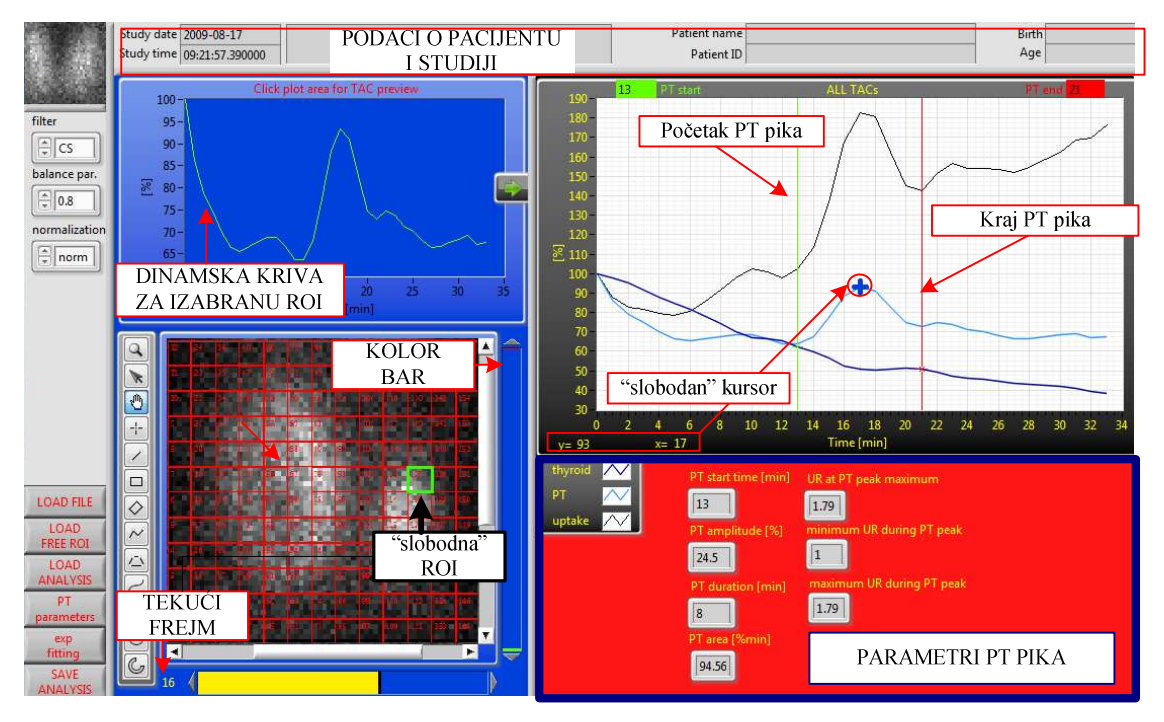

**Slika 3.6** Izgled interfejsa *Submarine* rutine

Šum otežava procenu trenda i uočavanje pikova na dinamskim krivama. Implementirana je jedna od standardnih metoda filtriranja dinamskih krivih - *cubic spline* (*CS*) tehnika [Fleming, 1977]. LabVIEW funkcija *Cubic Spline Fit.vi*, čija ulazna promenljiva *balance parameter* podešava stepen "glađenja", je korišćena za implementaciju *cubic spline* filtriranja-a. Opseg vrednosti ovog parametra je između 0 i 1, a korisniku je prepušten izbor vrednosti uz indikaciju o koeficijentu determinacije (*Rsquare*). LabVIEW funkcija *Goodness of Fit.vi* na osnovu odbiraka originalne i filtrirane dinamske krive proračunava *R-square* promenljivu.

U toku *washout* faze se odigrava čišćenje posmatranog ROI od radioaktivnosti. Brzina eliminacije radioizotopa je značajan parameter za kliničara i procenjuje se na osnovu fitovanja *washout* dela dinamske krive eksponencijalnom funkcijom *f=aebt* gde je *a* amplituda, *b* brzina opadanja, a *t* vreme. LabVIEW funkcija *Exponential Fit.vi* (*tolerance*=0.0001, *Bisquare* metod), je korišćena za implementaciju fitovanja *washout* faze krive eksponencijalnom funkcijom. LabVIEW funkcija *Goodness of Fit.vi* na

osnovu odbiraka originalne i fitovane krive proračunava *R-square* promenljivu kao statističku meru uspešnosti fitovanja.

Radi kvantizacije pikova u toku *washout* faze, implementirana je posebna rutina kojoj se kao ulazni parametri prosleđuju ručno označeni početak i kraj pika, a kao rezultat se prikazuju sledeći parametri: trenutak početka (*T*), amplituda (*A*), trajanje (*D*) i površina pika (*area*), Sl. 3.7. Bolja vizuelna inspekcija pika se postiže posmatranjem *CS* filtrirane krive, ali se parametri pika određuju na neobrađenim podacima.

U nuklearno-medicinskoj dijagnostici, uobičajeno je poređenje ponašanja sumnjivog regiona sa udaljenim zdravim regionom (referentni region se obično bira na suprotnoj strani tela ukoliko je to moguće). Parametar koji olakšava ovakvo vizuelno poređenje je odnos krivih nad bolesnim i zdravim regionom. Osim prikaza "krive količnika", tj. *uptake* odnosa (eng. *uptake ratio*, *UR*), prikazuje se i opseg vrednosti koje "kriva količnik" ima u toku trajanja označenog pika.

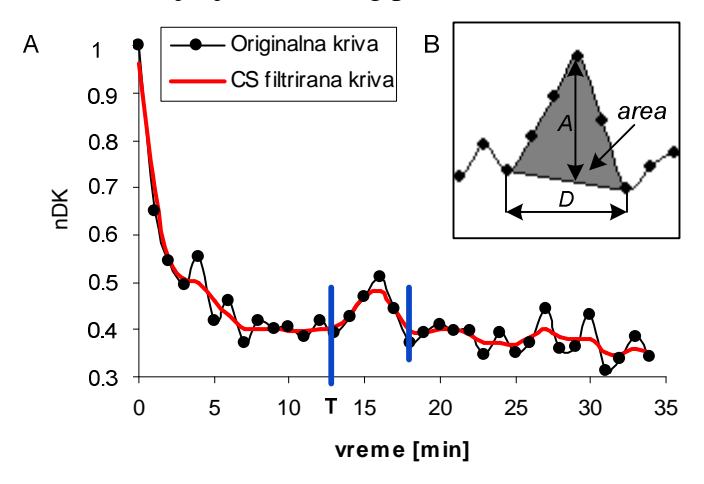

**Slika 3.7** (A) Originalna i *cubic spline* (*balance parameter*=0.8) filtrirana dinamska kriva sa označenim pikom od interesa. Parametar *T* je trenutak početka pika (B) Uveličani segment originalne dinamske krive sa obeleženim parametrima pika: amplituda (*A*), trajanje (*D*) i površina (*area*). nDK – normalizovana dinamska kriva

#### **3.2.2.2. Evaluacija** *Submarine* **metode**

#### *Pacijenti*

*Submarine* metoda je evaluirana na izabranoj grupi pacijenata operisanih u periodu od januara 2008. do decembra 2013. na Institutu za onkologiju i radiologiju Srbije u Beogradu. Grupa obuhvata 78 pacijenata medijane godina 58 (19-80): 70 (90%) ženskog i 8 (10%) muškog pola. Kriterijumi za izbor pacijenata su bili sledeći: 1) povišen nivo PTH 125 (70-658) pg/ml; 2) UZ nalaz sugeriše PHPT; 3) pacijentima su

hirurški odstranjeni paratiroidni tumori. Histopatološki nalaz zapremine paratiroidnih tumora je imao medijanu 717.5 mm<sup>3</sup> (15-6125 mm<sup>3</sup>). PHPT je potvrđen kod 53/78 pacijenata: solitarni PTA kod 44 pacijenta, hiperplazija kod 8 pacijenata, paratiroidni karcinom kod jednog pacijenta. Paratiroidne žlezde sa ektopičnom lokacijom su bile prisutne kod 2 pacijenta. 25/78 pacijenata je operisano zbog tiroidnih nodusa, a kod 7/25 pacijenata je histopatološki potvrđena maligna priroda nodusa (tiroidni kanceri). Pacijenata sa udruženim PHPT i nodularnom tiroidnom bolešću je bilo 24/53, a među njima je 8 pacijenata imalo tiroidne kancere, dok je ostatak imao benigne tiroidne noduse (tiroidne adenome). Ukupan broj pacijenata sa tiroidnim karcinomom je 15⁄78 (19%).

#### *Akvizicioni protokol*

 Za akvizicioni protokol je izabrana kombinacija subtrakcionog protokola (po potrebi modifikovanog unosom kalijum perhlorata) i protokola "odloženih" snimaka predložena od strane *EANM* (eng. *dual tracer double phase protocol*) [Hindie et al., 2009]. Akviziciona procedura obuhvata sledeće korake:

- Intravenski unos 99mTc pertehnetata (150MBq; 4mCi) kroz braunilu
- Statička akvizicija tiroidee u anteriornom položaju 20 minuta nakon unosa  $\frac{99m}{C}$ pertehnetata (128x128, 100K)
- Intravenski unos  $^{99m}$ Tc-MIBI (500MBq, 13.5mCi)
- Dinamska MIBI akvizicija u anteriornom položaju koja počinje odmah nakon unosa  $^{99m}$ Tc-MIBI (128x128, 35 minuta, 1 frejm/min, zum 3.2, veličina piksela 1.5 mm)
- Statička akvizicija "odloženih" snimaka vrata i medijastinuma<sup>21</sup> 60 minuta nakon unosa 99mTc-MIBI (prema potrebi se ponavlja snimanje do 120. minuta) u anteriornoj planarnoj ili lateralnoj projekciji pozicioniranoj prema UZ lokalizaciji paratiroidnog tumora.

U nejasnim slučajevima, cela akviziciona procedura se ponavlja uz sledeću modifikaciju: oralno se unosi kalijum perhlorat (KCLO<sub>4</sub>, 400 mg) pre intravenskog unosa 99mTc-MIBI.

Studija je odobrena od strane Etičkog komiteta. Za sve pacijente postoji pisana saglasnost.

 $\overline{a}$ 

<sup>&</sup>lt;sup>21</sup> Medijastinum – deo između levog i desnog plućnog krila

 Za akviziciju slike je korišćena digitalna GSK e.cam (*Siemens AG*, Erlangen, Nemačka) sa paralelnim kolimatorom, niske energije, visoke rezolucije. Slike se snimaju i arhiviraju pomoću *Syngo e.soft 2007* softvera (*Siemens AG*, Erlangen, Nemačka).

#### *Interpretacija*

 Radi evaluacije *Submarine* metode, rezultati *Submarine* metode i rezultati standardnog protokola (kombinovani protokol subtrakcije i "odloženih" snimaka) su upoređeni sa histopatološkim rezultatima. Za subtrakcionu analizu i vizuelno posmatranje "odloženih" snimaka korišćen je *Syngo e.soft 2007* softver, a *Submarine*  analiza je urađena pomoću posebno dizajnirane *Submarine* rutine (Poglavlje 3.2.2.1) u okviru *GammaKey* softvera.

### **A**. Standardna analiza

Statička slika tiroidne žlezde i sumarna slika dinamskih frejmova paratiroidne žlezde se normalizuju i oduzmu. Ako na slici dobijenoj subtrakcijom postoje regioni u kojima perzistira radioaktivnost, ti regioni upućuju na postojanje paratiroidnih tumora. Ako se na "odloženim" snimcima u anteriornoj planarnoj ili lateralnoj projekciji može uočiti zaostajanje radioaktivnosti u nekom regionu, taj region se smatra sumnjivim za postojanje paratiroidne lezije.

#### **B**. *Submarine* analiza

Algoritam *Submarine* analize je prikazan na Sl. 3.8. Mreža ROI prekriva selektovano tiroidno tkivo, Sl. 3.9. U slučaju sumnje na ektopičnu lokaciju paratiroidee, mreža ROI može pokriti i mesta ektopičnih fokusa.

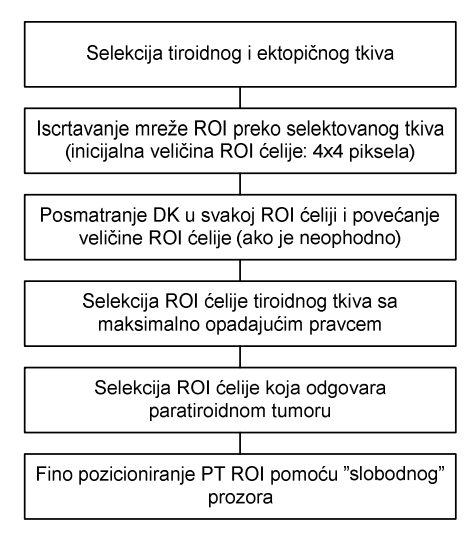

**Slika 3.8** *Submarine* algoritam. ROI – regija od interesa, DK – dinamska kriva, PT – paratiroidni tumor

Posmatraju se promene dinamskih krivih svih ROI. Paratiroidni tumor se lokalizuje kao ROI koja ima *uptake* PT pik u kritičnom vremenskom intervalu (10-25 min) pri čemu je "*uptake* odnos" za tumor vs. normalna tiroidea veći od 100%. Početna veličina za ROI ćeliju je 4x4 piksela (6x6 mm) i može se povećati u slučaju zašumljenih dinamskih krivih ili ako susedne ROI imaju sličan "*uptake* PT pik" ukazujući na to da je tumor veći od inicijalno selektovane veličine ROI. U slučaju zašumljenih dinamskih krivih, mogu se primetiti fluktuacije impulsa na krivama, ali je PT pik jedini stabilan pik. Pomeranje "slobodne" ROI, piksel po piksel (levo, desno, gore, dole) pokazuje da se samo PT pik permanentno pojavljuje u odgovarajućem trenutku. Dinamske krive svih ROI su normalizovane (u odnosu na maksimalnu vrednost krive) i *cubic spline* filtrirane (nDK), a PT pik se kvantitativno opisuje trenutkom početka (*T*), trajanjem (*D*) i amplitudom (*A*), Sl. 3.10.

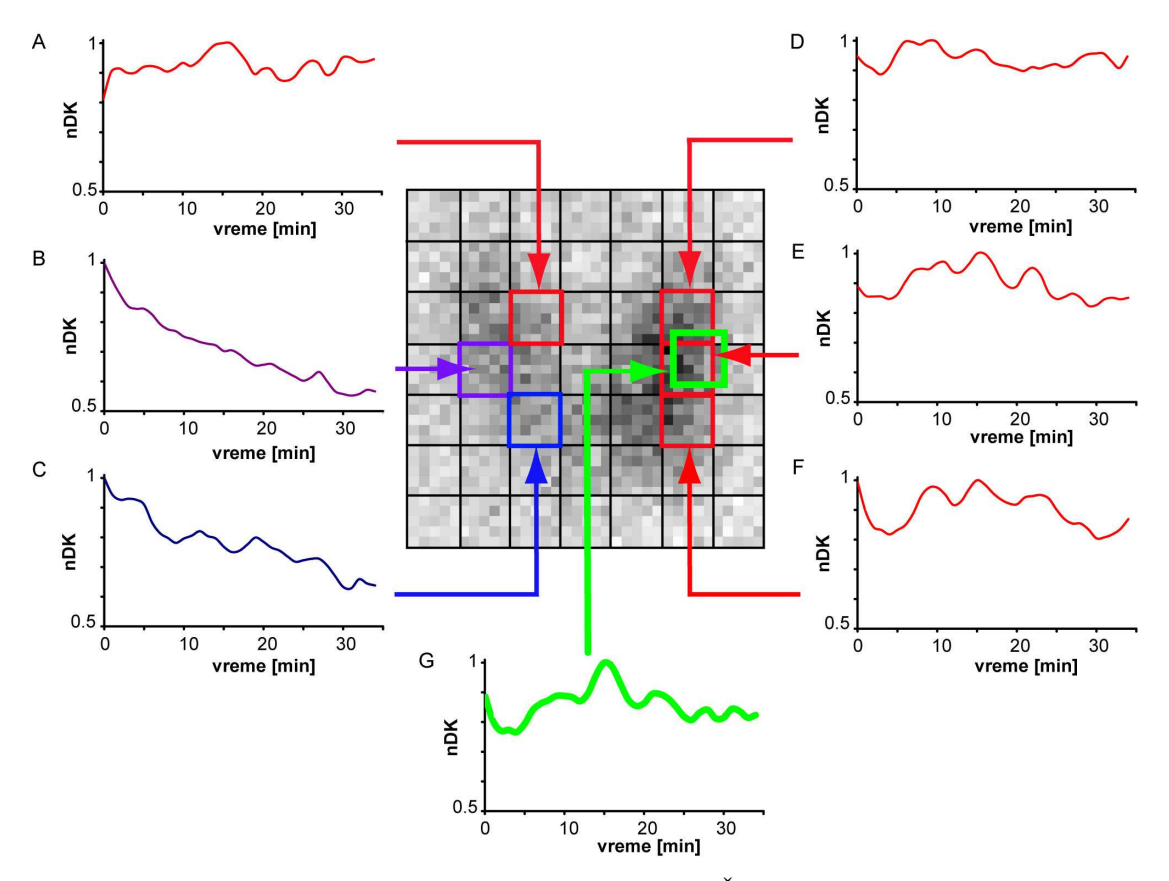

**Slika 3.9** Primer *Submarine* inspekcije pomoću "mreže" ROI. Šest ROI (5x5 piksela) je selektovano i prikazane su odgovarajuće DK. Inspekcija DK ukazuje na PT levo gore (grafik G). Referentna tiroidna DK je selektovana na suprotnoj, desnoj strani (grafik B). Nakon eksploracije sve četiri tipične lokalizacije paratiroidnih žlezda, utvrđeno je da postoji još jedna sumnjiva lokacija: desno gore (grafik A). DK – dinamska kriva, nDK –normalizovana dinamska kriva, PT – paratiroidni tumor, ROI – regija od interesa

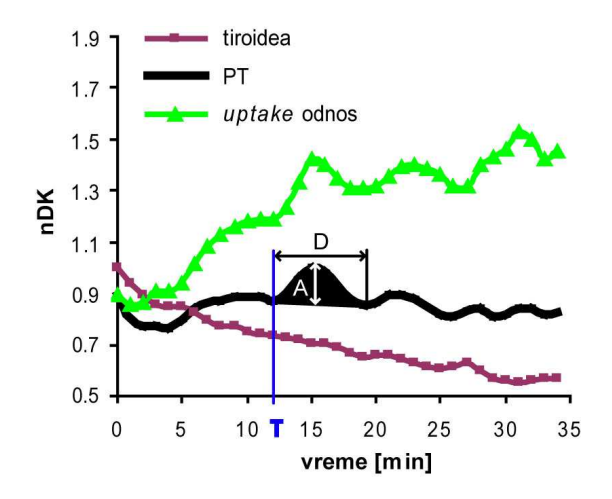

**Slika 3.10** Za pacijenta na Sl. 3.9, prikazane su najvažnije dinamske krive (DK): opadajuća tiroidna DK i PT kriva sa *uptake* pik parametrima (početak [T], trajanje [D], amplituda [A]). Normalizovana DK (nDK) koja predstavlja *uptake* odnos PT vs. tiroidea (veći od 100%, tj. >1), ukazuje na produženi vezivanje radiofarmaka u PT u poređenju sa tiroideom. PT – paratiroidni tumor

#### *Statistika*

Za statističku analizu podatka je korišćen *SPSS Statistics* program, verzija 17.0 (*SPSS Inc.*, Čikago, Ilinois). Normalnost raspodele promenljivih je ispitivana *Kolmogorov-Smirnov* i *Shapiro-Wilk* testovima (p>0.05). Numerički podaci su prikazani ili kao medijane (opseg) za negausovu raspodelu ili kao srednje vrednosti (± standardna devijacija) za normalnu raspodelu. Diskretni podaci su prikazani histogramima.

Senzitivnost (*SNS*), specifičnost (*SPC*), pozitivna prediktivna vrednost (*PPV*), negativna prediktivna vrednost (*NPV*) metode su definisani na sledeći način:

$$
SNS = \frac{SP}{SP + LN},\tag{3.6}
$$

$$
SPC = \frac{SN}{SN + LP},\tag{3.7}
$$

$$
PPV = \frac{SP}{SP + LP},\tag{3.8}
$$

$$
NPV = \frac{SN}{SN + LN},\tag{3.9}
$$

gde su *SP*, *SN*, *LP*, *LN* stvarno pozitivni, stvarno negativni, lažno pozitivni, lažno negativni rezultati, respektivno.

Pravac dinamskih krivih je procenjen kao pravac linearno fitovane logaritmovane dinamske krive: dinamske krive su najpre usrednjene po ansamblu, zatim

logaritamovane, a rezultat logaritmovanja je fitovan linearnom regresijom. Korelacija je ispitivana korišćenjem Spirmanovog koeficijenta korelacije.

#### *Rezultati evaluacije*

U Tabeli 4 su prikazani rezultati 78 scintigrafskih studija. 24/78 pacijenata sa PHPT je imalo udruženu nodularnu tiroidnu bolest, 29/78 pacijenata sa PHPT nije imalo udruženu nodularnu tiroidnu bolest, a 25/78 pacijenata je imalo samo nodularno tiroidno oboljenje. Histopatološki i scintigramski nalazi su prikazani u Tabeli 5. Kod 15/78 (19 %) pacijenata su histopatološki potvrđeni različiti tipovi tiroidnih karcinoma, a u čak 8 pacijenata udruženih sa PHPT.

#### **A**. Rezultati standardne analize

Rezultati standardne analize (bez modifikacije kalijum perhloratom) su pokazali senzitivnost 86 % (*PPV*=61%) i specifičnost 51 % (*NPV*=81%) za PHPT (relacije 3.6 do 3.9). Kod 15 pacijenata sa PHTP i udruženom nodularnom tiroidnom bolešću su rezultati bili nejasni: kod 13 pacijenata su tiroidni nodusi imali produženu MIBI akumulaciju (6 benignih i 7 malignih nodusa), a kod 2 pacijenta je zaostala MIBI akumulacija zbog pojačane aktivnosti tiroidee (tzv. hipertiroidizma). Ponovljena procedura sa modifikacijom kalijum perhloratom je korektno diferencirala paratiroidne tumore od tiroidnih nodusa u 12/15 pozitivnih i 3/15 negativnih slučajeva. Rezultati standardne analize (sa modifikacijom kalijum perhloratom) su pokazali senzitivnost 96% (*PPV* 85 %) i specifičnost 75% (*NPV* 92 %) za PHPT. Lažno pozitivni rezultati standardne analize su bili tiroidni nodusi. Lažno negativni rezultati standardne analize su obuhvatali udružene paratiroidne tumore i tiroidne noduse.

| $N = 78$  | ັ         | $S+KP$ | Submarine |
|-----------|-----------|--------|-----------|
| <b>SP</b> | 37<br>ے ر | 44     | 49        |
| LN        |           |        |           |
| SN        | 21        | 24     | 26        |
| ΓD        |           |        |           |

**Tabela 4** Poređenje standardne analize (S), standardne analize sa modifikacijom kalijum perhloratom (S+KP) i *Submarine* analize u 78 pacijenata.

SP – stvarno pozitivni, LN – lažno negativni, SN – stvarno negativni, LP – lažno pozitivni

| $PHPT^*$ ukupno =53        | Histopatologija | $S^1$      | $S+KP^{ii}$ | <i>Submarine</i> |
|----------------------------|-----------------|------------|-------------|------------------|
| <b>PTA</b>                 | 44              | 32         | 44          | 44               |
| <b>PTHIP</b>               | $(18)$ fokusa)  | (8 fokusa) | (8 fokusa)  | $(17$ fokusa)    |
| <b>PTK</b><br>$\mathbf{r}$ |                 |            |             |                  |

**Tabela 5** Poređenje scintigrafije i histopatološkog nalaza u PHPT. Prikazan je broj pacijenata. Jedan pacijent može imati više fokusa, tj. više paratiroidnih tumora.

\*Za 24 pacijenta PHPT je udružen sa nodularnom tiroidnom bolešću

i<br>Standardna analiza, ii Standardna analiza sa modifikacijom kalijum perhloratom

PHPT – primarni hiperparatiroidizam, PTA – paratiroidni adenoma, PTHIP – paratiroidna hiperplazija, PTK – paratiroidni kancer

#### **B**. Rezultati *Submarine* analize na grupi sa PHPT

Paratiroidni tumori su okarakterisani na sledeći način: početkom *uptake* pika u 15.38(±4) min (medijana: 15 min, opseg: 10-25 min); trajanjem PT pika 4-10 min (medijana 6 min); i amplitudom PT pika 19 (±5)%. Srednja vrednost *uptake* odnosa u trenutku maksimuma *uptake* pika je bila 1.35 (±0.21). Statistička analiza parametara PT pika grupe od 53 hirurški tretirana pacijenta je prikazana na Sl. 3.11.

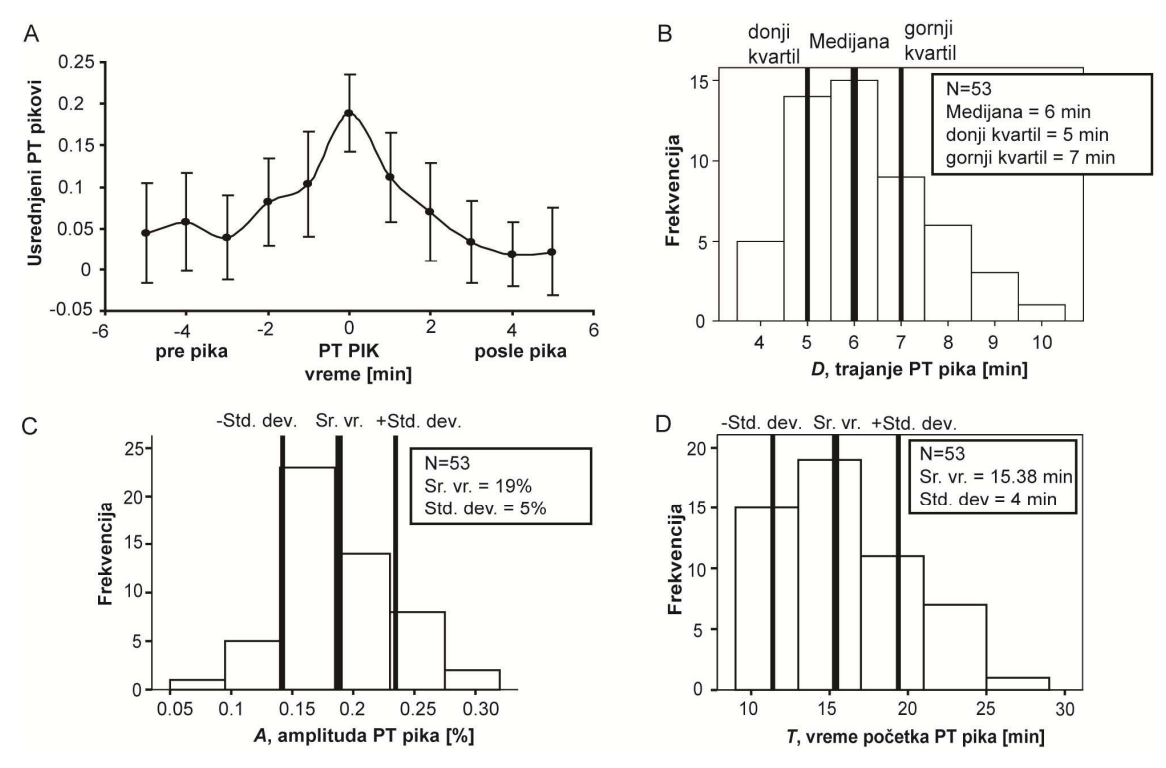

**Slika 3.11 (**A) Usrednjeni PT pikovi u vremenskom intervalu oko pika. Sve krive su normalizovane na vrednost pika. Tačke su izražene kao srednja vrednost(± standardna devijacija) (B), (C), (D). Histogrami trajanja pika, amplitude pika i vremena početka pika su prikazani, respektivno. Raspodela trajanja pika nije gausovska (p<0.05). Raspodela amplitude pika i vremena početka pika jeste gausovska (p>0.05)

Amplituda PT pika je bila u slaboj korelaciji sa PT zapreminom i PTH nivoom (Spirmanovi koeficijenti su bili: -0.33 i -0.28, respektivno).

Minimalna veličina paratiroinog tumora koja je detektovana *Submarine* analizom (veličina ROI: 4x4 piksela, veličina piksela 1.5 mm) je bila 15 mm<sup>3</sup>.

Paratiroidne hiperplazije su detektovane pomoću *Submarine* analize kod jednog pacijenta za sve 4 paratiroidne žlezde (4 fokusa), kod 6 pacijenata za po 2 paratiroidne žlezde (po 2 fokusa), a kod jednog pacijenta kome je histopatologija pokazala hiperplaziju za 2 paratiroidne žlezde samo je jedna hiperplazija lokalizovana pomoću *Submarine* analize. Kod svih 8 pacijenata sa hiperplazijom, postojala je i udružena nodularna tiroidna bolest, a standardna analiza je lokalizovala samo po jedan fokus za svakog od ovih pacijenata.

#### **B1**. *Submarine* inter-observerska varijabilnost

Za *Submarine* analizu je ispitana inter-observerska varijabilnost. Rezultat ispitivanja za pet observera (četiri specijalista nuklearne medicine iz različitih klinika i jedan biomedicinski inženjer) je pokazao visok stepen reproducibilnosti od 96.88%.

#### **B2**. Dinamske krive u tiroidnom tkivu

Rezultat analize dinamskih krivih u tirodnoj žlezdi i to u sledećim tipovima tkiva: normalnom tkivu 29/78 (37%), benignim nodusima 34/78 (44%) i malignim nodusima 15/78 (19%) je pokazao eksponenicjalno opadajuće krive (obuhvaćena je i grupa modifikovana kalijum perhloratom), Sl. 3.12.

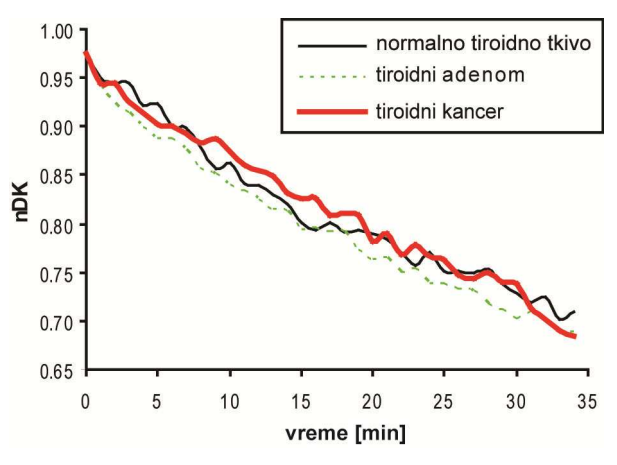

**Slika 3.12** Normalizovane dinamske krive (nDK) za normalno tiroidno tkivo, tiroidne adenome i tiroidne karcinome, usrednjene po ansamblu

Srednja vrednost "ispiranja" (procentualni pad sa maksimalne na minimalnu vrednost) u ovim tipovima tkiva je procenjena na 28 %. Analiza pravca dinamskih krivih u normalnom tiroidnom tkivu, tiroidnim adenomima i tiroidnim kancerima (pravac linearno fitovanog logaritma dinamske krive) je bio isti (negativan pravac: -0.04).

### **B3**. *Submarine* "promašaji"

*Submarine* lažno pozitivni rezultati: 2 lažno pozitivna solitarna PTA su bili benigni tiroidni nodusi i jedna lažno negativna hiperplazija (propušten jedan fokus u hiperplaziji koja je zahvatila 2 paratiroidne žlezde) je bila iza tkiva tiroidnog karcinoma.

#### *Primeri*

Sl. 3.13 pokazuje primer PTA udruženog sa tiroidnim karcinomom. Hirurški je potvrđen levi donji PTA (zapremine  $160 \text{ mm}^3$ ).

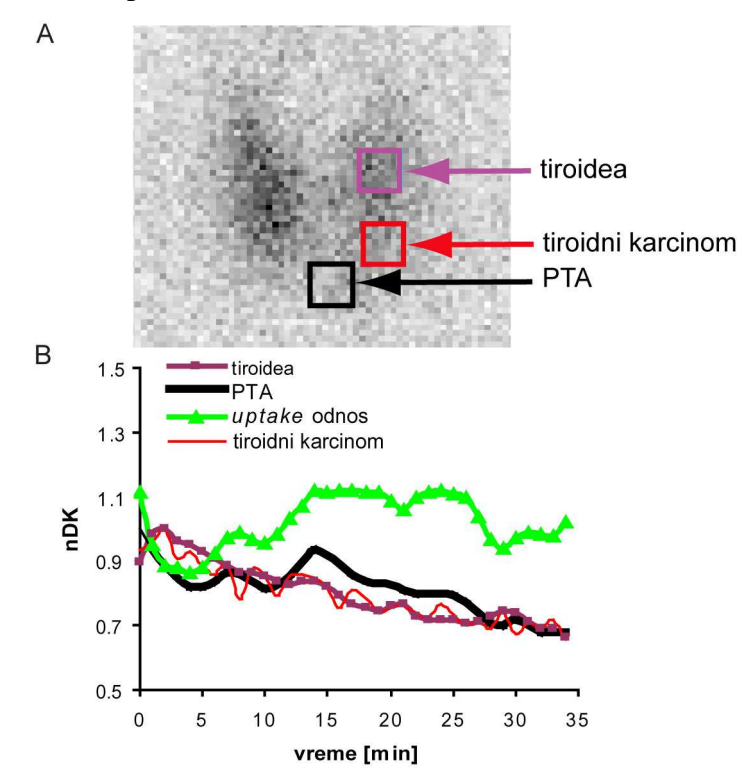

**Slika 3.13** (A) Selektovane ROI za normalno tkivo tiroidee, tiroidni karcinom i PTA na 14. frejmu dinamskog scintigrama. Dimenzija svake ROI je 6x6 piksela (9x9 mm). (B) Normalizovane dinamske krive (nDK) za izabrane ROI i odgovarajuća kriva *uptake* odnosa (UR) PTA vs. normalno tkivo tiroidee. Parametri PTA pika su: vreme početka (10 min), trajanje (8 min), amplituda (10.9%), UR u trenutku maksimuma pika (1.11). PTA – paratiroidni adenom, ROI – regija od interesa

Sl. 3.14A,B prikazuje primer negativne standardne analize za PT, ali Sl. 14C,D,E pokazuju pozitivan rezultat *Submarine* analize za istog pacijenta. Mogu se uočiti jasni pikovi na paratiroidnim dinamskim krivama, koje odgovaraju desnoj gornjoj

i desnoj donjoj PT lokaciji, Sl. 14D,E. Hirurški su potvrđene desna gornja (intratiroidna, zapremine 24 mm<sup>3</sup>) i desna donja (zapremine 96 mm<sup>3</sup>) hiperplazija.

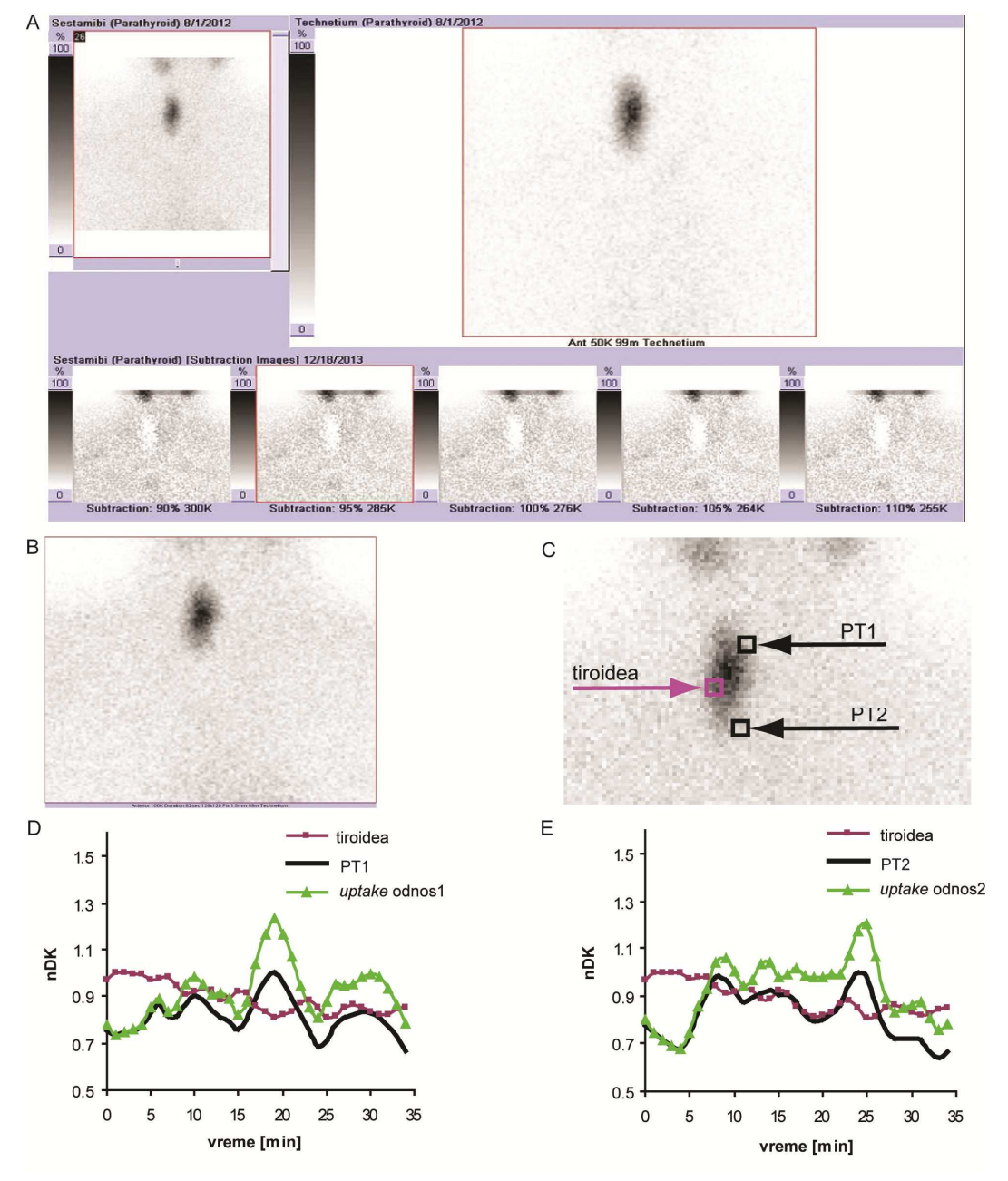

**Slika 3.14** (A) Negativan PT rezultat dobijen subtrakcionom analizom – izgled ekrana *Syngo e.soft 2007*  softvera (*Siemens AG*, Erlangen, Nemačka). (B) Negativan PT rezultat protokola "odloženih" snimaka. (C) Prikazan je 19. frejm dinamskog scintigrama. Selektovana jedna tiroidna i dva PT ROI (PT1, PT2). Dimenzija svake od ROI je 4x4 piksela (6x6 mm). **(**D), (E) Normalizovane dinamske krive (nDK) za izabranu tiroidnu i obe PT ROI, i odgovarajuće krive *uptake* odnosa (UR). Parametri PT1 pika su: vreme početka (15 min), trajanje (9 min), amplituda (24.8%), UR u trenutku maksimuma pika (1.21). Parametri PT2 pika su: vreme početka (19 min), trajanje (9 min), amplituda (22.7%), UR u trenutku maksimuma pika (1.16). PT – paratiroidni tumor, ROI – regija od interesa

Sl. 3.15 prikazuje primer pacijenta sa donjom desnom i ektopičnom donjom levom paratiroidnom lezijom. Pre operacije, subtrakciona analiza je pokazala ektopičnu donju levu paratiroidnu leziju, Sl. 3.15A. "Odloženi" snimak je bio PT negativan, Sl. 3.15B. *Submarine* analiza je pokazala postojanje oba PT, Sl. 3.15C,D,E. Hirurški je potvrđena donja desna hiperplazija (zapremine 600 mm<sup>3</sup>), ali ektopični PT nije nađen pri hirurškoj intervenciji. Četiri godine kasnije, *SPECT* i *CT* su pokazali pozitivnu ektopičnu donju levu paratiroidnu leziju, Sl. 3.15F, Sl. 3.16.

#### *Diskusija*

U kliničkoj praksi u Institutu za onkologiju i radiologiju Srbije u Beogradu, najčešći su pacijenti koji imaju male PT ili udruženo nodularno tiroidno oboljenje sa PHPT, što je za dijagnostiku najteži izazov. Takođe, standardna analiza za pacijente sa paratiroidnim hiperplazijama obično ne može da otkrije sve fokuse hiperplazije. *Submarine* metoda je razvijena sa tendencijom da poboljša rezultate kombinovanog protokola subtrakcije i "odloženih" snimaka uzimajući u obzir tipične "promašaje" standardne analize.

U ovom poglavlju je prikazana metoda za kvantifikaciju PT *uptake* pika koja je evaluirana na grupi od 78 histopatološki dokazanih PT i definisane su referentne vrednosti parametara PT pika. Za potrebe evaluacije metode, razvijena je nova softverska rutina pomoću koje je pokazano da postoji stabilan PT *uptake* pik koji se pojavljuje 10-25 minuta nakon unosa <sup>99m</sup>Tc-MIBI. Amplituda PT pika ima najmanje rasipanje (19 ±5%) među parametrima PT pika (vreme početka, amplituda, trajanje). Sofisticirane tehnike ekstrakcije i filtriranja bi mogle da budu primenjene za precizniju estimaciju parametara PT pika, ali one ne bi uticale na rezultat. Trajanje PT pika (medijana 6 min, opseg 4-10 min) je ceo broj minuta, međutim skraćivanje trajanja frejma (manje od 1 min) bi proizvelo gausovu raspodelu ovog parametra.

Senzitivnost i specifičnost standardne analize je poboljšana u ispitivanoj grupi pacijenata pomoću modifikacije kalijum perhloratom sa 86 % na 96 % i sa 51 % na 75 %, respektivno. *Submarine* analiza korektno lokalizuje sve PT za pacijente gde je bila neophodna modifikacija i ponovno snimanje (*Submarine* analiza je koristila dinamske krive dobijene bez modifikacije). Ukupna senzitivnost i specifičnost (standardna+*Submarine* analiza) je 98 % i 93 %, respektivno.

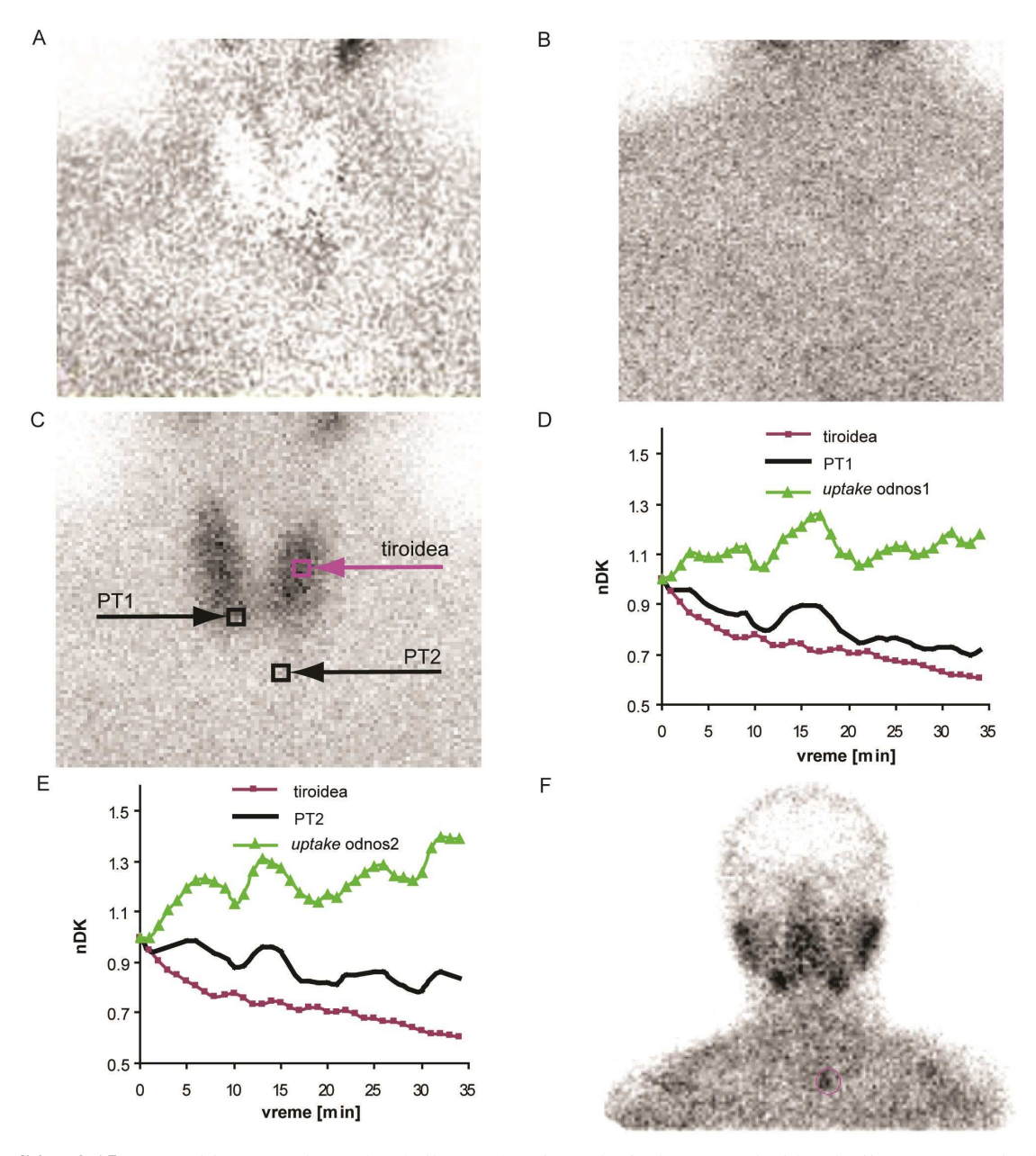

**Slika 3.15** (A) Pozitivan rezultat subtrakcije za ektopičnu donju levu paratiroidnu leziju. (B) Negativni "odloženi" snimak za PT. (C) Prikazan je 15. frejm dinamskog scintigrama. Selektovana jedna tiroidna i dva PT ROI (PT1, PT2). Dimenzija svake od ROI je 4x4 piksela (6x6 mm). (D), (E) Normalizovane dinamske krive (nDK) za izabranu tiroidnu i obe PT ROI, i odgovarajuće krive *uptake* odnosa (UR). Parametri PT1 pika su: vreme početka (12 min), trajanje (9 min), amplituda (11.5%), UR u trenutku maksimuma pika (1.23). Parametri PT2 pika su: vreme početka (10 min), trajanje (7 min), amplituda (10.6%), UR u trenutku maksimuma pika (1.27). (F) Pozitivan *SPECT* rezultat za ektopičnu donju levu paratiroidnu leziju. PT – paratiroidni tumor, ROI – regija od interesa

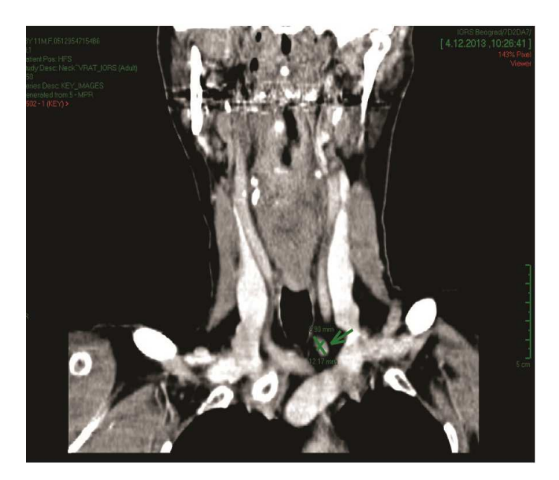

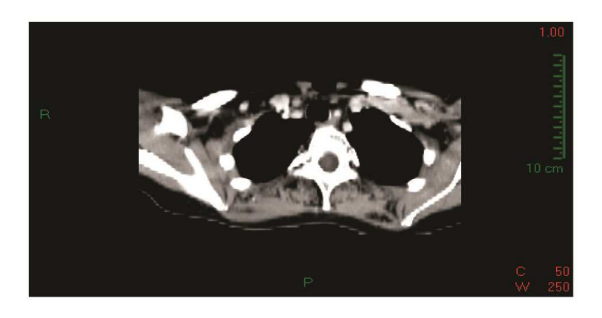

**Slika 3.16** Pozitivan *CT* rezultat za ektopičnu donju levu paratiroidnu leziju

Kvantifikacijom dinamskih krivih, bilo je moguće razlikovati tiroidne noduse od PHPT struktura kod 20 pacijenata (koji su pogrešno interpretirani standardnom metodom bez/sa modifikacijom kalijum perhloratom): dinamske krive za tiroidne noduse eksponencijalno opadaju za razliku od PT pika. Kod pacijenata sa PHPT, *Submarine* analiza ne može da razlikuje PTA, hiperplazije i paratiroidne karcinome, tako da je proračunata srednja vrednost (± standardna devijacija) za parametre PT pika na celoj PHPT grupi (53 pacijenta).

U ispitivanoj grupi, dva pacijenta su imala povećan nivo PTH, prethodnu tiroidektomiju i pozitivan UZ nalaz. U ta dva slučaja, subtrakcija je dala pozitivan nalaz, a histopatološki je dokazano da je kod jednog pacijenta postojao PTA a da se kod drugog pacijenta "vratio" papilarni tiroidni karcinom (*Submarine* analiza je bila efikasna u oba slučaja).

*Submarine* analiza je lokalizovala hiperplazije u 17/18 fokusa, i bila je efikasnija od standardne analize bez/sa modifikacijom kalijum perhloratom. Prikazana su dva interesantna primera hiperplazija: hiperplazije malih zapremina koje su zahvatile po dve paratiroidne žlezde od kojih je u prvom slučaju pozicija hiperplazije unutar tiroidee (Sl. 3.14) a u drugom slučaju hiperplazija ima ektopičnu lokalizaciju (Sl. 3.15, Sl. 3.16). Na Sl. 3.14D i Sl. 3.14E se mogu se primetiti fluktuacije krivih, ali PT pik je jedini "stabilan" pik. Opcija "slobodne" ROI i fino pozicioniranje PT ROI je poslednji korak u *Submarine* metodi (Sl. 3.8) koji omogućava izolaciju PT pika i minimizuje superpoziciju sa okolnim "događajima". Mogući razlozi fluktuacija su pomeranje prilikom disanja i prethodna polutiroidektomija.
#### **3.2.2.3. Vizuelizacija paratiroidnih tumora**

Osnovni cilj paratiroidne scintigrafije je precizna lokalizacija lezije radi izvođenja minimalno invazivne hirurške intervencije [Giuliano et al., 2003; Hindie et al., 2009]. U prethodnom poglavlju je prikazana nova metoda za lokalizaciju paratiroidnih lezija koja se zasniva na posmatranju dinamskih krivih. Vizuelni prikaz veličine i orjentacije lokalizovane lezije bi doprineo boljem planiranju operacije. U ovom poglavlju je predložen način za vizuelnu interpretaciju rezultata lokalizacije.

#### *Metod*

Dinamsku krivu za ROI koji pravilno funkcioniše karakterišu tri faze: "uzlazna" vaskularna faza, akumulaciona *uptake* faza i faza "ispiranja" radioaktivnosti [Sandler et al., 2003]. U paratiroidnim žlezdama, <sup>99m</sup>Tc-MIBI se duže zadržava u odnosu na normalno tiroidno tkivo [O'Doherty et al., 1992]. U slučaju paratiroidne lezije, radioaktivnost se pojačano "nakuplja" u regiji lezije, što se u fazi "ispiranja" može uočiti kao "pik" radioaktivnosti umesto eksponencijalnog opdanja, Sl. 3.17 [Koljević Marković, Janković et al., 2014].

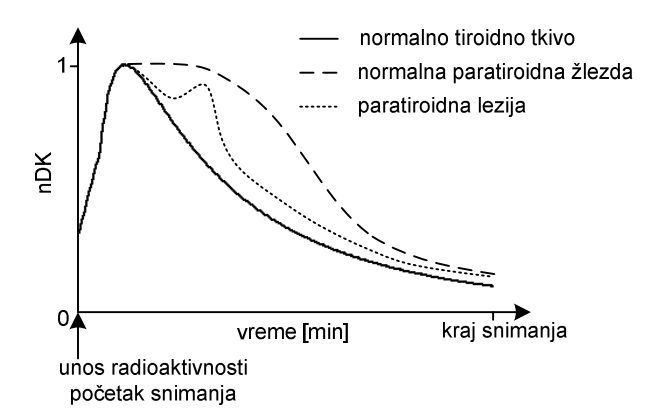

**Slika 3.17** Razlika u obliku normalizovanih dinamskih krivih (nDK) u slučaju normalnog tiroidnog tkiva, normalne paratiroidne žlezde i paratiroidne lezije

U malim lezijama, na pojedinačnim slikama dinamske studije je često teško ili nemoguće vizuelno detektovati promenu tkiva, dok je promena oblika dinamske krive u fazi "ispiranja" jasno uočljiva, Sl. 3.18. Dinamska scintigrafska studija je snimljena prema akvizicionom protokolu opisanom u Poglavlju 3.2.2.2. Na Sl. 3.18A su osim centralnog regiona obeleženog crnom bojom, prikazana i tri regiona pomerena u odnosu na centralni region. Na Sl. 3.18B su prikazane odgovarajuće dinamske krive (*DK*1*, DK*2*, DK*3*, DK*4). Može se uočiti visok stepen korelacije između krivih *DK*1 i *DK*2 (*r=*0.93),

*DK*1 i *DK*3 (*r=*0.97), i značajno manji stepen korelacije između *DK*1 i *DK*4 (*r=*0.67). Dinamske krive koje odgovaraju ROI unutar lezije su neeksponencijalne u fazi "ispiranja" i u međusobno jakoj korelaciji. Ova činjenica je iskorišćena pri definisanju algoritma za vizuelizaciju lezija.

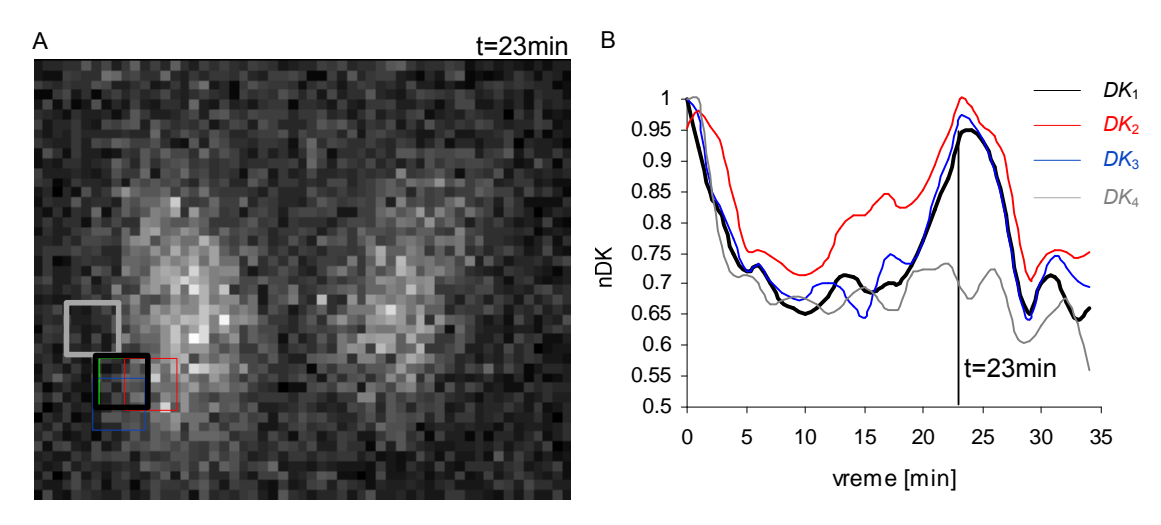

**Slika 3.18** (A) 24. frejm dinamske studije paratiroidne žlezde sa obeleženom pozicijom lezije (4x4 piksela, 6x6 mm). (B) Dinamske krive koje odgovaraju regijama označenim pod A)

Za svaku ROI<sup>j</sup> (*j*=1,M) koje odgovaraju paratiroidnim tumorima se može odrediti korelaciona matrica C<sub>j</sub> oblika:

$$
C_{j} = \begin{bmatrix} c_{-n} & \dots & c_{+n} \\ \dots & c_{00} & \dots \\ c_{-n+n} & \dots & c_{+n+n} \end{bmatrix}, \quad c_{00} = 1, j = 1, M \tag{3.10}
$$

gde su *cxy* korelacije dinamske krive koja odgovara PT ROI (smeštenom u koordinatni početak (0,0)) i dinamske krive za regiju pomerenu za *x*-piksela duž *x*-ose i *y*-piksela duž *y*-ose u odnosu na "sumnjivi" ROI, -n<*x,y*<*n*, Sl. 3.19. Na primer, za slučaj *n*=4 piksela, korelaciona matrica ima 9x9=81 koeficijenata korelacije.

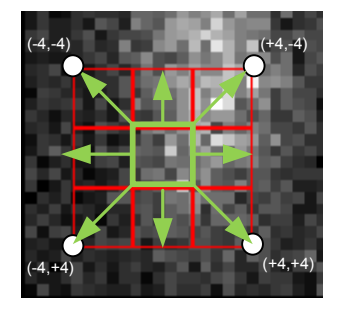

**Slika 3.19** Primer pomerenja ROI dimenzije 4x4 piksela u odnosu na PT region (zelene boje) prilikom određivanja korelacione matrice. PT – paratiroidni tumor, ROI – regija od interesa

Korelacionu matricu *C*<sup>j</sup> je moguće vizuelno prikazati tako što se svakom koeficijentu korelacije dodeli boja u nekoj od standardnih paleta boja (npr. *rainbow* ili *grayscale* paleti). Udaljavanjem od mesta lezije, koeficijenti korelacije opadaju, što se na vizuelnoj interpretaciji vidi kao prelazak sa jarkih na mirnije boje.

#### *Primer primene*

Na Sl. 3.20A,C je prikazan rezultat *Submarine* analize za dinamsku scintigrafsku studiju snimljenu prema akvizicionom protokolu opisanom u Poglavlju 3.2.2.2.

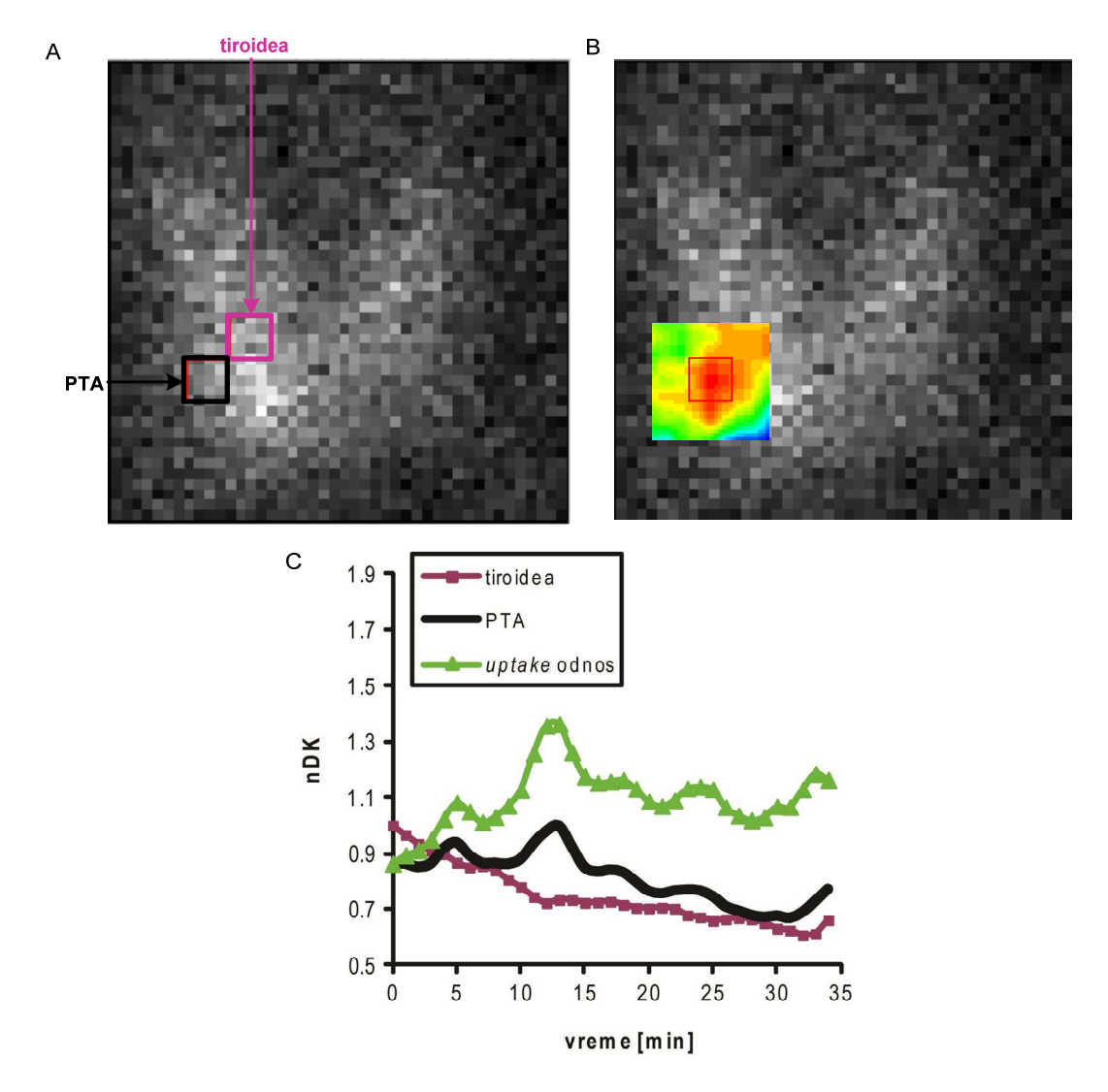

**Slika 3.20** (A) Prikazan je 13. frejm dinamskog scintigrama. Selektovana jedna tiroidna i jedna PTA ROI. Dimenzija svake od ROI je 4x4 piksela (6x6 mm). (B) Rezultat predložene vizuelne interpretacije za frejm iz tačke A. (C) Normalizovane dinamske krive (nDK) za izabranu tiroidnu i PTA ROI, i odgovarajuća kriva *uptake* odnosa (UR). Parametri PTA pika su: vreme početka (10 min), trajanje (6 min), amplituda (13.3%), UR u trenutku maksimuma pika (1.36).

Na Sl. 3.20B je prikazana vizuelna interpretacija lokalizacije paratiroidnog adenoma. U poređenju sa Sl. 3.20A koja daje klasični scintigram u trenutku maksimalnog *uptake*-a, evidentna je prednost nove tehnike prikazivanja. Nakon hirurške intervencije, histopatološki nalaz je potvrdio postojanje PTA (zapremine 30 mm<sup>3</sup>) u naznačenoj paratiroidnoj regiji.

#### **3.2.2.4. Klasifikacija PTA**

U literaturi se mogu naći različiti pristupi u analizi dinamskih scintigrama: 1) vizuelna inspekcija pojedinačnih frejmova; 2) crtanje ROI i analiza dinamskih krivih koje odgovaraju ROI; 3) parametarsko "slikanje"; 4) faktorska analiza (eng. *Factor Analysis of Medical Image Sequences*, *FAMIS*). Metoda vizuelne inspekcije je subjektivan metod i ne obezbeđuje kvantitativne parametre. Kvantitativna procena dinamskih krivih za ROI je korak bliže objektivizaciji [Aung et al., 2001; Afzelius et al., 2014; Koljević Markovic, Janković et al.,2014; Tayor et al., 2014]. Dinamske krive za normalno tkivo imaju tipičan oblik (koji se razlikuje u zavisnosti od tipa tkiva i načina stimulacije funkcije tkiva), a svako odstupanje od tipičnog oblika ukazuje na leziju ili funkcionalni poremećaj (Sl. 3.21). Variabilnost vrednosti parametara dinamske krive je posledica interobserveske i intraobserverske varijabilnosti u zaokruživanju ROI. Parametarsko "slikanje" je dijagnostički metod kojom se slikaju matematički "izvodi" radioaktivnosti iz snimljenih dinamskih scintigrama [Habib, 2006; Gallezot et al, 2014; Veronese et al., 2014]. Subtrakcija (Poglavlje 3.2.2.2) je primer ovog tipa analize. Subtrakcioni metod je osetljiv na pomeranje pacijenta, a glavni uzrok "promašaja" ovom metodom je "prekoračenje"opsega. *FAMIS* redukuje relevantne informacije iz dinamskih frejmova na nekoliko slika i odgovarajućih dinamskih krivih ("faktora") koje imaju fiziološko značenje [Frouin et al., 1992; Benali et al., 1994; Ketata et al., 2014], ali ovaj metod zahteva poznavanje *a priori* informacije o modelu podataka (npr. broju fizioloških kompartmana).

U ovom poglavlju će biti opisan algoritam za: 1) hijerarhijsku klasterizaciju (eng. *Hierarchical Cluster Analysis*, *HCA*) dinamskih krivih za male ROI bez *a priori* znanja o modelu dinamskih krivih; 2) procenu oblika dinamske krive pomoću analize glavnih komponenti (eng. *Principal Component Analysis*, *PCA*) koji je tipičan za automatski izabrane klastere. Primena algoritma je ilistrovana i diskutovana za pacijenta kome je histopatološki dokazana paratiroidna hiperplazija.

53

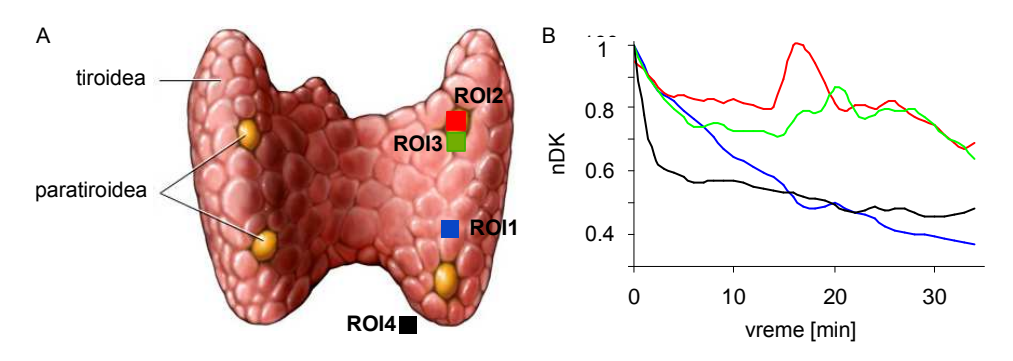

**Slika 3.21** Primeri različitih oblika normalizovanih dinamskih krivih (nDK) za tiroidno i paratiroidno tkivo. Slika tiroidne žlezde sa označenim paratiroidnim žlezdama je preuzeta sa http://www.pauerhome.com/ryan/endocrine\_system/parathyroid\_gland.html (pristupljeno stranici u avgustu 2014)

#### *Metod*

Dizajniran je algoritam koji obuhvata sledeće korake, (Sl. 3.22):

- A. Predprocesiranje dinamskih krivih:
	- [A1] manuelno isecanje cele regije koja je od interesa (u slučaju paratiroidne scintigrafije to je regija cele tiroidne žlezde);
	- [A2] automatsko crtanje "mreže" *N* malih ROI preko regije označene pod A1);
	- [A3] normalizacija dinamskih krivih (na maksimum radioaktivnosti);
	- [A4] *cubic spline* filtriranje dinamskih krivih (*balance parameter* 0.8);
	- [A5] eliminacija malih ROI koje ne pripadaju tkivu poređenjem apsolutnog maksimuma svake od krivih (R<sub>max i</sub> i=1,N) sa pragom (*prag*) definisanog kao procenat (*p*) od maksimuma svih maksimuma krivih:

 $\text{prog} = p * \max_{1 \le i \le N} R_{\max_i}, p \in [1, 100] \%$  (3.11)

- B. Hijerarhijska klasterizacija (*HCA*) [Hardle et al., 2007; Johnson et al., 2002] dinamskih krivih radi pronalaženja grupa sličnih dinamskih krivih (klastera) i prikaz klastera u obliku dendograma. Primenjeno je 5 *HCA* metoda: *Single, Complete. Ward, Average i Mcquilly* [Johnson et al., 2002].
- C. Procena optimalnog broja klastera (*N*) pomoću Hubertovog pravila [Hubert et al., 1985; Newell et al., 2013] i vizuelna interpretacija definisanih klastera. Optimalan broj klastera odgovara maksimalnom Hubertov indeksu.

D. Primena *PCA* [Jackson et al., 1991] na svaki klaster dinamskih krivih radi procene reprezentativne dinamske krive u regiji klastera. Reprezent dinamskih krivih u jednom klasteru (*Reprezent<sub>M</sub>*) koji sadrži *K* krivih se može izraziti u obliku:

$$
Represent_{M} = \sum_{i=1,L} PC_{i} = \sum_{\substack{i=1,L \ k=1,K}} p_{i,k} DK_{1} + p_{i,k} DK_{2} + ... + p_{ik} DK_{k}, \quad M = 1, N \tag{3.12}
$$

gde su *PC*<sup>i</sup> glavne komponente (*i*=1,*L*) čiji zbir nosi najveću varijansu veću od 75% i koji daje oblik reprezentativne *DK* u *M* - tom klasteru  $(M=1,N)$ ,  $p_{ik}$  (i=1,*L*; k=1,*K*) su *PCA* koeficijenti, *K* - broj krivih u klasteru, *N* - optimalan broj klastera. Kombinacija Kaizerovog pravila [Kaiser, 1974] i *Screeplot* testa [Zhu et al., 2006] su korišćeni kao kriterijum izdvajanja glavnih komponenti. *Varimax* rotacija je korišćena za poboljšanje interpretacije glavnih komponenti [Jolliffe, 2002].

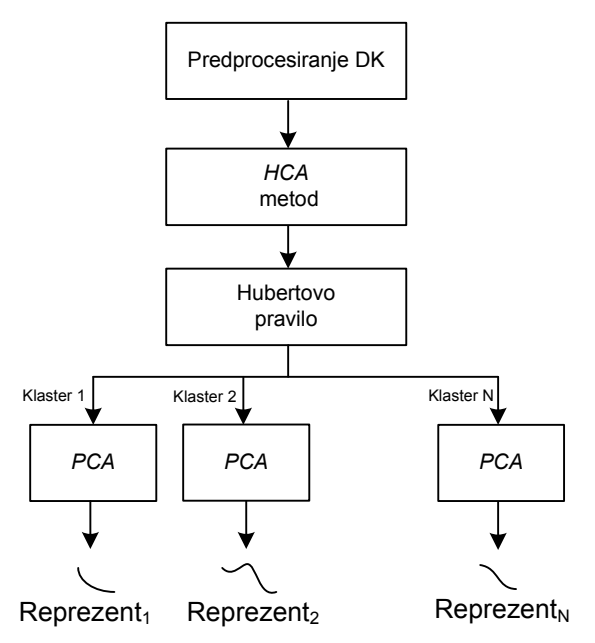

**Slika 3.22** Algoritam obrade podataka, DK – dinamska kriva, *HCA* - eng. *Hierarchical Cluster Analysis*, *PCA -* eng. *Principal Component Analysis* 

Za predprocesiranje dinamskih krivih je korišćena *Submarine* rutina (Poglavlje 3.2.2.1) iz koje su podaci eksportovani u *spreadsheet* formatu. Za statističku analizu je korišćen softver *RStudio*, verzija 0.98.976, [R Core Team, 2014].

#### *Primer primene i diskusija*

Na Sl. 3.23 je prikazan rezultat *Submarine* analize za dinamsku scintigrafsku studiju snimljenu prema akvizicionom protokolu opisanom u Poglavlju 3.2.2.2. Observer je identifikovao dve lezije koje su zahvatale površinu od više malih ROI (dimenzija jedne ROI je 5x5 piksela). Na Sl. 3.23B su prikazane dinamske krive koje odgovaraju normalizovanoj sumi svih malih ROI koje imaju PT pik sličnih parametara, a u opsegu referentnih vrednosti PT pika definisanih u Poglavlju 3.2.2.2. Hirurški je potvrđena gornja leva paratiroidna hiperplazija (zapremine 832 mm<sup>3</sup>). Desna gornja paratiroidna lezija koju je observer identifikovao još uvek nije operisana, ali s obzirom na to da se hiperplazije pojavljuju u "parovima", očekuje se pozitivan rezultat.

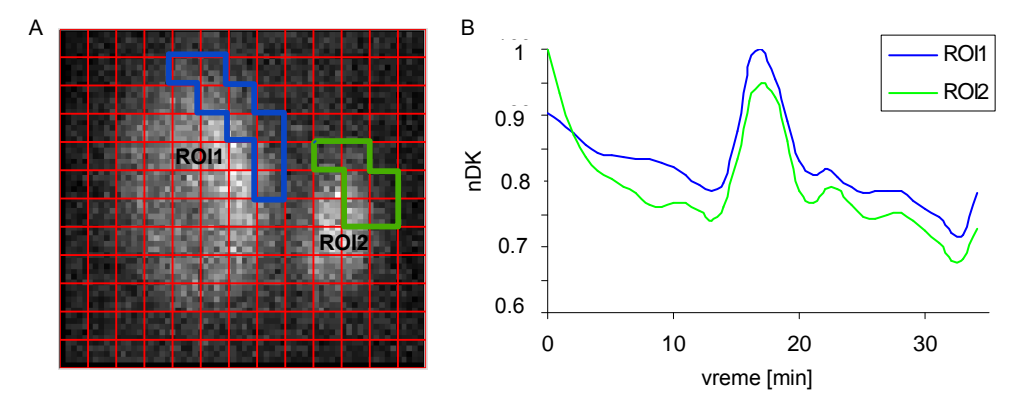

**Slika 3.23** Rezultat manuelnog zaokruživanja ROI koje pripadaju PT. (A) 17. frejm dinamskog scintigrama. ROI1 i ROI2 se nalaze na mestima paratiroidnih lezija (obuvataju sve male ROI dimenzija 5x5 piksela koje imaju PT pik sličnih parametara, a u opsegu referentinih vrednosti PT pika definisanih u Poglavlju 3.2.2.2. (B) Dinamske krive za ROI1 i ROI2.

Različite *HCA* metode su dale različite rezultate automatske klasifikacije, što je prikazano dendogramima (Sl. 3.24, kolona 1). Najveći stepen asimetrije pokazuje dendogram dobijen *Single* metodom. Dendogrami dobijeni *Average*, *Mcqully*, *Complete* i *Ward* metodama imaju sličan oblik.

Grafici Hubertovog indeksa (Sl. 3.24, kolona 2) daju optimalan broj klastera za svaki od metoda klasterizacije. Na Sl. 3.24 (kolona 3) su prikazani optimalan broj klastera za svaku od metoda klasterizacije i vizuelni prikaz klastera.

Rezultat automatske klasterizacije je upoređen sa rezultatom observerske analize (Sl. 3.23). Može se zaključiti da je za lokalizaciju paratiroidnih tumora *Average* metoda dala najbolje slaganje između automatske klasterizacije observerske analize (uporediti Sl. 3.24D, plavi klaster i Sl. 3.23A, ROI1, ROI2). Ovo sugeriše da bi *Average* metod mogao biti pogodan za klasifikaciju ovakvog tipa abnormalnosti dinamskih krivih.

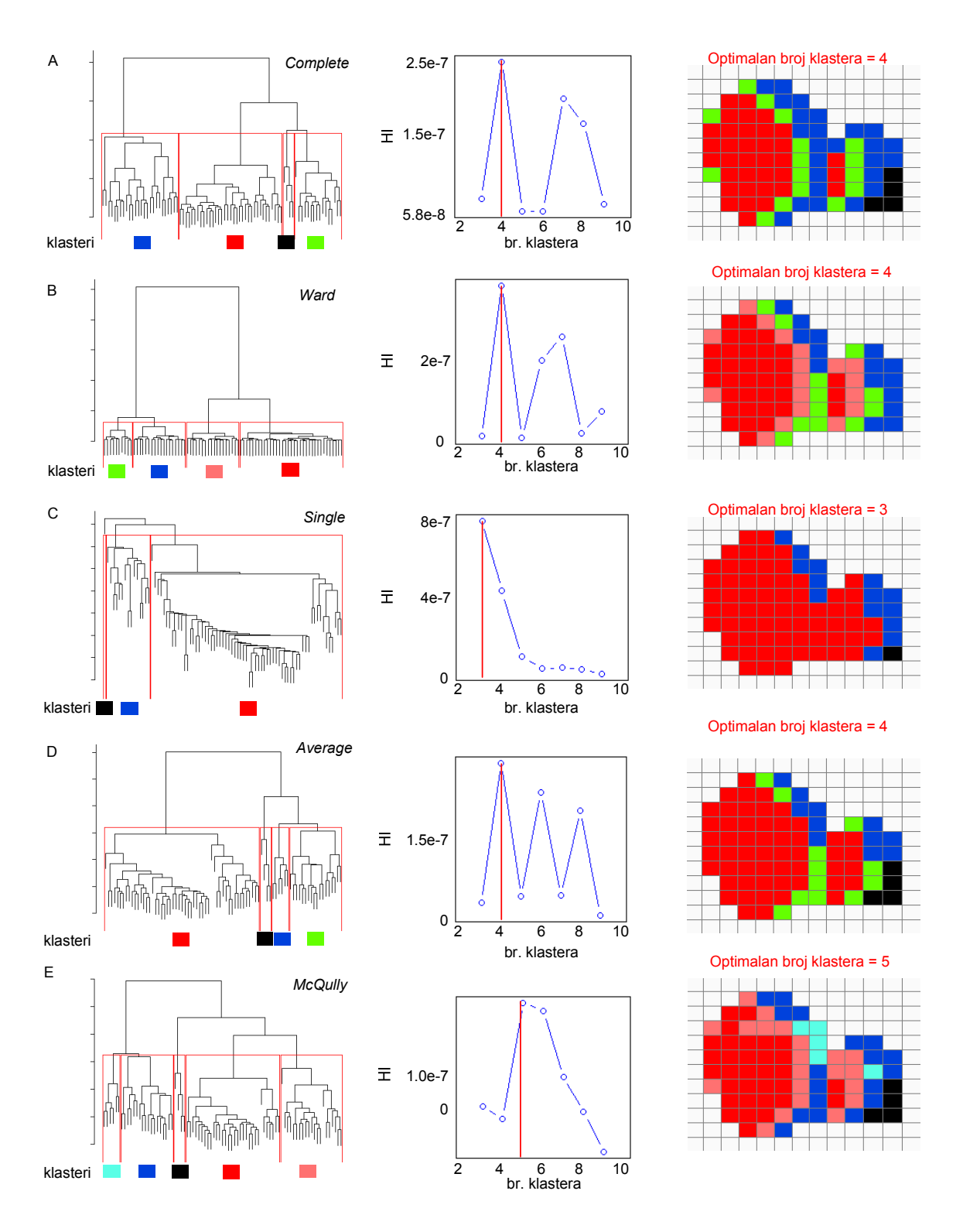

**Slika 3.24** Rezultat primene različitih metoda *HCA*. Kolona 1 pokazuje dendograme za *Complete* (A), *Ward* (B), *Single* (C) *Average* (D) i *Mcqully* (E) metode (odozgo naniže). Kolona 2 prikazuje grafike Hubertovih indeksa (HI) za svaku od metoda klasterizacije. Kolona 3 prikazuje vizuelnu interpretaciju rezultata klasterizacije za svaku od metoda. Dimenzija malih ROI u koloni 3 je 5x5 piksela (1.5x1.5 mm)

Na rezultat *Average* metode je primenjena *PCA* radi nalaženja reprezentativnih dinamskih krivih koje najbolje opisuju prirodu dinamskih krivih u svakom od klastera (Sl. 3.25).

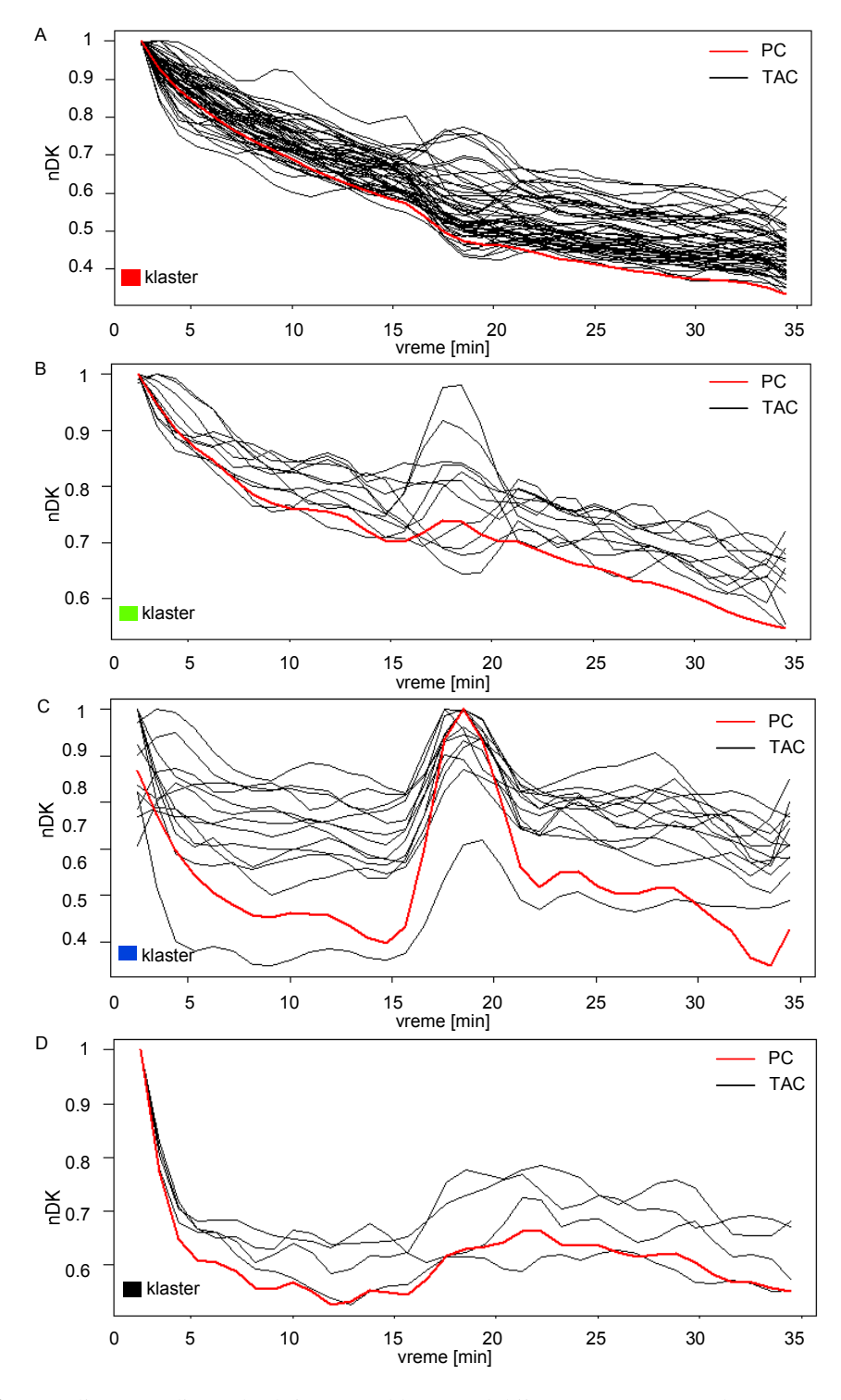

**Slika 3.25** Normalizovane dinamske krive za 4 klastera, dobijene *Average* metodom (nDK, crna boja). Reprezentativne dinamske krive dobijene pomoću *PCA* za svaki klaster (crvena boja).

U Tabeli 6 je prikazan broj glavnih komponenti i odgovarajući procentualni udeo u ukupnoj varijansi. Za većinu klastera, jedna glavna komponenta je ujedno i nosilac najvećeg udela u varijansi, dok je za jedan klaster zbir dve glavne komponente "noseći" (klaster na mestu lezije). Najveći udeo (97.1%) u ukupnoj varijansi ima Klaster 1 (Tabela 6 i Sl. 3.25D, crvena boja). Fizički, dinamske krive iz Klastera 1 pripadaju normalnom tkivu tiroidee, tj. imaju strogo eksponencijalno opadajući pravac.

**Tabela 6** Primer automatske klasterizacije kod pacijenta sa hiperplazijom: broj glavnih komponenti i odgovarajuće varijanse za *Average* metod hijerarhijske klasterizacije

| Klaster     | Broj glavnih komponenti | Ukupna varijansa [%] |
|-------------|-------------------------|----------------------|
| 1 (crvena)  |                         | 97.1                 |
| 2 (zelena)  |                         | 84.7                 |
| $3$ (plava) |                         | 85.7                 |
| $4$ (crna)  |                         | 96.8                 |

#### **3.2.2.5. Zaključak**

U ovom poglavlju je opisana *Submarine* rutina i demonstrirana je efikasnost *Submarine* metode u analizi paratiroidnih hiperplazija i paratiroidnih lezija udruženih sa nodularnom tiroidnom bolešću. *User-friendly Submarine* rutina omogućava uštedu u vremenu jer se izbegavaju ponavljanja akvizicionog protokola sa modifikacijom kalijum perhloratom. Takođe, ovom rutinom je omogućena simultana eksploracija svih paratiroidnih žlezda na tipičnim kao i na ektopičnim i intratiroidnim lokacijama.

Za planiranje minimalno invazivne hirurške intervencije je posebno važno imati preciznu lokalizaciju i po moćustvu vizuelnu interpretaciju položaja i orjentacije paratiroidnog tumora. Zato je predložen algoritam koji na osnovu praćenja prostiranja "korelacije" u leziji omogućava prikaz orjentacije, oblika i granica lezije.

Poslednji korak u razvoju *Submarine* metode je dizajniranje automatskog algoritma za prepoznavanje lokacija sa abnormalnim oblikom dinamskih krivih. Predložen je algoritam za automatsku klasterizaciju dinamskih krivih prema obliku bez potrebe za *a priori* znanjem o modelu podataka. Algoritam takođe određuje i tipičan oblik krive koji reprezentuje krive koje pripadaju istom klasteru. Primena algortima je ilustrovana na primeru paratiroidne hiperplazije, ali primena nije ograničena samo na paratiroidnu scintigrafiju. Većina nuklearno-medicinskih analiza je polu-automatska, tj. zahteva asistenciju medicinskog eksperta. Predloženi algoritam bi uz dodatak

automatske segmentacije slike i automatskog prepoznavanja PT pika na krivama reprezentima klastera mogao da postane potpuno automatski.

Dalja istraživanja će se odnositi na poređenje rezultata *Submarine* analize sa *SPECT/CT* analizom, evaluaciju predloženih algoritama vizuelizacije i klasterizacije na većoj grupi histopatološki dokazanih PT i naposletku razvoj i evaluaciju potpuno automatske procedure za lokalizaciju PT.

### **3.2.3. Kvantifikacija funkcije pljuvačnih žlezda<sup>22</sup>**

#### **3.2.3.1. Uvod**

Sjogrenov sindrom (SS) je hronično, zapaljensko, reumatoidno oboljenje pri kome ćelije imunog sistema napadaju i uništavaju žlezde sa spoljašnjim lučenjem (suzne i pljuvačne) uzrokujući suva usta (kserostomija) i suve oči (kseroftalmija). Scintigrafija pljuvačnih žlezda (SPŽ) je neinvazivna, jednostavna i ponovljiva tehnika za ispitivanje funkcije pljuvačnih žlezda kod pacijenata sa SS. Američko-engleska konsenzus grupa je definisala klasifikacione kriterijume za SS [Vitali et al., 2002] koji obuhvataju i dinamsku SPŽ kao jedan od objektivnih testova za procenu funkcije pljuvačnih žlezda. Akvizicioni protokol za dinamsku SPŽ obuhvata intravenski unos  $^{99m}$ Tc-natrijum pertehnetata, a potom vizuelizaciju i arhiviranje slika glave u anteriornoj projekciji u trajanju 20-40 min (1 frejm/min). Tokom akvizicije, se stimuliše ekskrecija pljuvačnih žleza, obično vitaminom C ili limunovim sokom. Analiza SPŽ obuhvata: 1) zaokruživanje 5 ROI (usna duplja i 4 pljuvačne žlezde: leva i desna parotidna, leva i desna submandibularna) i 2) posmatranje dinamskih krivih u zaokruženim ROI. Tokom poslednje dve dekade, različiti kvantitativni parametri (tzv. indeksi) su dobijeni iz pljuvačnih i oralnih dinamskih krivih [Hakansson et al., 1994; Klutmann et al., 1999; Aung et al., 2001; Loutfi et al., 2003; Booker et al., 2004]. Primena različitih protokola akvizicije i obrade je rezultovala velikom varijabilnošću indeksa [Hermann et al., 1998; Hermann et al., 1999; Adams et al., 2003]. Trenutno ne postoji "zlatni" standard za određivanje indeksa. Iz tog razloga, komercijalni klinički softveri ne podržavaju automatsku analizu funkcije pljuvačnih žlezda.

U ovom poglavlju je opisana *SalivaryScan* rutina razvijena u okviru *GammaKey* sistema za automatski proračun najčešće ispitivanih kvantitativnih indeksa. Najpre će biti opisane opcije *SalivaryScan* rutine, potom će biti definisani kvantitativni indeksi i naposletku će korišćenje rutine biti ilustrovano na primeru.

 $\overline{a}$ 

<sup>&</sup>lt;sup>22</sup> Delovi iz ovog poglavlja su opisani u:

**Janković M. M.**, Koljević Marković A., Odalović S., Popović D.B., Petrović N., Artiko V., "A Software Tool for the Assessment of Salivary Gland Function", *Telfor Journal*, vol. 6, no. 1, pp. 59-63, 2014.

**Janković M. M.**, Koljević Marković A., Odalović S., Popović D. B., "Third-party application for quantitative salivary gland scintigraphy," *Proc of the 21st Telecommunications forum TELFOR 2013*, pp. 936-939, Belgrade, 26-28 November, 2013, ISBN 978-1-4799-1419-7, IEEE Catalog Number CFP1398P-CDR.

#### **3.2.3.2. Interfejs**

*SalivaryScan* rutina obuhvata sledeće opcije:

- resemplovanje frejmova na 1024x1024 matricu bilinearnom interpolacionom metodom [Lehmann et al., 1999]
- podešavanje kontrasta pomoću donjeg i gornjeg praga na paleti boja
- sabiranje slika korisnik definiše početnu i krajnju sliku
- crtanje ROI na trenutno izabranom frejmu ili na sumiranoj slici "slobodnom" rukom, u obliku pravougaonika ili elipse. Opcija rotacije ROI je dostupna.
- čuvanje ROI templejta
- manipulacija nad dinamskim krivama: izbor môda *y*-ose (impulsi ili impulsi/piksel na *y*-osi), filtriranje (*N-point median* filtriranje, N∈{3,5,7,9}, [Toprak et al., 2006]), korekcija osnovne radioaktivnosti (jednačina 2.1, Poglavlje 2.4.3), posmatranje dinamske krive za trenutno selektovanu ROI (eng. *preview*), "slobodan" kursor za čitanje koordinata bilo koje tačke na dinamskoj krivoj
- automatski proračun kvantitativnih indeksa: jedini ulazni parametar je vreme stimulacije koje se zadaje vertikalnim kursorom. Drugi vertikalni kursor se postavlja na "rame" dinamske krive i inicijalno je postavljen na prvi minut dinamske krive (to je najčešća pozicija).
- čuvanje i izvoz rezultata analize u *spreadsheet* formatu.

#### **3.2.3.3. Kvantitativni indeksi**

Implementiran je automatski proračun najčešće ispitivanih kvantitativnih indeksa izvedenih iz dinamske SPŽ.

Sl. 3.26A prikazuje standardno obeležavanje sledećih ROI: pljuvačne žlezde (leva i desna parotidna, leva i desna submandibularna), usna duplja i dva *background*-a (temporalni *background* u temporalnoj regiji iznad parotidne žlezde i tiroidni *background* u regiji iznad tiroidne žlezde). Bågesund i saradnici [Bågesund et al., 2000] su pokazali da su najpouzdanije regije za *background***:** temporalna za parotidne žlezde i usnu duplju, a tiroidna za submandibularne žlezde.

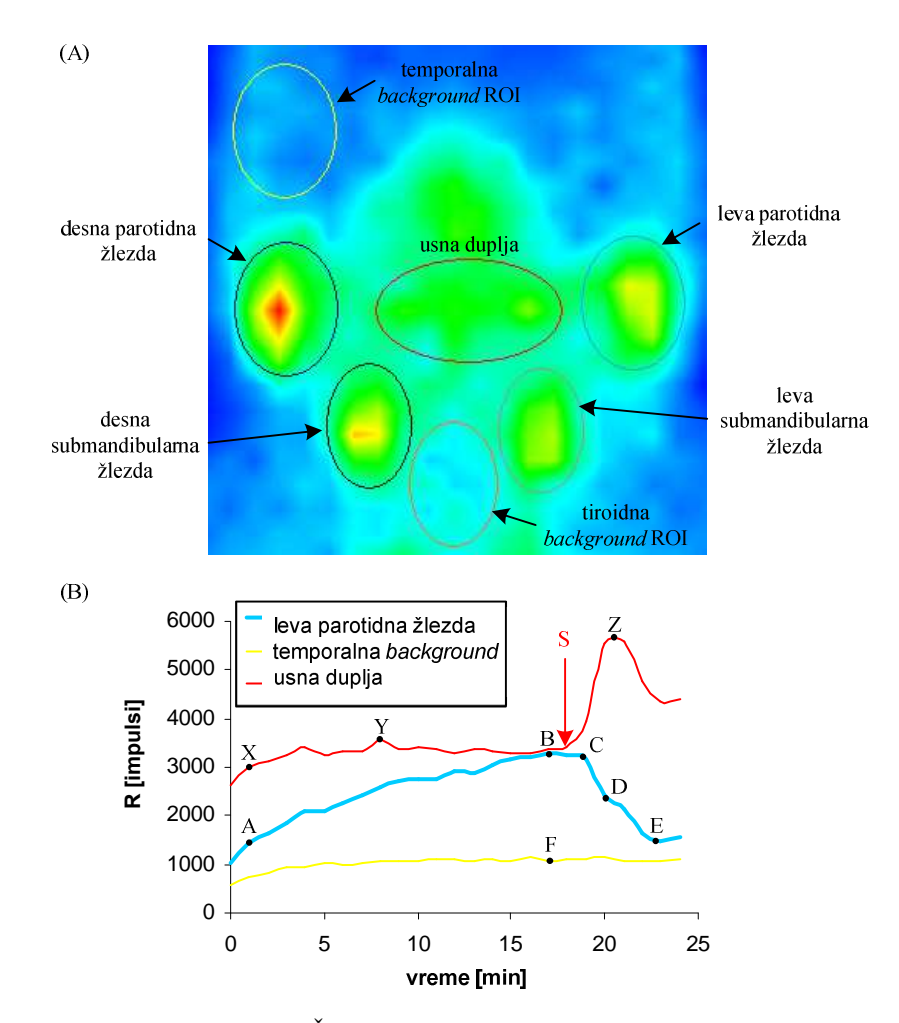

**Slika 3.26** (A) Frejm iz dinamske SPŽ, snimljen u 20-om minutu, sa označenim regijama pljuvačnih žlezda, usne duplje i dva *background*-a. (B) Tipični oblici dinamskih krivih korigovanih u odnosu na osnovnu radioaktivnost

Na Sl. 3.26B su prikazani tipični oblici dinamskih krivih za *background* ROI i regije pljuvačnih žlezda i usne duplje (korigovane za osnovnu radioaktivnost). Radiofarmak se unosi u trenutkt *t*=0, a žlezde se stimulišu vitaminom C u trenutku *t*=19 min. Pri normalnom funkcionisanju žlezda mogu se uočiti dve faze na dinamskoj krivoj: *uptake* faza akumulacije radiofarmaka i faza *ekskrecije* inicirana stimulacijom pljuvačnih žlezda. Kvantitativni indeksi se definišu na osnovu dinamskih krivih iz obe faze. Značajne tačke na dinamskim krivama na osnovu kojih se izračunavaju indeksi su prikazane na Sl. 3.26B i definisane u Tabeli 7.

 Iz dinamskih krivih *background* regije, regije pljuvačnih žlezda i usne duplje, izvedene su dve grupe indeksa: 1) pljuvačni indeksi (maksimalna akumulacija, vreme dostizanja maksimalne akumulacije, maksimalna sekrecija, brzina sekrecije, vreme proteklo od stimulacije do minimalne radioaktivnosti, *uptake* odnos pljuvačne žlezde v*s.* 

*background*, odnos radioaktivnosti parotidne i submandibularne žlezde, ejekciona frakcija) i 2) oralni indeksi (maksimalna oralna radioaktivnost pre stimulacije, maksimalna oralna radioaktivnost posle stimulacije, vreme proteklo od vaskularne perfuzije do maksimalne oralne radioaktivnosti pre stimulacije). U Tabeli 8 je prikazan standardni način računanja za sve indekse [Aung et al., 2001; Loutfi et al., 2003; Booker et al., 2004].

| Region                               | Tačka       | Opis                                                                     |  |  |
|--------------------------------------|-------------|--------------------------------------------------------------------------|--|--|
| Pljuvačne<br>žlezde i<br>usna duplja | S           | Trenutak stimulacije                                                     |  |  |
| Pljuvačne<br>žlezde                  | A           | Vaskularna perfuzija - inicijalno "rame" dinamske krive pljuvačne žlezde |  |  |
|                                      | B           | Maksimalna radioaktivnost žlezde pre stimulacije                         |  |  |
|                                      | C           | Radioaktivnost žlezde jedan minut posle stimulacije                      |  |  |
|                                      | D           | Radioaktivnost žlezde dva minuta posle stimulacije                       |  |  |
|                                      | E           | Minimalna radioaktivnost žlezde posle stimulacije                        |  |  |
|                                      | $\mathbf F$ | Radioaktivnost background ROI u trenutku maksimalne                      |  |  |
|                                      |             | radioaktivnosti žlezde                                                   |  |  |
| Usna duplja                          | X           | Vaskularna perfuzija - inicijalno "rame" dinamske krive usne duplje      |  |  |
|                                      | Y           | Masksimalna oralna radioaktivnost pre stimulacije                        |  |  |
|                                      | Z           | Masksimalna oralna radioaktivnost posle stimulacije                      |  |  |

**Tabela 7** Značajne tačke na dinamskim krivama za izračunavanje kvantitativnih indeksa

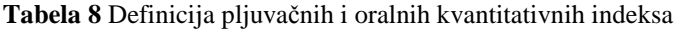

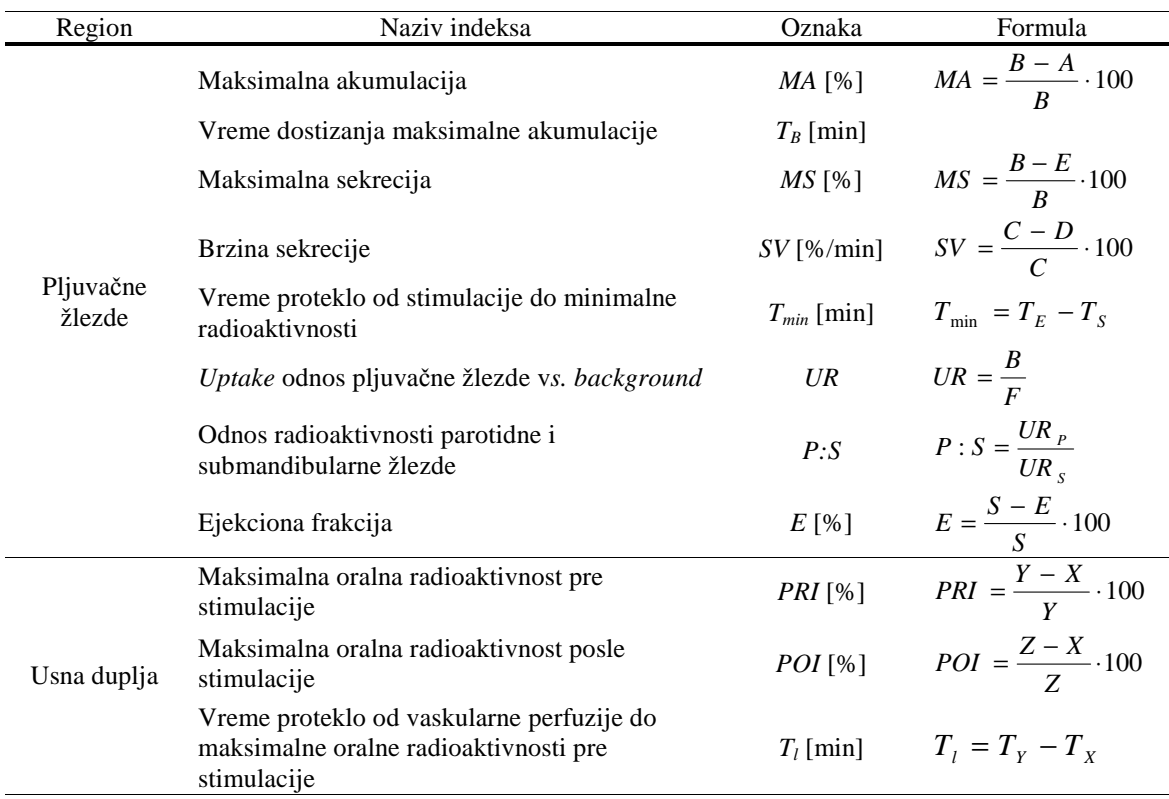

U Tabeli 8 se može uočiti da se standardna brzina sekrecije izračunava samo na osnovu dve tačke (C i D, Sl. 3.26B) kao pravac prave provučene kroz ove dve tačke. Realnije vrednosti brzine sekrecije bi se dobile eksponencijalnim fitovanjem (*A*e -*kt* , *A*, *k*konstante, *t*-vreme) segmenta dinamske krive između tačaka C i E (Sl. 3.26B), pri čemu bi procenjena brzina sekrecije bila jednaka faktoru *k*. Na Sl. 3.27 je prikazan uvećan segment faze ekskrecije dinamske krive parotidne žlezde (za pacijenta prikazanog na Sl. 3.26), a visok koeficijent determinancije  $(R^2=97.5\%)$  ukazuje na prednost modelovanja C-E segmenta krive pomoću eksponencijalne funkcije. Ovako modifikovan način procene brzine sekrecije je takođe implementiran u *SalivaryScan* rutinu.

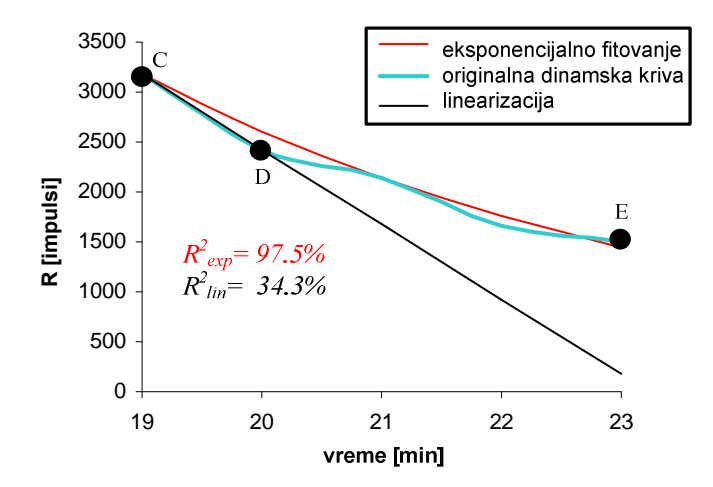

**Slika 3.27** Uvećana faza ekskrecije na dinamskoj krivoj leve parotidne žlezde prikazane na Sl. 3.26. Prikazani su rezultati eksponencijalnog fitovanja i linearizacije "kroz dve tačke".

#### **3.2.3.4. Primeri primene i diskusija**

Izgled *SalivaryScan* interfejsa i primer obrade i proračuna kvantitativnih indeksa je prikazan na Sl. 3.28.

Za akviziciju slike su korišćeni *Siemens e.cam* GSK i *Siemens Syngo e.soft* 2007 softver (*Siemens AG*, Erlangen, Nemačka). Nakon intravenskog unosa <sup>99m</sup>Tc-natrijum pertehnetata (160 MBq, 4 mCi), izvedena je 20 minutna dinamska SPŽ (1 frejm/min, 64x64, *anterior* projekcija).

Studija prikazana na Sl. 3.28 je resemplovana na 1024x1024 matricu bilinearnom interpolacijom. Opcije *3-point median* filtriranje i korekcije na osnovnu radioaktivnost (eng. *background correction*) su uključene. Polje sa svim kvantitativnim indeksima se nalazi dole desno na interfejsu.

Označavanje ROI se obično obavlja na frejmu maksimalne pljuvačne akumulacije što je omogućeno opcijom "frejm môd" (eng. *frame mode*). U slučaju niske akumulacije pljuvačnih žlezda, bolja selekcija ROI se postiže na sumarnoj slici koja predstavlja zbir frejmova pre maksimalne akumulacije što je omogućeno "zbirnim môdom" (eng. *sum mode*). Sl. 3.29 ilustruje prednosti "zbirnog môda" u odnosu na "frejm môd". Isti gornji prag za kontrast je izabran (60%) na Sl. 3.29A i Sl. 3.29B. Bolja separacija ROI i potpuno zaokruživanje ROI je izvršeno na "zbirnoj" slici, Sl. 3.29B.

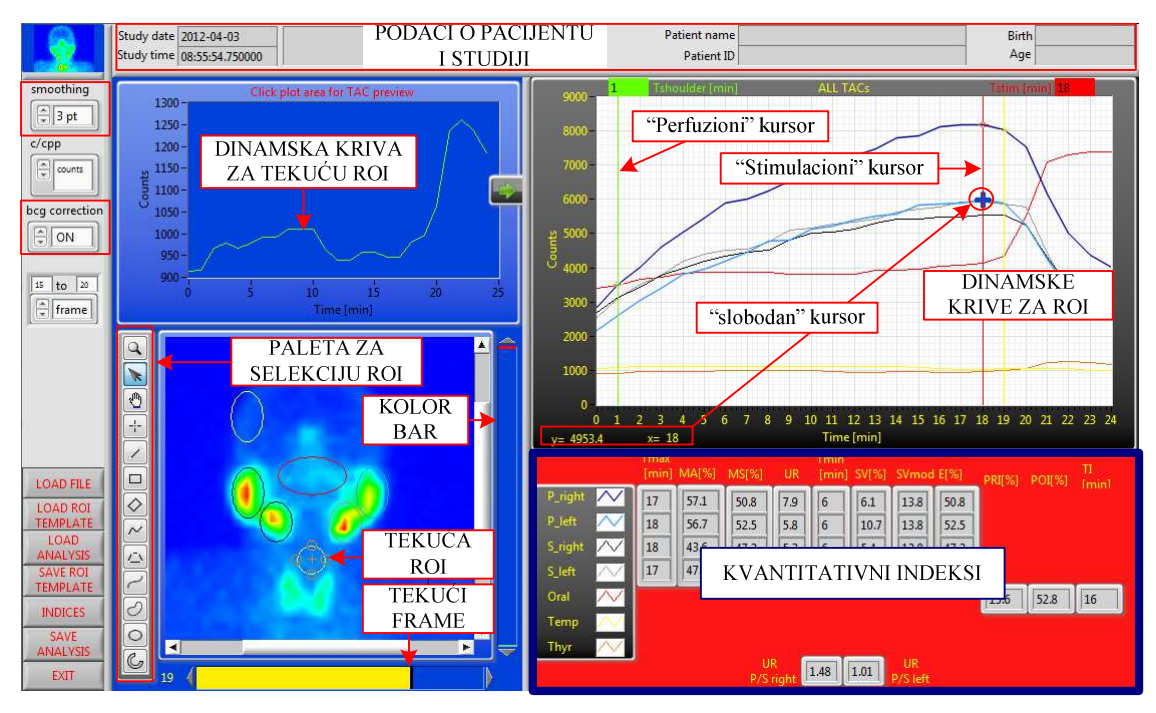

**Slika 3.28** Izgled ekrana *SalivaryScan* rutine

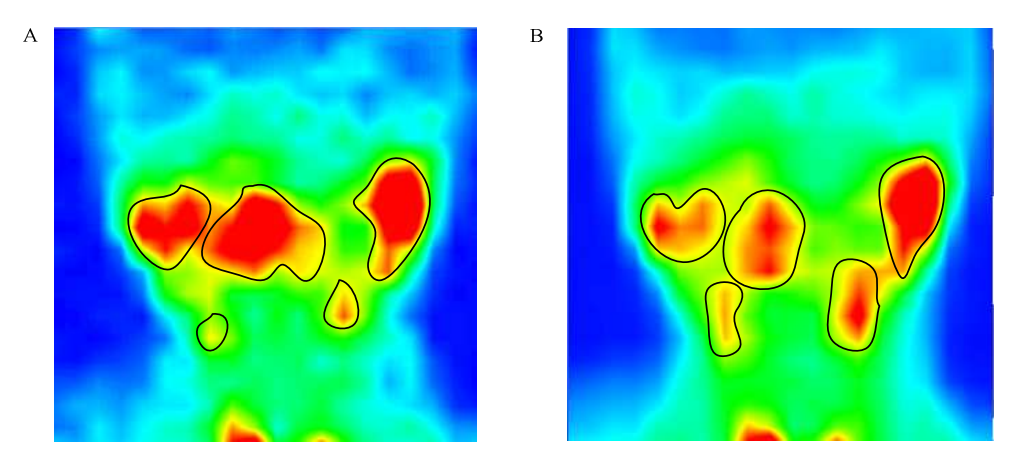

**Slika 3.29** (A) "Frejm" môd. (B) "Zbirni "môd – suma frejmova od 1. do 20.

Sl. 3.30 prikazuje tri primera selekcije *background* (*bcg*) ROI. U Tabeli 9 je prikazan uticaj izbora *background* regije na *UR* parametar kod pacijenta prikazanog na Sl. 3.30. Veličina ROI ima veliki uticaj na ovaj parametar, ali se ovaj uticaj može minimizirati deljenjem broja impulsa u ROI sa površinom ROI (korišćenje môda impulsi*/*piksel (eng. *counts/pixels*) umesto impulsnog môda (eng. *counts mode*)).

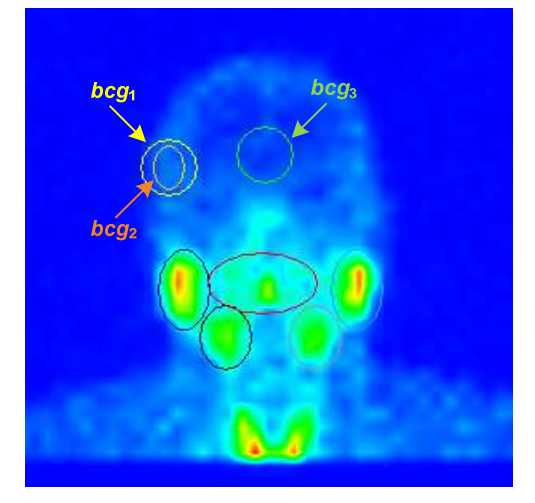

**Slika 3.30** Varijacije u selekciji *background* (*bcg*) regije.

| <i>background-a</i>   |                                     |                                                           |       |                 |       |  |
|-----------------------|-------------------------------------|-----------------------------------------------------------|-------|-----------------|-------|--|
| DK môd                | <i>Izbor</i><br><i>background-a</i> | Uptake odnos (UR)<br>pljuvačnih žlezda vs. background ROI |       |                 |       |  |
|                       |                                     | parotidna                                                 |       | submandibularna |       |  |
|                       |                                     | levo                                                      | desno | levo            | desno |  |
| Impulsni môd          | $bcg1$ <sup>*</sup>                 | 5.4                                                       | 6.4   | 5               | 5     |  |
|                       | bcg2                                | 11                                                        | 13    | 7.7             | 8.7   |  |
|                       | bcg3                                | 7.5                                                       | 8.8   | 5.1             | 5.4   |  |
| Impulsi/piksel<br>môd | bcg1                                | 4.2                                                       | 4.9   | 3.6             | 4     |  |
|                       | bcg2                                | 3.7                                                       | 4.3   | 3.2             | 3.6   |  |
|                       | bcg3                                | 5.7                                                       | 6.8   | 4.8             | 5.1   |  |

**Tabela 9** Varijacije *uptake* odnosa pljuvačnih žlezda vs. *background* ROI (*UR*) u zavisnosti od selekcije

DK – dinamska kriva, \* bcg – *background* regije prikazane na Sl. 3.30.

Na Sl. 3.31 je prikazan primer dinamskih krivih u ekskrecionoj fazi pljuvačnih žlezda. Rezultati standardne i modifikovane brzine sekrecije su izlistane u Tabeli 10. Može se primetiti da standardni način računanja brzine sekrecije nije prepoznao slične trendove dinamskih krivih za razliku od predložene modifikacije.

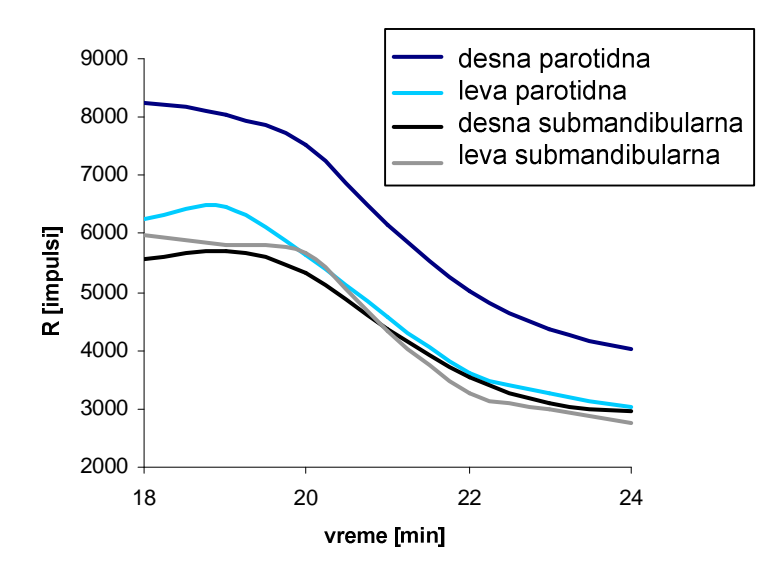

**Slika 3.31** Primer dinamskih krivih u ekskrecionoj fazi pljuvačnih žlezda

**Tabela 10** Brzine sekrecije procenjene na osnovu dve metode (za dinamske krive sa Sl. 3.31)

|              | Brzina sekrecije pljuvačnih žlezda SV [%/min] |       |                 |       |  |
|--------------|-----------------------------------------------|-------|-----------------|-------|--|
| metod        | parotidna                                     |       | submandibularna |       |  |
|              | levo                                          | desno | levo            | desno |  |
| Standardni   | 10.7                                          | 6.1   | 17              | 5.4   |  |
| Modifikovani | 13.8                                          | 13.8  |                 | 12.8  |  |

#### **3.2.3.5. Zaključak**

U ovom poglavlju je opisana *SalivaryScan* rutina koja omogućava objektivnu procenu funkcije pljuvačnih žlezda. Zahvaljujući opciji čuvanja ROI templejta i automatskom proračunu indeksa, uloga operatera je minimizovana, tj. od eksperta se očekuje da unese trenutak stimulacije (dovoljno je jednom, na početku analize) i da pozicionira ROI templejte. U ovoj rutini je poboljšan način računanja brzine sekrecije. U literaturi je pokazano da su indeksi senzitivni na izbor veličine i pozicije ROI [Hermann et al., 1998; Hermann et al., 1999; Adams et al., 2003]. Iz tog razloga je od značaja obrada svih studija na isti način, tj. označavanje ROI na identičan način. Predložena rutina omogućava poređenje rezultata iz različitih nuklearno-medicinskih centara sa ciljem standardizacije protokola, definisanja referentnih vrednosti postojećih kvantitativnih indeksa i definisanje novih indeksa. Korak dalje je multidisciplinarno istraživanje koje uključuje nuklearno-medicinske eksperte, reumatologe, stomatologe i inženjere radi evaluacije protokola obrade.

Budući rad će biti fokusiran na istraživanje uticaja oblika i pozicije selektovanih regiona na indekse sa ciljem nalaženja najstabilnije konfiguracije. Normalni subjekti (bez SS) će biti ispitani radi definisanja referentnih vrednosti kvantitativnih indeksa. Razlike između referentnih indeksa i indeksa pacijenata sa SS (dokazanih biopsijom) će biti ispitane. Naposletku, algoritam za automatsku klasifikaciju pacijenata sa SS će biti razvijen.

# **3.3. Validacija nestandardnih renalnih parametara kod dece sa prenatalnom hidronefrozom<sup>23</sup>**

Hidronefroza je proširenje (dilatacija) kanalnog sistema bubrega zbog smetnji u drenaži urina. Nakupljanje mokraće u bubregu je jedna od najčešćih anomalija koje se detektuju na prenatalnim ultrazvučnim pregledima. U više od 75% slučajeva hidronefroza spontano prestaje zahvaljujući sazrevanju sistema za izlučivanje [Piepsz, 2007]. Pažljivo praćenje premećaja omogućava identifikaciju one dece kod kojih postoji opasnost za obstrukciju bubrega i kod kojih bi pijeloplastika<sup>24</sup> mogla da spreči obstrukciju [Aksu et al., 2005].

Osim ultrazvuka, kod dece se najčešće primenjuje diuretska renografija (dinamska scintigrafija bubrega uz stimulaciju renalne funkcije diuretikom) za praćenje stadijuma hidronefroze, tj. funkcije bubrega i drenaže. Različiti protokoli akvizicije (unos diuretika istovremeno sa radiofarmakom [Adeyoju et al., 2001], postmikciona statička akvizicija [Rossleigh et al., 1993]) i nestandardni parametri kvantifikacije funkcije bubrega su do sada predloženi u literaturi (izlazna efikasnost [Chaiwatanrat et al. 1993], normalizovana rezidualna aktivnost [Piepsz et al., 2000], tranzitno vreme [Durand et al., 2008]). Neki od komercijalnih softvera za novije GSK imaju rutine za proračun i nestandardnih renalnih parametara, ali većina sofvera ima mogućnost za određivanje samo standardnih renalnih parametara (*Tmax*, *T1/2* i diferencijalne renalne funkcije opisanih u poglavlju 3.1.3). Iz tog razloga je *IAEA* razvila posebnu (eng. *thirdparty*) aplikaciju "*The IAEA Software Package for the Analysis of Scintigraphic Renal Dynamic Studies*" za obradu i kvantifikaciju dinamskih scintigrama bubrega (renograma) [Zaknun et al., 2011]. Ovaj softver omogućava centrima nuklearne medicine u zemljama u razvoju da poboljšaju dijagnostiku, a omogućava i standardizaciju diuretske renografije i validaciju referentnih vrednosti renalnih parametara.

U ovom poglavlju će biti prikazane vrednosti nestandardnih renalnih parametara (normalizovana rezidualna aktivnost, izlazna efikasnost i srednje tranzitno vreme

j

<sup>&</sup>lt;sup>23</sup> Delovi iz ovog poglavlja su opisani u:

Beatović S. Lj., Šobić-Šaranović D. P., Jaksić E. D., **Janković M. M.**, Marinković J., Obradović V. B., "Validation of IAEA Software Package for the Analysis of Scintigraphic Renal Dynamic Studies: Parameters of Renal Transit in Children With Renal Pelvic Dilatation," *Clinical Nuclear Medicine,* vol. 39, no. 7, pp. 598-604, 2014, doi: 10.1097/RLU.0000000000000470.

<sup>24</sup> Hirurško proširenje suženog spoja pijelona bubrega i mokraćnog kanala.

bubrega) dobijenih iz MAG3-renografije na deci sa prenatalnom hidronefrozom. Parametri su računati za tri grupe bubrega: normalne (grupa 1), hipotonične neoštećene (grupa 2) i oštećene bubrege (grupa 3). Definisane su i granične vrednosti parametara za grupa 1 vs. grupa 2 i grupa 2 vs. grupa 3. Vrednosti parametara su validirane, tj. upoređene sa referentnim vrednostima iz literature. Ispitana je korelacija između dva renalna parametra: normalizovane rezidualne aktivnosti i izlazne efikasnosti. Za akviziciju renograma je korišćen *GammaKey* sistem, a obrada podataka je urađena korišćenjem *IAEA* aplikacije tj. iskorišćena je kompatibilnost *GammaKey* podataka sa drugim sistemima.

#### *Pacijenti*

Ispitivana grupa obuhvata 50-oro dece (30 dečaka i 20 devojčica; 2 meseca-10 godina, medijana: 16 meseci) sa prenatalnom hirdonefrozom i suženim pijeloureteričnim kanalom, podvrgnutih diuretskoj renografiji u periodu između juna 2012. i jula 2013. godine u Centru za nuklearnu medicnu Kliničkog centra u Beogradu. Deca sa urinarnim infekcijama i pozitivnim nalazom mikcione urografije nisu uključena u grupu.

#### *Akvizicioni protokol*

Primenjena je (F+2) dinamska akvizicija sa snimanjem postmikcionog statičkog frejma prema protokolu definisanom od strane *Society of Nuclear Medicine and Molecular Imaging* (*SNMMI*) i *European Association of Nuclear Medicine* (*EANM*) [Shulkin et al., 2008; Gordon et al., 2011] koji obuhvata sledeće korake:

- hidratacija pacijenta (unos 0.5 l vode 30 min pre pregleda)
- intravenski unos doze  $^{99m}$ Tc-MAG3, prilagođene težini pacijenta: minimalna doza je bila 19 MBq (0.5 mCi) a maksimalna doza je bila 70 MBq (1.9 mCi).
- počinje snimanje dinamske akvizicije u trajanju od 22 minuta (132 frejma, 1 frejm/10 s, 128x128)
- diuretik (furosemid 40 mg) se daje na kraju drugog minuta dinamske akvizicije, tokom 12-og frejma radi stimulacije renalne funkcije
- 60-120 min nakon unos <sup>99m</sup>Tc-MAG3 i nakon mokrenja, snima se jedna statička postmikciona slika (eng. *post-mixture*) u trajanju od 1 min.

#### *Interpretacija*

Dva observera (iskusni specijalisti nuklearne medicine) su označavali ROI bubrega, odgovarajuće *background* ROI i ROI srca za svakog pacijenta. Nakon analize renograma i prethodnog ultrazvučnog nalaza, klasifikovali su bubrege u tri grupe. Grupa 1 (kontrolna grupa) obuhvata normalne bubrege, kontralateralne od hidronefrotičnih, kojima nisu primećene strukturne abnormalnosti na ultrazvučnom pregledu. Grupa 2 obuhvata hipotonične bubrege (sa oslabljenom funkcijom) ali bez većeg oštećenja, sa dobrom drenažom urina. Prethodni ultrazvučni pregled je za grupu 2 pokazao blago ili umereno proširenje bubrežne karlice. Grupa 3 obuhvata oštećene bubrege koji imaju spori transit ili progresivnu akumulaciju radiofarmaka u bubregu i značajno zaostajanje radiofarmaka na statičkoj postmikcionoj slici. Prethodni ultrazvučni pregled je za grupu 3 pokazao značajno suženje pijeloureteričnog kanala.

#### *Kvantitativni renalni parametri*

Na Sl. 3.32C je prikazan primer MAG3-renograma za normalan (plava linija) i oštećen bubreg (crvena linija), odgovarajuće ROI su označene na zbirnom frejmu Sl. 3.32A, a postmikciona statička slika je prikazana na Sl. 3.32B. Sledeći nestandardni renalni parametri će biti ispitani:

A. Normalizovana rezidualna aktivnost (eng. *Normalized Residual Activity*, *NORA*) Normalizovana rezidualna aktivnost predstavlja odnos zaostale renalne radioaktivnosti u dva vremenska trenutka [Piepsz et al., 2000].

Normalizovana rezidualna aktivnost u 20-om minutu, *NORA*<sub>20</sub>, se računa prema sledećoj formuli:

$$
NORA_{20} = \frac{R_{20}}{R_2},\tag{3.13}
$$

gde su *R*2 i *R*20 vrednosti renograma u 2. i 20. minutu, respektivno, Sl. 3.32C.

Analogno, postmikciona normalizovana rezidualna aktivnost, *NORA*<sub>PM</sub>, se računa prema sledećoj formuli:

$$
NORA_{PM} = \frac{R_{PM}}{R_2},\tag{3.14}
$$

gde je *R*2 vrednost renograma u 2. minutu, Sl. 3.32C a *R*PM vrednost radioaktivnosti bubrega na postmikcionoj slici, Sl. 3.32B.

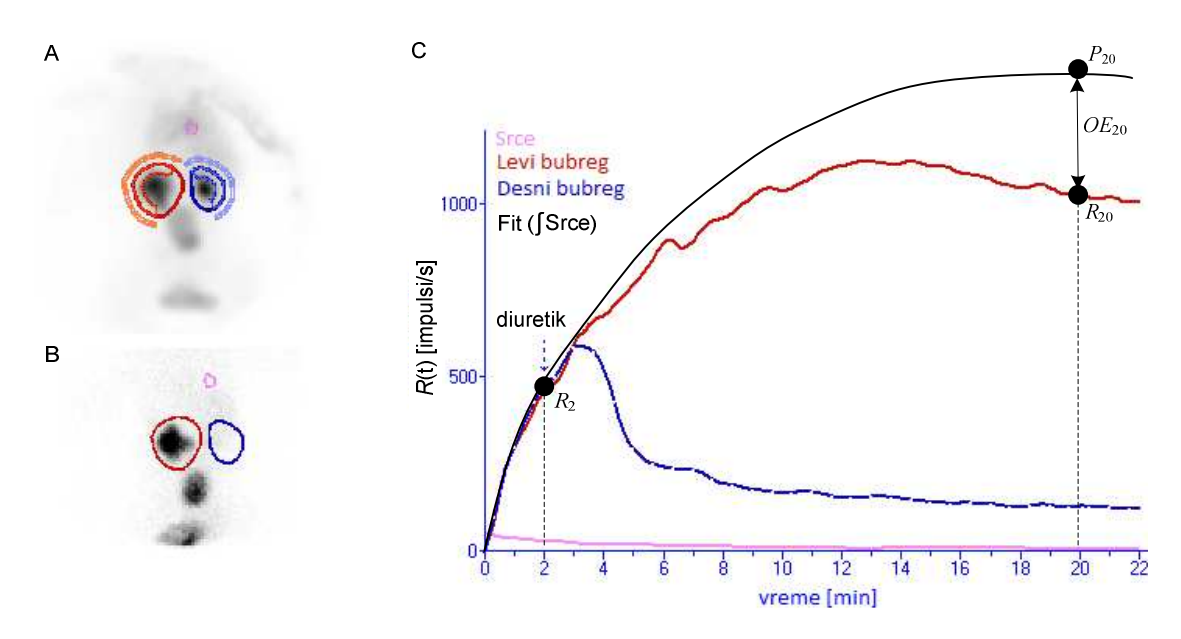

**Slika 3.32** (A) Označene regije od interesa na zbirnom frejmu. (B) Postmikciona statička slika. (C) Značajne tačke na renogramu za proračun kvantitativnih parametara. Normalan renogram (plava boja), renogram oštećenog bubrega (crvena linija), procenjena kriva "plazme" (crna linija)

#### B. Izlazna efikasnost (eng. *Output Efficiency*, *OE*)

Izlazna efikasnost bubrega predstavlja procentualni deo radiofarmaka koji je ostao u bubregu u nekom vremenskom trenutku. Ovaj parametar je po svojoj definiciji obrnuto proporcionalan *NORA* parametru. Kriva *P*(t), Sl. 3.32C, predstavlja integral dinamske krive nad regionom srca, nafitovan *least mean square* metodom na svaki od renograma [Chaiwatanrat et al. 1993]. Izlazna efikasnost bubrega u 20. minutu, *OE*20 se računa prema sledećoj formuli:

$$
OE_{20} = \frac{P_{20} - R_{20}}{P_{20}},\tag{3.15}
$$

gde su *P*20 i *R*20 vrednosti krive *P*(t) i renograma, respektivno, u 20. minutu respektivno, Sl. 3.32C.

#### C. Srednje tranzitno vreme za ceo bubreg (eng. *Mean Transit Time*, *MTT*)

U idealnom slučaju, unos radiofarmaka u organizam se može modelovati Dirakovim impulsom  $\delta(t)$ , a odziv bubrega je u tom slučaju renogram  $H(t)$ , Sl. 3.33A. U realnom slučaju, unos radiofarmaka je u obliku funkcije *I*(t), a odziv bubrega je realan renogram *R*(t) koji predstavlja konvoluciju funkcija *H*(t) i *I*(t):

$$
R(t) = H(t) * I(t),
$$
\n(3.16)

Renalno tranzitno vreme (*TT*) je vreme potrebno da radiofarmak "prođe" kroz ceo bubreg ako je unos radiofarmaka  $\delta(t)$ . Na Sl. 3.33B su označeni minimalno ( $TT_{min}$ ),

srednje (*TT*<sub>mean</sub>) i maksimalno (*TT*<sub>max</sub>) vreme. Da bi se ova vremena odredila, potrebno je poznavati idealan odziv bubrega *H*(t). Najprecizniji metod za određivanje funkcije *H*(t) je dekonvolucijom [Durand et al., 2008], a diskretna dekonvolucija se izvodi prema sledećoj formuli:

$$
H(t) = IFT\left(\frac{FT(R(t))}{FT(I(t))}\right),\tag{3.15}
$$

gde su  $FT(R(t))$  i  $FT(I(t))$  Furijeove transformacije od realnog renograma  $R(t)$  i funkcije unosa radiofarmaka *I*(t), respektivno, a IFT j inverzna Furijeova transformacija.

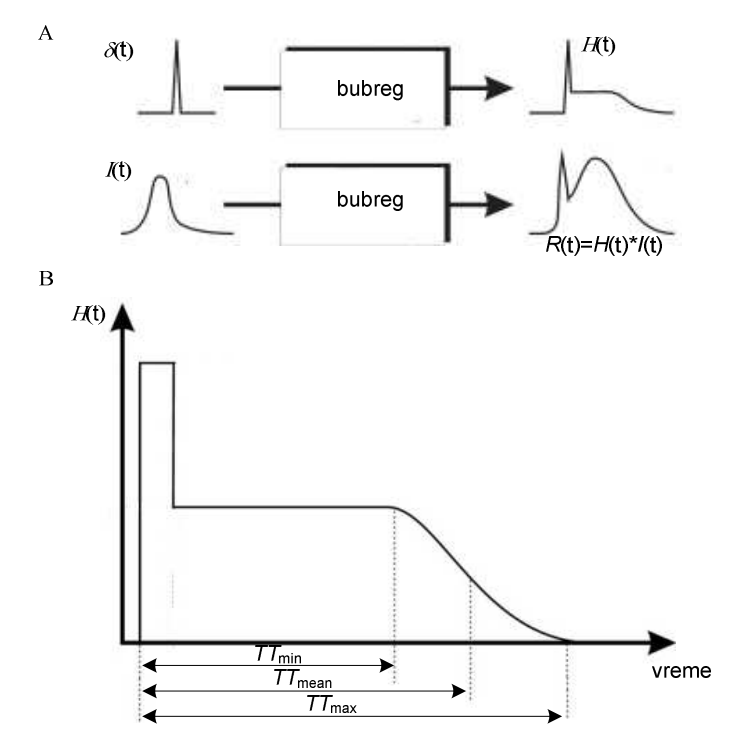

**Slika 3.33** (A) "Odzivi" bubrega u slučaju idealne i realne pobude. (B) Definicija renalnog tranzitnog vremena: minimalno (*TT*<sub>min</sub>), srednje (*TT*<sub>mean</sub>) i maksimalno (*TT*<sub>max</sub>) vreme. Slika je modifikovana iz [Durand et al., 2008]

#### *Statistika*

Za ispitivanje statistički značajne razlike (nivo značajnosti 0.05) između dve grupe korišćen je *paired t-test*, a za određivanje statistički značajne razlike između sve tri grupe korišćen je *One-way ANOVA* test. Za procenu korelacije parametara *NORA*<sub>20</sub> i *OE*20 je korišćen Pirsonov koeficijent korelacije. Za procenu optimalni graničnih vrednosti parametara (eng. *cutoff*) su primenjene krive operativne karakteristike (eng. *Receiver Operating Characteristic* (*ROC*) sa intervalom poverenja 95%. Senzitivnost (SNS) i specifičnost (SPC) su dati relacijama (3.6) i (3.7). Rezultati su prikazani kao

srednja vrednost ± standardna deviajacija (SD). Za statističku analizu je korišćen *SPSS Statistics* program, verzija 21.0 (*SPSS Inc.*, Čikago, Ilinois).

#### *Rezultati*

Ispitivana grupa je imala 50-oro dece, od kojih je kod 44 deteta konstatovana unilateralna hidronefroza (32 levo, 12 desno), a kod 6-oro dece je dijagnostifikovana bilateralna hidronefroza. Jedan nefunkcionalan bubreg je isključen iz statističke analize. Ukupno je analizirano 99 bubega. Prema klasifikaciji observera, grupi 1 (kontrolna) pripada 42 bubrega (14 levo, 28 desno), grupa 2 sadrži 49 hipotoničnih neoštećenih bubrega (29 levo, 20 desno), a grupa 3 obuhvata 8 oštećenih bubrega (6 levo, 2 desno).

Rezultati kvantitativnih parametara *NORA*20, *NORA*PM, *OE*20, *TT*mean na ispitivanoj grupi su prikazani na Sl. 3.34.

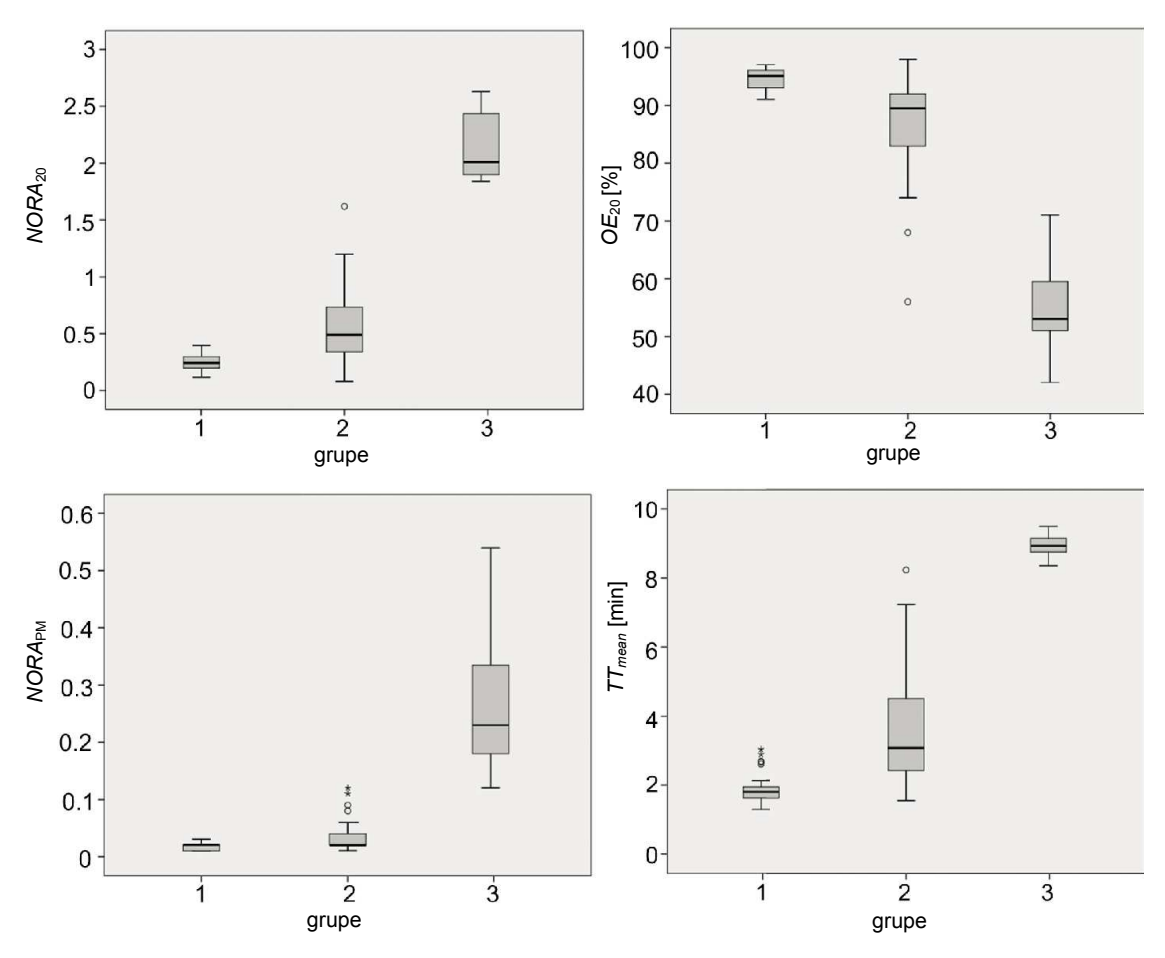

**Slika 3.34** *Box-plot* dijagrami kvantitativnih parametara *NORA*20, *NORA*PM, *OE*20, *TT*mean. grupa 1 – normalni bubrezi, grupa 2 – hipotonični neoštećeni bubrezi, grupa 3 – oštećeni bubrezi

Statistička analiza *paired t-*testom je pokazala statistički značajnu razliku između svih vrednosti parametara grupe 1 i grupe 2 ( $p<0.0001$ ).

Statistička analiza *paired t-*testom je pokazala statistički značajnu razliku između svih vrednosti parametara grupe  $2$  i grupe  $3$  ( $p<0.001$ ).

Statistička analiza *one-way ANOVA* testom je pokazala statistički značajnu razliku između svih vrednosti parametara grupe 1, grupe 2 i grupe 3 gde je grupa 1 postavljena za referentnu (p<0.001), Sl. 3.34.

Na Sl. 3.35 je prikazana linearna korelacija između *NORA*20 i *OE*20 parametara (Pirsonov koeficijent korelacije je R=-0.983, p<0.01). Povećana disperzija vrednosti oko linearne krive je uočena kod pacijenata kod kojih je drenaža urina smanjena.

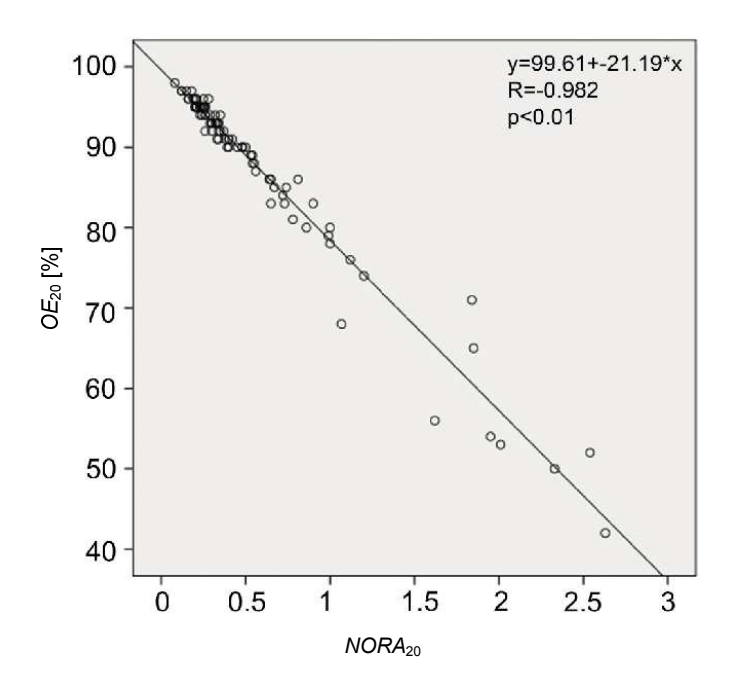

**Slika 3.35** Korelacija između renalnih parametara *NORA*20 i *OE*<sup>20</sup>

Krive operativnih karakteristika za grupu 1 i grupu 2 prikazane su na Sl. 3.36 kao i optimalne vrednosti uslova za predikciju grupe bubrega normalni vs. hipotonični neoštećeni (*NORA*20>0.37, *OE*20,<71%, *NORA*PM>0.11, *TT*mean>8.23 min).

Krive operativnih karakteristika za grupu 2 i grupu 3 prikazane su na Sl. 3.37 kao i optimalnu vrednost uslova za predikciju grupe bubrega hipotonični neoštećeni vs. oštećeni (*NORA*20>1.62, *OE*20,<81%, *NORA*PM>0.03, *TT*mean>2.12 min).

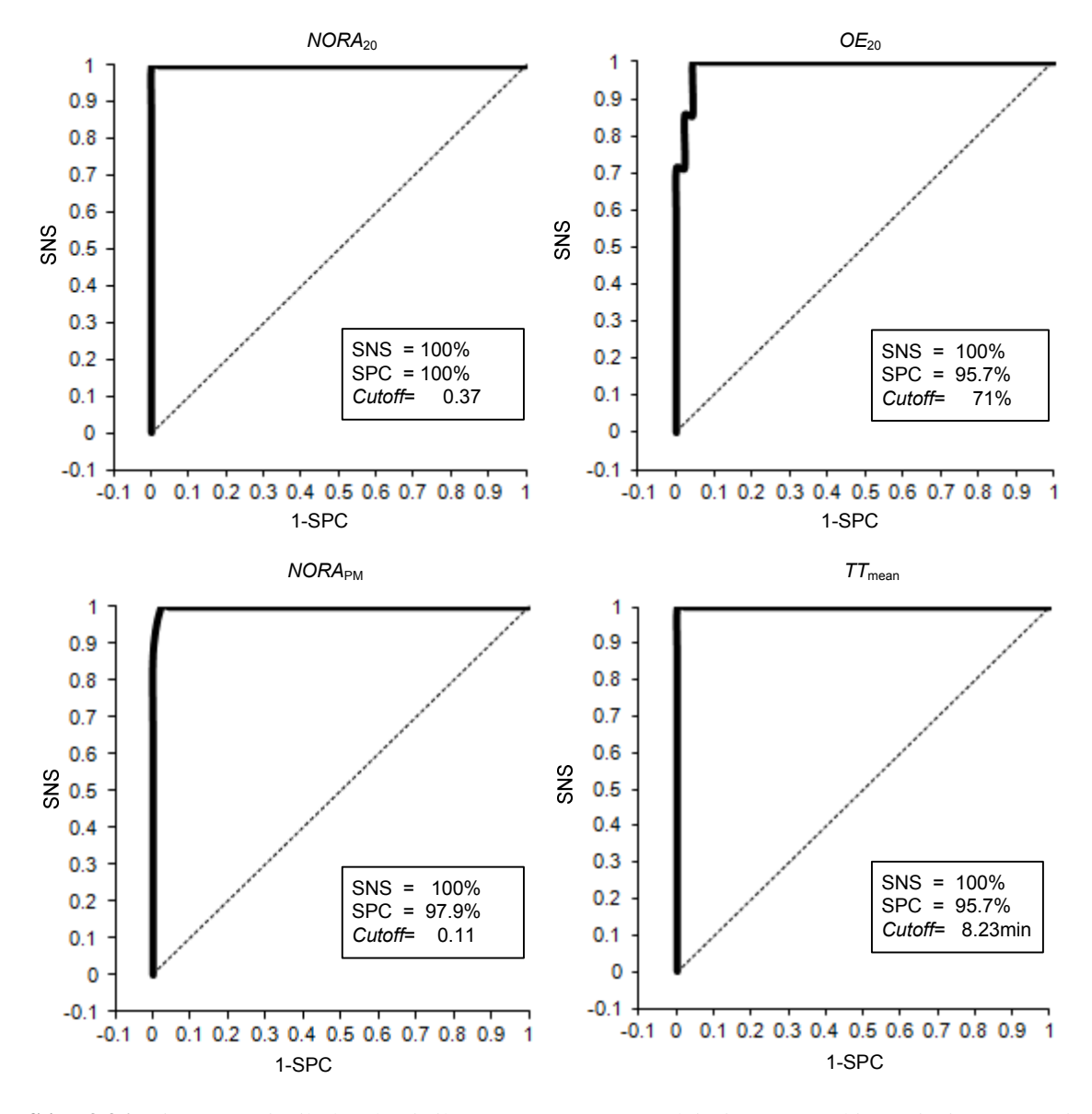

**Slika 3.36** Krive operativnih karakteristika za grupu 1 (normalni) i grupu 2 (hipotonični neoštećeni bubrezi). SNS – senzitivnost, SPC – specifičnost, *Cutoff* - optimalna vrednost uslova za predikciju grupe bubrega

#### *Diskusija*

Do sada nije objavljena nijedna studija koja se bavi procenom tačnosti kvantitativnih parametara aplikacije "*The IAEA Software Package for the Analysis of Scintigraphic Renal Dynamic Studies*" ni za populaciju odraslih ni za decu. Za ovu studiju je izabrana dečja populacija zato što je za takvu grupu manja reproducibilnost i veća interobserverska varijabilnost nego kod odraslih [Tondeur et al., 2008].

Ukupno gledajući, rezultati renalnih parametara prikazanih u ovom poglavlju pokazuju dobro slaganje sa referentnim vrednostima iz literature. Osim nestandardnih renalnih parametara opisanih u ovom poglavlju, analizirane su i vrednosti standardnih parametara (*Tmax*, *T1/2* i diferencijalne renalne funkcije) i prikazane su u široj studiji [Beatović et al., 2014]. Poznata je varijabilnost standardnih parametara u literaturi [Durand et al., 2008; Prigent et al., 1999; Piepsz et al., 2011; Taylor 2012], pa je zbog toga ovo poglavlje orjentisano samo na prikaz robusnijih parametara.

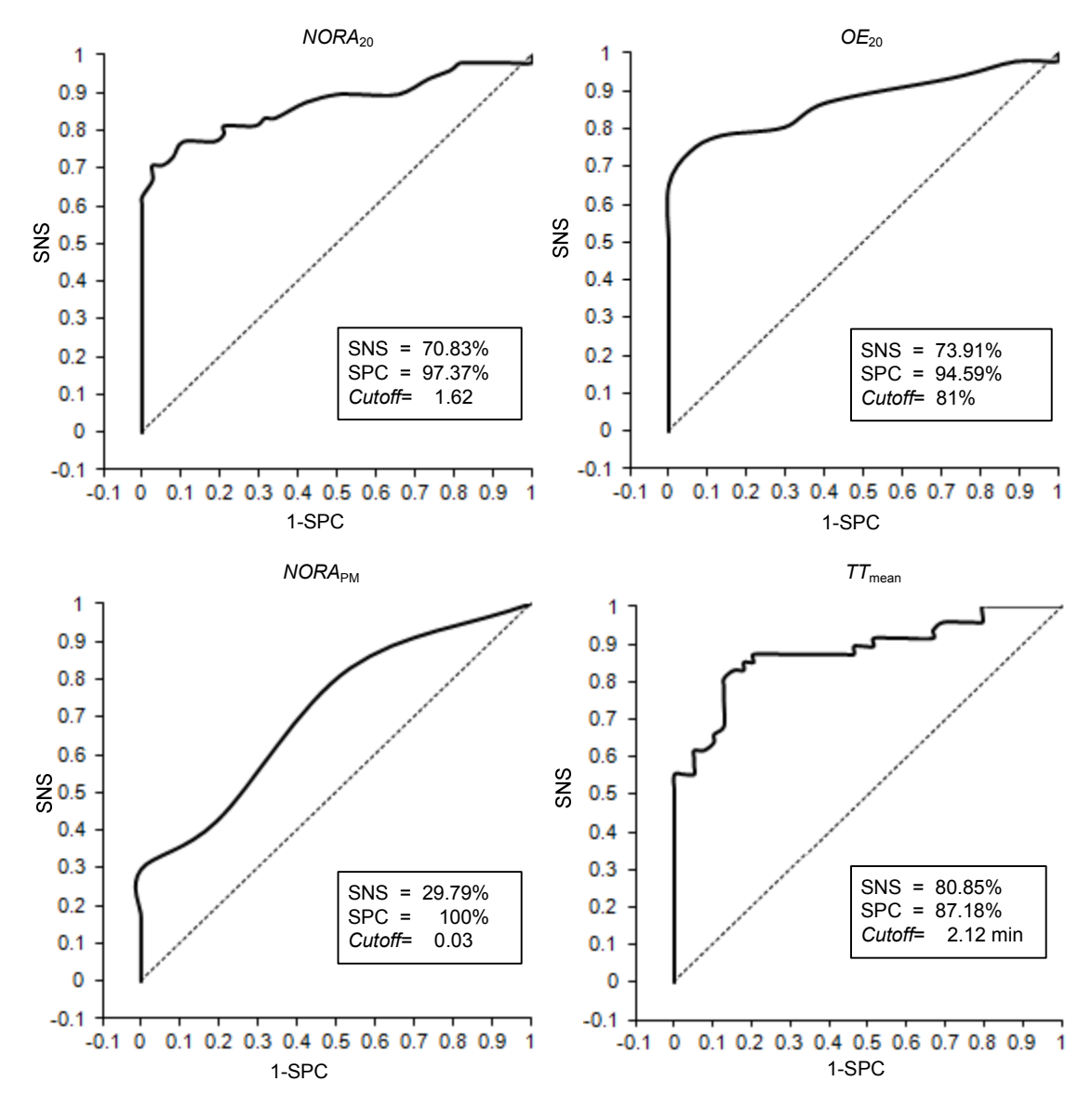

**Slika 3.37** Krive operativnih karakteristika za grupu 2 (hipotonični neoštećeni bubrezi) i grupu 3 (oštećeni bubrezi). SNS – senzitivnost, SPC – specifičnost, *Cutoff* - optimalna vrednost uslova za predikciju grupe bubrega

Rezultati studije za normalne vrednosti *NORA*<sub>20</sub> i *OE*20<sub>20</sub> su u saglasnosti sa vrednostima prikazanim u [Nogarede et al., 2010; Piepsz et al., 2002; Saunders et al., 1997]. Vrednost parametra *NORA*PM za normalne bubrege je jako niska i pokazuje potpuno ispiranje radiofarmaka iz bubrega. Ova vrednost je manja od vrednosti prikazane u [Piepsz et al., 2002] (<0.1, furosemid dat u 20. minutu nakon unosa radiofarmaka, F+20 protokol) i [Nogarede et al., 2010] (<0.2, furosemid dat istovremeno sa radiofarmakom, F+0 protokol). Potencijalno objašnjenje za ovako niske vrednosti *NORA*PM je kasno snimanje postmikcione statičke slike (više od 60 min posle unosa radiofarmaka). U literaturi nije pronađen podatak o merenju tranzitnog vremena kroz normalni bubreg kod dece sa ranom diuretskom stimulacijom. Carlsen i saradnici [Carlsen et al., 1986] su pri osnovnoj renografiji sa  $^{123}$ I-Hippuran izmerili tranzitno vreme od 4.2 min, što je duže nego u studiji prikazanoj u ovom poglavlju.

Rezultati studije za vrednosti *NORA*20 i *OE*2020 u grupi oštećenih i hipotoničnih neoštećenih bubrega su nešto niže u odnosu na vrednosti prikazana u [Chaiwatanarat et al., 1993; Saunders et al., 1997; Nogarede et al., 2010]. Razlog je najverovatnije to što je primenjen F+2 protokol (furosemid dat u 2. minutu nakon unosa radiofarmaka) umesto F+0 protokola, tj. vreme između injekcije furosemida i tačke računanja parametara je 2 min kraće. Vrednost parametra *NORA*<sub>PM</sub> je i za obolele bubrege mala zbog kasnog snimanja postmikcione statičke slike.

Potvrđena je jaka korelacija između *OE*20<sub>20</sub> i *NORA*<sub>20</sub> parametara (R = - 0.982), slična vrednosti saopštenoj u [Piepsz et al., 2002] (R = - 0.926).

U praksi je važno klasifikovati oštećene bubrege (tj. bubrege koje treba operisati) od hipotoničnih neoštećenih. U literaturi [Nogarede et al., 2010; Saunders et al., 1997] su date sledeće optimalne granične vrednosti za takvu predikciju grupe bubrega: *NORA*20>1.5, *OE*20,<78% što je u saglasnosti sa rezultatima izvedene studije  $(NORA<sub>20</sub> > 1.62, OE<sub>20</sub>, < 81\%)$ .

Izvedena studija ima i tri ograničenja. Osnovno ograničenje je što ne postoji proređenje sa "zlatnim" standardom, tj. rezultatom operacije. Samo za tri pacijenta iz grupe sa oštećenim bubrezima postoji povratna informacija izvedenom pijeloplastici. Drugo ograničenje je mali broj pacijenata sa oštećenim bubrezima, svega 8. Treće ograničenje je primenjeno nestandardno dugo vreme između unosa radiofarmaka i postmikcione statičke akvizicije.

#### *Zaključak*

Studija prikazan u ovom poglavlju ilustruje korišćenje *GammaKey* podataka u *IAEA* aplikaciji sa ciljem ispitivanja pouzdanosti tako izvedene renalne kvantitativne analize kod dece sa prenatalnom hidronefrozom. Pokazano je da se dobijeni rezultati za nestandardne renalne parametre u velikoj meri slažu sa rezultatima u literaturi. Validacija ovakvog načina analize će se nastaviti na različitim grupama pacijenata. Praćenje grupe dece sa prenatalnom hidronefrozom će se nastaviti i u narednih nekoliko godina. Proračun nestandardnih parametara se može implementirati i u *GammaKey* sistem, i potom paralelno ispitivati vrednosti dobijene *GammaKey* i *IAEA* softverom.

## **3.4. Klinička evaluacija** *GammaKey* **sistema**

*GammaKey* sistem je evaluiran u toku poslednjih osam godina u scintigrafiji sledećih sistema u organizmu: endokrini (tiroidea, paratiroidea), respiratorni (pluća), gastrointestinalni (pljuvačne žlezde, jednjak, stomak, jetra, slezina, Mekelov divertikulum), urinarni (bubrezi), skeletni (kosti, *whole body* snimanje) i hematopoetski (ispitivanje kinetike trombocita). Ovaj sistem se koristi u svakodnevnoj kliničkoj praksi u dva velika medicinska centra u Srbiji: Kliničkom centru Vojvodine u Novom Sadu (od 2005. godine, Centar za Laboratorijsku medicinu, Odeljenje za nuklearnu medicinu, http://www.kcv.rs) i Kliničkom centru Srbije u Beogradu (od 2007. godine, Centar za nuklearnu medicinu, Odeljenje za neurologiju, urologiju i endokrinologiju, http://www.kcs.ac.rs). *EffSpleen* rutina se koristi u Kliničkom centru Srbije u Beogradu (Odsek za nuklearnu hematologiju) od 2008 (preko 250 pacijenata). *Submarine* rutina se koristi u Institutu za onkologiju i radiologiju Srbije u Beogradu za dijagnostiku paratiroidnih tumora i u istraživačke svrhe od 2012. godine (preko 100 pacijenata, uključujući i retroaktivnu preglede za pacijente od 2008. godine). Više od 30 000 pacijenata je bilo ispitano korišćenjem *GammaKey* sistema (više od 10 000 pacijenata u Kliničkom centru Vojvodine i više od 20 000 pacijenata u Kliničkom centru Srbije).

## **4. ZAKLJUČAK**

U ovoj doktorskoj tezi je prikazan *GammaKey* računarski sistem koji daje funkcionalnost (akvizicija, arhiviranje i analiza slika) polu-analognim GSK, kompatibilan je i može se koristiti i sa savremenim digitalnim GSK, sadrži specifične rutine za obradu koje ne postoje u komercijalnim sistemima i koji svojom otvorenom arhitekturom omogućava razvoj i kliničku primenu novih dijagnostičkih tehnika.

Time je zadovoljena polazna hipoteza rada: *Moguće je razviti računarski sistem koji će da zameni zastarele namenske računarske sisteme značajnih kapaciteta prilagođene polu-analognim GSK, i da obezbedi ne samo istu funkcionalnost već i mogućnost proširenja opcijama koje su od značaja za dijagnostiku.* Zadovoljeni su svi elementi polazne hipoteze definisani u Poglavlju 1.4:

### **[1]** *Jednostavna zamena originalnog računarskog sistema novim sistemom: jednostavno priključenje na GSK i razvoj grafičkog interfejsa koji omogućava obuku korisnika koja minimalno traje.*

Jedina komunikacija između računarskog sistema i GSK su četiri signala  $(X, Y, Z_1, Z_2)$ koju su ulazni signali u adapter sistema, kao što je to prikazano u Poglavlju 2, [Janković, 2014d]. Za povezivanje *GammaKey* sistema na GSK nije potrebno inženjersko predznanje. Osim toga, za kliničku praksu su prihvatljivija softverska rešenja koja imaju intutitivan grafički interfejs, nalik široko rasprostranjenim *Windows* aplikacijama. Osnovne mane *PIP* softvera [Todd-Pokropek et al. 1999] su bile tekstualni interfejs i nedostatak funkcija za obradu [Rojas Costa et al., 2004]. *MicroDELTA* (*Siemens Gammasonics Inc*., Ilinois, SAD) sistemi koji su prethodili *GammaKey* sistemu su za jezgro imali PDP računare pod *RT*-11 operativnim sistemom, takođe bez grafičkog interfejsa. Pri dizajniranju *GammaKey* sofvera se vodilo računa o tome da se zadrže opcije i filozofija *MicroDELTA* sistema, ali da se interfejs osavremeni u *Windows* okruženju, tako da korišćenje softvera bude intuitivno a vreme obuke neinženjerskog osoblja minimalno.

#### *PREDLOG ZA DALJA ISTRAŽIVANJA*:

Primena *GammaKey* sistema je ograničena na polu-analogne GSK, tj. kamere koje već imaju digitalna kola za korekciju energije i linearnosti. Uz dodatak ovakvih kola, sistem bi imao primenu i na potpuno analogne GSK ili polu-analogne GSK kojima je neophodno poboljšati performanse.

Princip akvizicije slike koji je primenjen u *GammaKey* sistemu se može direktno primeniti na gama sonde uz malu modifikaciju: umesto akvizicije dva poziciona signala (*X*, *Y*) vršila bi se akvizicija samo jednog signala, a energetski signal *Z* bi i dalje trigerovao akviziciju (Poglavlje 2.3). Time bi se realizovao "jeftin" akvizicioni sistem za procenu *uptake*-a uzoraka, a interfejs bi trebalo prilagoditi novoj primeni.

**[2]** *Pouzdanost sistema: sistem zadovoljava NEMA standarde [NEMA, 2013; IAEA, 2009] tj. ne utiče na karakteristike same GSK (uniformnost, prostornu rezoluciju, linearnost, mrtvo vreme i brzinu), nema gubitka informacija, merna nesigurnost je u granicama propisanim za merenja u nuklearnoj medicini.* 

Rad računarskog sistema je validiran NEMA standardima kao i u paraleli sa referentnim sistemom (pređašnjim namenskim sistemom *MicroDELTA, Siemens Gammasonics Inc*., Ilinois, SAD), kao što je i opisano u Poglavlju 2.3.2 i Prilogu 3. Osmogodišnja klinička evaluacija (Poglavlje 3.4) potvrđuje da je u pitanju pouzdan sistem.

#### *PREDLOG ZA UNAPREĐENJE SISTEMA*:

 U Prilogu 3 je opisan algoritam za korekciju uniformnosti GSK koji je preuzet iz [GAMMA-11 Operator's guide, 1980] i implementiran u *GammaKey* sistem. Ovom pitanju se može posebno posvetiti pažnja i implementirati, a po potrebi i razviti efikasniji algortimni korekcije.

**[3]** *Mogućnost umrežavanja i razmena podataka: kompatibilnost sa drugim (ne)medicinskim sistemima korišćenjem standardnih formata podataka, umreženost najmanje dve radne stanice uz međusobnu sinhronizaciju podataka.* 

*Microsoft Access* baza podataka omogućava lokalno umrežavanje i sinhronizaciju podataka između radnih stanica što je iskorišćeno pri realizaciji GammaKey sistema i opisano u Poglavlju 2, [Piperski et al., 2005; Janković, 2014d]. Računarski sistem podržava standardne formate podataka (JPEG, BITMAP, ASCII, DICOM) što ga čini kompatibilnim sa drugim sistemima. U tezi (Poglavlje 3.3) je prikazan primer jedne nefrološke kliničke studije rađene u saradnji sa lekarima iz Centra za nuklearnu medicinu, Klinički centar Beograd, Srbija, na podacima snimljenim pomoću

realizovanog sistema, pri čemu je celopkupna analiza urađena u posebnoj "third-party" aplikaciji razvijenoj od strane IAEA, [Beatović et al., 2014]. Ovim je pokazano da *GammaKey* sistem osim što je omogućio nastavak osnovne kliničke delatnosti, je obezbedio i praćenje savremenih trendova, kontinuitet u istraživanju, definisanje validnih referentnih vrednosti kliničkih parametara i mogućnost validacije rezultata drugih aplikacija, čime je u potpunosti podržao koncept "medicine zasnovane na dokazima".

#### *PREDLOG ZA UNAPREĐENJE SISTEMA*:

 Trenutna konfiguracija *GammaKey* sistema obuhvata dve radne stanice, jednu za akviziciju i arhiviranje studija i po potrebu obradu studija, a drugu za obradu studija. Ovim su zadovoljene osnovne potrebe Odeljenja nuklearne medicine na kojima je sistem instaliran. Komforniji rad bi se postigao umrežavanjem više radnih stanica za obradu studija. U tom slučaju je poželjno zameniti *Microsoft Access* bazu podataka SQL bazom i postaviti SQL server podataka.

#### **[4]** *Brza, jednostavna i jeftina nadgradnja za nove generacije računara i ADK.*

Izbor softverskog okruženja (LabVIEW, *National Instruments*, Teksas, SAD) i ADK (NI PCI-6040E, National Instruments, Teksas, SAD) omogućava da se sa minimalno utrošenim vremenom ceo sistem adaptira na nove verzije programskom okruženja i na nove serije ADK koje su kompatibilne sa sledećom generacijom računara, [Janković et al., 2014a].

#### *PREDLOG ZA UNAPREĐENJE SISTEMA*:

 Uz minimalne softverske izmene, ceo sistem može da funkcioniše i sa *USB* i *M*serijom kartica firme *National Instruments*, Teksas, SAD.

### **[5]** *Otvorenost softvera za nadgradnju: mogućnost razvoja i dodavanje novih nestandardnih akvizicionih protokola i alatki za obradu rezultata merenja (studija).*

*GammaKey* sistem svojom otvorenom arhitekturom daje slobodu izmena i dodavanja novih opcija, stimulišući i naučnu produktivnost. Implementirane su sledeće nestandardne opcije za:

- **A.** Kompletnu akviziciju i analizu *in vivo* ispitivanja kinetike trombocita radi procene efikasnosti splenektomije za bolesnike sa hroničnom imunološkom trombocitopenijskom purpurom prema metodi razvijenoj u Odseku za nuklearnu hematologiju Centra za nuklearnu medicinu Kliničkog centra u Beogradu. Opis specifična rutine i njene primene je prikazan u Poglavlju 3.2.1, [Janković, 2009; Todorović-Tirnanić et al., 2013]. Razvijena rutina je omogućila automatizaciju u procesu zahtevne obrade serije statičkih studija i proračuna indeksa sekvestracije.
- **B.** Lokalizaciju paratiroidnih lezija na osnovu dinamskih scintigrama implementirana je originalna metoda razvijena u saradnji sa lekarima iz Instituta za radiologiju i onkologiju Srbije, Beograd koja je opisana u Poglavlju 3.2.2. [Janković et al., 2013a; Koljević Marković et al., 2013; Koljević Marković et al., 2014; Janković et al., 2014c; Miler-Jerković et al., 2014]. Razvijena metoda je evaluirana na grupi pacijenata sa histopatološki dokazanim paratiroidnim tumorima i pokazala se efikasnom za lokalizaciju hiperplazija i paratiroidnih lezija zaklonjenih tiroidnim nodusima rešavajući time tipične promašaje standardnog protokola, što je opisano u Poglavlju 3.2.2.2. U nastavku je predloženo poboljšanje metode uvođenjem vizuelizacije lezije (Poglavlje 3.2.2.3) i automatske klasifikacije oblika dinamskih scintigrama (Poglavlje 3.2.2.4).
- **C.** Kompletnu kvantitativnu analizu funkcije pljuvačnih žleda na osnovu dinamskih scintigrama kao što je prikazano u Poglavlju 3.2.3 [Janković et al., 2013b; Janković et al.,2014b]. Za razliku od komercijalnih sofvera koji imaju implementiran samo proračun jednog indeksa (ejekcione frakcije), razvijena rutina sadrži sve najčešće ispitivane indekse (11 indeksa). Uvedena je i značajna modifikacija jednog od indeksa (brzine sekrecije). Razvijena alatka je bazični instrument za dalja multidisciplinarna istraživanja u domenu scintigrafije pljuvačnih žlezda.

#### *PREDLOG ZA UNAPREĐENJE SISTEMA I DALJA ISTRAŽIVANJA*:

Svaka od implementiranih originalnih opcija se može dalje razvijati na način opisan u Poglavljima 3.2.1.4, 3.2.2.5, 3.2.3.5. Ne postoji ograničenje u dodavanju novih funkcionalnosti *GammaKey* sistema, kompatibilnih i sa starim i sa novim GSK.
### **5. LITERATURA**

- [1] Adams B. K., Al Attia H. M., Parkar S., "Salivary gland scintigraphy in Sjogren's syndrome: are quantitative indices the answer?" *Nuclear Medicine Communications*, vol. 24, no. 9, pp. 1011-1016, 2003.
- [2] Adeyoju A. A. B., Burke D., Atkinson C., McKie C., Pollard A. J., O'Reilly P. H, "The choice of timing for diuresis renography: the F+ 0 method," *BJU international*, vol. 88, no. 1, pp. 1-5, 2001.
- [3] Aksu N., Yavascan O., Kangin M., Kara O. D., Aydin Y., Erdogan H., Tuncel T. C., Cetinkaya E., Ozbay E., Sandikcioglu T G., "Postnatal management of infants with antenatally detected hydronephrosis," *Pediatric Nephrology*, vol. 20, no. 9, pp. 1253-1259, 2005.
- [4] Anger H. O., "Scintillation camera," *Review* of *Scientific Instruments*, vol. 29, no. 1, pp. 27–33, 1958.
- [5] Ansquer C., Mirallie E., Carlier T., Abbey-Huguenin H., Aubron F., Kraeber-Bodere F., "Preoperative localization of parathyroid lesions. Value of 99mTc-MIBI tomography and factors influencing detection," *Nuklearmedizin*, vol. 47, no. 4, pp. 158-162, 2007.
- [6] Afzelius P., Fuglsang S., "A kinetic compartment model for evaluating salivary gland scintigraphies," *Clinical Physiology and Functional Imaging*, vol. 34, no. 2, pp. 143-150, 2014.
- [7] Aung W., Murata Y., Ishida R., Takahashi Y., Okada N., Shibuya H., "Study of quantitative oral radioactivity in salivary gland scintigraphy and determination of the clinical stage of Sjögren's syndrome," *Journal of Nuclear Medicne*, vol. 42, no. 1, pp. 38-43, 2001.
- [8] Bågesund M., Richter S., Agren B., Dahllöf G., "Correlation between quantitative salivary gland scintigraphy and salivary secretion rates in children and young adults treated for hematological, malignant and metabolic diseases," *Dentomaxillofacial Radiology*, vol. 29, no. 5, pp. 264-271, 2000.
- [9] Beatović S. Lj., Šobić-Šaranović D. P., Jaksić E. D., Janković M. M., Marinković J., Obradović V. B., "Validation of IAEA Software Package for the Analysis of Scintigraphic Renal Dynamic Studies: Parameters of Renal Transit in Children With

Renal Pelvic Dilatation," *Clinical Nuclear Medicine,* vol. 39, no. 7, pp. 598-604, 2014.

- [10] Benali H., Buvat I., Frouin F., Bazin J. P., Di-Paola R., "Foundations of factor analysis of medical image sequences: a unified approach and some practical implications," *Image and Vision Computing*, vol. 12, no. 6, pp. 375-385, 1994.
- [11] Beristain Hernandez J. L., Servin Torres E., Sosa Caballero A., Velazquez Garcia J. A., Pozzo Bobarin R., Delqadillo Teyer G., Serrano Galeana I., Marquez Hernandez A., Bevia Perez F., Piscil Salazar M. A., Ortiz De La Pena Salazar Illarregui D., Sanchez Gonzalez F. J., Espinoza Aguilar A., "Determination of the diagnostic accuracy of 99mTc sestamibi scanning in patients with thyroid nodule and a definitive histopathological report," *Endocrinologia y nutricion: organo de la Sociedad Espanola de Endocrinologia y Nutricion*, vol. 57, no. 10, pp. 460-466, 2010.
- [12] Billotey C., Aurengo A., Najean Y., Sarfati E., Moretti J. L., Toubert M. E, Rain J. D, "Identifying abnormal parathyroid glands in the thyroid uptake area using technetium-99m-sestamibi and factor analysis of dynamic structures," *Journal of Nuclear Medicine*, vol. 35, no. 10, pp. 1631-1636, 1994.
- [13] Blocklet D., Martin P., Schoutens A., Verhas M., Hooghe L., Kinnaert P., "Presurgical localization of abnormal parathyroid glands using a single injection of technetium-99m methoxyisobutylisonitrile: comparison of different techniques including factor analysis of dynamic structures," *European Journal of Nuclear Medicine*, vol. 24, no. 1, pp. 46-51, 1997.
- [14] Borron M., Morales J., Rodriguez M., Gonzalez J., Alcaina J., "Validation of the imagamma interface for connecting gamma cameras to personal computers," *Revista Espanola de Medicina Nuclear*, vol. 17, no. 1, pp. 2-7, 1998.
- [15] Booker J., Howarth D., Taylor L., Voutnis D., Sutherland D., "Appropriate utilization of semi-quantitative analysis in salivary scintigraphy," *Nuclear Medicine Communications*, vol. 25, no. 12, pp. 1203-1210, 2004.
- [16] Buck A. K., Nekolla S., Ziegler S., Beer A., Krause B. J., Herrmann K., Scheidhauer K., Wester H. J., Rummeny E. J., Schwaiger M., Drzezga A., "SPECT/CT," *Journal of Nuclear Medicine*, vol. 49, no. 8, pp. 1305-1319, 2008.
- [17] Bushberg J. T., "Nuclear imaging the scintillation camera, " in *The Essential Physics of Medical Imaging*, Philadelphia, Lippincott Williams & Wilkins, 2002.
- [18] Carlier T., Oudoux A., Mirallié E., Seret A., Daumy I., Leux C., Bodet-Milin C., Kraeber-Bodéré F., Ansquer C., "99mTc-MIBI pinhole SPECT in primary hyperparathyroidism: comparison with conventional SPECT, planar scintigraphy and ultrasonography," *European journal of nuclear medicine and molecular imaging*, vol. 35, no. 3, pp. 637-643, 2008.
- [19] Carlsen O., Kvinesdal B., Nathan E., "Quantitative evaluation of iodine-123 hippuran gamma camera renography in normal children," *Journal of nuclear medicine*, vol. 27, no. 1, pp. 117-127, 1986.
- [20] Chaiwatanrat T., Padhy A. K., Bomanji J. B., Nimmon C. C., "Validation of renal output efficiency as an objective quantitative parameter in the evaluation of upper urinary tract obstruction," *Journal of Nuclear Medicine*, vol 34, pp. 845-845, 1993.
- [21] Cherry S. R., "Multimodality imaging: Beyond PET/CT and SPECT/CT," in *Seminars in nuclear medicine*, vol. 39, no. 5, pp. 348-353, WB Saunders, 2009.
- [22] Cherry S. R., Sorenson J. A., Phelps M. E., *The Gamma Camera: Basic Principles, in Physics in Nuclear Medicine*, 3rd ed, Saunders/Elsevier Science, Philadelphia, 2003.
- [23] Durand E., Blaufox M. D., Britton K. E., Carlsen O., Cosgriff P., Fine E., Fleming J., Nimmon C., Piepsz A., Prigent A., Šamal M., "International Scientific Committee of Radionuclides in Nephrourology (ISCORN) consensus on renal transit time measurements," *Seminars in nuclear medicine*, vol. 38, no. 1, pp. 82- 102, 2008.
- [24] Evidence-Based Medicine Working Group, "Evidence-based medicine. A new approach to teaching the practice of medicine", *JAMA: the journal of the American Medical Association*, vol. 268, no. 17, pp. 2420-2425, 1992.
- [25] Fidler V., Prepadnik M., Fettich J., Hojker S., "Nuclear Medicine IBM-GAMMA-PF Computer System", *Radiology and Oncology*, vol. 31, no. 1, pp. 27- 32, 1997.
- [26] Fidler V., Prepadnik M., Xie Y., "Upgrading of gamma cameras for developing countries," *Radiology and Oncology*, vol. 35, no. 1, pp. 53-61, 2001.
- [27] Fischer B. M., Löfgren J., "Hybrid Imaging: PET-CT and PET-MRI," *Functional Imaging in Oncology: Biophysical Basis and Technical Approaches,*  vol. 1, pp. 411-430, 2014.
- [28] Fleming J. S., Kenny R. W., "A comparison of techniques for the filtering of noise in the renogram," *Physics in medicine and biology*, vol. 22, no. 2, pp. 359-364, 1977.
- [29] Frouin F., Bazin J. P., Di-Paola M., Jolivet O., Di-Paola R., "FAMIS: a software package for functional feature extraction from biomedical multidimensional images," *Comput Med Imaging Graph,* vol. 16. no. 2. pp. 81-91, 1992.
- [30] "GAMMA-11 Operator's guide," Marlborough, Massachusetts: Digital Equipment corporation, 1980.
- [31] Gallezot J. D., Zheng M. Q., Keunpoong L., Lin S., Labaree D., Matuskey D., Huang Y., Ding Y., Carson R. E., Malison R. T., "Parametric imaging and test– retest variability of 11C-(+)-PHNO binding to D2/D3 dopamine receptors in humans on the high-resolution research tomograph PET Scanner," *Journal of Nuclear Medicine*, vol. 55, no. 6, pp. 960-966, 2014.
- [32] Gedik G. K, Bozkurt F. M, Ugur O., Grassetto G., Rubello D., "The additional diagnostic value of a single-session combined scintigraphic and ultrasonographic examination in patients with thyroid and parathyroid diseases," *Panminerva medica*, vol. 50, no. 3, pp. 199-205, 2008.
- [33] Genna S., Pang S. C., Smith A., "Digital scintigraphy: principles, design, and performance," *Journal of Nuclear Medicine*, vol. 22, no. 4, pp. 365-371, 1981.
- [34] Giuliano M., Gulec S. A., Rubello D., Boni G., Puccini M., Pelizzo M. R., Manca G., Casara D., Sotti G., Erba P., Volterrani D., Giuliano A. E., "Preoperative localization and radioguided parathyroid surgery," *Journal of Nuclear Medicine*, vol. 44, no. 9, pp. 1443-1458, 2003.
- [35] Gomez-Ramirez J., Sancho-Insenser J. J., Pereira J. A., Jimeno J., Munne A., Sitges-Serra A., "Impact of thyroid nodular disease on 99mTc-sestamibi scintigraphy in patients with primary hyperparathyroidism," *Langenbeck's Archives of Surgery*, vol. 395, no. 7, pp. 929-933, 2010.
- [36] Gordon I., Piepsz A., Sixt R., "Guidelines for standard and diuretic renogram in children," *European journal of nuclear medicine and molecular imaging*, vol. 38, no. 6, pp. 1175-1188, 2011.
- [37] Habib Z., "Iterative Reconstruction Methods," in *Quantitative Analysis in Nuclear Medicine Imaging*, New York: Springer Science+Business Media, Inc, pp. 107-140, 2006.
- [38] Hakansson U., Jacobsson L., Lilja B., Manthorpe R., Henriksson V., "Salivary gland scintigraphy in subjects with and without symptoms of dry mouth and/or eyes, and in patients with primary Sjögren's syndrome," *Scandinavian Journal of Rheumatology*, vol. 23, no. 6, pp. 326-333, 1994.
- [39] Hardle W., Simar L., *Applied multivariate statistical analysis*, Springer Verlag: 2007.
- [40] Hermann G. A., Vivino B. F., Shnier D., Krumm R. P., Mayrin V., Shore J. B, "Variability of quantitative scintigraphic salivary indices in normal subjects," *Journal of Nuclear Medicine*, vol. 39, no. 7, pp. 1260-1263, 1998.
- [41] Hermann G. A., Vivino F. B., Shnier D., Krumm R. P., Mayrin V, "Diagnostic accuracy of salivary scintigraphic indices in xerostomic populations," *Clinical Nuclear Medicine*, vol. 24, no. 3, pp. 167-172, 1999.
- [42] Hindie E., Ugur O., Fuster D., O'Doherty M., Grassetto G., Urena P., Kettle A., Gulec S. A., Pons F., Rubello D., "2009 EANM parathyroid guidelines, " *European journal of nuclear medicine and molecular imaging*, vol. 36, no. 7, pp. 1201-1216, 2009.
- [43] Hubert L., Arabie P., "Comparing partitions," *Journal of Classification*, vol. 2, no. 1, pp. 192–218, 1985.
- [44] IAEA, "IAEA Human Human Health Series No. 6: Quality assurance for SPECT systems," International Atomic Energy Agency, Vienna, Austria, 2009, http://www-pub.iaea.org/MTCD/publications/PDF/Pub1394\_web.pdf (last access in August 2014).
- [45] Jackson J. E., Wiley J., *A user's guide to principal components*, John Wiley and Sons, Inc. 1991.
- [46] Janković M., "Razvoj aplikacije za ispitivanje kinetike trombocita obeleženih 111In-oksinatom," *53. ETRAN, Zbornik radova,* Vrnjačka Banja, 15-18 Jun, 2009, ISBN 978-86-80509-64-8, dostupno na CD-u.
- [47] Janković M. M., Koljević Marković A., Popović D. B., "Labview aplikacija za analizu dinamskih krivih na malim lezijama u nuklearnoj medicini," *57. ETRAN, Zbornik radova,* Zlatibor, 3-6 Jun, 2013, ME 1.9 1-5, ISBN 978-86-80509-68-6.
- [48] Janković M. M., Koljević Marković A., Odalović S., Popović D. B., "Thirdparty application for quantitative salivary gland scintigraphy," *Proc of the 21st Telecommunications forum TELFOR 2013*, pp. 936-939, Belgrade, 26-28 November, 2013, ISBN 978-1-4799-1419-7, IEEE Catalog Number CFP1398P-CDR.
- [49] Janković M. M., Pijetlović B., Koljević Marković A., Todorović-Tirnanić M. V., Beatović S. Lj., Antić V., Odalović S., Sekulić S., Jorgovanović N., Popović D. B., "GammaKey system for improved diagnostics with gamma cameras," *Computers in biology and medicine*, vol. 50: 97-106, 2014.
- [50] Janković M. M., Koljević Marković A., Odalović S., Popović D.B., Petrović N., Artiko V., "A Software Tool for the Assessment of Salivary Gland Function", *Telfor Journal*, vol. 6, no. 1, pp. 59-63, 2014.
- [51] Janković M. M., Miler Jerković V., Koljević Marković A., Popović D. B, "Algoritam za procenu raspodele radiofarmaka u malim lezijama na dinamskim scintigrafskim snimcima," *58. ETRAN, Zbornik radova,* Vrnjačka Banja, 2-5 Jun, 2014, prihvaćen za publikaciju.
- [52] Janković M. M., Petrović M., Antić V., "Validacija GammaKey sistema," *58. ETRAN, Zbornik radova,* Vrnjačka Banja, 2-5 Jun, 2014, prihvaćen za publikaciju.
- [53] Johnson R. A., Wichern D. W., *Applied multivariate statistical analysis*, 4 edition, Prentice Hall Upper Saddle River, NJ: 2002.
- [54] Jolliffe I. T., *Principal Component Analysis*, Springer, 2002.
- [55] Kaiser H. F., "An index of factorial simplicity," *Psychometrika*, vol. 39, no. 1, pp. 31-36, 1974.
- [56] Ketata I., Sallemi L., Morain-Nicolier F., Slima M. B., Cochet A., Chtourou K., Ruan S., Hamida A. B., "Factor analysis-based approach for early uptake automatic

quantification of breast cancer by 18F-FDG PET images sequence," *Biomedical Signal Processing and Control*, vol. 9, pp. 19-31, Jan, 2014.

- [57] Kettle, A. G., O'Doherty M. J, "Parathyroid imaging: how good is it and how should it be done?," *Seminars in nuclear medicine*, vol. 36, no. 3, pp. 206-211, 2006.
- [58] Kim Y. I., Jung Y. H., Hwang K. T., Le H. Y., "Efficacy of  $^{99}$ mTc-sestamibi SPECT/CT for minimally invasive parathyroidectomy: comparative study with <sup>99</sup>mTc-sestamibi scintigraphy, SPECT, US and CT," *Annals of Nuclear Medicine*, vol. 26, no. 10, pp. 804-810, 2012.
- [59] Klutmann S., Bohuslavizki K. H., Kröger S., Bleckmann C., Brenner W., Mester J., Clausen M., "Quantitative salivary gland scintigraphy," *Journal of Nuclear Medicine Technology*, vol. 27, no. 1, pp. 20-26, 1999.
- [60] Koljević Marković A., Janković M., "Concomitant thyroid disease and elevated PTH: specificity of double phase dual tracer scintigraphy (99mTc-pertecnetate and 99m Tc-MIBI)," *Nuklearmedizin*, vol. 52, 2013, pp. 205-207, ISSN 0029-5566, [Abstract].
- [61] Koljević Marković A., Janković M. M., Marković I., Pupić G., Džodić R., Delaloye A. B., "Parathyroid dual tracer subtraction scintigraphy: small regions method for quantitative assessment of parathyroid adenoma uptake," *Annals of Nuclear Medicine*, 2014, in press, doi: 10.1007/s12149-014-0867-0.
- [62] Lear J. L., Pratt J. P., Roberts D. R., Johnson T., Feyerabend A., "Gamma camera image acquisition, display, and processing with the personal microcomputer," *Radiology*, vol. 175, no. 1, pp. 241-245, 1990.
- [63] Lehmann T. M., Gönner C., Spitzer K., "Interpolation Methods in Medical Image Processing," *IEEE Trans Med Imag*, vol. 18, no. 11, pp. 1049-1075, 1999.
- [64] Loutfi I., Madhusoodanan K. N., Ebrahim A. K., "Salivary gland scintigraphy: the use of semiquantitative analysis for uptake and clearance," *Journal of Nuclear Medicine Technology*, vol. 31, no. 2, pp. 81-85, 2003.
- [65] Lyra M., Ploussi A., "Filtering in SPECT image reconstruction," *Journal of Biomedical Imaging*, vol. 2011, no. 10, 2011.
- [66] Mahmoud B., Bedoui M. H., Raychev R., Essabbah H., "A PC-compatible system for data acquisition and image processing in nuclear medicine," *ITBM-RBM*, vol. 24, no. 5-6, pp. 264-272, 2003.
- [67] Mahmoud B., Bedoui M. H., Raychev R., Essabbah H., "Nuclear medical image treatment system based on FPGA in real time," *International Journal of Information and Communication Engineering*, vol. 1, no. 2, pp. 61-64, 2005.
- [68] Mahmoud B., Essabbah H., Bedoui M. H., "Hardware implementation of a digital processing of nuclear medical imaging acquisition and processing system," in *2005 WSEAS Int. Conf. on REMOTE SENSING*, Venice, November 2-4, 2005, pp. 95-100.
- [69] Martin D., Rosen I. B., Ichise M., "Evaluation of single isotope technetium 99M-sestamibi in localization efficiency for hyperparathyroidism," *The American journal of surgery*, vol. 172, no. 6, pp. 633-636, 1996.
- [70] Martínez-Rodríguez I., Banzo I., Quirce R., Jiménez-Bonilla J., Portilla-Quattrociocchi H., Medina-Quiroz P., De Arcocha M., Carril J. M., "Early planar and early SPECT Tc-99m sestamibi imaging: can it replace the dual-phase technique for the localization of parathyroid adenomas by omitting the delayed phase?," *Clinical nuclear medicine*, vol. 36, no. 9, pp. 749-753, 2011.
- [71] Matović M., Ravlić M., Mitrović S., Mijatović L. J., "Construction of a simple low-cost interface between old model gamma scintillation camera and personal computer," *Hellenic Journal of Nuclear Medicine*, vol. 3, no. 2, pp. 109-112, 2000.
- [72] McCready V. R., "Milestones in nuclear medicine," *European Journal of Nuclear Medicine*, vol. 27 (1 Suppl), pp. S49-S79, 2000.
- [73] Miler-Jerković V., Janković M. M., Koljević Marković A., "Clustering of time activity curves for uptake pattern assessment in dynamic nuclear medicine imaging", submitted to *Proc of 12th Symposium on Neural Network Applications in Electrical Engineering NEUREL 2014*.
- [74] Moonen M., Jacobsson L., Granerus G., Friberg P., Volkmann R., "Determination of split renal function from gamma camera renography: a study of three methods," *Nuclear Medicine Communications*, vol. 15, no. 9, pp. 704-711, 1994.
- [75] NEMA, "Performance Measurements of Gamma Cameras," NEMA Standards Publication NU 1-2012, National Electrical Manufacturers Association, Rosslyn, Virginia, 2013.
- [76] Newell M. A., Cook D., Hofman H., Jannink J. L., "An Algoritm for deciding the number of clusters and validation using simultated data with application to exploring crop population structure," *The Annals of Applied Statistics*, vol. 7, no. 4, pp. 1989-1916, 2013.
- [77] Nichols K. J, Tomas M. B, Tronco G. G, Palestro C. J, "Sestamibi parathyroid scintigraphy in multigland disease," *Nuclear medicine communications,* vol. 33, no. 1, pp. 43-50, 2012.
- [78] Nogarede C., Tondeur M., Piepsz A., "Normalized residual activity and output efficiency in case of early furosemide injection in children," *Nuclear medicine communications*, vol. 31, no. 5, pp. 355-358, 2010.
- [79] Muehllehner G., "The impact of digital technology on the scintillation camera," *Journal of Nuclear Medicine* vol. 22, no. 4, pp. 389-391, 1981.
- [80] O'Doherty M. J., Kettle A. G, Wells P., Collins R. E., Coakley, A. J., "Parathyroid imaging with technetium-99m-sestamibi: preoperative localization and tissue uptake studies," *Journal of nuclear medicine*, vol. 33, no. 3, pp. 313-318, 1992.
- [81] O'Doherty M. J., Kettle A. G., Wells P., Collins R. E., Coakley A. J., "Parathyroid imaging with technetium-99m-sestamibi: preoperative localization and tissue uptake studies," *Journal of nuclear medicine*, vol. 33, no. 3, pp. 313-8, 1992.
- [82] Onkendi E. O., Richards M. L., Thompson G. B., Farley D. R., Peller P. J., Grant C. S, "Thyroid cancer detection with dual-isotope parathyroid scintigraphy in primary hyperparathyroidism," *Annals of surgical oncology*, vol. 19, no. 5, pp. 1446-1452, 2012.
- [83] Patel C. N., Salahudeen H. M., Lansdown M., Scarsbrook A. F., "Clinical utility of ultrasound and 99mTc sestamibi SPECT/CT for preoperative localization of parathyroid adenoma in patients with primary hyperparathyroidism," *Clinical radiology*, vol. 65, no. 4, pp. 278-87, 2010.
- [84] Peters A. M., Saverymutti S. H., Malik F., "Intrahepatic kinetics of indium-111 labelled platelets", *Thrombosis and haemostasis*, vol. 54, no. 3, pp. 595-598, 1985.
- [85] Petrović M., "System for acquisition and display image from Anger gamma camera," University of Belgrade-Faculty of Electrical Engineering, Serbia, master thesis, 1998.
- [86] Petrović M., Stojanova N., Popović D., "Sistem za akviziciju i prikaz slike sa gama kamere," *JISA Info,* vol. 1, pp. 44-46, 1999.
- [87] Petrović M., Artiko V., Obradović V., Bošnjaković V., Popović D. B., "High quality PC-based nuclear medicine image acquisition system," *IEE Colloquium (Digest)*, vol. 4-10408, pp. 77-80, 2004.
- [88] Piepsz A., Tondeur M., Ham H., "NORA: a simple and reliable parameter for estimating renal output with or without frusemide challenge," *Nuclear medicine communications*, vol. 21, no. 4, pp. 317-323, 2000.
- [89] Piepsz A., Kuyvenhoven J. D., Tondeur M., Ham H., "Normalized residual activity: usual values and robustness of the method," *Journal of Nuclear Medicine*, vol. 43, no. 1, pp. 33-38, 2002.
- [90] Piepsz A., "Antenatally detected hydronephrosis," *Seminars in nuclear medicine*, vol. 37, no. 4, pp. 249-260, 2007.
- [91] Piepsz A., "Antenatal detection of pelviureteric junction stenosis: main controversies," *Seminars in nuclear medicine*, vol. 41, no. 1, pp. 11-19., 2011.
- [92] Piperski M., Pijetlović B., Popović D., "Virtuelni instrument za arhiviranje i obradu studija snimljenih gama kamerom," *X Informacione tehnologije, Zbornik radova*, pp. 67-70, Žabljak, 27. Mart-1 Apr, 2005.
- [93] Piperski M., Popović D., "Automatska detekcija regija od interesa na studijama snimljenim gama kamerom," *50. ETRAN, Zbornik radova*, Sveska 3, pp. 241-244, Beograd, 6-8 Jun, 2006, ISBN 86-80509-60-4.
- [94] Popović D., Jorgovanović N., Bojanić D., Došen S., Petrović R., Piperski M., Popović M. B., Bijelić G., "Virtuelni instrumenti za medicinu integrisanu u informacioni sistem," *X Informacione tehnologije, Zbornik radova*, pp. 58-66, Žabljak, 27. Mart-1 Apr, 2005.
- [95] R Core Team, "R: A language and environment for statistical computing", R Foundation for Statistical Computing, Vienna, Austria, http://www.R-project/org/ (last access in August 2014).
- [96] Rojas Costa G. M., Quintana J. C., Jer J., Astudillo S., Arenas l., Araya H., "Analogue gamma camera digitalization computer system," *Revista Espanola de Medicina Nuclear*, vol. 23, no. 2, pp. 106-113, 2004.
- [97] Rossleigh M. A., Leighton D. M., Farnsworth R. H., "Diuresis Renography The Need for an Additional View after Gravity-Assisted Drainage," *Clinical nuclear medicine*, vol. 18, no. 3, pp. 210-213, 1993.
- [98] Prigent A., Cosgriff P., Gates G. F., Graneurs G., Fine E. J., Itoh K., Peters M. Piepsz A., Rehling M., Rutland M., Taylor A, "Consensus report on quality control of quantitative measurements of renal function obtained from the renogram: International Consensus Committee from the Scientific Committee of Radionuclides in Nephrourology," *Seminars in nuclear medicine*, vol. 29, no. 2, pp. 146-159, 1999.
- [99] Rubello D., Saladini G., Casara D., Borsato N., Toniato A., Piotto A., Bernante P., Pelizzo M. R, "Parathyroid imaging with pertechnetate plus perchlorate/MIBI subtraction scintigraphy: a fast and effective technique," *Clinical nuclear medicine*, vol. 25, no. 7, pp. 527-531, 2000.
- [100] Rubello D., Casara D., Fiore D., Muzzio P., ZonzinG., Shapiro B., "An ectopic mediastinal parathyroid adenoma accurately located by a single-day imaging protocol of Tc-99m pertechnetate-MIBI subtraction scintigraphy and MIBI-SPECTcomputed tomographic image fusion," *Clinical nuclear medicine*, vol. 27, no. 3, pp. 186-190, 2002.
- [101] Sackett D. L., Rosenberg W., Gray J. A., Haynes R. B., Richardson W. S., "Evidence based medicine: what it is and what it isn't," *Bmj*, vol. 312, no. 7023, pp. 71-72, 1996.
- [102] Sandler M. P., Coleman R. E., Patton J. A., Th. Wackers F. J., Gottschalk A., *Diagnostic Nuclear Medicine, 4*th ed. Philadelphia, Lippincott Williams & Wilkins, 2003.
- [103] Saunders C. A. B, Choong K. K. L., Larco G., Farlow D., Gruenewald S. M., "Assessment of pediatric hydronephrosis using output efficiency," *Journal of Nuclear Medicine*, vol. 38, no. 9, pp. 1483-1486, 1997.
- [104] Shafiei B., Hoseinzadeh S., Fotouhi F., Malek H., Azizi F., Jahed A., Hadaegh F., Mohammadtaghi S., Hossein P., Hamid J., Majid A., "Preoperative 99mTcsestamibi scintigraphy in patients with primary hyperparathyroidism and

concomitant nodular goiter: comparison of SPECT-CT, SPECT, and planar imaging," *Nuclear medicine communications*, vol. 33, no. 10, pp. 1070-1076, 2012.

- [105] Shulkin B. L., Mandell G. A., Cooper J. A., Leonard J. C., Majd M., Parisi M. T., Sfakianakis G. N., Balon H. R., Donohoe K. J., "Procedure guideline for diuretic renography in children 3.0," *Journal of nuclear medicine technology*, vol. 36, no. 3, pp. 162-168, 2008.
- [106] Siegel J. A., Thomas S. R., Stubbs J. B., Stabin M. G., Hays M. T., Koral K. F., Robertson J. S., Howell R. W., Wessels B. W., Fisher D. R., Weber D. A., Brill A. B., "MIRD pamphlet no. 16: techniques for quantitative radiopharmaceutical biodistribution data acquisition and analysis for use in human radiation dose estimates," *J Nucl Med*, vol. 40, no. 2, 37S-61S, 1999.
- [107] Silverberg, S. J., Shane E., Jacobs T. P., Siris E., Bilezikian J. P, "A 10-year prospective study of primary hyperparathyroidism with or without parathyroid surgery," *New England Journal of Medicine*, vol. 341, no. 17, pp. 1249-1255, 1999.
- [108] Singh B., "Validation of IBM PC interfacing with gamma camera and appropriate application software for data processing of clinical software," Coordinated research program, IAEA report for 1995-1998.
- [109] Smith T., "Evidence based medical imaging (EBMI)," *Radiography*, vol. 14, no. 3, pp. 233-237, 2008.
- [110] Suetens P., "Fundamentals of medical imaging," 2<sup>nd</sup> ed., New York, Cambridge University Press, 2009.
- [111] Swanson T. W., S. K., Jones S. J., Bugis S., Irvine R., Belzberg A., Levine D., Wiseman S. M, "Determinants of Tc-99m sestamibi SPECT scan sensitivity in primary hyperparathyroidism," *The American Journal of Surgery*, vol. 199, no. 5, pp. 614-620, 2010.
- [112] Taieb D., Hindie E., Grassetto G., Colletti P. M., Rubello D., "Parathyroid scintigraphy: when, how, and why? A concise systematic review," *Clinical nuclear medicine*, vol. 37, no. 6, pp. 568-74, 2012.
- [113] Taillefer R., Boucher Y., Potvin C., Lambert R., "Detection and localization of parathyroid adenomas in patients with hyperparathyroidism using a single radionuclide imaging procedure with technetium-99m-sestamibi (double-phase study)," *Journal of nuclear medicine*, vol. 33, no. 10, pp. 1801-1807, 1992.
- [114] Taylor A T., Blaufox M. D., De Palma D., Dubovsky E. V., Erbaş B., Eskild-Jensen A., Frøkiær J., Issa M. M, Piepsz A., Prigent A., "Guidance document for structured reporting of diuresis renography," *Seminars in nuclear medicine*, vol. 42, no. 1, pp. 41-48, 2012.
- [115] Taylor A. T., Garcia E. V., "Computer-assisted diagnosis in renal nuclear medicine: rationale, methodology, and interpretative criteria for diuretic renography," *Seminars in Nuclear Medicine*, vol. 44, no. 2, pp. 146-158, 2014.
- [116] Todd-Pokropek A. "Image processing in nuclear medicine," *Nuclear Science, IEEE Transactions on*, vol. 27, no. 3, pp. 1080-1094, 1980.
- [117] Todd-Pokropek AE., Xie Y., "The Portable Processing Package (PIP) Used for the IAEA Project for the Upgrading of Analogue Gamma Cameras in Developing Countries", Journal of Nuclear Medicine, vol. 40, pp. 294P, 1999.
- [118] Todorović-Tirnanić M., "*Trombocitopenija-neadekvatna produkcija, raspodela, ili pojačana destrukcija trombocita?,*" Zadužbina Andrejević, Beograd, 2002.
- [119] Todorović-Tirnanić M., Obradović V., Pavlović S., Suvajdžić N., Elezović I., Čolović M., Bošnjaković V., "111In-platelets dynamic study in chronic immune trombocytopenic purpura", *Nuclear Medicine Review*, vol. 5, pp. 121-125, 2002.
- [120] Todorović-Tirnanić M., Obradović V., Rolović Z., Suvajdžić N., Elezović I., Čolović M., Pavlović S., Bošnjaković V., "Predviđanje efikasnosti splenektomije u hroničnoj imunološkoj trombocitopenijskoj purpuri", *Glas SANU - Medicinske nauke*, vol. 48, pp. 119-135, 2005.
- [121] Todorović-Tirnanić M., Janković M. M., Pavlović S., Šobić-Šaranović D., Artiko V., Popović D., Obradović V., "Computer programs for quality control of autologous platelets labeled with In-111 oxinate, platelet lifespan, production index, and sequestration site determination," *Second Balkan Congress of Nuclear Medicine 2013*, pp. 150 PP41, Belgrade, 2013, ISBN 978-86-7117-375-9, [Abstract].
- [122] Tondeur M., De Palma D., Roca I., Piepsz A., Hamphrey H, "Inter-observer reproducibility in reporting on renal drainage in children with hydronephrosis: a large collaborative study," *European journal of nuclear medicine and molecular imaging*, vol. 35, no. 3, pp. 644-654, 2008.
- [123] Toprak A., Güler I., "Suppression of impulse noise in medical images with the use of fuzzy adaptive median filter," *Journal of Medical Systems*, vol. 30, no. 6, pp. 465-471, 2006.
- [124] Veronese M., Rizzo G., Aboagye E. O., Bertoldo A., "Parametric imaging of 18F-fluoro-3-deoxy-3-l-fluorothymidine PET data to investigate tumour heterogeneity," *European Journal of Nuclear Medicine and Molecular Imaging*, 2014, doi: 10.1007/s00259-014-2757-z, in press.
- [125] Vitali C., Bombardieri S., Jonsson R., Moutsopoulos F. M., Alexander E. L., Carsons S. E., Daniels T. E., Fox P. C., Fox R. I., Kassan S. S., Pillemer S. R., Talal N., Weisman M. H., the European Study Group on Classification Criteria for Sjögren's Syndrome, "Classification criteria for Sjogren's syndrome: a revised version of the European criteria proposed by the American-European Consensus Group," *Annals of Rheumatic Disease*, vol. 61, no. 6, pp. 554-558, 2002.
- [126] Witteveen J. E., Kievit J., Stokkel M. P., Morreau H., Romijn J. A., Hamdy N. A., "Limitations of Tc99m-MIBI-SPECT imaging scans in persistent primary hyperparathyroidism," *World journal of surgery,* vol. 35, no. 1, pp. 128-39, 2011.
- [127] Zaknun J. J., Rajabi H., Piepsz A., Roca I, Dondi M., "The International Atomic Energy Agency software package for the analysis of scintigraphic renal dynamic studies: a tool for the clinician, teacher, and researcher," *Seminars in nuclear medicine*, vol. 41, no. 1, pp. 73-80, 2011.
- [128] Zhu M., Ghodsi A., "Automatic dimensionality selection from the scree plot via the use of profile likelihood," *Computational Statistics and Data Analysis*, vol. 51, no. 2, pp. 918-930, 2006.

### **6. PRILOG 1**

**Tabela 11** Evidencija nuklearno-medicinske instrumentacije u svetu po regionima za 112 država u svetu (od ukupno196 država) koje su do avgusta 2014. godine učestvovale u NUMDAB projektu. NM – nuklearno-medicinski centar, GSK – gama scintilaciona kamera, SPECT – *Single Photon Emission Computed Tomography*, CT – *Computerized Tomography*, PET – *Positron Emission Tomography.*

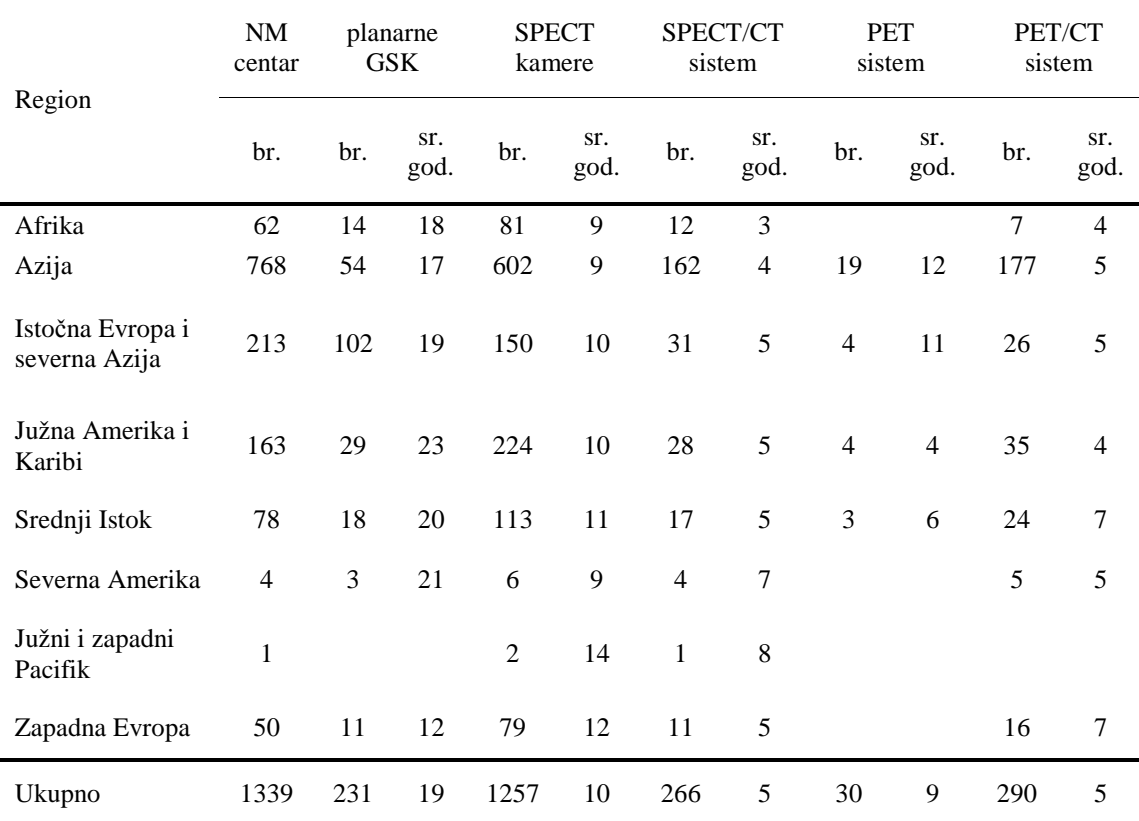

### **7. PRILOG 2**

**Tabela 12** Evidencija nuklearno-medicinske instrumentacije srednje starosti 20 i više godina po državama u svetu koje su do avgusta 2014. godine učestvovale u NUMDAB projektu. NM – nuklearnomedicinski centar, GSK – gama scintilaciona kamera, SPECT – *Single Photon Emission Computed Tomography*, CT – *Computerized Tomography*, PET – *Positron Emission Tomography.* 

|               | $\rm{NM}$      | planarne       |      | <b>SPECT</b>   |         | SPECT/CT       |                | PET            |      | PET/CT         |                |
|---------------|----------------|----------------|------|----------------|---------|----------------|----------------|----------------|------|----------------|----------------|
| Region        | centar         | <b>GSK</b>     |      | kamere         |         | sistem         |                | sistem         |      | sistem         |                |
|               | br.            | br.            | sr.  | br.            | sr.     | br.            | br.            | br.            | sr.  | br.            | sr.            |
|               |                |                | god. |                | god.    |                |                |                | god. |                | god.           |
| Argentina     | 14             | $\overline{4}$ | 34   | 20             | 15      | 3              | $\overline{4}$ | $\overline{3}$ | 9    | $\overline{4}$ | 6              |
| Bolivija      | $\overline{4}$ | $\overline{4}$ | 23   | 5              | 12      | 1              | 11             |                |      |                |                |
| <b>Brazil</b> | 26             | $\overline{4}$ | 22   | 51             | 11      | $\overline{4}$ | $\tau$         |                |      | 11             | $\sqrt{5}$     |
| Bugarska      | $\overline{7}$ | 3              | 28   | 6              | 18      | 1              | 5              |                |      | $\mathbf{1}$   | $\overline{4}$ |
| Česka         | 50             | 11             | 20   | 19             | 11      | $\overline{7}$ | 6              | $\mathbf{1}$   | 11   | 3              | 6              |
| Republika     |                |                |      |                |         |                |                |                |      |                |                |
| Etiopija      | 1              | 1              | 25   | 1              | 6       |                |                |                |      |                |                |
| Gana          | $\mathbf{1}$   | $\mathbf{1}$   | 24   | $\mathbf{1}$   | 9       |                |                |                |      |                |                |
| Grčka         | 19             | $\overline{2}$ | 20   | 31             | 16      | 1              |                |                |      | 1              | $\tau$         |
| Hrvatska      | 9              | 12             | 25   | 13             | 14      | $\overline{4}$ | 3              |                |      | $\mathbf{1}$   | $\overline{2}$ |
| Iran          | 11             | $\mathbf{1}$   | 34   | 10             | 11      |                |                |                |      |                |                |
| Jermenija     | $\overline{2}$ | 3              | 26   | $\mathbf{1}$   | 15      |                |                |                |      |                |                |
| Kazahstan     | $\overline{7}$ | $\overline{4}$ | 25   | $\overline{4}$ | $\,8\,$ |                |                | 1              |      | 2              | $\mathfrak s$  |
| Kolumbija     | 28             | $\overline{3}$ | 26   | 41             | 11      | 6              | 6              | $\mathbf{1}$   | 3    | $\overline{3}$ | $\overline{5}$ |
| Koreja        | $\tau$         | 5              | 21   | 22             | 8       | 3              | 5              | 3              | 15   | 11             | $\,8\,$        |
| Kuba          | 6              | $\overline{2}$ | 27   | 8              | 13      | $\mathbf{1}$   |                |                |      |                |                |
| Litvanija     | 6              | $\overline{4}$ | 24   | $\mathbf{1}$   | 6       | 3              | $\overline{4}$ |                |      |                |                |
| Meksiko       | 23             | $\mathbf{1}$   | 40   | 22             | 11      | $\overline{7}$ | 5              |                |      | $\overline{7}$ | 6              |
| Moldavija     | 3              | 4              | 27   | $\overline{2}$ | 12      | $\mathbf{1}$   | 8              |                |      |                |                |
| Pakistan      | 17             | 8              | 25   | 30             | 13      | $\overline{2}$ | $\overline{2}$ |                |      | $\overline{4}$ | 3              |
| Paragvaj      | $\overline{4}$ | $\overline{2}$ | 21   | 3              | 14      | 1              |                |                |      |                |                |
| Singapur      | 1              | $\mathbf{1}$   | 20   | $\overline{3}$ | 10      | 1              | 6              |                |      | $\mathbf{1}$   | $\overline{3}$ |
| Sjedinjene    |                |                |      |                |         |                |                |                |      |                |                |
| Američke      | 3              | 3              | 21   | 5              | 11      | 3              | 8              |                |      | 3              | $\,8\,$        |
| Države        |                |                |      |                |         |                |                |                |      |                |                |
| Slovačka      | 6              | 6              | 25   | $\overline{4}$ | 12      | $\overline{2}$ | 6              | 1              | 14   | $\overline{4}$ | 5              |
| Srbija        | $\overline{7}$ | 6              | 28   | 11             | 13      |                |                |                |      | $\overline{2}$ | 6              |
| Sudan         | $\overline{2}$ | $\overline{2}$ | 22   | $\overline{3}$ | 9       |                |                |                |      |                |                |
| Šri Lanka     | 8              | $\overline{2}$ | 25   | $\overline{4}$ | 11      |                |                |                |      | 1              | $\mathfrak{Z}$ |
| Turska        | 19             | $\overline{7}$ | 20   | 46             | 11      | $\mathbf{1}$   | 5              |                |      | 13             | 6              |
| Uzbekistan    | $\overline{2}$ | $\mathbf{1}$   | 25   | 3              | 9       |                |                |                |      |                |                |
| Ukupno        | 291            | 106            | 25   | 367            | 11      | 52             | 6              | 10             | 10   | 72             | 5              |

### **8. PRILOG 3**

Interpretacija svih dijagnostičkih nuklearno-medicinskih procedura se zasniva na pretpostavci da su tehničke performanse akvizicionog sistema, monitora za prikaz rezultata i tehnike analize rezultata pouzdani i tačni. S ciljem rutinske evidencije o kontroli kvaliteta nuklearno-medicinske instrumentacije, udruženje *National Electrical Manufacturers Association* (*NEMA*, SAD) je definisalo protokole testiranja i hardverskih i softverskih komponenti sistema, [NEMA, 2013; IAEA, 2009]. Inicijalno testiranje sistema se sprovodi pre prvog korišćenja instrumentacije kada se poredi sa tehničkim karakteristikama garantovanim od strane proizvođača, a potom se sprovode dnevne ili mesečne kontrole kvaliteta čiji rezultati se upoređuju i sa absolutnim kriterijumima definisanim od strane NEMA organizacije i sa inicijalnim performansama sistema.

# **8.1. Protokoli** *GammaKey* **validacije<sup>25</sup>**

U ovom prilogu će biti prikazani protokoli NEMA standarda kojim su ispitane performanse GSK/*GammaKey* sistema 1) prostorna rezolucija; 2) *flood field* uniformnost; 3) linearnost; 4) "mrtvo vreme"; 5) maksimalna brzina brojanja. Svi parametri su određeni u intrižičnoj konfiguracija koja podrazumeva uklanjanje kolimatora sa glave gama kamere, a potom akviziciju i analizu slike tačkastog izvora zračenja.

#### **8.1.1. Unutrašnja uniformnost ("flood field")**

Prilikom procenjivanja *flood field* uniformnosti, tačkasti izvor zračenja (<sup>99m</sup>Tc, 11.1 MBq, 0.3 mCi, <20 000 counts/s), zatvoren u zaštitni kontejner, je bio postavljen na držaču izvora na udaljenosti od 5 prečnika korisnog vidnog polja (eng. *useful field of view*, UFOV) gama kamere, Sl. 8.1. Na ovaj način se obezbeđuje približno uniformna distribucija zračenja na scintilacionom detektoru. PHA opseg (eng. *pulse height analyzer window*) je bio podešen na 20 %.

Izvršena je akvizicija slike tačkastog izvora zračenja u matrici 64x64. Potom se matrica *Slika:* 

j

<sup>&</sup>lt;sup>25</sup> Delovi iz ovog poglavlja su opisani u:

**Janković M. M.**, Petrović M., Antić V., "Validacija GammaKey sistema," *58. ETRAN, Zbornik radova,* Vrnjačka Banja, 2-5 Jun, 2014, prihvaćen za publikaciju.

$$
Slika = \begin{bmatrix} a_{11} & a_{12} & \cdots & a_{1n} \\ a_{21} & a_{22} & & \\ \cdots & & & \\ a_{n1} & a_{n2} & \cdots & a_{nn} \end{bmatrix}, \quad n = \{32, 64, 128, 256\}. \tag{1}
$$

"ugladi" korišćenjem *nine-point smoothing* funkcije, a svaki element matrice *Slika* se zameni vrednošću *a´*ij dobijenom iz sledećeg izraza [NEMA, 2013; IAEA, 2009]:

$$
a'_{ij} = \frac{4a_{ij} + 2s_1 + s_2}{16}
$$
  
\n
$$
s_1 = a_{i(j-1)} + a_{(i-1)j} + a_{i(j+1)} + a_{(i+1)j}
$$
  
\n
$$
s_2 = a_{(i-1)(j-1)} + a_{(i-1)(j+1)} + a_{(i+1)(j-1)} + a_{(i+1)(j+1)}
$$
\n(2)

gde su *a*ij elementi matrice *Slika* u i-toj vrsti i j-toj koloni.

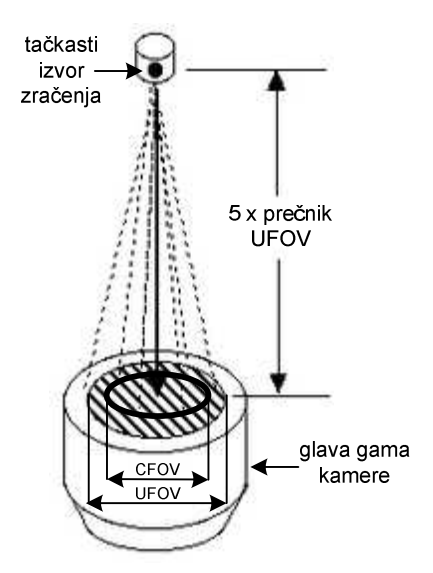

**Slika 8.1** Postavka eksperimenta za proveru *flood field* uniformnosti. UFOV, korisno vidno polje (eng. *useful field of view*); CFOV tj. 75% UFOV, centralno vidno polje (eng. *central field of view*).

Integralna uniformnost *iunif* unutar centralnog vidnog polja (eng. *central field of view*, CFOV) se izračunava pomoću sledeće jednačine [NEMA, 2013; IAEA, 2009]:

$$
iunif[\%] = 100 \frac{a'_{\text{max}} - a'_{\text{min}}}{a'_{\text{max}} + a'_{\text{min}}},\tag{3}
$$

gde promenljive *a´*max i *a´*min odgovaraju maksimalnom i minimalnom elementu uglađene slike unutar CFOV.

 Diferencijalna uniformnost *dunif* unutar CFOV se ozračunava pomoću sledeće formule [NEMA, 2013; IAEA, 2009]:

$$
dunif[\%] = 100 \frac{\Delta a'_{high} - \Delta a'_{low}}{\Delta a'_{high} + \Delta a'_{low}},
$$
\n
$$
\tag{4}
$$

gde je promenljive ∆*a´* maksimalna razlike između 5 susednih elemenata uglađene matrice, a ∆*a´*high i ∆*a´*low su najveća i najmanja vrednost za ∆*a´*, respektivno.

#### **8.1.2. Unutrašnja prostorna rezolucija**

Tačkasti izvor zračenja  $\binom{99 \text{m}}{2}$ C, 18.5 MBq, 0.5 mCi, <20 000 counts/s), zatvoren u zaštitni kontejner, je bio postavljen na držaču izvora na udaljenosti od 5 UFOV prečnika gama kamere. Kvadratni linijski fantom (rastojanja 3 mm, 6 mm, 9 mm i 12 mm) je sniman u rezoluciji 256x256, pri čemu je detektovano preko 2 000 000 γfotona. Puna širina na poluvisini pika (eng. *full width at half maximum*, FWHM) se može proceniti na osnovu sledeće formule, [NEMA, 2013; IAEA, 2009]:

$$
FWHM \ [mm] = 1.75 \cdot B \tag{5}
$$

gde je *B* minimalno rastojanje između linija fantoma koje sistem može da razlikuje.

#### **8.1.3. Linearnost**

Linearnost *GammaKey* sistema je ekvivalentna linearnosti A/D kartice. Pri realizaciji sistema je izabrana kartica NI PCI 6040E kojoj proizvođač (National Instruments, Texas) garantuje sledeće karakteristike: diferencijalna nelinearnost  $\pm 0.5$  LSB i integralna nelinearnost  $\pm 0.3$  LSB.

#### **8.1.4. "Mrtvo vreme"**

"*Mrtvo vreme*" *GammaKey* sistema je izmereno pomoću metode "dva izvora" (eng. *two source method*) [NEMA, 2013; IAEA, 2009]. Korišćena su dva tačkasta izvora ( $^{99m}$ Tc, 18.5 MBq, 50 µCi). Najpre je postavljen samo jedan izvor i zabeležena je njegova brzina brojanja γ-fotona (eng. *count rate*), *R*1. Potom je za oba izvora zajedno zabeležen *count rate*, *R*12. Na kraju je prvi izvor uklonjen i izmeren je *count rate R*<sup>2</sup> samo drugog izvora. "*Mrtvo vreme*" <sup>τ</sup> *GammaKey* sistema je procenjeno na osnovu sledeće formule [2,3]:

$$
\tau[s] = \frac{2 \cdot R_{12}}{R_1 + R_2} \ln \sqrt{\frac{R_1 + R_2}{R_1 \cdot R_2}},
$$
\n(6)

gde su *R*1, *R*2. i *R*12 brzine emitovanja γ-fotona samo prvog izvora, samo drugog izvora i zajedno prvog i drugog izvora, respektivno.

### **8.1.5. Maksimalna brzina brojanja**

Maksimalna brzina brojanja γ-fotona (*count rate*max) u sistemu gama kamera/*GammaKey* sistema je izmerena na sledeći način: tačkasti izvor zračenja (<sup>99m</sup>Tc, 3.7 MBq, 100 µCi) je pozicioniran na pokretni držač i zabeležena je inicijalna brzina brojanja, a potom je držač približavan scintilacionom detektoru. Pri približavanju izvora zračenja, brzina brojanja γ-fotona raste i dostiže maksimalnu vrednost, a potom počinje da opada.

### **8.2. Algoritam za korekciju uniformnosti**

U cilju korekcije neuniformnosti gama kamere, implementiran je algoritam za proračun korekcione *flood* matrice [GAMMA-11 Operator's guide, 1980]. Algoritam obuhvata sledeće korake:

- 1. snimanje slike uniformnog zračenja (eng. *flood image*) na način opisan na početku sekcije 8.1;
- 2. proračun srednje vrednosti (*AV*1) za sve nenulte elemente *flood* slike;
- 3. elementi ispod praga (*default*-na vrednost praga je 0.5*AV*1) se zamenjuju nulom;
- 4. proračun nove srednje vrednosti (*AV*2) za sve nenulte elemente nove *flood* slike dobijene u koraku 3;
- 5. svi nenulti elementi se zamene vrednostima  $AV_2/a_{ii}$ , gde je  $a_{ii}$  (*i*-redni broj vrste, *j*redni broj kolone) odgovarajući element u *flood* slici iz koraka 4.

Primer korekcije neuniformnosti je prikazan na Sl. 8.2.

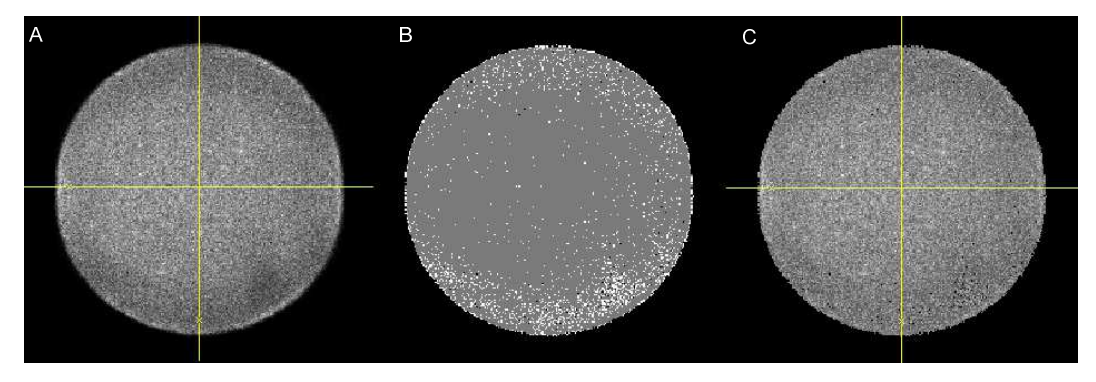

**Slika 8.2** (A) Nekorigovana slika uniformnog izvora zračenja. (B) Korekciona matrica. (C) Korigovana slika prikazana pod A)

# **9. PRILOG 4 – Algoritam za segmentaciju ROI<sup>26</sup>**

U ovom prilogu je detaljno prikazana implementacija algoritma za automatsku ROI segmentaciju na statičkim scintigramima u *LabVIEW* (*National Instruments*, Teksas, Austin) okruženju. Pri implementaciji su korišćene i ugrađene funkcije za obradu slike iz posebnog *NI Vision Development modula* (*National Instruments*, Teksas, Austin).

Neka je slika snimljena gama kamerom "zabeležena" u obliku matrice:

$$
slika = \begin{bmatrix} a_{11} & a_{12} & \cdots & a_{1n} \\ a_{21} & a_{22} & & \\ \cdots & & & \\ a_{n1} & a_{n2} & \cdots & a_{nn} \end{bmatrix}, \quad n = 256.
$$
 (1)

Svaki element *a*ij matrice *slika* ima vrednost koja odgovara ukupnom broju γ fotona pristiglih u odgovarajuću koordinatu detektora gama kamere. Algoritam najpre primenjuje *nine-point smoothing* slike [Todd-Pokropek, 1980]. Pri čemu se formira nova matrica *a*′ij u kojoj se svaki element matrice *a*ij biti zamenjen vrednošću dobijenom iz sledećeg izraza:

$$
a'_{ij} = \frac{4a_{ij} + 2s_1 + s_2}{16}
$$
  
\n
$$
s_1 = a_{i(j-1)} + a_{(i-1)j} + a_{i(j+1)} + a_{(i+1)j}
$$
  
\n
$$
s_2 = a_{(i-1)(j-1)} + a_{(i-1)(j+1)} + a_{(i+1)(j-1)} + a_{(i+1)(j+1)}
$$
\n(2)

gde su *a*ij elementi matrice slika u i-toj vrsti i j-toj koloni, Sl. 9.1.

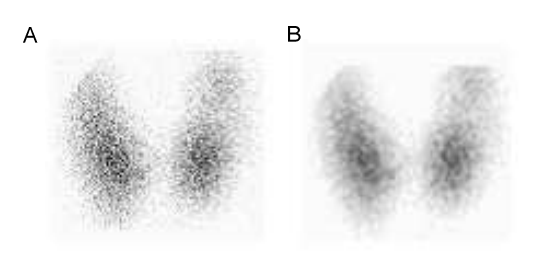

**Slika 9.1** Primer originalne (A) i "uglačane" (B) slike štitne žlezde

Najveći uticaj na novoformiranu vrednost elementa matrice ima odgovarajući element originalne matrice, s obzirom na to da se on množi najvećim koeficijentom.

 $\overline{\phantom{a}}$ 

<sup>&</sup>lt;sup>26</sup> Delovi iz ovog poglavlja su opisani u:

Piperski M., Popović D., "Automatska detekcija regija od interesa na studijama snimljenim gama kamerom," *50. ETRAN, Zbornik radova*, Sveska 3, pp. 241-244, Beograd, 6-8 Jun, 2006, ISBN 86-80509- 60-4.

Istovremeno, manji uticaj na formiranje vrednosti imaju elementi koji se nalaze iznad, ispod, levo i desno u odnosu na element originalne matrice, a najmanji uticaj imaju elementi matrice koji se nalaze dijagonalno od originalnog elementa. LabVIEW kôd koji vrši operaciju "uglačavanja" je prikazan na Sl. 9.2. Iskorišćena je bibliotečna funkcija *IMAQ Convolute.vi*.

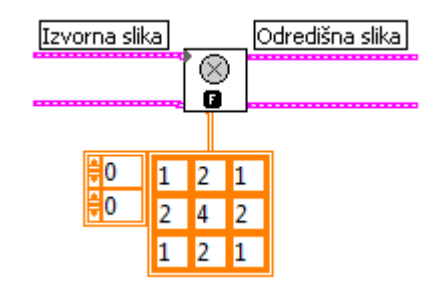

**Slika 9.2** Korišćenje *IMAQ Convolute.vi* funkcije za implementaciju "uglačavanja"

"Uglačana" slika se pretvara u binarnu sliku tako što sve vrednosti matrice veće od određenog praga dobijaju vrednost "1", dok preostali elementi matrice postaju "0", Sl. 9.3.

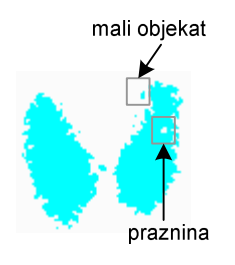

**Slika 9.3** Binarna slika

Za ovu operaciju su korišćene funkcije za ručno (*IMAQ Treshold.vi*), Sl. 9.4A i automatsko zadavanje praga (*IMAQ AutoBTreshold.vi*), Sl. 9.4B. Pri ručnom zadavanju praga, vrednost praga se zadaje kao celobrojni broj u opsegu od 0 do 255 (pri tome paleta boja ima 256 nivoa). Pri automatskom zadavanju praga je izabran *inter-class variance* metod.

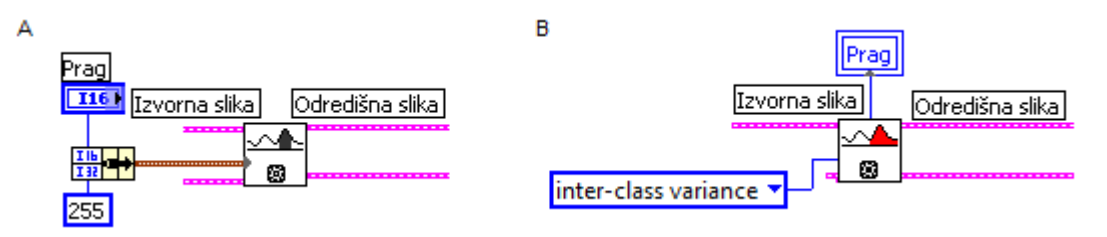

**Slika 9.4** Korišćenje *IMAQ Treshold.vi* i *IMAQ AutoBTreshold.vi* funkcija za implementaciju manuelnog (A) i automatskog (B) zadavanja praga, respektivno

Na dobijenu binarnu sliku su potom primenjene morfološke operacije: uklanjanje malih objekata, "ispunjavanje " praznina i separacija objekata, Sl. 9.5. Za izvršavanje ovih operacija su korišćene odgovarajuće bibliotečne funkcije: *IMAQ RemoveParticle.vi* (sa podešenim sledećim parametrima: dve erozije, *square* piksel interpretacija, *connectivity* môd 8 i *low pass*), *IMAQ FillHole.vi* (*connectivity* môd 8) i *IMAQ Separation.vi* (sa podešenim sledećim parametrima: dve iteracije, *connectivity* môd 8 i strukturni elementom kao na Sl. 9.5).

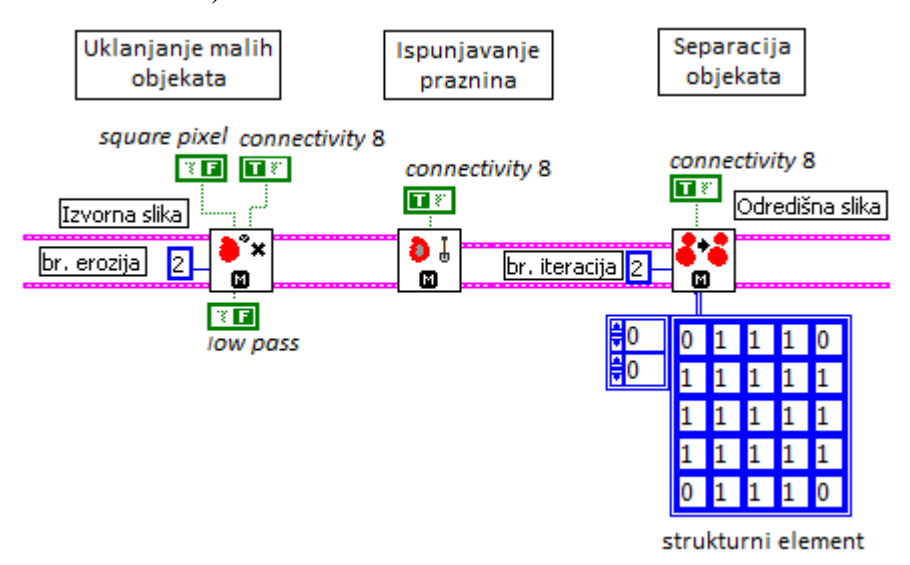

**Slika 9.5** Korišćenje *IMAQ RemoveParticle.vi*, *IMAQ FillHole.vi* i *IMAQ Separation.vi* funkcija za implementaciju uklanjanja malih objekata, "ispunjavanje " praznina i separaciju objekata, respektivno

Nakon separacije objekata je izvršena analiza broja i položaja objekata pomoću odgovarajućih funkcija: *IMAQ ComplexParticle.vi* i *IMAQ ComplexMeasure.vi*, Sl. 9.6.

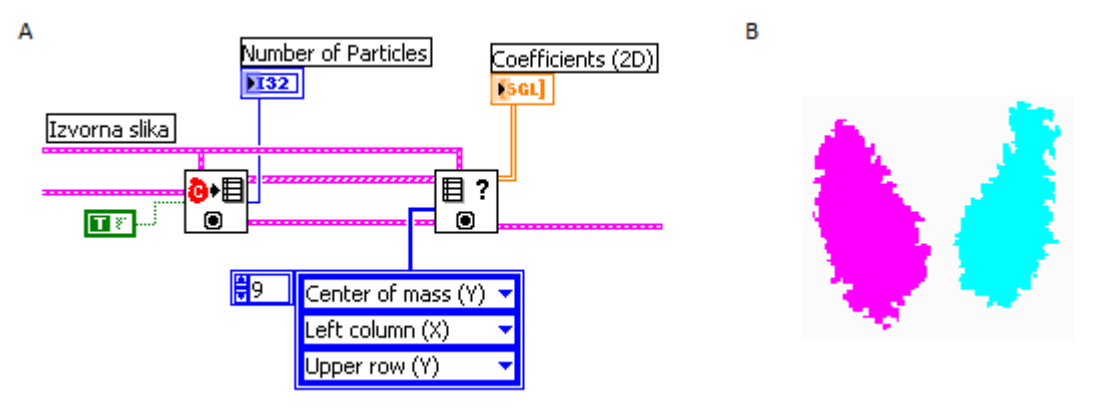

**Slika 9.6** (A) Korišćenje *IMAQ ComplexParticle.vi* i *IMAQ ComplexMeasure.vi* funkcija za implementaciju analize objekata (B) Rezultati analize objekata za sliku štitne žlezde prikazane na Sl. 9.3 Za svaki od izdvojenih objekata su određene dimenzije i koordinate centra objekta, što omogućava iscrtavanje odgovarajućih regija od interesa na originalnoj slici. Pomoću

funkcije *IMAQ MagicWand.vi*, na osnovu koordinata centra objekata moguće je izdvojene binarne objekte pretvoriti u posebne slike, tj. maske. Potom se pomoću funkcije *IMAQ MaskToROI.vi* formiraju koordinate graničnih linija maski, tj. formiraju se regije od interesa koje se pomoću funkcije *IMAQ WindSetROI.vi* iscrtavaju preko originalne slike. Blok dijagram LabVIEW kôda za iscrtavanje regija je prikazan na Sl. 9.

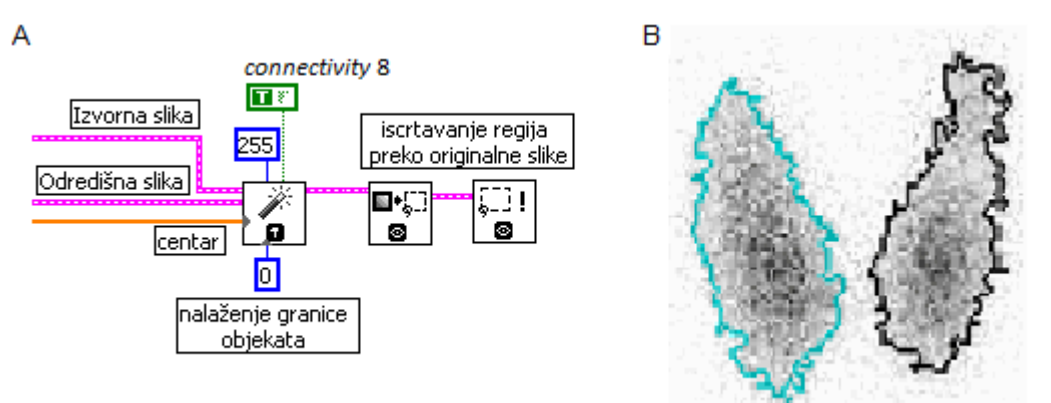

**Slika 9.7** Korišćenje *IMAQ MagicWand.vi* (A) funkcije za implementaciju izračunavanja koordinata graničnih linija regija od interesa i korišćenje funkcija *IMAQ MaskToROI.vi* i *IMAQ WindSetROI.vi* (B) za iscrtavanje regija preko originalne slike

# **10. PRILOG 5 – Uputstvo za korišćenje osnovne konfiguracije GammaKey sistema**

# **10.1. Pokretanje** *GammaKey* **softvera**

Pokrenuti *GammaKey* aplikaciju klikom na "prečicu" na *Desktop*-u ili izborom odgovarajuće opcije u *START* meniju:

### *START>>All Programs>>GammaKey 4.0>>GammaKey 4.0.*

Nakon pokretanja aplikacije, otvara se prozor sa informacijama o vlasniku softvera koji nestaje posle kratkog vremena, a otvara se prozor za unošenje šifre.

Nakon unošenja tačne šifre, pojavljuje se prozor *Main menu*, Sl. 10.1.

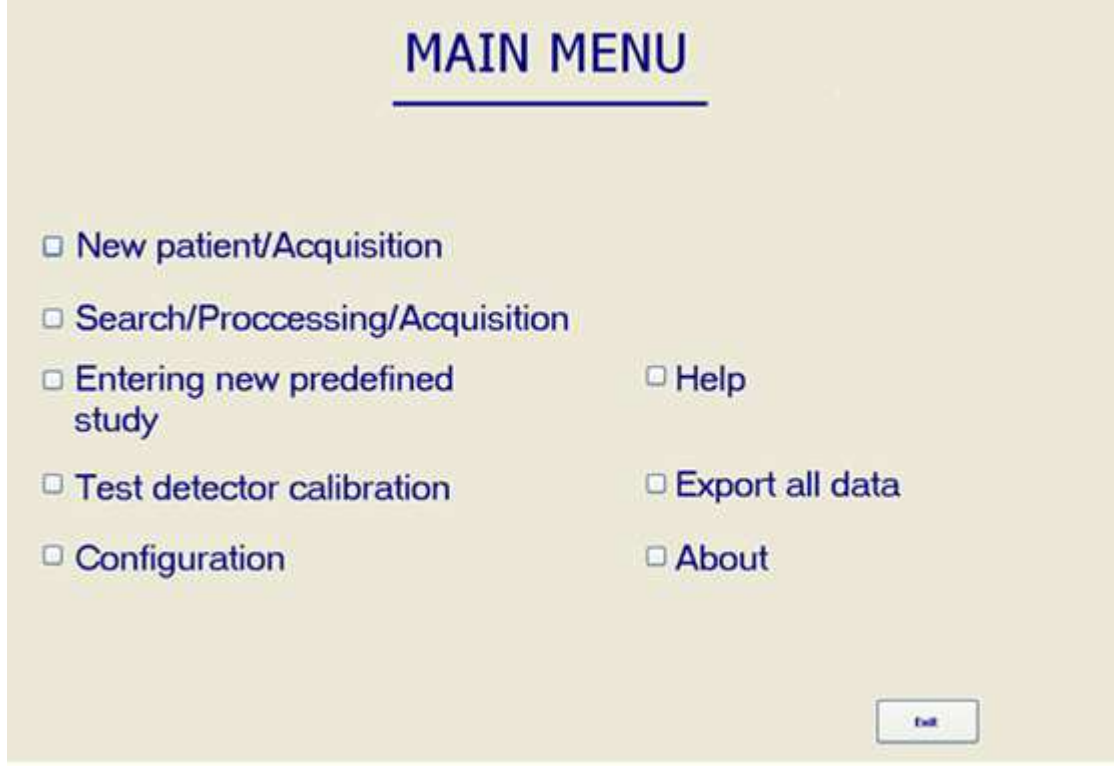

**Slika 10.1** *Main menu* prozor

Korisnički interfejs baziran je na principu menija, što podrazumeva slojevitu strukturu. Odabirom željenog polja otvara se novi prozor, a povratak na prethodni prozor moguć je odabirom opcije *EXIT*.

U prozoru *Main menu*, sledeće opcije su dostupne:

• **New patient/Acquisition**: unošenje pacijenta kome nije rađena nijedna sudija pomoću *GammaKey* sistema i pokretanje akvizicije.

- **Search/Processing/Acquisition**: obrada postojećih studija, uključujući i snimanje nove studije za pacijenta koji se već nalazi u bazi.
- **Entering a new predefined study**<sup>27</sup>: unošenje svih parametara potrebnih za snimanje studija.
- **Test detector calibration**: pokretanje akvizicije za snimanje slike detektora za *flood* korekciju slike.
- **Configuration**: podešavanje tipa radne stanice, parametara mreže, linkovanje klijentske radne stanice na serversku, reparacija baze na klijentskom računaru i unošenje podataka o klinici.
- **Help**: dostupno je ovo uputstvo u .pdf formatu.
- **Export all data**: kreiranje *backup*-a baze (Poglavlje 10.4.)
- **About:** osnovne informacije o kompaniji.

# **10.2. Konfiguracija**

 Izabrati opciju **Configuration** u prozoru *Main menu.* Pojaviće se prozor za podešavanje parametara aplikacije<sup>28</sup> kao na Sl. 10.2.

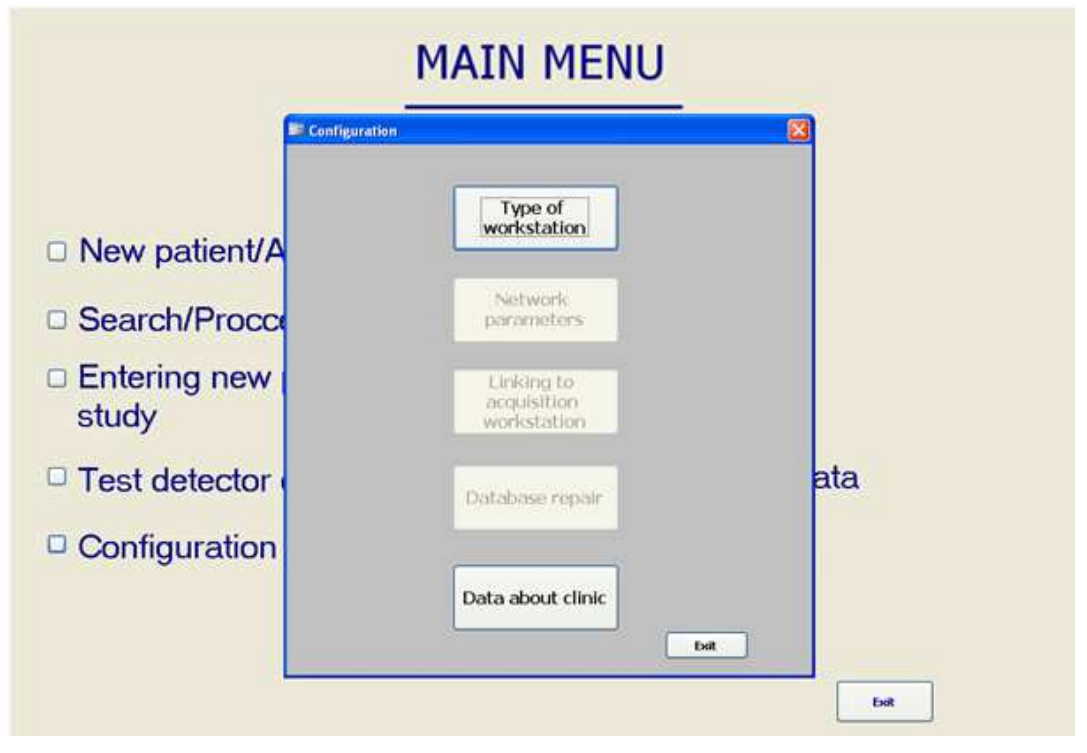

**Slika 10.2** *Configuration* prozor

<sup>&</sup>lt;sup>27</sup> Studije koje su predefinisane se mogu koristiti u svakodnevnom radu.

<sup>28</sup> Kofiguraciju *GammaKey* softvera treba uraditi samo jednom, nakon instalacije softvera.

U prozoru *Configuration* su dostupne sledeće opcije:

Izbor namene radne stanice.

U zavisnosti od toga da li je lokalni računar akvizicioni (*Server*) ili se koristi samo za pregledanje i obrađivanje studija (*Client*) označiti odgovarajuće opcije. Ako je lokalni računar akvizicioni, označiti opciju koja se odnosi na to da li je umrežen ili ne (*IN the network* ili *OUT of the network*).

- Podešavanje parametara umrežavanja Pronaći udaljeni računar za komunikaciju u *My Network Places* listi i selektovati bazu podatka sa kojom lokalna baza komunicira.
- Linkovanje na akvizicioni računar Ova opcija se može pokrenuti samo na *Client* računaru (računaru za pregled i obradu studija). Baza računara za pregled će se automatski vezati na bazu akvizicionog računara.
- Unošenje podataka o klinici

Uneti informacije o klinici koje će se kasnije pojavljivati na formularima za štampanje. Logo klinike se može podesiti selektovanjem .bmp slike (65x70 piksela) sa hard diska.

# **10.3. Snimanje** *flood* **studije**

Izabrati opciju **Test detector calibration** u prozoru *Main menu* da bi se pokrenuo prozor kao na Sl. 10.3 za podešavanje parametara akvizicije slike detektora neophodne za **Flood** korekciju (Poglavlje 10.5.5). Format slike je 256 x 256 word.

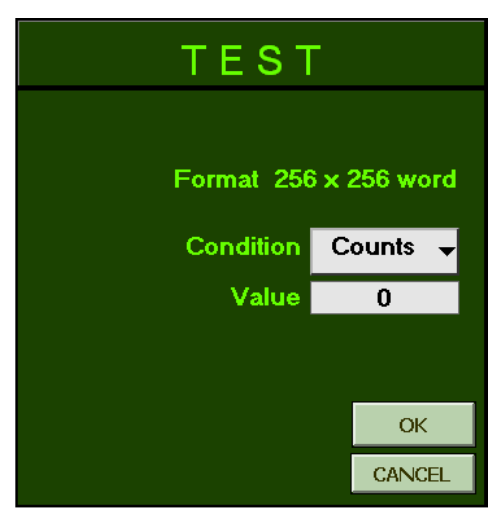

**Slika 10.3** Podešavanje akvizicije test detektora

# **10.4. Kreiranje** *backup***-a**

Za kreiranje *backup*-a *Server* baze izabrati opciju **Export all data** u prozoru *Main menu*. Prozor prikazan na Sl. 10.4. će se pojaviti.

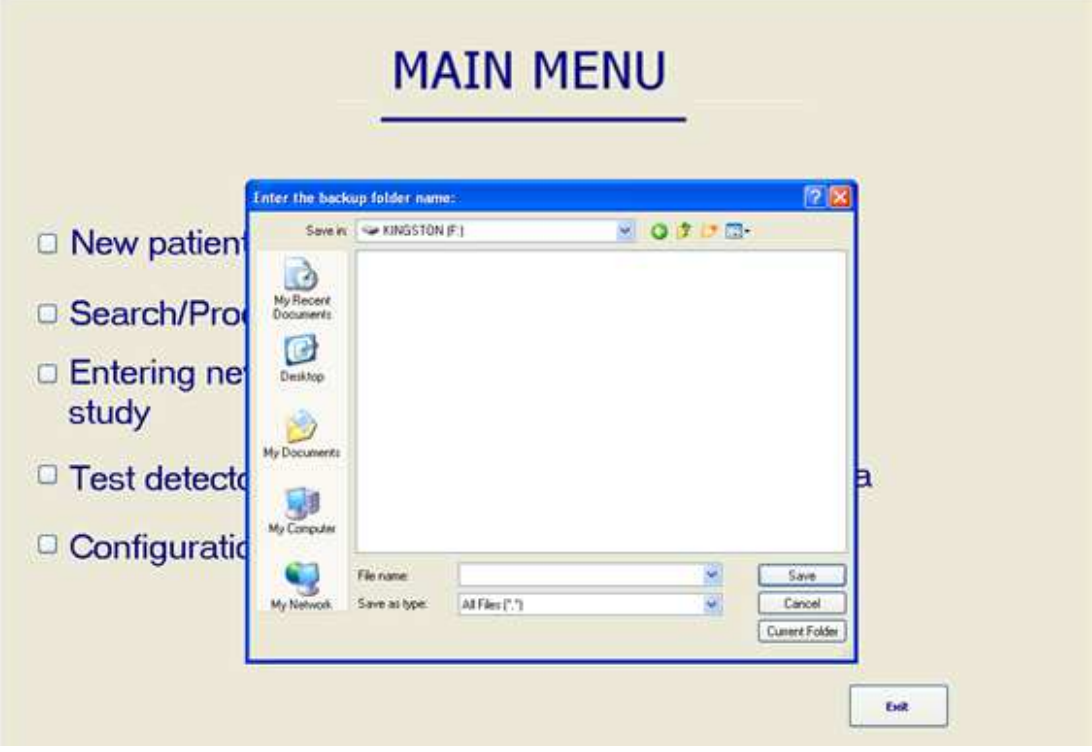

**Slika 10.4** Prozor za selekciju *backup* direktorijuma

*Backup* se može napraviti na eksternom USB drajvu ili na drugom hard disku ili na drugoj particiji diska. Kliknuti na *My computer* i izabrati drajv za kreiranje *backup*-a. Uneti ime direktorijuma u kome će se snimati baza i pritisnuti dugme **Save**.

Tok kreiranja *backup*-a se može pratiti, Sl. 10.5. Sačekati dok se *backup* proces ne završi. Pokrenuti *GammaKey Client.exe* na izabranom medijumu za *backup*-ovanje i selektovati bazu koju želite da pregledate.

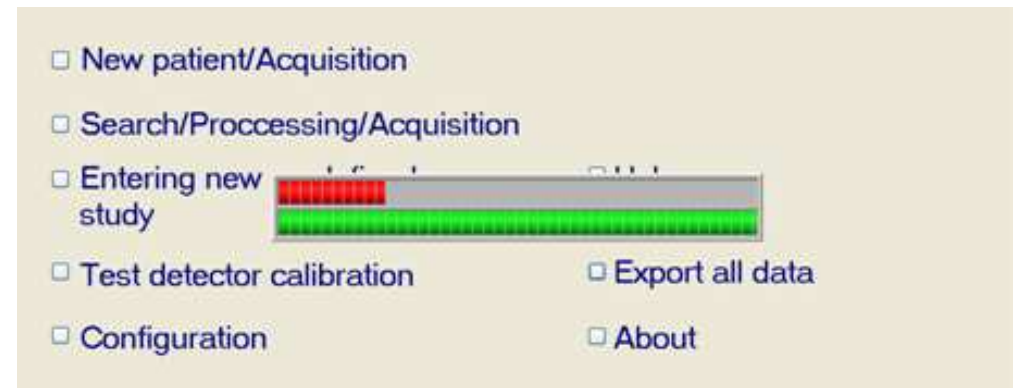

**Slika 10.5** *Backup* process

# **10.5. Klinička primena**

### **10.5.1. Unošenje nove predefinisane studije**

Izabrati opciju **Entering new predefined study** u prozoru *Main menu* koja omogućava definisanje parametara akvizicije koji će se koristiti u svakodnevnoj praksi: tip kolimatora; tip i broj izotopa; opseg doze; organ koji se posmatra; projekcije (pogledi) snimanja organa; uslov za završetak akvizicije; broj slika, broj grupa (samo za dinamske studije); format slike. Prozori za predefinisanje statičkih, dinamskih i *whole body* studija su prikazani na Sl. 10.6, Sl. 10.7. i Sl. 10.8, redom.

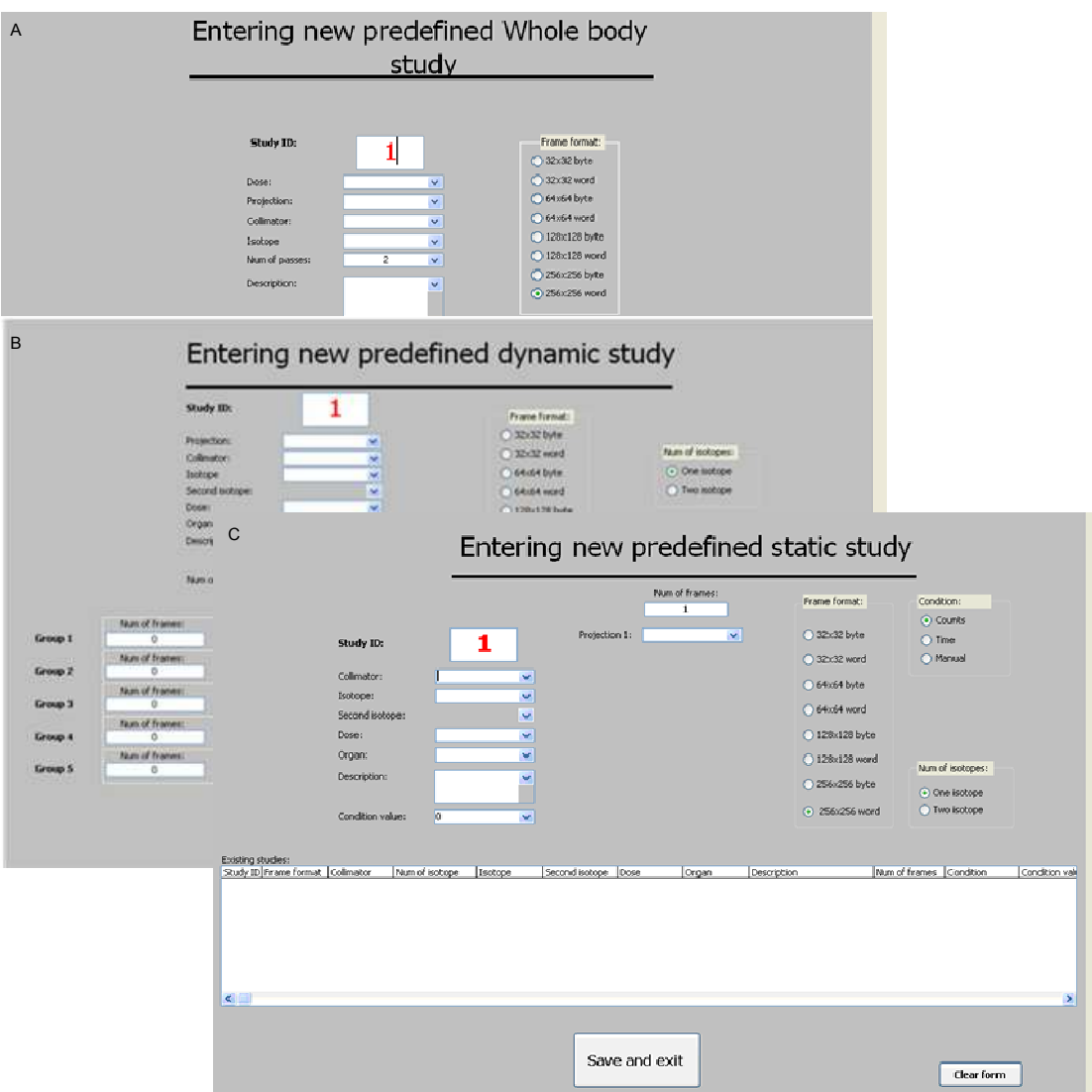

**Slika 10.6** Definisanje parametara akvizicije: (A) statičke (B) dinamske (C) *whole body* studije

Svaka predefinisana studija ima jedinstven identifikacioni broj *Study ID* koji omogućava da se određeni tip studije selektuje pre startovanja akvizicije.

### **10.5.2. Unošenje novog pacijenta**

Izaberite opciju **New patient** u prozoru *Main menu*. Prozor prikazan na Sl. 10.7 će se pojaviti. Podaci koje treba uneti su podeljeni u dve grupe:

- administrativni podaci o pacijentu: ID (JMBG, jedinstveni matični broj građanina); ime; prezime; pol; datum rođenja;
- podaci o studiji: datum studije; tip studije; šifra studije; lekar.

Potrebne podatke uneti upisivanjem u bela polja preko tastature ili biranjem vrednosti u padajućim menijima. Polje za upis se bira ili klikom miša na željeno polje ili pritiskom na taster *Tab* na tastaturi čime se prelazi na sledeće polje. Padajući meniji se automatski ažuriraju: inicijalno su svi padajući meniji prazni, ali nakon prvog unosa vrednosti sa tastature, vrednost ostaje trajno memorisana u padajućem meniju.

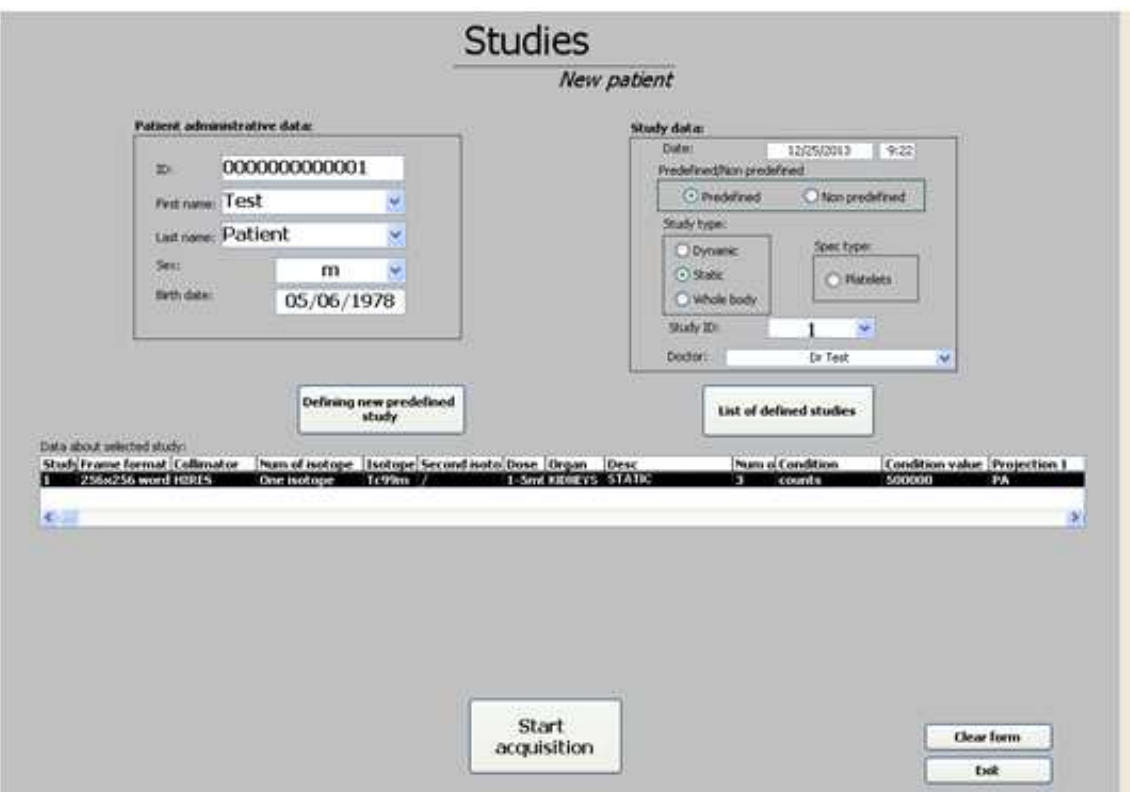

**Slika 10.7** Prozor za unošenje novog pacijenta u bazu

U polje **ID** se mogu uneti samo brojevi i to tačno trinaest znakova. Ako nije poznat **JMBG** pacijenta, može se uneti interna bolnička identifikacija od trinaest brojeva. Nije moguće uneti isti ID broj za različite pacijente. U polje **Sex** se unose vrednosti **m** (muško) ili **f** (žensko) u zavisnosti od pola. Polje **Date of birth** se popunjava u sistemskom formatu datuma (inicijalno je:  $mm_{(mesec}/dd_{(dan)}/gggg_{(godina)})$ .

**First name** (ime)**, Last name** (prezime) i **Doctor** (ime doktora) se mogu popunjavati bez velikih početnih slova, korekcija se vrši automatski.

**Study type** (*static, dynamic, whole body, special type*) i tip definisanosti studije (**Predefined/Non predefined**) se biraju levim klikom miša na beli kružić pored željene vrednosti. Sadržaj padajuće liste polja **Study ID** se automatski ažurira u zavisnosti od izabranog tipa studije. Pojavljuju se samo one vrednosti šifre studija koje su prethodno predefinisane.

Predefinisanje studija se može uraditi na dva načina:

- izborom opcije **Entering new predefined study** u prozoru *Main menu*
- u prozoru *New patient* pritiskom na dugme **Defining new predefined study**

Pritiskom na dugme **List of defined studies** pojavljuje se lista parametara studija. Klikom na neku od predefinisanih studija se polje **Study ID** adaptira na odgovarajuću vrednost. Nakon izbora studije iz liste, pritisnuti dugme **Hide list of defined studies** i nastaviti sa popunjavanjem obrasca.

Nepredefinisane studije se mogu koristiti samo jednom. Ove studije se definišu neposredno pre akvizicije, klikom na dugme **Defining parameters of non predefined study**.

Pritiskom na dugme **Clear form** se ceo prozor resetuje na početne vrednosti.

Nakon popunjavanja svih polja, treba pritisnute dugme **Start acquisition** radi pokretanja akvizicije prema zadatim parametrima. U slučaju odustajanja od akvizicije treba pritisnuti dugme **Exit**. U tom slučaju uneti administrativni podaci i podaci o studiji neće biti snimljeni.

### **10.5.3. Akvizicija**

Nakon unosa podataka o pacijentu i studiji, pritisnite dugme **Start acquisition**. Izabrati odgovarajući **ZOOM** môd (zoom off, zoom on: x1.5, x2, x2.5) i pritisnuti **OK** dugme. U zavisnosti od vrste studije, otvoriće se odgovarajući prozor. Svaki prozor za akviziciju sadrži podatke o pacijentu (ID pacijenta, ime i prezime pacijenta), podatke o snimanju (organ, zadati broj slika i format slike i sl.).

Prozori za akviziciju jednoizotopske statičke, dinamske i *whole body* studije su prikazani na Sl. 10.8A, B i C, respektivno. Prozori za snimanje dvoizotopske statičke i dinamske studije su prikazani na Sl. 10.9A i B, respektivno.

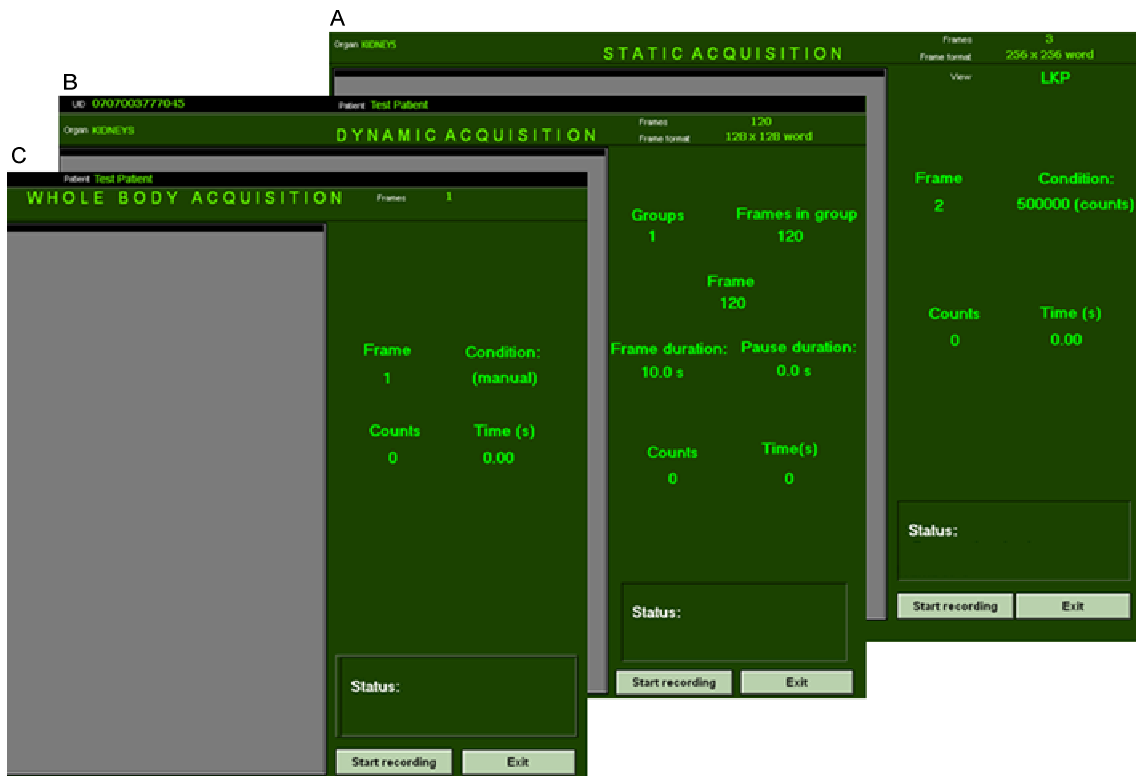

**Slika 10.8** Snimanje jednoizotopske studije: (A) statička (B) dinamska (C) *whole body* 

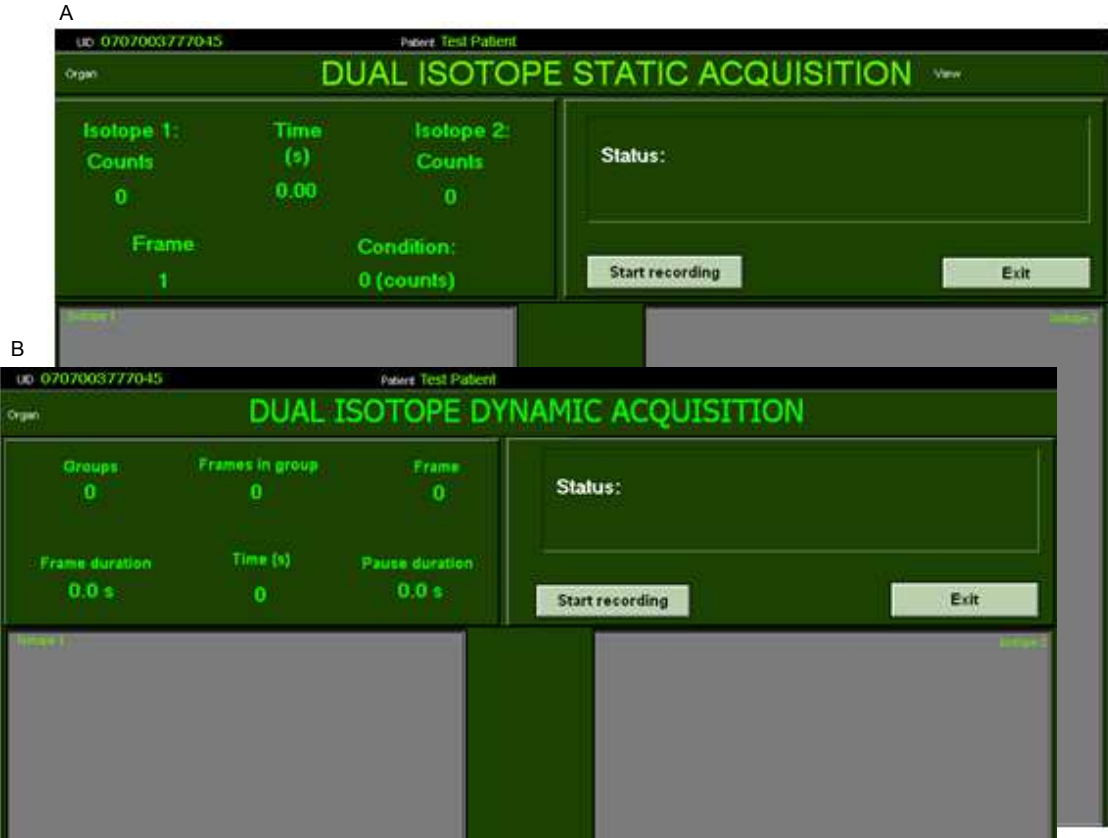

**Slika 10.9** Snimanje dvooizotopske studije: (A) statička (B) dinamska

Akvizicija se pokreće pritiskom na dugme **Start recording**. Avizicija se može prekinuti u bilo kom trenutku pritiskom na dugme **Stop recording** (ovo dugme se pojavljuje na mestu opcije **Start recording**, nakon pokretanja akvizicije). Za povratak na prozor *Search menu* treba pritisnute dugme **Exit**.

Pri akviziciji statičke studije, u poljima **Counts** i **Time** se može pratiti koliko je impulsa prikupljeno, tj. koliko je vremena proteklo od početka snimanja. Pri snimanju dinamske studije, u poljima **Groups**, **Frames in group**, **Frame, Frame duration** i **Pause duration** se može pratiti izvršavanje zadatog protokola snimanja u realnom vremenu. U poljima **Counts** i **Time** se ispisuje koliko je impulsa prikupljeno, tj. koliko je vremena proteklo od početka snimanja.

### **10.5.4. Pretraživanje baze**

Izabrati opciju **Search** u prozoru *Main menu***.** Pojaviće se prozor prikazan na Sl. 10.10. Ova opcija omogućava pronalaženje pacijenta u bazi, snimanje novih studija za nađenog pacijenta i pregledanje i obradu snimljenih studija.

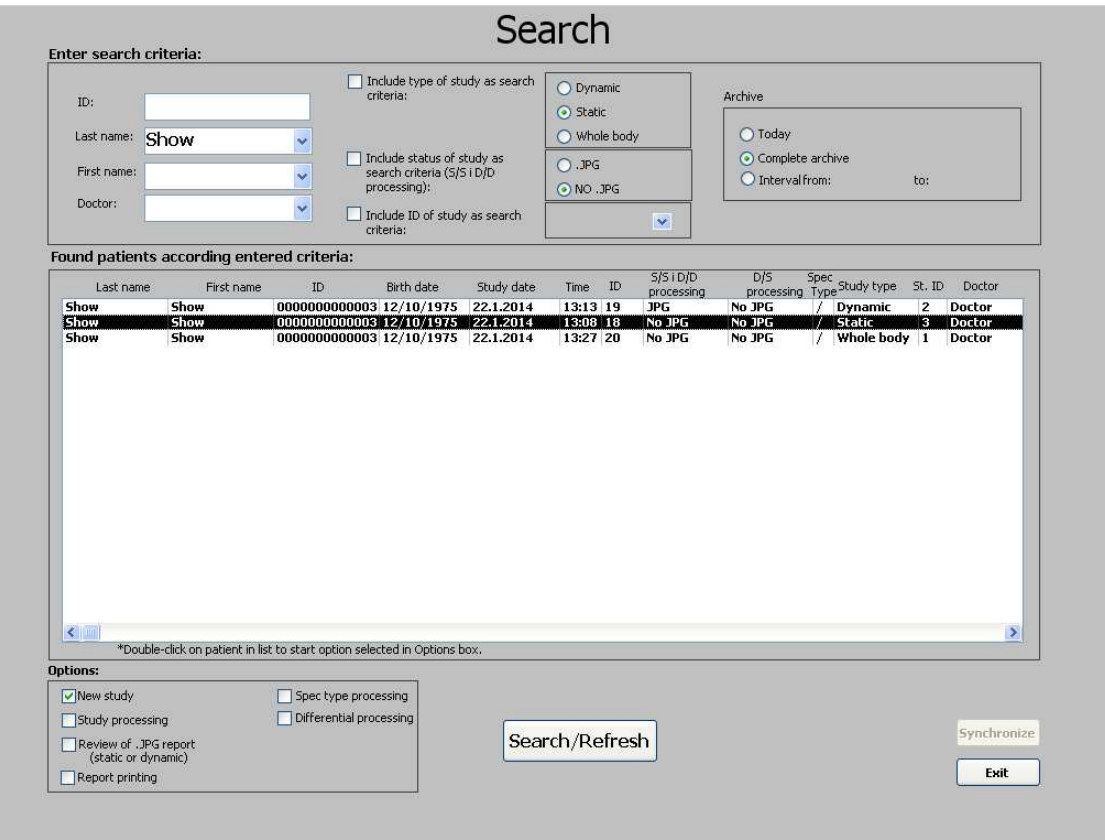

**Slika 10.10** *Search menu* prozor

Pretraživanje se vrši po jednom ili više kriterijuma. Za traženje pacijenta treba popuniti polja u delu **Enter search criteria**. Ukoliko treba uključiti u pretragu tip, status (da li postoji sačuvan .JPG ili ne) ili *Study ID*, potrebno je označiti opcije koje se nalaze ispred odgovarajućih polja, Sl.10.10. Ukoliko ona nisu označena, vrednosti u ova tri polja se neće uzimati u obzir prilikom pretrage.

Vremenski interval pretrage se bira selekcijom jednog od polja u delu **Archive.**  Može se izabrati jedna od sledećih vrednosti: *Today*, *Complete archive* ili *Interval from…to…*. Ukoliko se izabere opcija *Interval from… to …,* pojaviće se polja u kojima treba definisati granice vremenskog intervala. Gornja granica je automatski postavljena na tekući datum, ali se može promeniti.

Nakon unosa kriterijuma pretrage, pritisnuti dugme **Search**. U listi će biti prikazani svi pacijenti (tj. njihove studije) koji zadovoljavaju kriterijume. Ako se neki od kriterijuma pretrage promeni i ponovo se klikne na dugme **Search**, lista nađenih studija će se osvežiti.

Selektovati jednu od opcija u polju **Options.** Moguće su sledeće opcije:

- **New study** (snimanje nove studije za nađenog pacijenta u bazi)
- **Study processing** (obrada studije)
- **Review of .JPG report** (pregled .JPG slike obrađene studije)
- **Report printing** (štampanje nalaza)
- **Special type processing** (analiza kinetike trombocita)
- **Differential processing** (uporedna obrada dve studije)

Na primer, za pregled sačuvane .JPG slike obrađene studije, treba označiti opciju **Review of .JPG report** u polju **Options**, i dva puta kliknuti na pacijenta u listi.

#### **10.5.4.1. Nova studija za pacijenta iz baze**

Izabrati opciju **New study** u polju **Options** prozora *Search menu*, i dva puta kliknuti mišem na pacijenta u listi. Pojaviće se prozor kao na Sl. 10.11.

U gornjem delu su prikazani administrativni podaci o pacijentu. Ostatak ekrana je identičan kao kada se radi o opciji *New patient* u glavnom meniju. Popuniti odgovarajuća polja na način opisan u Poglavlju 10.5.1 i pokrenuti akviziciju pritiskom na dugme **Start acquisition**.

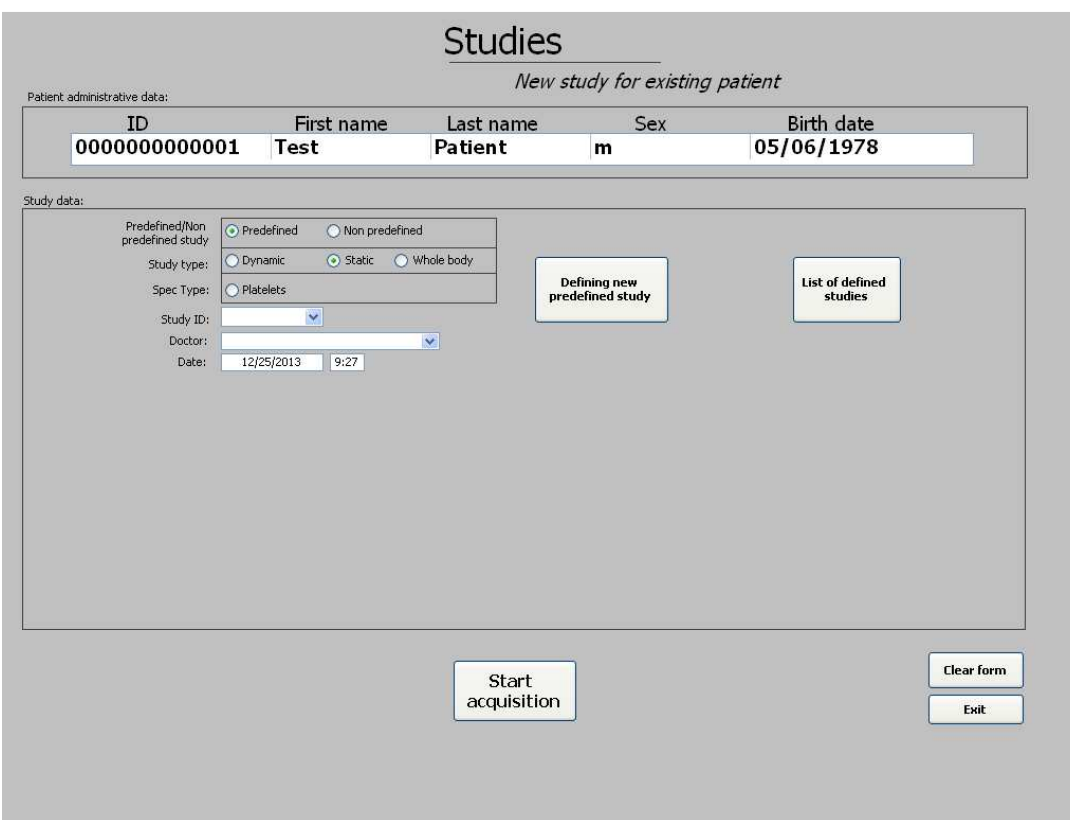

**Slika 10.11** *New study* prozor (za pacijenta pronađenog u bazi)

#### **10.5.5. Obrada studija**

Selektovati opciju **Study processing** u polju **Options** prozora *Search***.** *Study processing* prozor kao na Sl. 3.14 (statička ili dinamska studija) ili Sl. 3.15 (*whole body* studija) će se pojaviti. Oba *Study processing* prozora sadrže informaciju o pacijentu (ID pacijenta, ime, prezime), podaci o ispitivanju (datum studije, organ, redni broj trenutno prikazane slike, broj izotopa, tip izotopa, doza) i podaci o snimanju (broj slika, broj impulsa za svaku sliku i ukupan broj impulsa).

#### **Selekcija slika**

Statička i dinamska studija mogu da sadrže više slika. Izbor slike koja će biti prikazana se vrši pritiskom na strelice kontrole **Select frame**. Može se odabrati broj slika (1, 4, 9 ili 12) koji će biti odjednom prikazan na ekranu pomoću kontrole *Show 1,4,9,12 images*.

#### **Manipulacija slikama**

Slike su automatski skalirane. Pritisnuti dugme **ZOOM XYZ ON/OFF** za isključenje ON/OFF auto-skale. **Koristiti "lupu" za opcije zumiranja ili smanjivanja**.

 Koristiti "ruku" za pomeranje slike. Kada je dugme ZOOM XYZ u položaju OFF, moguće je ručno menjati minimum i maksimum broja impulsa na slici radi promene kontrasta.

Pravougaona regija (na primer: bešika) može biti oduzeta od slike da bi se napravio bolji kontrast, Sl. 10.13. Pritisnuti dugme **Show Cursors** da bi kursori postali vidljivi i nakon podešavanja kursora oko regije pritisnuti dugme **Subtraction** da bi se primenila operacija oduzimanja. Pritisnuti dugme **Cancel Subtraction** da bi se poništio rezultat operacije oduzimanja.

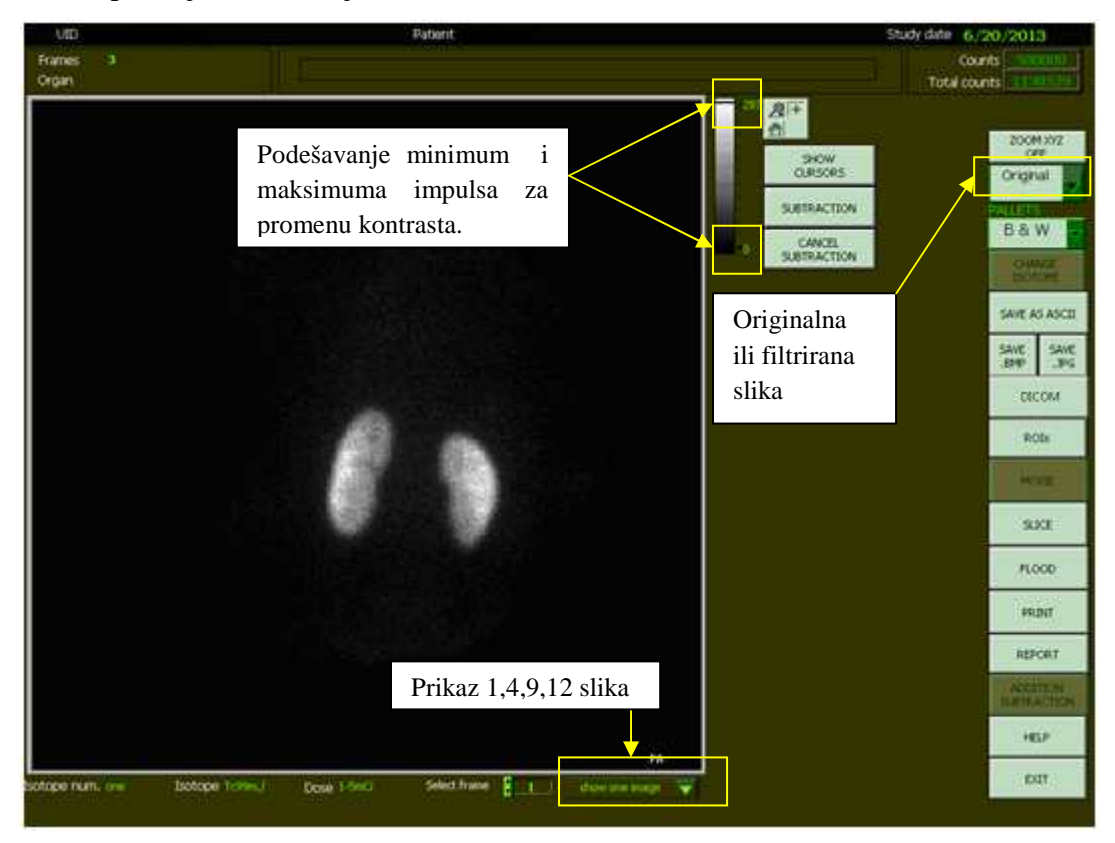

**Slika 10.12** *Study processing* prozor za statičku studiju

Opcije filtriranja (npr. opcija **Smoothing**, Sl. 10.14) i podešavanja "praga" **Adjust threshold** (Sl. 10.15) su dostupne za statičke i dinamske studije u prozoru *Study processing,* Sl. 10.12. Promeniti kontrast slike podešavanjem donjeg i/ili gornjeg praga (prag je izražen u procentima od maksimalnog broja impulsa na slici). "Glađenje" se obavlja prema *nine-point smoothing* algoritmu.

Iz padajućeg menija **Palettes** u prozoru *Study processing* (Sl. 10.12) se bira jedna od predefinisanih paleta boja (*rainbow*, *region*, *stars*, *heart*, *edges*, *thalium*, *grayscale* - *B&W*). Za *whole body* studije je samo *grayscale* (*B&W*) paleta dostupna
(Sl. 10.13). U prozoru *Study processing* za *whole body* obradu opcija **Invert** omogućava inverziju boja.

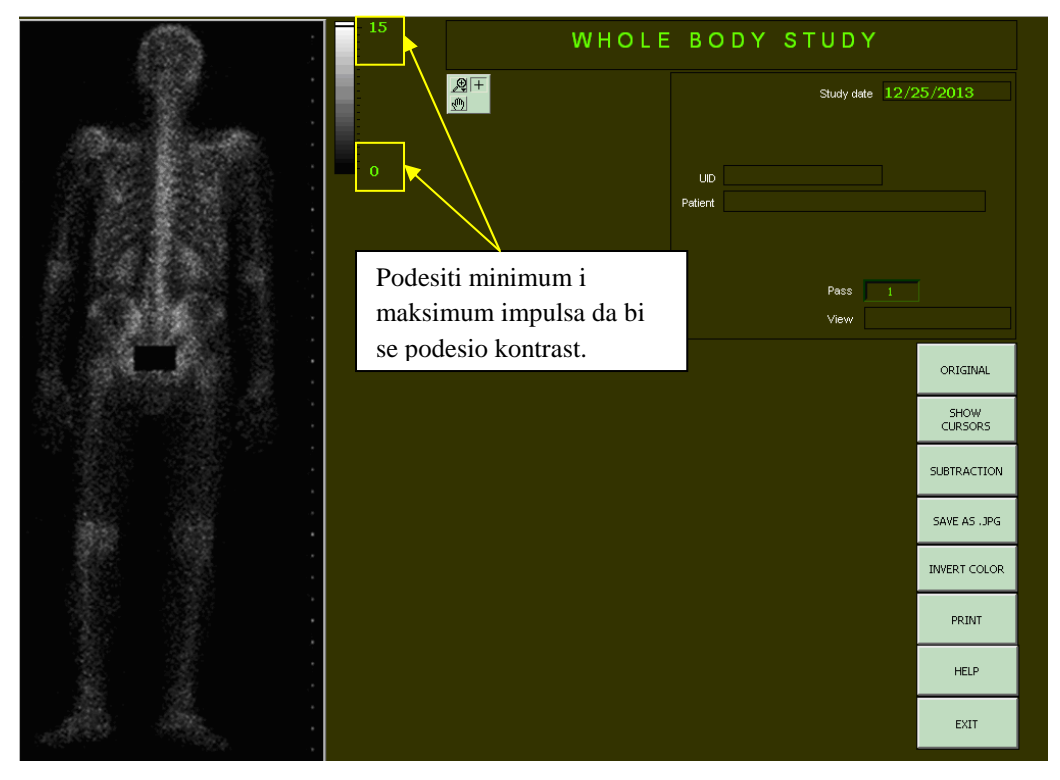

**Slika 10.13** *Study processing* prozor za *whole body* studije

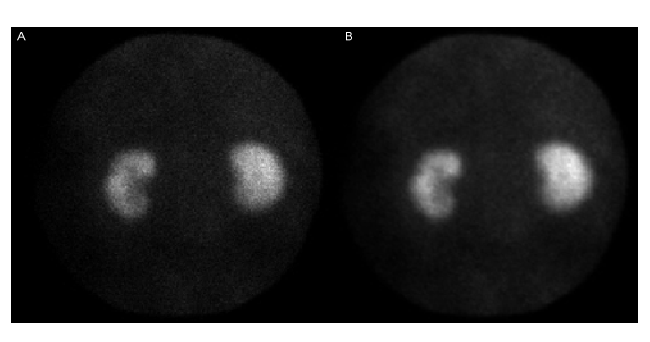

**Slika 10.14** Primer primene *nine-point smoothing* algoritma: (A) pre i (B) posle "glađenja"

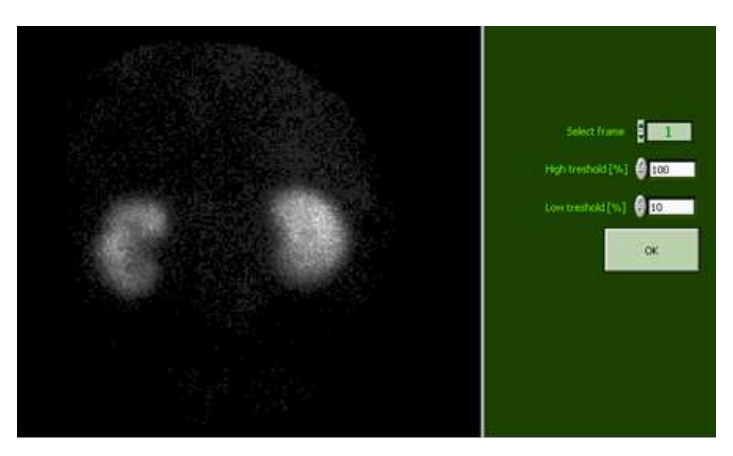

**Slika 10.15** *Adjust threshold* prozor

#### **Promena izotopa**

Opcija je dostupna samo za dual-isotop studije u *Study processing* prozoru, Sl. 10.12. Ova opcija omogućava pregled slika snimljenih pomoću prvog i drugog izotopa.

#### **Čuvanje DICOM, ASCII, BITMAP, JPEG fajlova**

Opcija čuva slike u standardnim formatima datoteka: DICOM fajl, text fajl, bitmap ili jpeg. Eksportovani fajlovi se mogu kasnije editovati u bilo kom programu za editovanje slika (*Adobe Photoshop*, *Corel Draw* etc.) ili importovati u softver za obradu slike (*Matlab* i sl.). Za *whole body* studije samo .jpg fajlovi mogu biti sačuvani.

#### **Regije od interesa**

Analiza regija od interesa (ROIs) je opisana detaljno u Poglavlju 10.5.5.1.

#### **Film**

Opcija **Movie** je dostupna samo za dinamske studije, u prozoru *Study processing*, Sl. 10.12. Video klip prikazuje sekvencu slika iz dinamske studije. Pritiskom na dugme **Pause** se privremeno zaustavlja film. Pritiskom na dugme **Play**  (pojavljuje se umesto dugmeta **Pause**) za nastavak prikazivanja filma. Podesiti brzinu promene slika pomoću **Rate** bara.

#### **Brza provera uniformnosti**

Opcija **Check uniformity** je dostupna u prozoru *Study processing* za statičke i dinamske studije, Sl. 10.16. Pomeriti horizontalan i vertikalan kursor za bi se prikazala raspodela impulsa na različitim presecima, Sl. 10.16.

Pritiskom na dugme **UNIFORMITY** otvara se prozor u kome treba pomoću kursora obeležiti pravougaonik za koji će biti automatski proračunata standardna devijacija rasipanja impulsa (u procentima).

#### **Flood korekcija**

Opcija **Flood** je dostupna u prozoru *Study processing* za statičke i dinamske studije, Sl. 10.17. Ova opcija omogućava korekciju originalne slike pomoću korekcione matrice izračunate pomoću slike *flood* izvora (**Test detector calibration** je opcija u prozoru *Main menu* kojom se snima slika *flood* izvora). Neophodno je podesiti vrednost praga (datu u procentima u odnosu na maksimalan broj impulsa u matrici dobijenoj pomoću slike detektora).

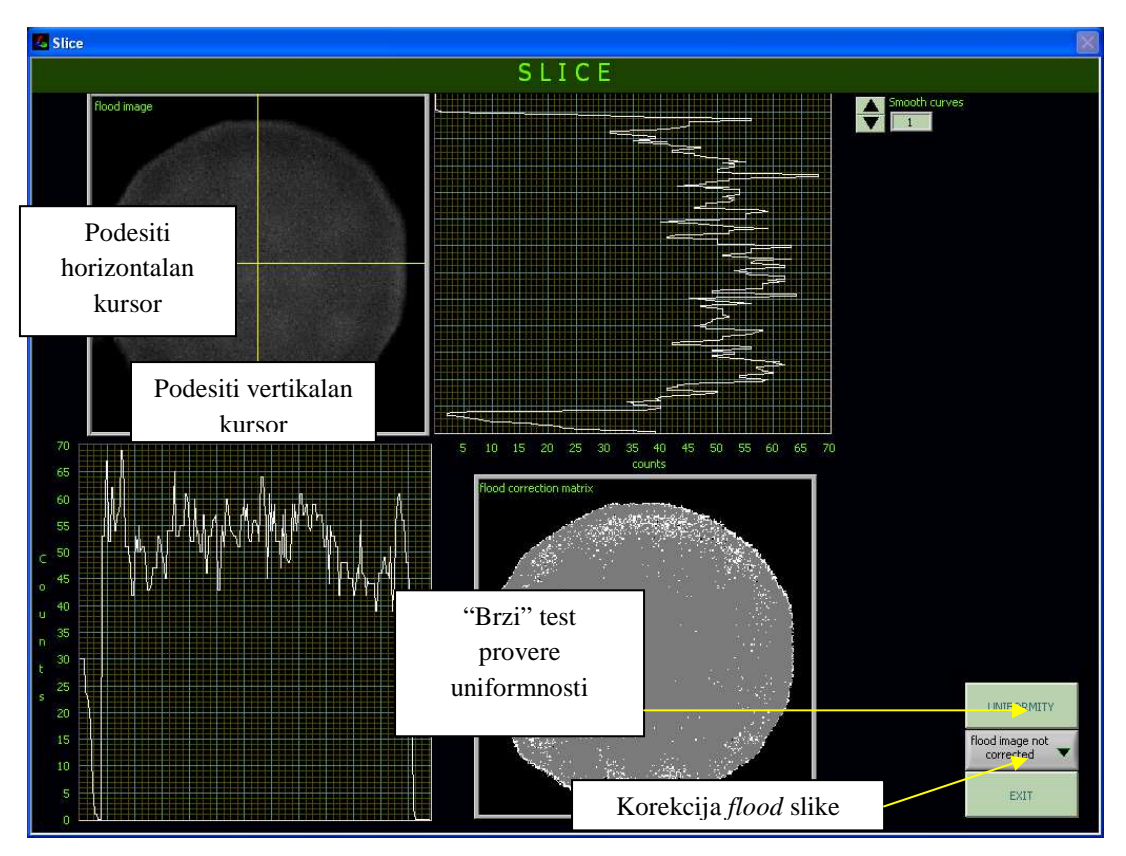

**Slika 10.16** *Slice* prozor

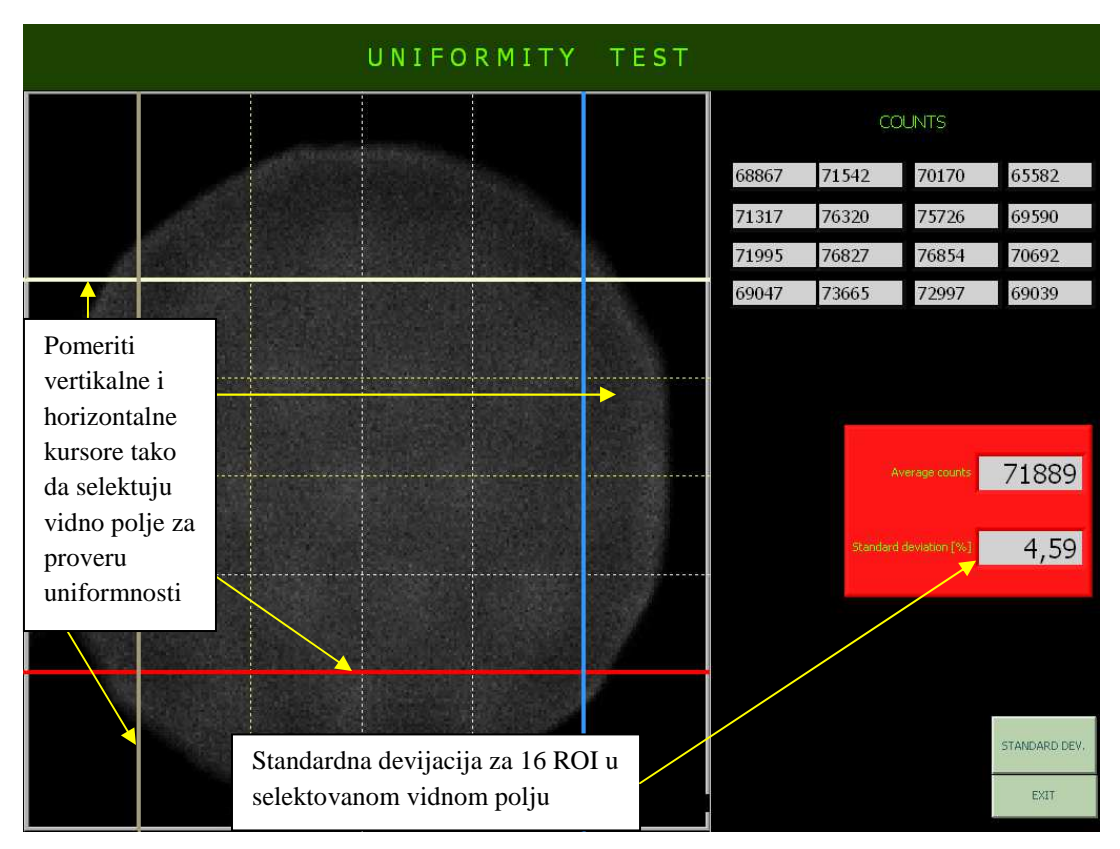

**Slika 10.17** "Brza" provera uniformnosti

## **Izveštaj**

Nalaz o statičkoj ili dinamskoj studiji pacijenta se može opisati u izveštaju. Pritisnuti dugme **REPORT** u prozoru *Study processing*, Sl. 10.12 ili izabrati opciju **Report printing** u polju **Options** prozora *Search menu*, Sl. 10.10. Izveštaj za tekućeg pacijenta će biti sačuvan nakon izlaska iz prozora *Report,* Sl. 10.18. Za čuvanje izveštaja u obliku templejta, pritisnuti dugme **SAVE TEMPLATE** i uneti ime templejta. Za unošenje postojećeg templejta pritisnuti dugme **READ TEMPLATE**. Svi templejti se čuvaju u *C:\Report\_templates* direktorijumu.

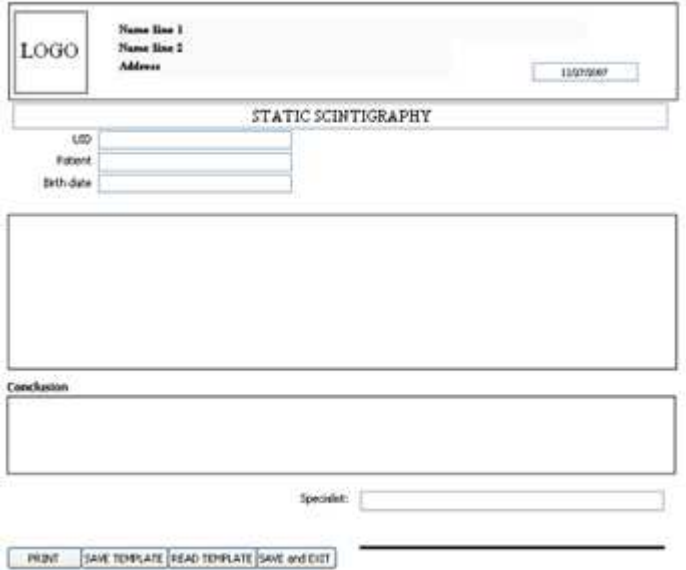

**Slika 10.18** *Report* prozor

## **Sabiranje i oduzimanje**

Opcija **Addition and subtraction** je dostupna samo za dual-izotop studije, Sl. 10.19. Pritisnuti dugme **Change isotope** svaki put kada treba promeniti prikaz snimljen prvim, tj. drugim izotopom.

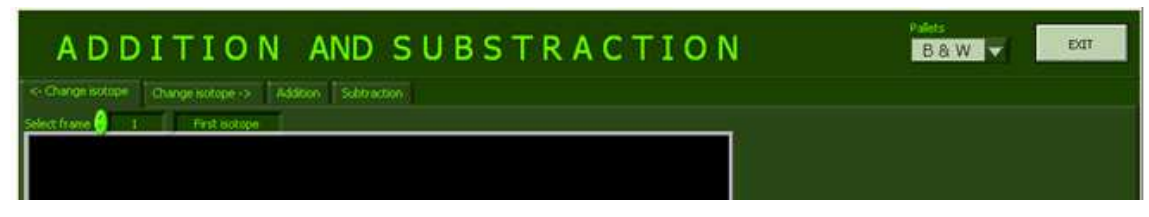

**Slika 10.19** Prozor za sabiranje i oduzimanje dvoizotopskih studija

Pritiskom na kontrolu **Select frame** moguće je selektovati sliku snimljenu prvim ili drugim izotopom. Pritisnuti tabove **Addition** ili **Subtraction** da bi se videli rezultati odgovarajućih operacija.

## **10.5.5.1. Regije od interesa – statička studija**

U slučaju statičkih studija, opcija **ROIs** u prozoru **Study processing** otvara prozor kao na Sl. 10.20.

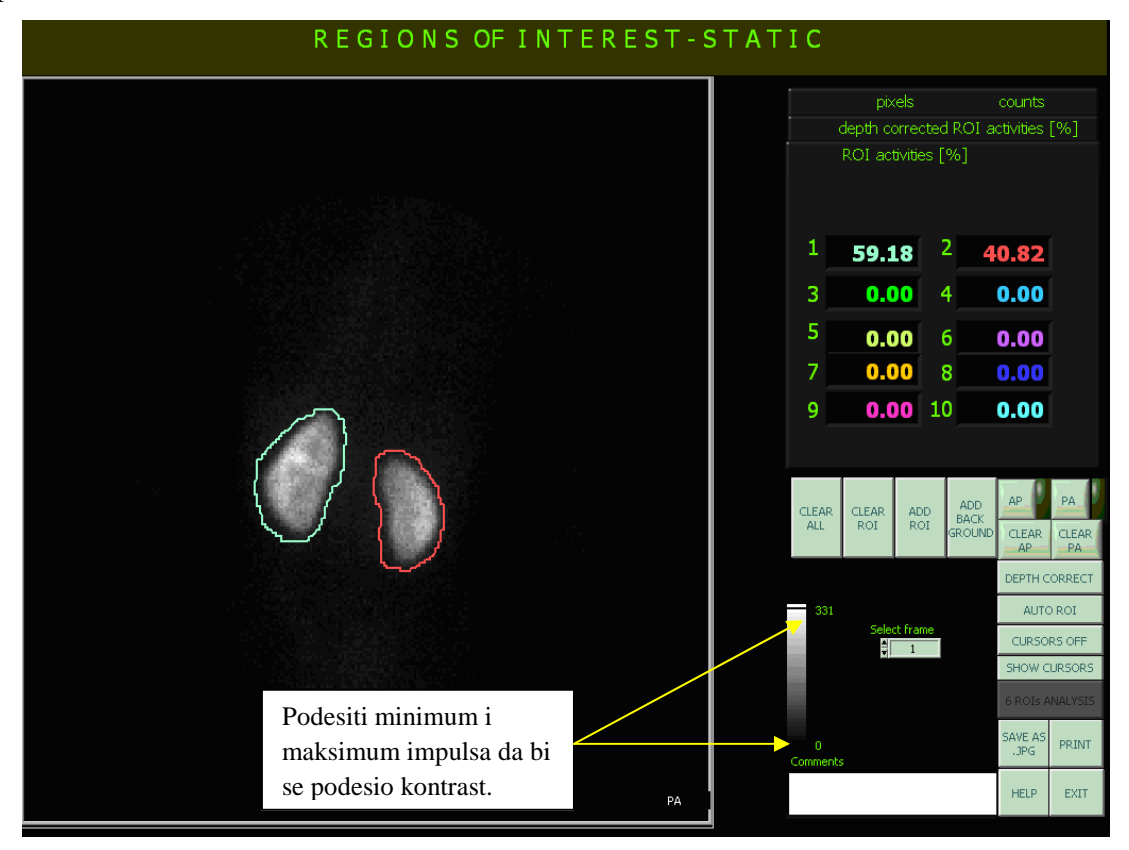

**Slika 10.20** Regije od interesa – statička studija

#### **Selekcija slike**

Pritiskom na strelice kontrole **Select frame** se bira prikaz odgovarajućeg pogleda u statičkoj studiji.

#### **Označavanje ROI**

ROI mogu biti selektovane manuelno ili automatski. Za automatsku ROI selekciju pritisnuti dugme **AUTO ROI**. **ROI activities [%]**. Za ručnu selekciju uraditi sledeće:

- nacrtati ROI mišem (dok se crtaju konture držati levi taster miša pritisnut). Na kraju crtanja, osloboditi levi taster miša.
- pritisnuti dugme **ADD ROI** da bi se sačuvala ROI. Aktivnosti ROI u procentima (tab **ROI activities [%]**) će biti automatski sračunate.
- za dodavanje ROI za *background* korekciju, pritisnuti dugme **ADD BACKGROUND** i uneti redni broj regije za koju je *background* nacrtan,

Sl. 10.21. Aktivnosti ROI u procentima za sve ROI koje nisu *background* će biti automatski prikazane, Sl. 10.22.

Da bi se poništilo crtanje poslednje označene ROI treba pritisnuti dugme **CLEAR ROI**. Za započinjanje nove analize treba pritisnuti dugme **CLEAR ALL**.

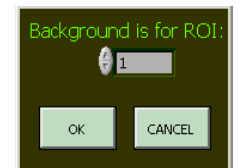

**Slika 10.21** Obeležavanje *background* ROI

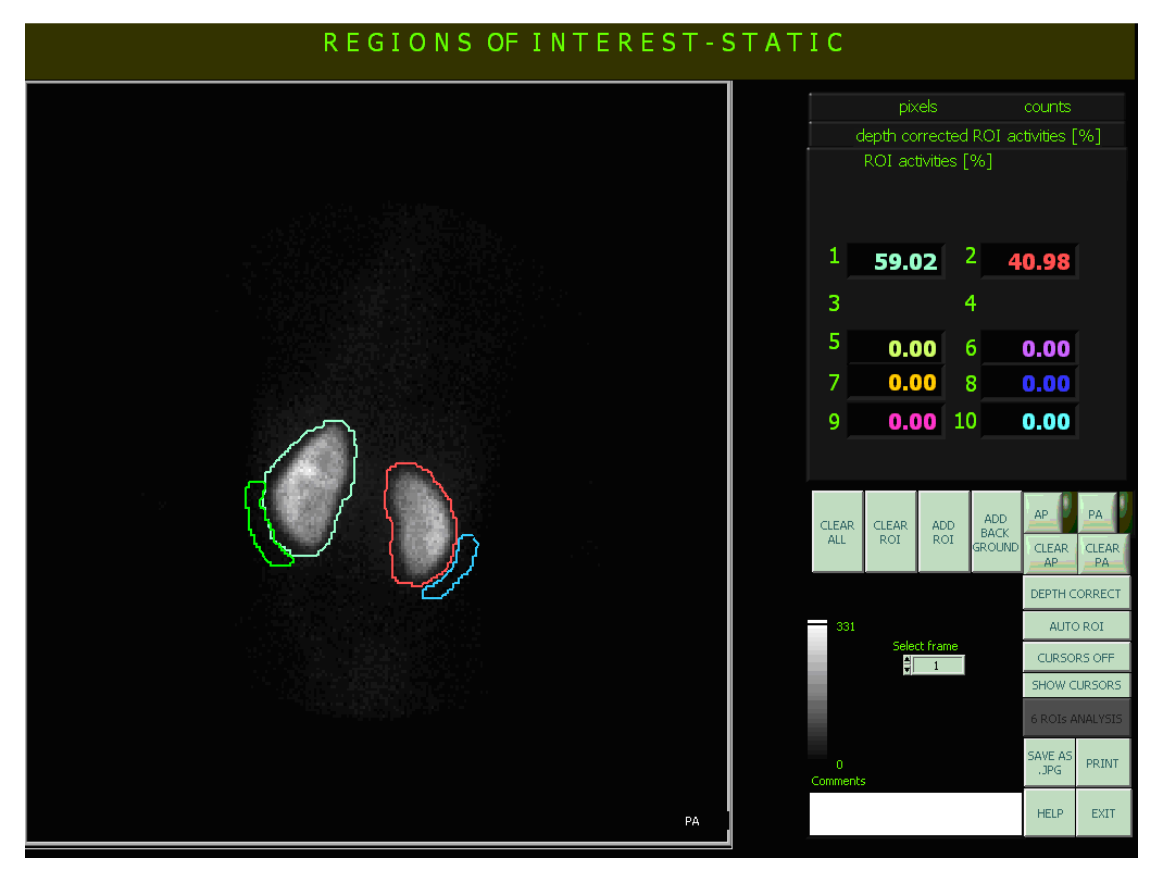

**Slika 10.22** Aktivnosti ROI u procentima (tab **ROI activities [%]**) nakon *background* korekcije

Podaci o površini (u pikselima) i impulsima u ROI će biti izlistani u polju **pixels counts**, Sl. 10.23.

#### **Korekcija dubine organa**

Ako postoje snimljeni *anterior* (*AP*) i *posterior* (*PA*) projekcije organa, korekcija na dubinu organa može biti izvršena na sledeći način:

• Nacrtati sve ROI za *AP* pogled. Pritisnuti dugme **AP** da bi se označilo da su nacrtane ROI za *anterior* projekciju.

- Nacrtati sve ROI za *PA* pogled (u istom redosledu kao za *AP* projekciju). Pritisnuti dugme **PA** da bi se označilo da su nacrtane ROI za *posterior*  projekciju.
- Pritisnuti dugme **DEPTH CORRECT**. Geometrijske sredine za *AP* i *PA* aktivnosti će biti izlistane u polju **depth corrected ROI activities [%]**.

Da bi se poništilo *AP* i *PA* markiranje, pritisnuti odgovarajuće dugme: **CLEAR** 

# **AP** ili **CLEAR PA**.

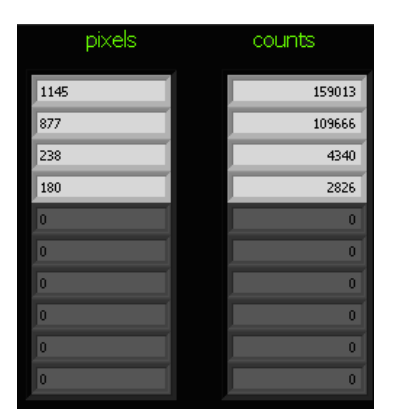

**Slika 10.23** Polje sa vrednostima površina i impulsa ROI

# **Šest ROI analiza**

Za analizu perfuzije pluća, dostupna je opcija koja uključuje sledeće korake:

- Pritisnuti dugme **SHOW CURSORS** da bi četiri kursora postala vidljiva (opcija **CURSORS OFF** sakriva kursore), Sl. 10.24.
- Pomeriti kursore mišem radi selekcije ROI oko pluća.
- Pritisnuti dugme **6 ROIs ANALYSIS** da bi podelili ROI na 6 jednakih ROI. Aktivnosti ROI u procentima (tab **ROI activities [%]**) će biti automatski izlistane.

# **Komentari**

Sve komentare o studiji uneti u polje **Comments**.

# **Štampanje obrađene statičke studije**

Pritisnuti dugme **PRINT** za štampanje ekrana sa izabranim pogledom, izlistanim aktivnostima ROI, podacima o pacijentu i studiji i komentarima.

# **Čuvanje obrađene statičke studije u .jpg formatu**

Pritisnuti dugme **SAVE AS .JPG** za čuvanje izgleda ekrana sa selektovanim pogledom, izlistanim aktivnostima ROI, podacima o pacijentu i studiji i komentarima. U

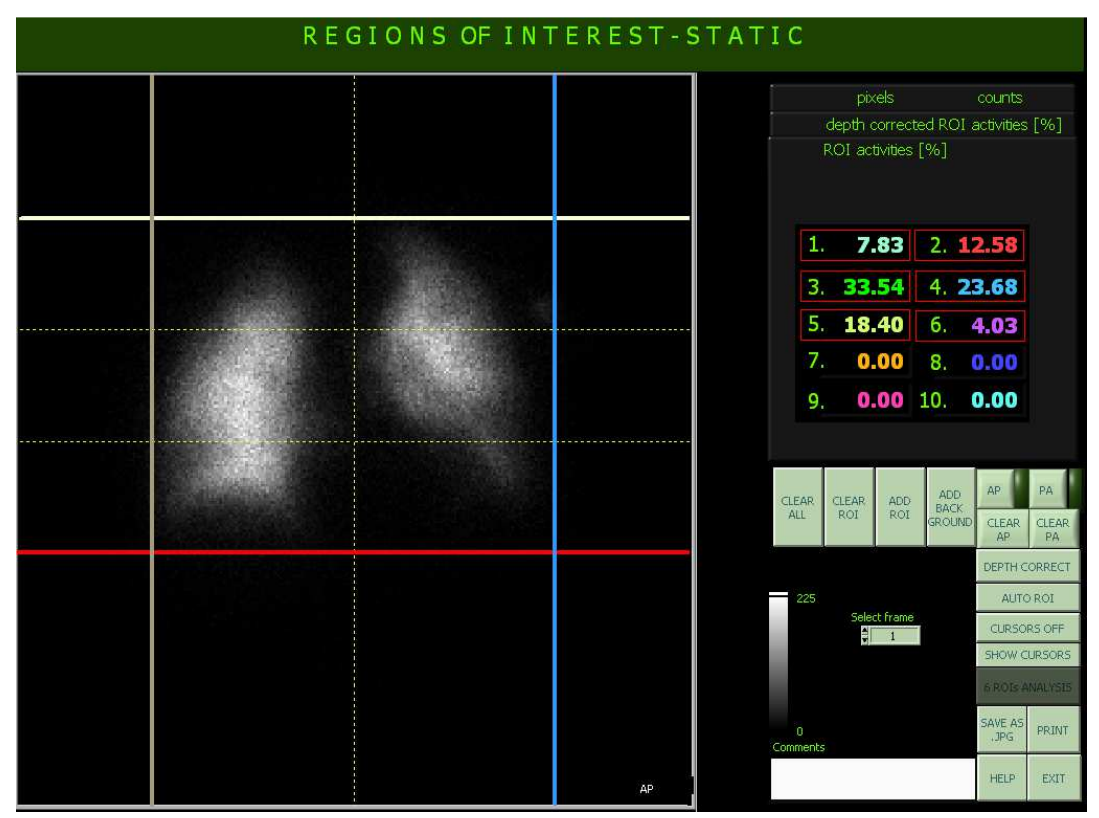

prozoru *Search menu* kolona **SS and DD processing** ima vrednost **JPG** (*default* vrednost je **No JPG**) za sve studije sa sačuvanim analizama.

**Slika 10.24** Primer analize 6 regiona

#### **10.5.5.2. Regije od interesa – dinamska studija**

Nakon pritiska na dugme **ROIs** u prozoru **Study processing**, korisnik može da izabere da li želi da obradi studiju dinamski (analizirajući dinamske krive, Sl. 10.25) ili statički (računajući aktivnosti ROI na jednoj selektovanoj slici dinamske studije, Sl. 10.22). Na početku dinamske obrade, korisnik unosi broj slika koje će biti sumirane. Selekcija ROI je moguća ili na sumarnoj slici ili na pojedinačnim slikama.

#### **Selekcija slika**

Pritiskom na strelice kontrole **Select frame** se bira prikaz odgovarajuće slike dinamske studije. Sumirana slika ima redni broj **0** i po *default*-u je selektovana.

#### **Označavanje ROI**

Za selekciju ROI, uraditi sledeće:

• nacrtati ROI mišem (dok se crtaju konture držati levi taster miša pritisnut). Na kraju crtanja, osloboditi levi taster miša.

## • pritisnuti dugme **ADD ROI** za dodavanje ROI (za *background* ROI takođe).

Da bi se poništilo crtanje tekuće ROI, pritisnuti dugme **CLEAR ROI**. Za započinjanje nove analize pritisnuti dugme **CLEAR ALL**. Za kopiranje ROI konture, pritisnuti dugme **COPY ROI** za čuvanje ROI koordinata. Potom pritisnuti dugme **PASTE ROI** da bi se impotovale sačuvane koordinate. Centrirati iskopirane ROI pritiskom na dugmad **UP** (gore), **DOWN** (dole), **L** (levo), **R** (desno).

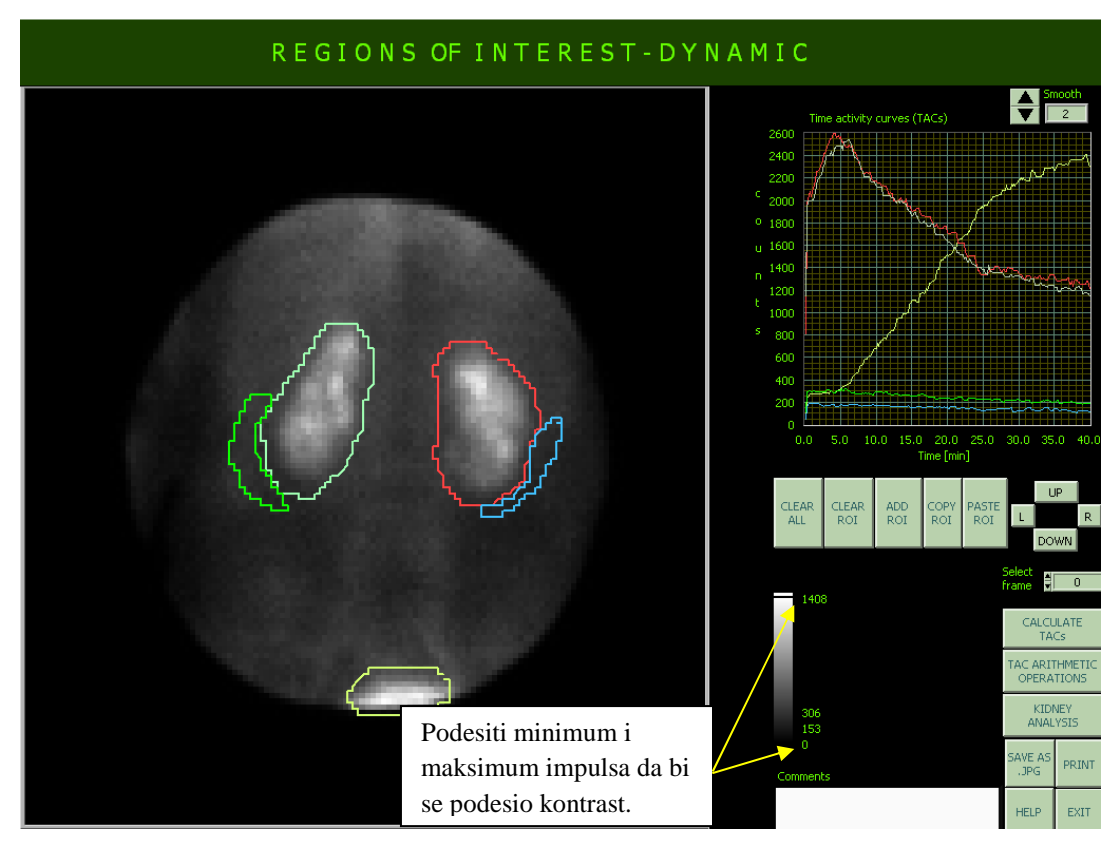

**Slika 10.25** Regije od interesa-dinamska studija

#### **Dinamske krive**

 $\overline{a}$ 

Nakon ROI selekcije, pritisnuti dugme **CALCULATE TACs** za prikaz dinamskih krivih (*time activity curves*, TACs) za sve ROI. Koristiti **SMOOTH** opciju za "glađenje" krivih (0:nema , 1: 3-tačke, 2: 5-tačaka, etc.)

Pritisnuti dugme **TAC ARITHMETIC OPERATIONS** za otvaranje prozora u kome je moguće vršiti aritmetičke operacije nad dinamskim krivama, Sl. 10.26. Izabrati krivu za prvi i drugi operator selekcijom odgovarajuće boje za ROI a potom pritisnuti dugme za artimetičke operacije  $(+, -, *, /, ILA^{29})$ . Rezultat operacije će biti prikazan na

<sup>&</sup>lt;sup>29</sup> ILA\* operacija vrši procenu inicijalne akumulacije u jetri u specijalnom tipu studije (Poglavlje 3.2.1).

posebnom grafiku (dole desno). Pritisnuti dugme **TIME INTERVAL** za zumiranje vremenske ose (uneti vreme u minutima u poljima **Start** and **End**).

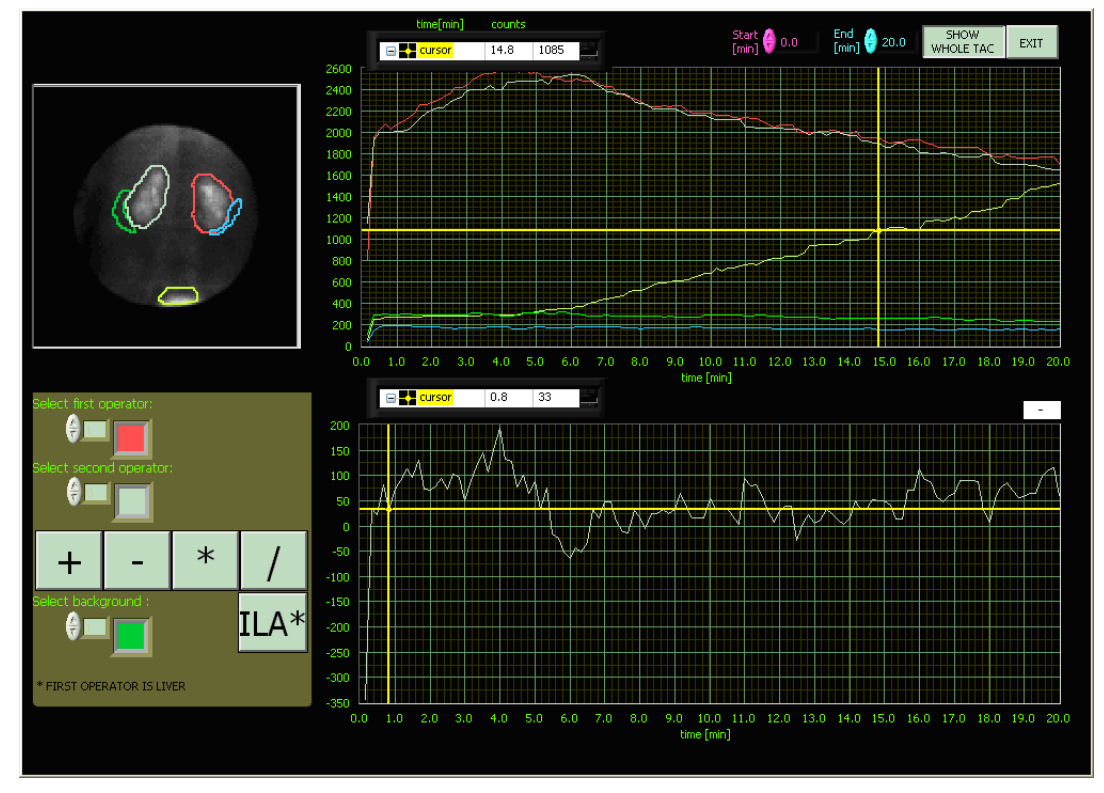

**Slika 10.26** TAC arithmetic operations prozor

Pritisnuti dugme **KIDNEY ANALYSIS** radi proračuna vremena Tmax/2 i participacije na delu dinamske krive, Sl. 10.27. Slediti sledeće korake:

- Pritisnuti dugme **BACKGROUND CORRECTION OFF** da bi se uradila *background* korekcija dinamskih krivih.
- Pritisnuti dugme **Tmax** i selektovati bele kvadratiće na zelenom tabu za ROI koje će biti uključene u analizu. Pritisnuti dugme **Tmax** ponovo i odgovarajuće proračunate vrednosti će se pojaviti na crvenom tabu.
- Pritisnuti dugme **TIME INTERVAL** za zumiranje vremenske ose. Uneti vrednosti u minutima za **Start** i **End** polja. Pritisnuti dugme **PARTICIPATION IN TAC INTERVAL** i odgovarajuće proračunate vrednosti će biti prikazane u plavom polju.

# **Komentari**

Komentare o studiji uneti u polje **Comments.** 

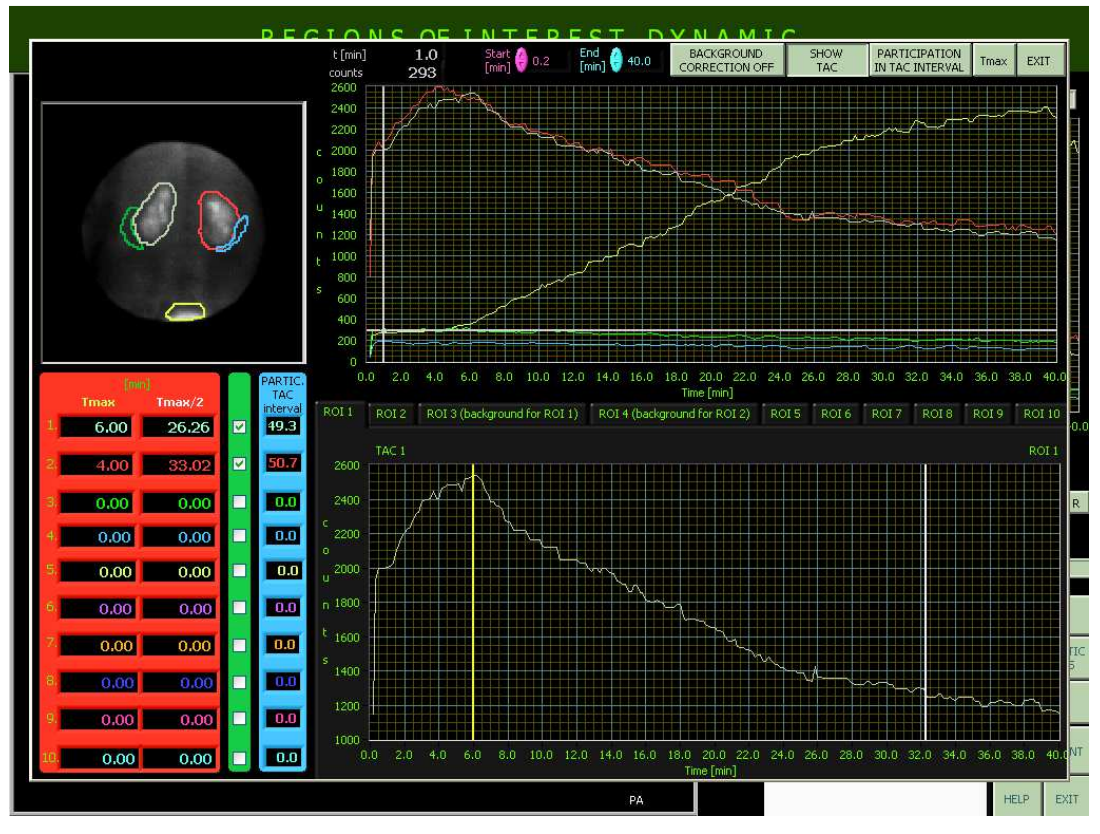

**Slika 10.27** *Kidney analysis* prozor

## **Štampanje obrađene dinamske studije**

Pritisnuti dugme **PRINT** za štampanje ekrana sa selektovanom slikom, dinamskim krivama, podacima o pacijentu i studiji i komentarima. Korisnik može selektovati osam posebnih slika ili osam sumarnih sila koje će biti odštampane, Sl. 10.28. Pritisnuti dugme  $\|\cdot\|$  to  $\|\cdot\|$  bi se uneo broj slika koje će biti sabrane.

## **Čuvanje obrađene dinamske studije u .jpg formatu**

Pritisnuti dugme **SAVE AS .JPG** za čuvanje izgleda ekrana sa selektovanom slikom, dinamskim krivama, podacima o pacijentu i studiji i komentarima u jpeg formatu. U prozoru *Search menu* kolona **SS and DD processing** ima vrednost **JPG**  (*default* vrednost je **No JPG**) za sve studije sa sačuvanim analizama.

# **10.5.6. Nestandardni tip obrade**

Izabrati opciju **Spec type processing** u polju **Options** prozora *Search menu*. Dva puta kliknuti mišem na pacijenta u listi. Prozor sa svim studijama nestandardnog tipa (Poglavlja 3.1, 3.2 i 3.3) za selektovanog pacijeta će se pojaviti, Sl. 10.29.

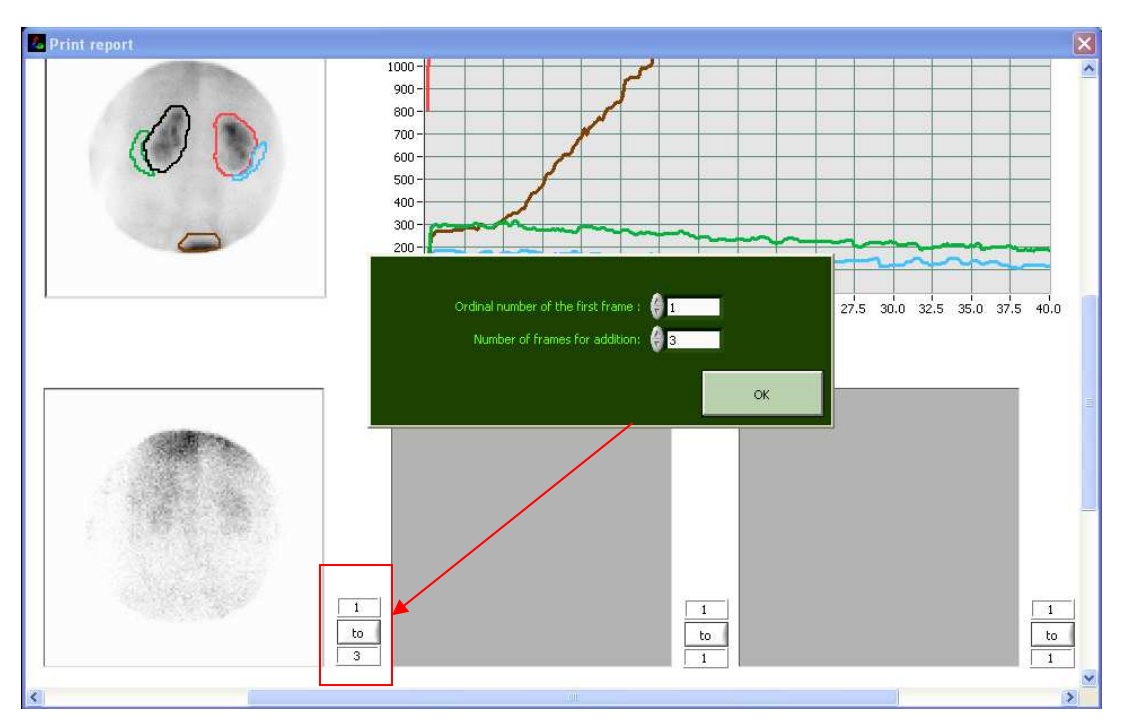

**Slika 10.28** Selekcija slika za štampanje u dinamskoj studiji

| 4784<br>12/9/2013<br>12:00<br>D<br>Dynamic<br>4785<br>12/9/2013<br>$\overline{D}$<br>12:26<br>Static<br>4787<br>12/9/2013<br>14:12<br>D<br>Static<br>4789<br>12/9/2013<br>15:41<br>D<br>Static<br>4791<br>12/10/2013<br>7:43<br>D.<br><b>Static</b><br>4801<br>12/11/2013<br>6:42<br>D<br>Static | PL<br>PL.<br>PL<br>PL. |
|----------------------------------------------------------------------------------------------------|------------------------|
|                                                                                                    |                        |
|                                                                                                    |                        |
|                                                                                                    |                        |
|                                                                                                    |                        |
|                                                                                                    | PL.                    |
|                                                                                                    | PL                     |
| 12/12/2013<br>4815<br>6:42<br>Static<br>D<br>4828<br>12/13/2013<br>9:09<br>$\overline{D}$                                                                                                    | PL<br>PL               |
| Static                                                                                                    |                        |
|                                                                                                    |                        |
| *Select studies which you want to process clicking the raw in list. For selecting more than one studies use SHIFT and/or Ctrl                                                                                                    |                        |

**Slika 10.29** *Selection* prozor za specijalan tip obrade

Izabrati statičke studije koje će biti obrađene. Pritisnuti dugme **Processing** da bi se otvorili odgovarajući prozori za nestandardne obrade *GammaKey* sistema koje su opisane u Poglavljima 3.1, 3.2 i 3.3.

# **10.5.7. Uporedna obrada studija**

Opcija **Differential processing** u polju **Options** prozora *Search menu* omogućava pregledanje, sabiranje i oduzimanje slika dve statičke studije, Sl. 10.30.

Izbor prikaza slika nad kojima su izvršene operacije sabiranja i oduzimanja se vrši klikom na strelice kontrole **Select the frame**. Pritiskom na dugme **First-Second, Second-First** se bira redosled umanjenika i umanjioca.

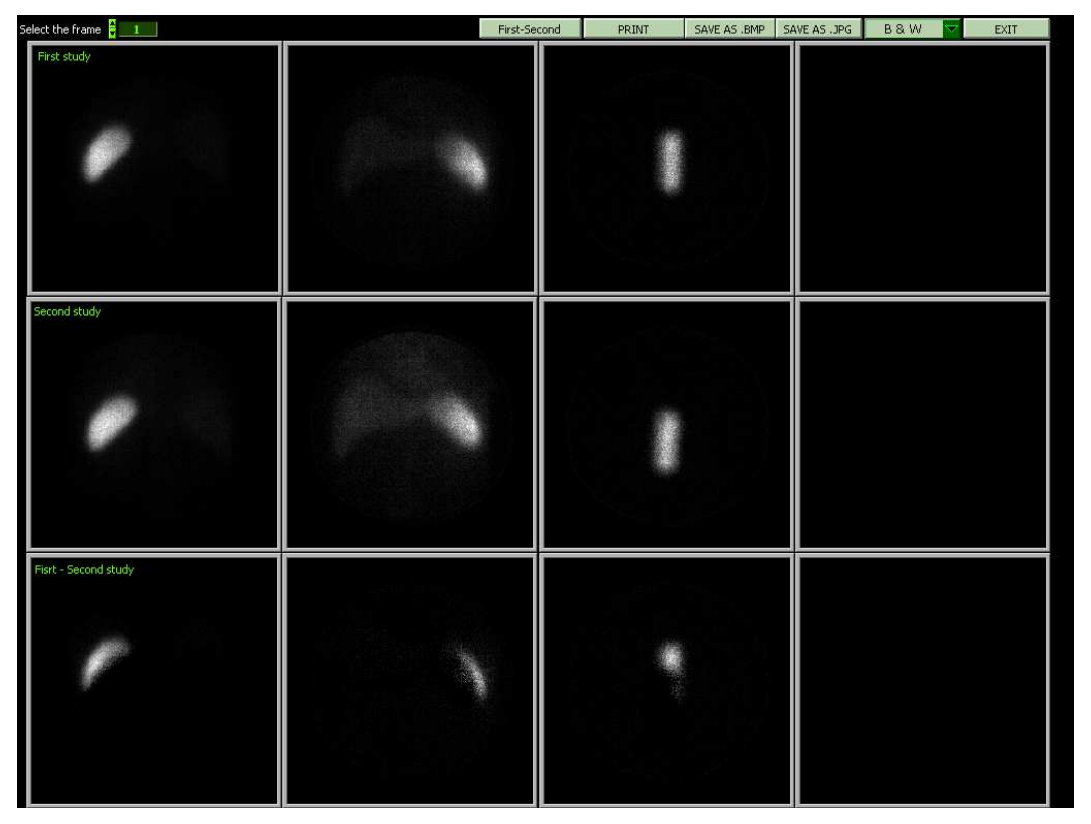

**Slika 10.30** Uporedna obrada studija

Rezultat obrade je moguće štampati pritiskom na dugme **Print** ili sačuvati u .bmp ili .jpeg formatu pritiskom na dugmad **SAVE AS .BMP** ili **SAVE AS .JPG**.

# **10.5.8. Pregled obrađenih studija**

Izabrati opciju **Review of .JPG report** u polju **Options** prozora *Search menu.* Dva puta kliknuti mišem na pacijenta sa liste. Obrađena studija će se pojaviti. Pritisnuti dugme **Exit** za zatvaranje obrađene studije i povratak na prozor *Search menu*.

# **10.5.9. Sinhronizacija**

Ako su instalirane dve radne stanice od kojih je jedna akviziciona, a druga procesiona, neophodno je sinhronizovati baze podataka, kako bi podaci bili redovno osvežavani. Sinhronizacija se postiže klikom na dugme **Synchronize** u prozoru *Search menu* računara za obradu.

# **BIOGRAFIJA**

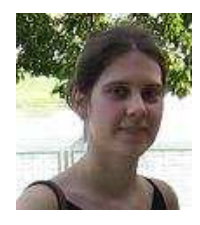

Milica M. Janković (rođena Piperski) je rođena 9. aprila 1979. godine u Pančevu. Osnovnu školu "Jovan Miodragović" i "Treću beogradsku gimnaziju" u Beogradu je završila kao nosilac diplome "Vuk Karadžić" i kao đak generacije.

Elektrotehnički fakultet u Beogradu je upisala 1998. godine, a diplomirala na smeru Automatika 2003. godine sa prosečnom ocenom 8.57. Diplomski rad pod mentorstvom prof. Dejana Popovića sa temom: "Četvorokanalni elektromiografski (EMG) uređaj na bazi personalnog računara" je odbranila sa ocenom 10 (deset). Magistarske studije na Elektrotehnički fakultet u Beogradu je završila 2008. godine na smeru Upravljanje sistemima sa prosečnom ocenom 10. Magistarsku tezu "Automatska dijagnostika senzorno-motornih promena: Novi elektromioneurograf" pod mentorstvom prof. Dejana Popovića je odbranila 4.4.2008.

 Od maja 2004. godine, Milica Janković je zaposlena na Katedri za Signale i sisteme Elektrotehničkog fakulteta u Beogradu u zvanju asistenta-pripravnika. Od jula 2008. je izabrana u zvanje asistenta. Na Elektrotehničkom fakultetu u Beogradu je angažovana na 9 predmeta sa osnovnih i master studija. 2011. godine je pokrenula LabVIEW Akademiju na Elektrotehničkom fakultetu u Beogradu. Od 2011. godine je rukovodilac organizacinog odbora za LabVIEW takmičenja.

Oblasti kojima se Milica Janković u svom naučno istraživačkom radu bavila su: virtuelna instrumentacija u medicini, razvoj novih metoda analize polimiografskih i elektromioneurografskih signala, razvoj sistema za akviziciju, arhiviranje i obradu slika u domenu nuklearne medicine. Milica Janković je dobitnik nagrade za najbolji poster (BIMEF 2003) i dva najbolja rada na konferenciji ETRAN (2006. i 2014.). Dobitnik je i nagrade za dostignuća u domenu nuklearne medicine 2004. godine od strane preduzeća *Siemens* d.o.o. Beograd. Do sada učestvovala u 3 nacionalna i 2 međunarodna projekta u domenu neurorehabilitacije pacijenata sa senzorno-motornim poremećajima.

Milica Janković je koautor udžbenika *Biomedicinska merenja i instrumentacija* (Popović, D.B, Popović M.B, Janković M.M, Akademska misao, Beograd, 2010). Autor je ili koautor: jednog tehničkog rešenja, 4 rada u časopisima sa *SCI* liste, 3 rada u domaćim časopisima, 8 radova na međunarodnim konferencijama (3 u izvodu), 11 radova na domaćim konferencijama.

Прилог 1.

# Изјава о ауторству

Потписани-а Милица Јанковић

#### Изјављујем

да је докторска дисертација под насловом

Рачунарски систем за аквизицију, архивирање, прегледање и обраду слика

добијених гама камером

- резултат сопственог истраживачког рада,
- да предложена дисертација у целини ни у деловима није била предложена  $\bullet$ за добијање било које дипломе према студијским програмима других високошколских установа,
- да су резултати коректно наведени и
- да нисам кршио/ла ауторска права и користио интелектуалну својину других лица.

Потпис докторанда

У Београду, 25.8.2014.

Municipal Jakesbut

Прилог 2.

# Изјава о истоветности штампане и електронске верзије докторског рада

Студијски програм \_\_Управљање системима и обрада сигнала \_\_\_\_\_\_\_\_\_\_\_\_\_

Наслов рада \_\_ Рачунарски систем за аквизицију, архивирање, прегледање и обраду слика добијених гама камером

Ментор \_\_проф др Дејан Поповић, дописни члан САНУ, Универзитет у Београду - Електротехнички факултет\_\_\_\_\_\_\_

Потписани/а Милица Јанковић \_\_\_\_\_\_\_\_\_\_

Изјављујем да је штампана верзија мог докторског рада истоветна електронској верзији коју сам предао/ла за објављивање на порталу Дигиталног репозиторијума Универзитета у Београду.

Дозвољавам да се објаве моји лични подаци везани за добијање академског звања доктора наука, као што су име и презиме, година и место рођења и датум одбране рада.

Ови лични подаци могу се објавити на мрежним страницама дигиталне библиотеке, у електронском каталогу и у публикацијама Универзитета у Београду.

Потпис докторанда

У Београду, 25. 8. 2014.

Mussing Jakkobut

Прилог 3.

# Изјава о коришћењу

Овлашћујем Универзитетску библиотеку "Светозар Марковић" да у Дигитални репозиторијум Универзитета у Београду унесе моју докторску дисертацију под насловом:

Рачунарски систем за аквизицију, архивирање, прегледање и обраду слика

добијених гама камером

која је моје ауторско дело.

Дисертацију са свим прилозима предао/ла сам у електронском формату погодном за трајно архивирање.

Моју докторску дисертацију похрањену у Дигитални репозиторијум Универзитета у Београду могу да користе сви који поштују одредбе садржане у одабраном типу лиценце Креативне заједнице (Creative Commons) за коју сам се одлучио/ла.

- 1. Ауторство
- 2. Ауторство некомерцијално
- 3. Ауторство некомерцијално без прераде

4. Ауторство - некомерцијално - делити под истим условима

- 5. Ауторство без прераде
- 6. Ауторство делити под истим условима

(Молимо да заокружите само једну од шест понуђених лиценци, кратак опис лиценци дат је на полеђини листа).

Потпис докторанда

У Београду, 25.8.2014.

Musing Jakko But

1. Ауторство - Дозвољавате умножавање, дистрибуцију и јавно саопштавање дела, и прераде, ако се наведе име аутора на начин одређен од стране аутора или даваоца лиценце, чак и у комерцијалне сврхе. Ово је најслободнија од свих лиценци.

2. Ауторство - некомерцијално. Дозвољавате умножавање, дистрибуцију и јавно саопштавање дела, и прераде, ако се наведе име аутора на начин одређен од стране аутора или даваоца лиценце. Ова лиценца не дозвољава комерцијалну употребу дела.

3. Ауторство - некомерцијално - без прераде. Дозвољавате умножавање, дистрибуцију и јавно саопштавање дела, без промена, преобликовања или употребе дела у свом делу, ако се наведе име аутора на начин одређен од стране аутора или даваоца лиценце. Ова лиценца не дозвољава комерцијалну употребу дела. У односу на све остале лиценце, овом лиценцом се ограничава наівећи обим права коришћења дела.

4. Ауторство - некомерцијално - делити под истим условима. Дозвољавате умножавање, дистрибуцију и јавно саопштавање дела, и прераде, ако се наведе име аутора на начин одређен од стране аутора или даваоца лиценце и ако се прерада дистрибуира под истом или сличном лиценцом. Ова лиценца не дозвољава комерцијалну употребу дела и прерада.

5. Ауторство – без прераде. Дозвољавате умножавање, дистрибуцију и јавно саопштавање дела, без промена, преобликовања или употребе дела у свом делу, ако се наведе име аутора на начин одређен од стране аутора или даваоца лиценце. Ова лиценца дозвољава комерцијалну употребу дела.

6. Ауторство - делити под истим условима. Дозвољавате умножавање, дистрибуцију и јавно саопштавање дела, и прераде, ако се наведе име аутора на начин одређен од стране аутора или даваоца лиценце и ако се прерада дистрибуира под истом или сличном лиценцом. Ова лиценца дозвољава комерцијалну употребу дела и прерада. Слична је софтверским лиценцама, односно лиценцама отвореног кода.